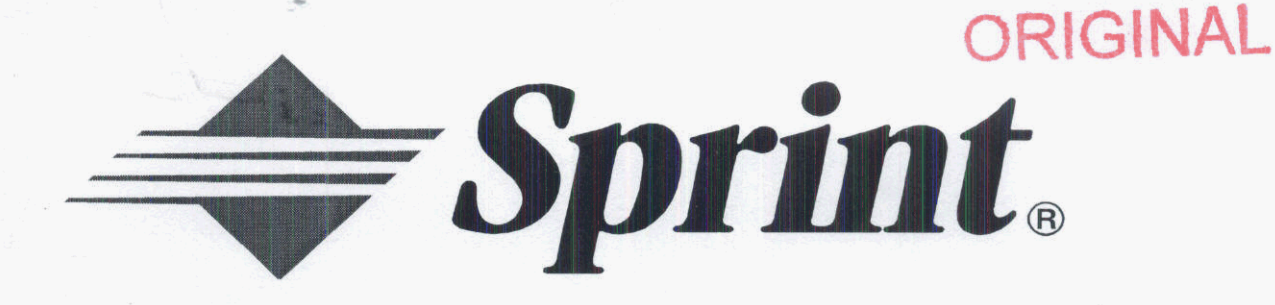

# **Sprint** = **Florida, Incorporated**

# Investigation into Pricing of Unbundled Network Elements

Docket 990649-TP Mayl, 2000

# Volume **<sup>111</sup>**

Non-Recurring Charges Dark Fiber High Capacity Loops

> DOCUMENT NUMBER-DATE 05395 MAY-18 FPSC-RECORDS/REPORTING

 $lbl$ 

**Sprint Docket** No. **990649** - **TP UNE NRC Study**  *May 1,2ooo* 

# **Sprint Florida, Inc.**

# **UNBUNDLED NETWORK ELEMENTS NON-RECURRING COST STUDY**

## index

**Study Overview Results Summary Service Order Charges installation Charges Other Charges Miscellaneous** 

**Sprint** Docket No. **990649-TP**  UNE **NRC** Study Page 1 of **3**  May **1,2000** 

*2* 

### UNE NRC Cost Study Overview

#### Introduction

The purpose of this study is to determine the cost of ordering and installing Unbundled Network Elements (UNE's). Non-Recurring Charges (NRC's) are a one-time charge that is based on the amount of time required to complete an activity and its associated labor rates. These charges represent the most current wage rates and time components related to the work activities required<br>to provide UNE's. to provide UNE's.

Sprint has assumed a 'Forward-looking" network as defined by the FCC. It meets the FCC criteria of being "the most efficient, least-cost and reasonable technology currently available for purchase." Specifically, Sprint assumes Next Generation Digital Loop Carriers (NGDLC's) in the development of non-recurring charges for unbundled loops and assumes the availability of an "Electronic" means for the CLEC to submit local switch activation and dispatch.

Again, assuming a "Forward-Looking Network" Sprint's Non-Recurring charges have been developed based on the principle of matching the charges as closely as possible to the actual costs that would be incurred, rather than developing a single "average" charge. This allows the CLEC to pay only for the work that would actually be done and ensures that Sprint neither over, nor under-recovers non-recurring costs.

#### Methodology

**A** 

The study consists of four main steps;

- **1.** Identify the activities performed to complete service order, installation, and other related service functions for each unbundled element.
- 2. Identify the time related with each function performed above.
- **3.** Identify the labor rates for each work group that completes the activity and multiply that amount by the time identified above.
- 4. Group the costs by appropriate activities to develop a cost by unbundled element.

The various UNE NRC's reflected in this study have been categorized as follows: 1) Service Order Charges; 2) Installation Charges: and, **3)** Other charges. Each section contains detailed descriptions of the charges, how they are applied and how they were developed.

#### Service Order Charges

A service order charge is one that covers the costs of work performed by the company in connection with the receiving, recording and processing of a customer request for service. Four types of service order charges related to the work done at the centralized CLEC order center have been developed as follows:

**Overview** 

**Florida** 

Sprint Docket No. **990649-TP UNE NRC Study Page 2 of 3 May 1, 2000** 

### **UNE NRC Cost Study Overview**

#### **Service Order Charges, cont'd**

- **1.** A primary service order that applies to all initial orders received from CLECs, both manual and electronic.
- 2. A "listing only" order that applies to a directory listing only request, both manual and electronic.
- 3. A "change only" order that applies to a change in feature, both manual ang electronic.
- 4. A local number portability order that applies to porting an existing Sprint customer to a CLEC, when the customer desires retention of their existing telephone number.

The service order charges above are applied per end user even though the CLEC may transmit a single Local Service Request (LSR) that includes several end users. The cost was developed based on the time to process an end user.

#### **lnstallatlon Charges**

An installation charge recovers the cost of work performed for connection or reconnection of each unbundled element. Installation charges have been developed for the following elements and the calculations can be referenced on the appropriate workpaper for each item:

- 1. Analog Loops
- 2. Digital Loops
- **3.**  High Capacity Loops
- 4. Dark Fiber Loops
- 5. Sub-Loops
- *6.*  xDSL Capable Loops
- *7.*  Loop Conditioning
- *8.*  UNE-Platform Combinations
- **9.**  Enhanced Extended Link
- **IO.** Local Switching
- 11. Switch Features
- 12. Customized Routing
- 13. Operator Services Branding
- 14. Transport

**Overview** 

### Florida Sprint Docket No. 990649-TP UNE NRC Study Page 3 of 3<br>May 1, 2000

### **UNE NRC Cost Study Overview**

### **Other Charges**

Non-recurring charges which are categorized as 'Other" include:

- 1. OPC Service. Originating Point Codes are generated to allow Sprints SS7 network to identify the originating point of a call. These charges are billed per each request.
- 2. Global Title Translations charges apply for each service or application that utilizes transaction capabilities. This charge is for each GTT service request.
- **3.** Nid installation is charged when a NID is installed as a separate UNE element and not part of a total loop.
- 4. Digital Pre-Order Loop Qualification Inquiry
- 5. Digital Data Loop Cooperative Testing
- 6. The trouble isolation charge is billed when a CLEC reports trouble on a facility and it is found that the cause is outside of Sprint's Telephone's network, as in the case of inside wire. The trouble isolation charge includes two components. The first recovers the cost of conducting tests at the central office and the second recovers the cost of dispatching an outside technician and determining the cause.
- *7.* The trip charge recovers the cost of an **l&R** technicians trip to a customers premises.
- 8. Dark fiber end-to-end testing covers the cost to test dark fiber from end-to-end.

**n** 

Sprint<br>Docket No. 990649 - TP<br>UNE NRC Study<br>Page 1 of 3<br>May 1, 2000

### **SUMMARY**

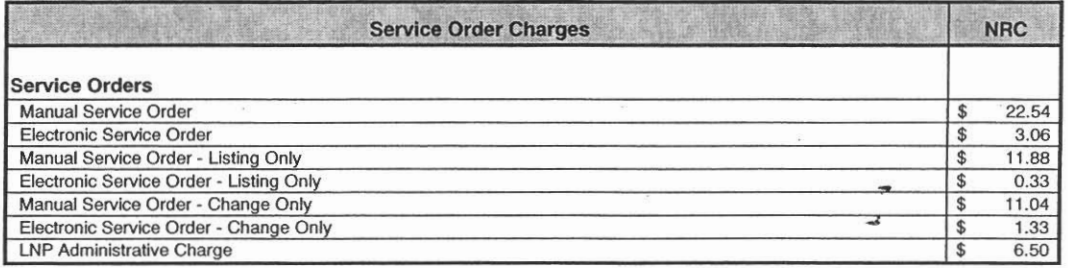

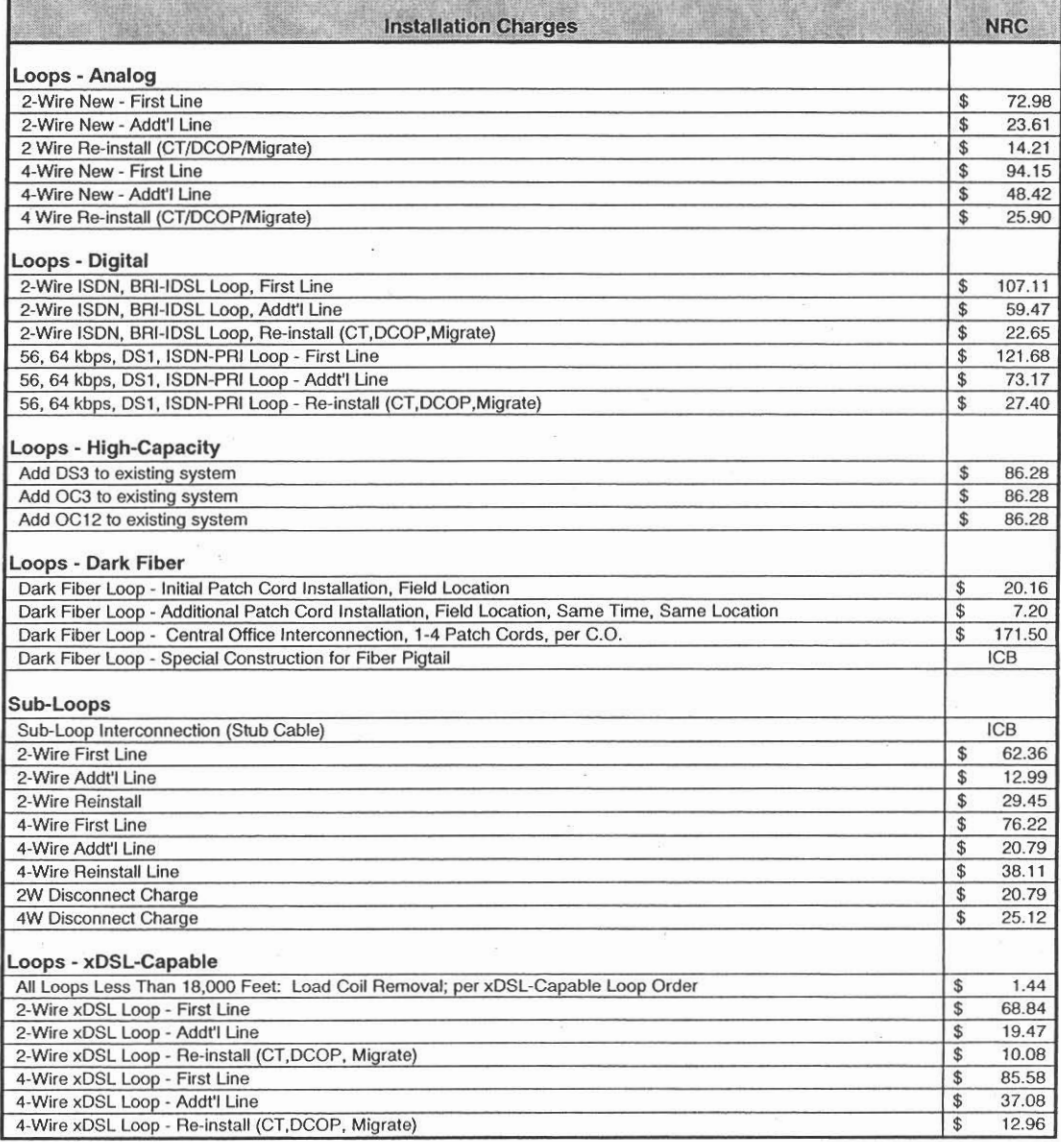

Sprint<br>Docket No. 990649 - TP<br>UNE NRC Study<br>Page 2 of 3<br>May 1, 2000

### **SUMMARY**

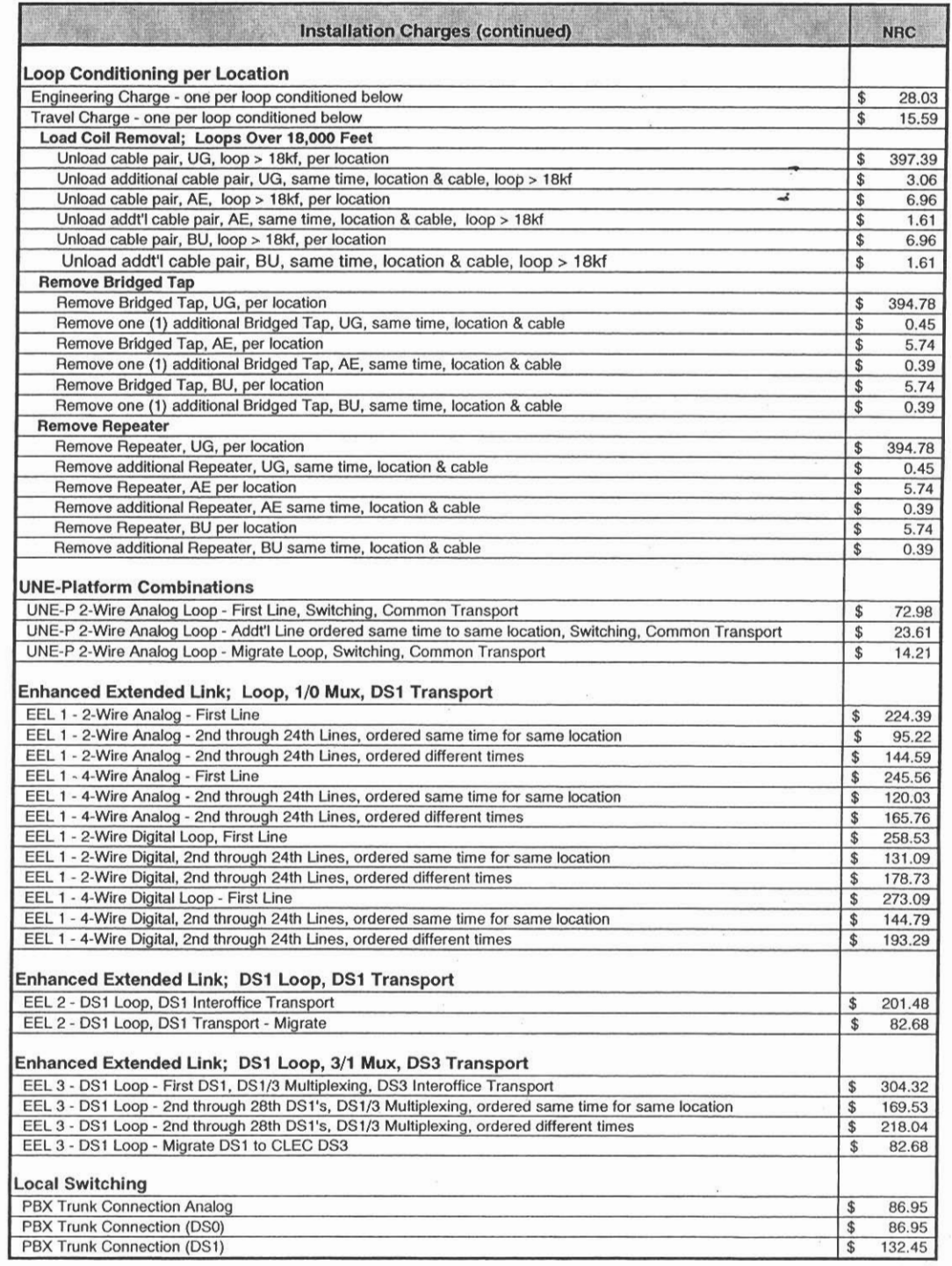

Sprint<br>Docket No. 990649 - TP<br>UNE NRC Study<br>Page 3 of 3<br>May 1, 2000

### **SUMMARY**

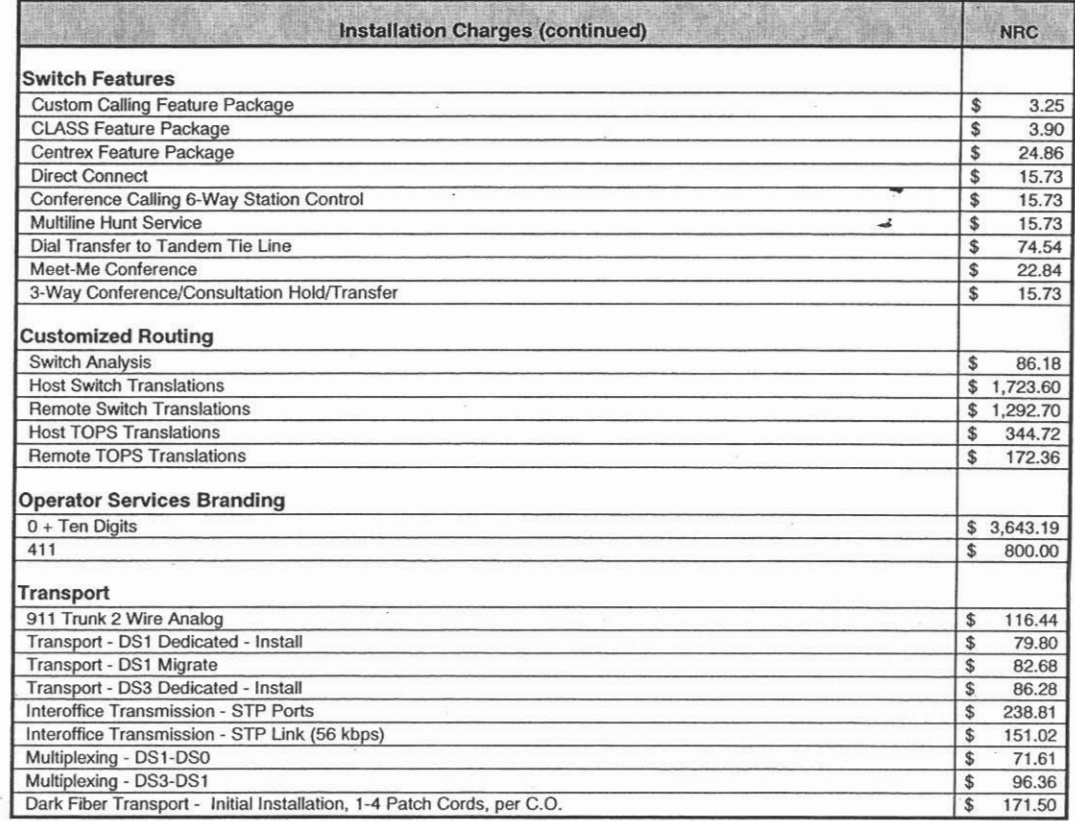

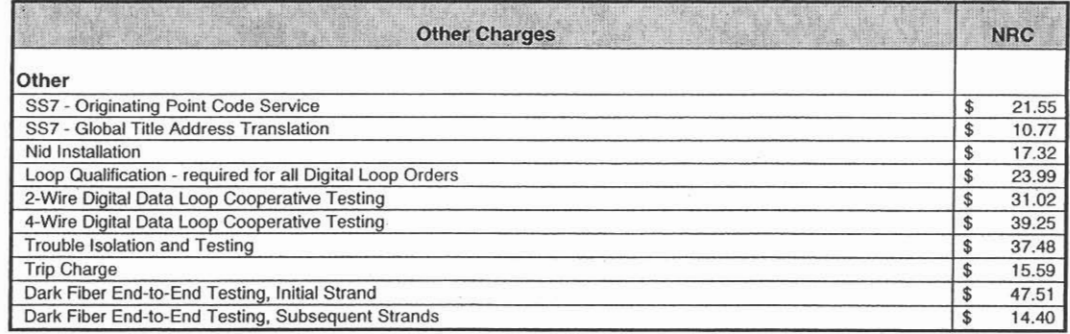

**Sprint Docket No. 990649** - **TP UNE NRC Study May 1,2W** 

**Sprint Florida, Inc.** 

 $\sim$ 

# **UNBUNDLED NETWORK ELEMENTS**

## **NON-RECURRING COST STUDY**

**Service Order Charges Manual and Electronic** 

 $\sim 20$ 

 $\overline{a}$ 

 $\overline{\phantom{a}}$ 

Sprint Docket No. **990649** - TP UNE NRC Study Page **1** of **1**  May 1,2000

# **Service Order Charges**

Sprint has a choice of two electronic interfaces available for receiving industry standard Local Sewice Requests (LSRs) from Competitive Local Providers. One is an Electronic Data Interface based application. The other is an Internet based offering.

**An** "Electronic" Service Order charge is available for CLEC's using either electronic interface. CLECs that elect not to use an electronic interface will be charged a "Manual" Service Order charge based on the cost of processing the manual orders. Electronic Service Order Costs are based upon estimated, forward-looking work times.

The Service Order charge applies to each order for an end-user customer at the same address. For instance, if an end-user customer orders two lines at the same home address, a single service order charge would be applied.

There are no service order charges applied for processing disconnect activity.

J.

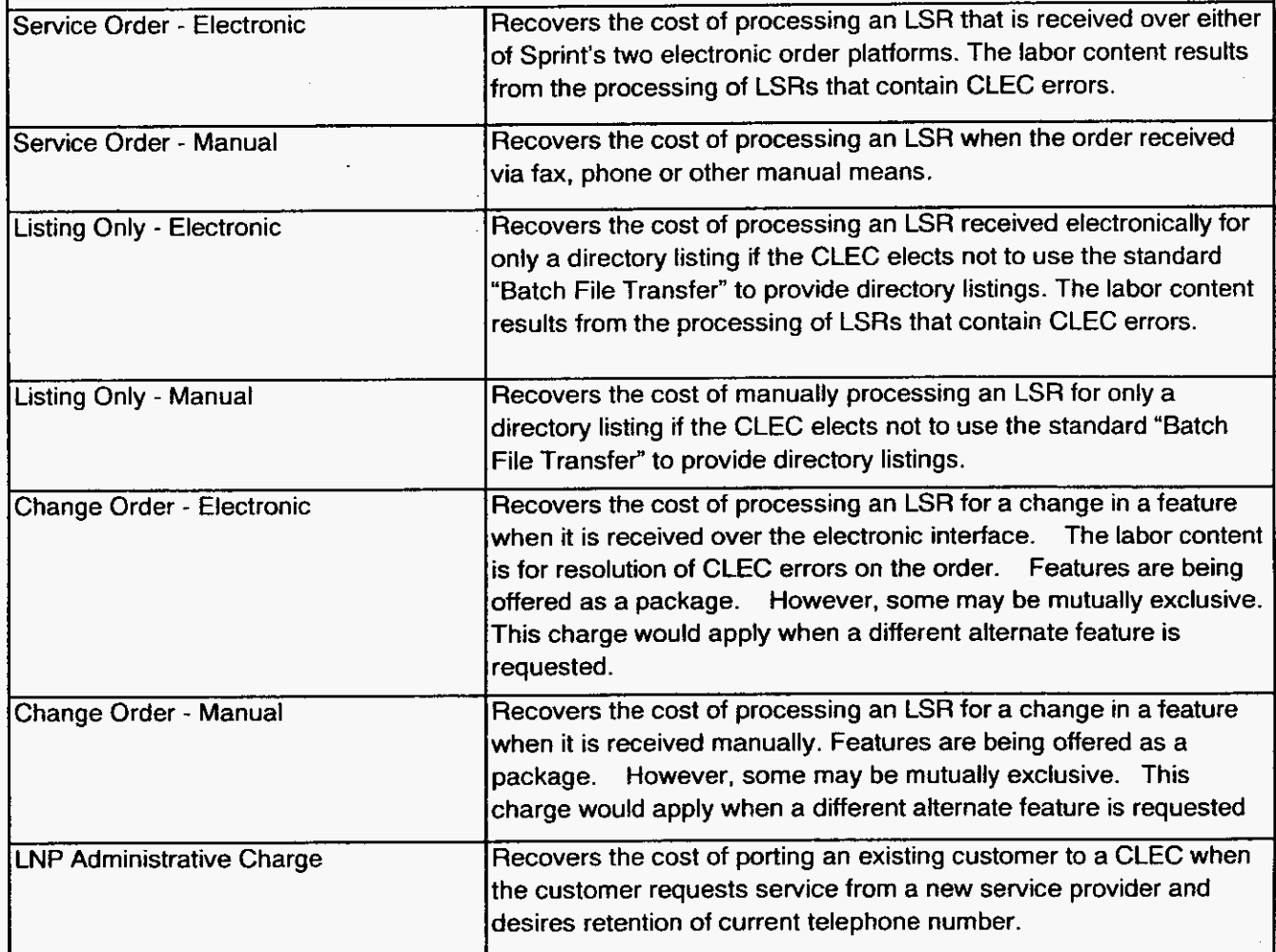

# **Service Order Work Process Step Definitions:**

The following table defines the work process steps listed on the service order charge calculation pages:

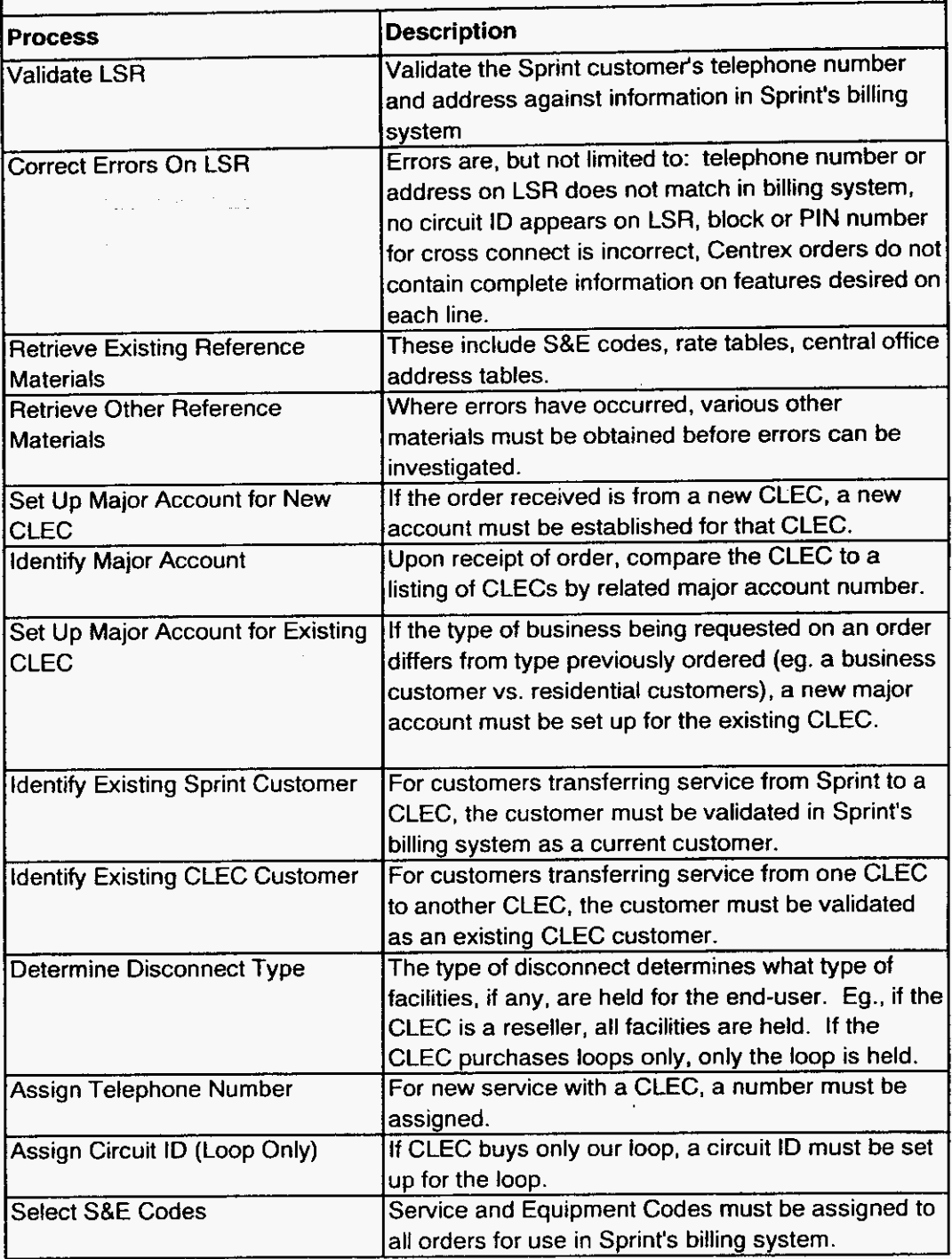

Service Order Charges **Description and Methodology** 

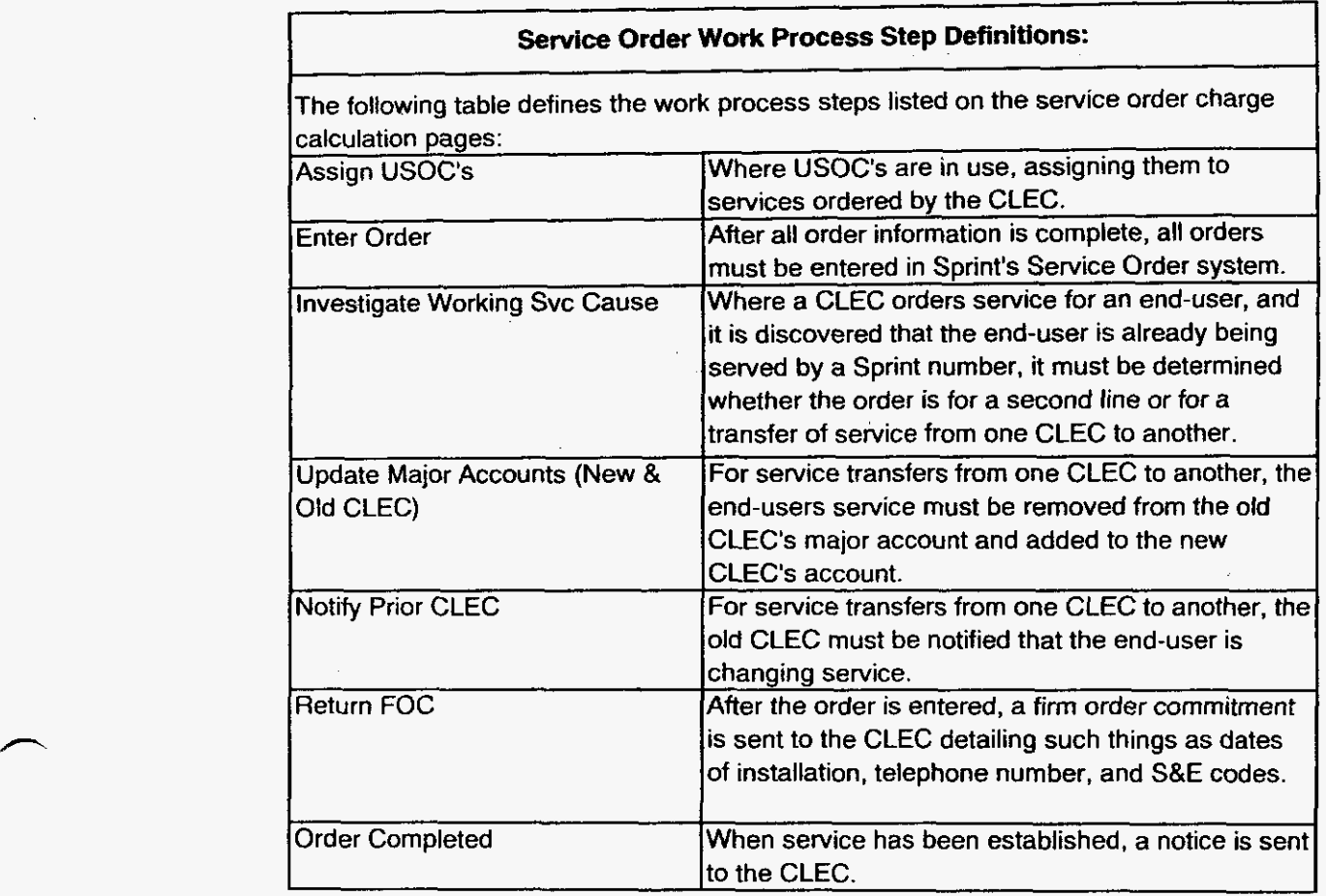

Service Order Charges Description and Methodology  $\boldsymbol{\cdot}$ 

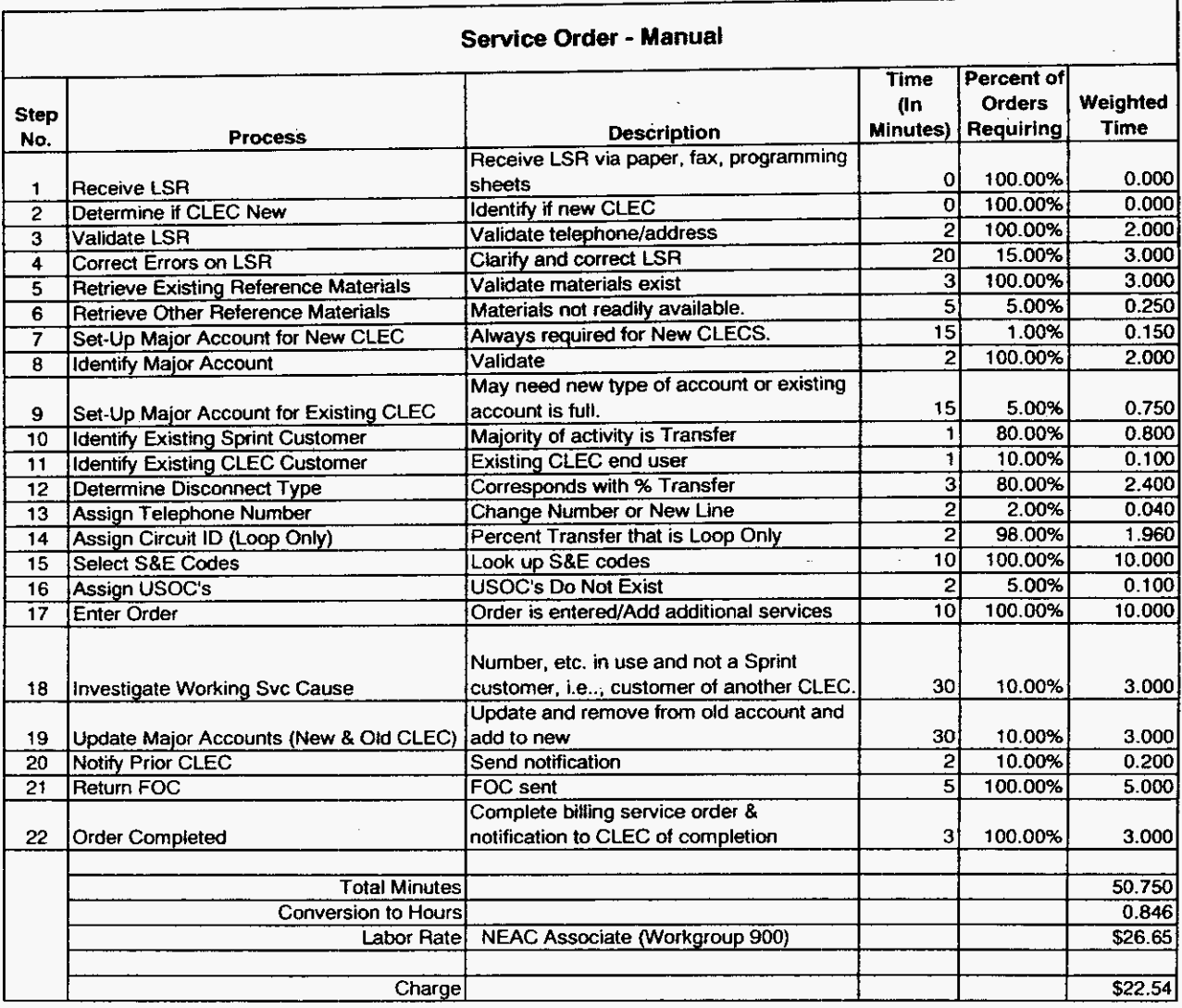

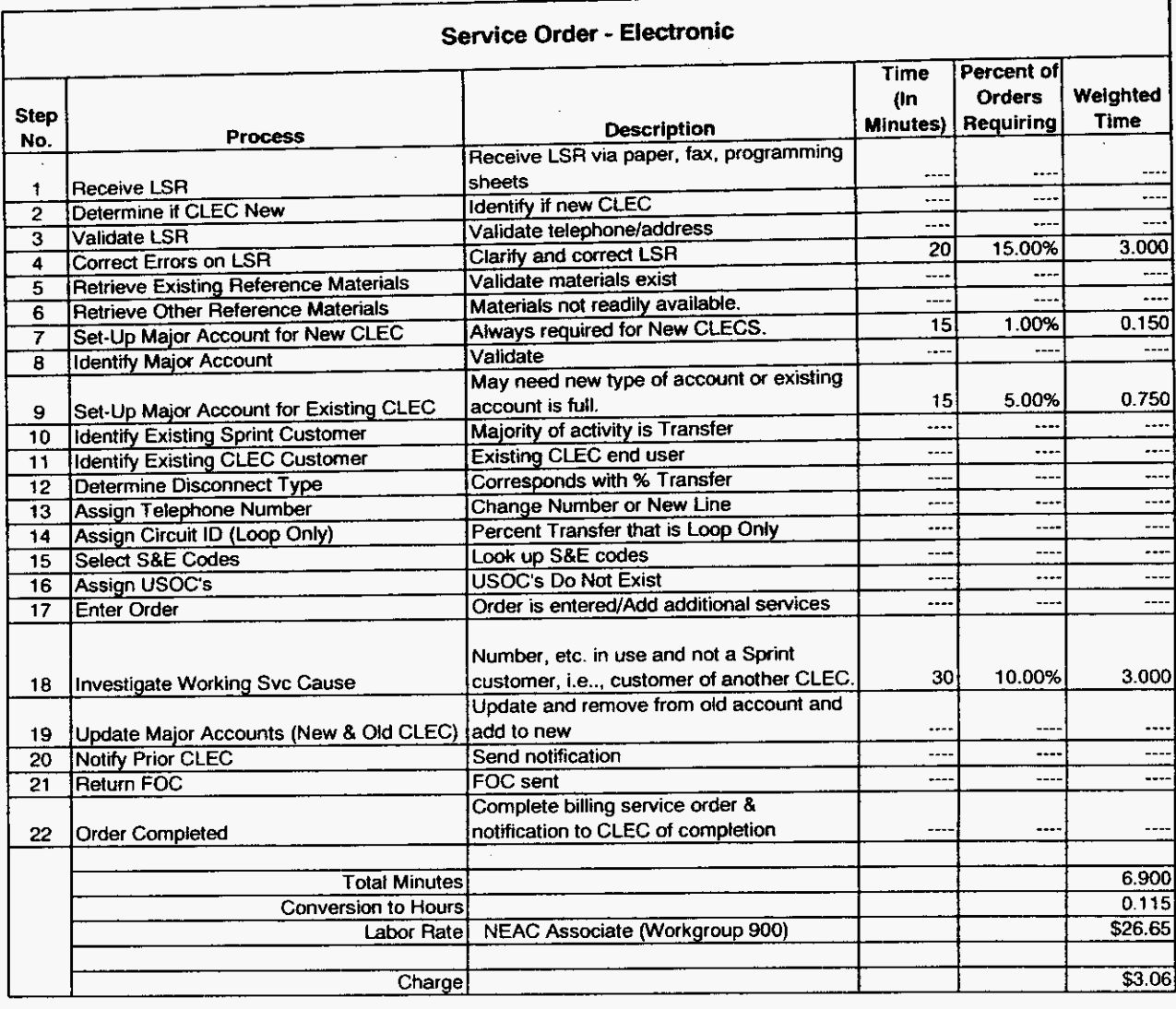

*h* 

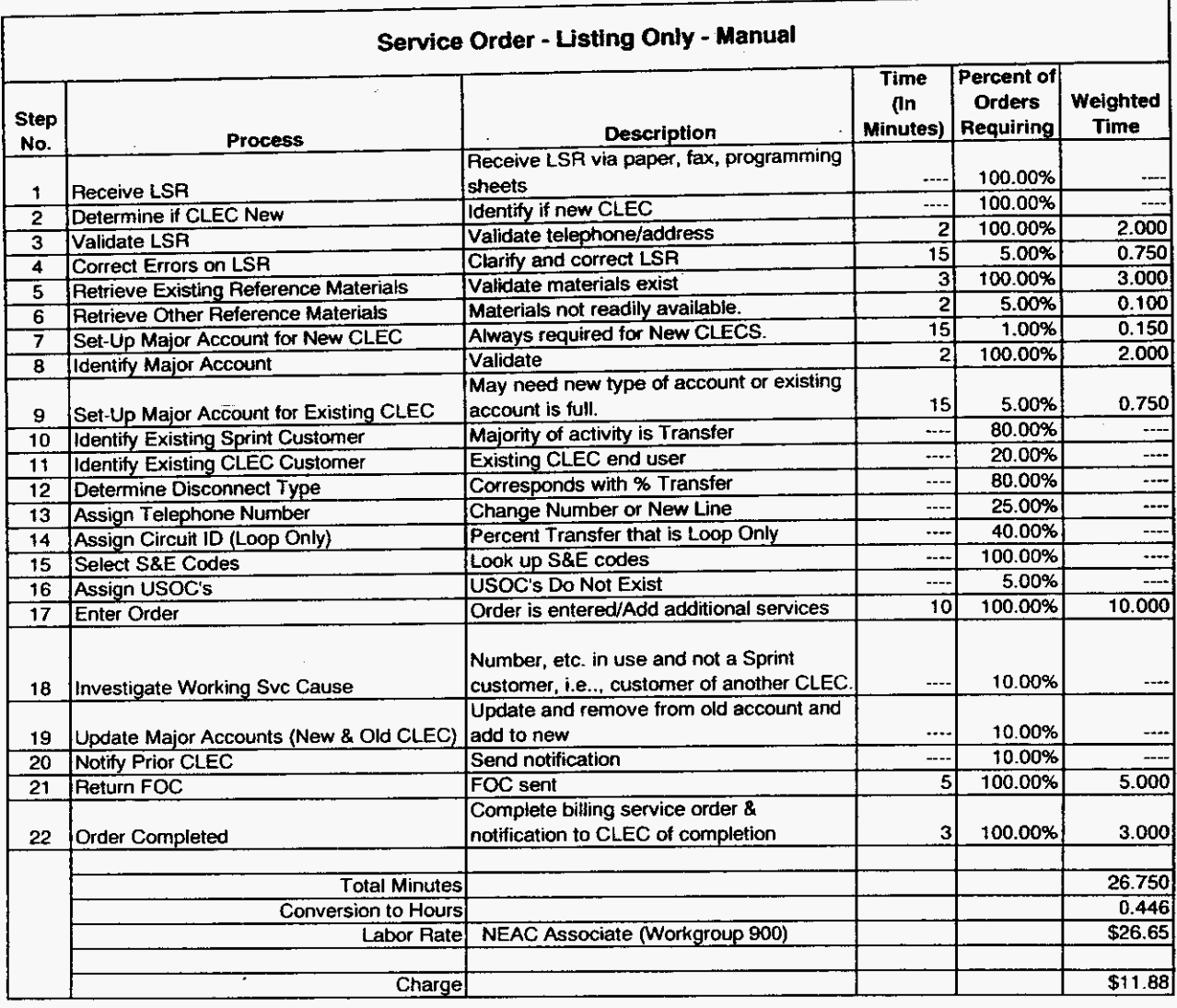

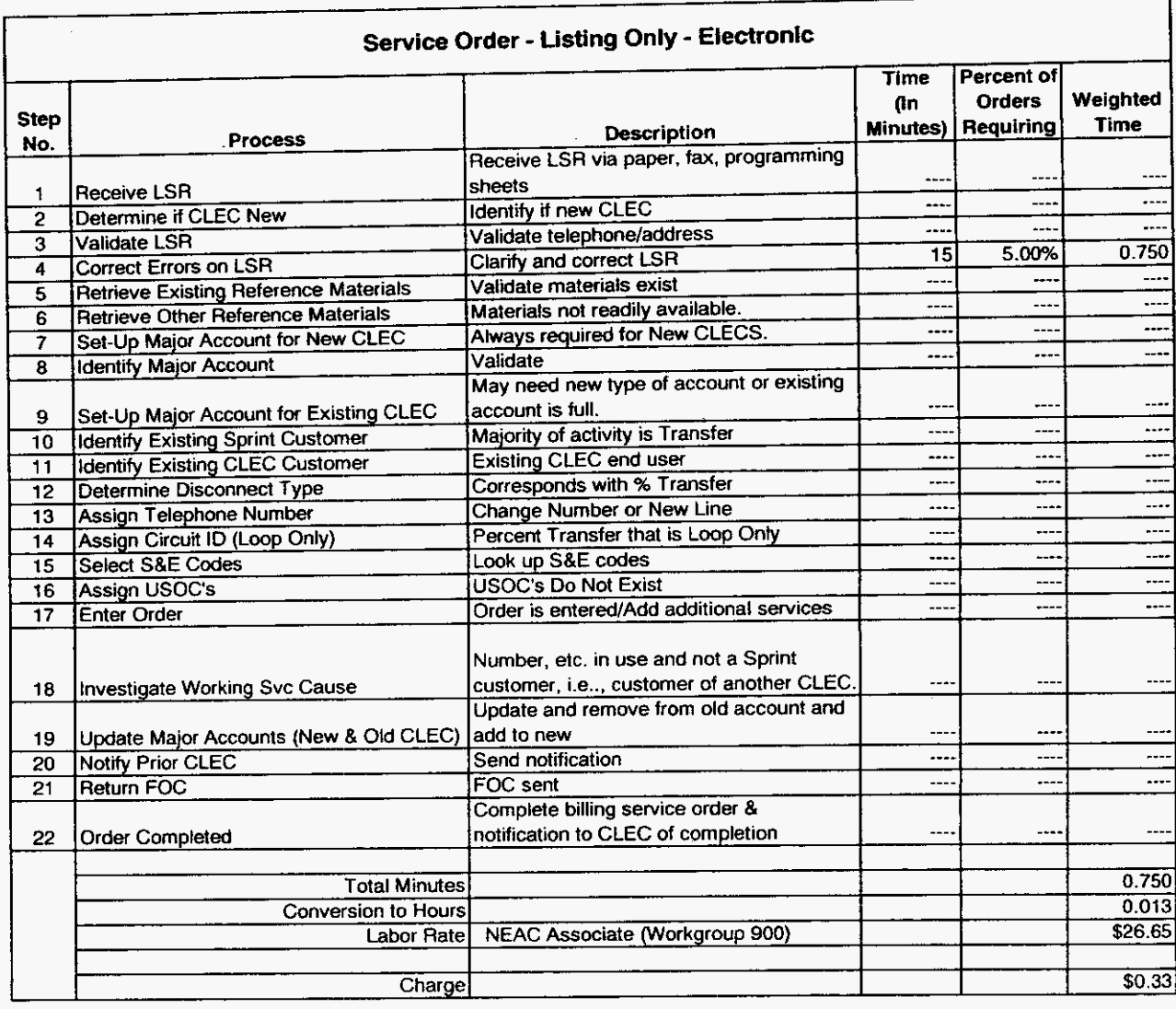

**Service Order Charges Workpaper Sprint Proprietary Information Workpaper** 

٦

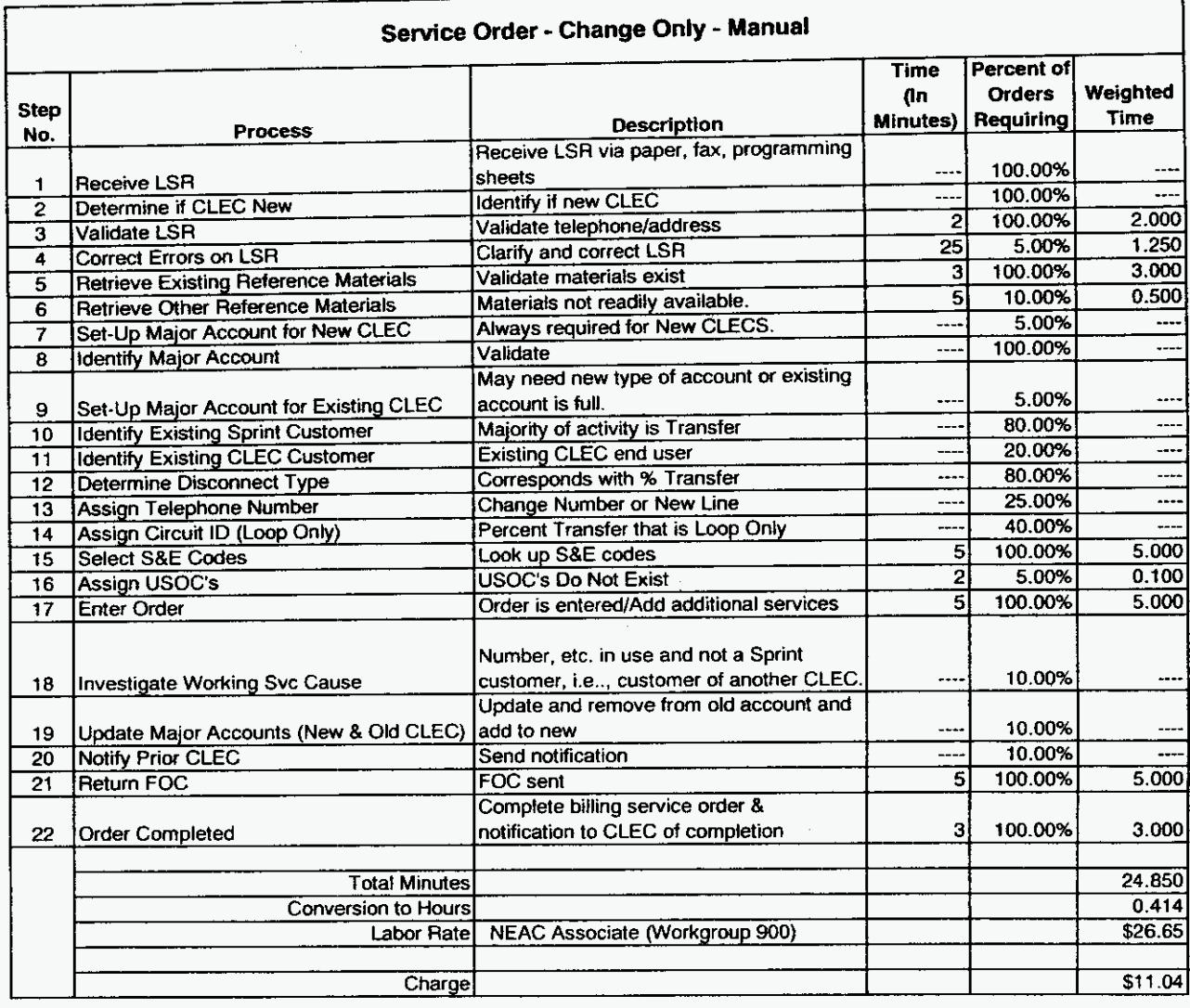

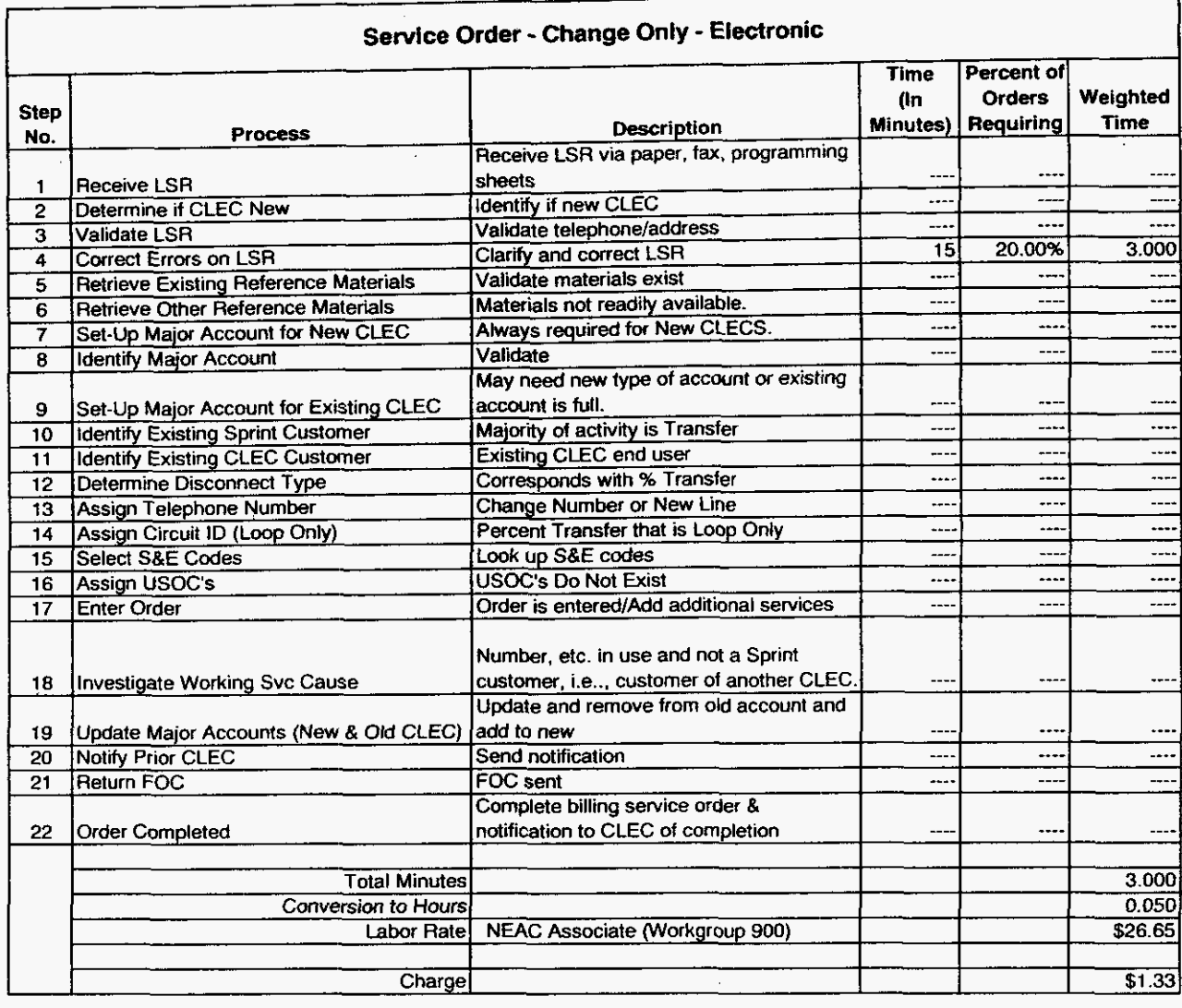

Service Order Charges<br>Workpaper

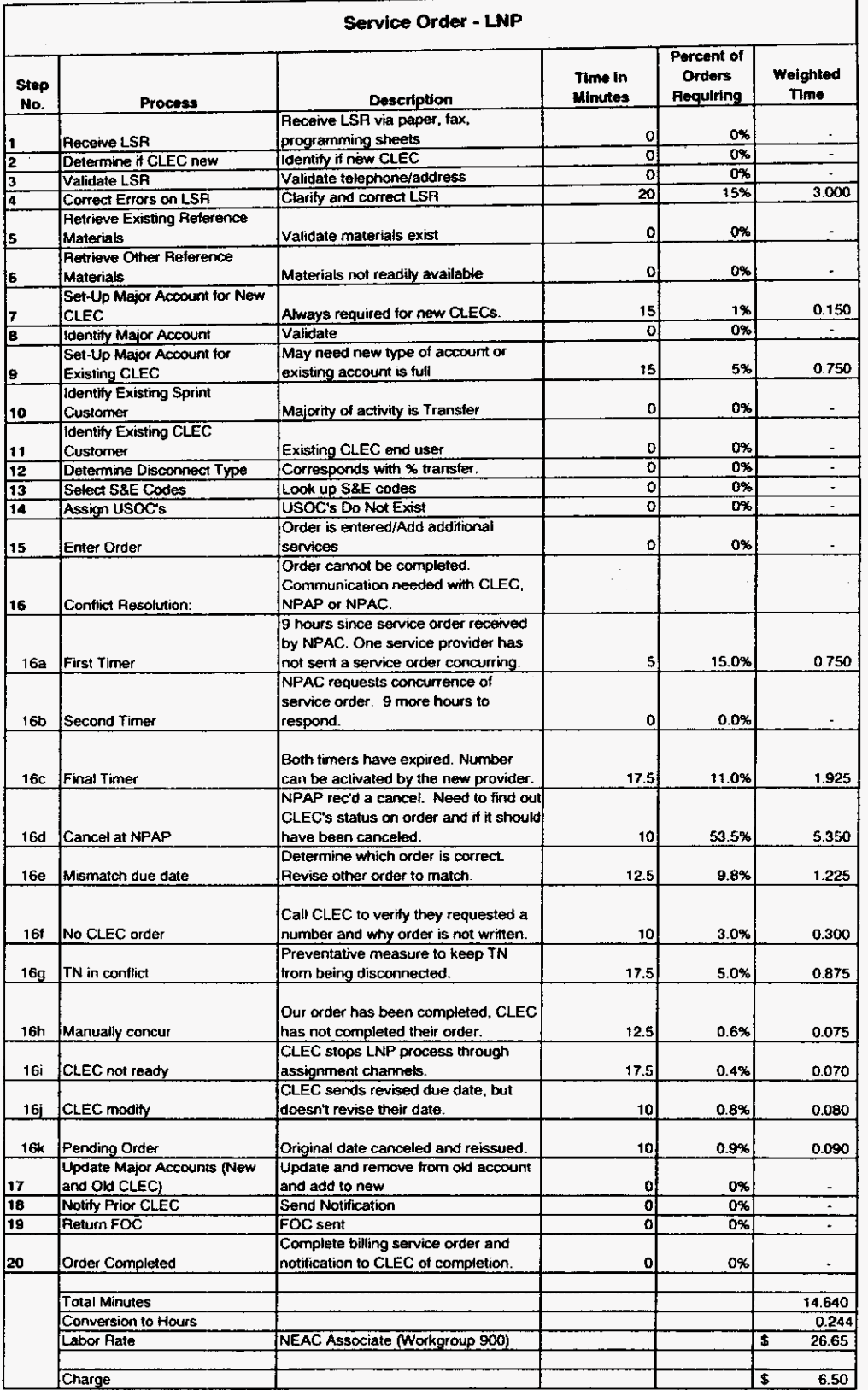

**service order charges Workpaper** 

**Sprint Docket** No. **990649** - **TP UNE NRC Study May 1,ZoOo** 

# **Sprint Florida, Inc.**

 $\sim 10$ 

# **UNBUNDLED NETWORK ELEMENTS**

# **NON-RECURRING COST STUDY**

 $\mathcal{O}_{\mathbf{X}}$  , where  $\mathcal{O}_{\mathbf{X}}$  is a set of the set of the set of the  $\mathcal{O}_{\mathbf{X}}$ 

 $\mathcal{A}(\mathbf{r})$  , where  $\mathcal{A}(\mathbf{r})$  and  $\mathcal{A}(\mathbf{r})$ 

**Installation Charges Analog Loops** 

### **Installation Charges** - **Analog Loops**

Sprint has assumed a "forward-looking" network as defined by the FCC. That is, nelwork technology that meets the dual test of being "Most Efficient" and "Currently Available". Sprint assumes NGDLC's for all DLC locations. Installation charges assume that lines for customers working through NGDLC's can be remotely migrated from the NGDLC to a separate T1 that is physically terminated in the central office.

Sprint also assumes.fully automated processes for 'assignment", "switch activation", "order routing" and 'dispatching" of UNE orders. Although current flow-through is not **100%.** Sprint has assumed no manual intervention costs for UNE orders when automatic flow-through does not occur.

Sprint has developed three "Installation Charges" for Analog loops. One for "New" installations, a second for "Second or Additional lines" and a third for 'Re-installations". The "New Installation charge is applied if a field visit is required to a cross-connect box, terminal or interface. The 'Second or Additional" line charge is applied i an additional line is installed at the time of a new installation. The "Re-install" charge is applied if the installation can be completed without a field visit\* - such as a service migration or if the facilities have been previously left in place (CT,DCOP). These charges are based on charging the CEC only for the "actual" work done.

There is no charge applied for "disconnect" activity, except in the case of a sub-loop when a trip must be made to the SAI to remové a jumper. . ,

'Assumes forward-looking network and **100%** NGDLC. If a trip **must** actually be made solely to physically reprovision a service around a DLC. it is considered to be a "Re-Installation".

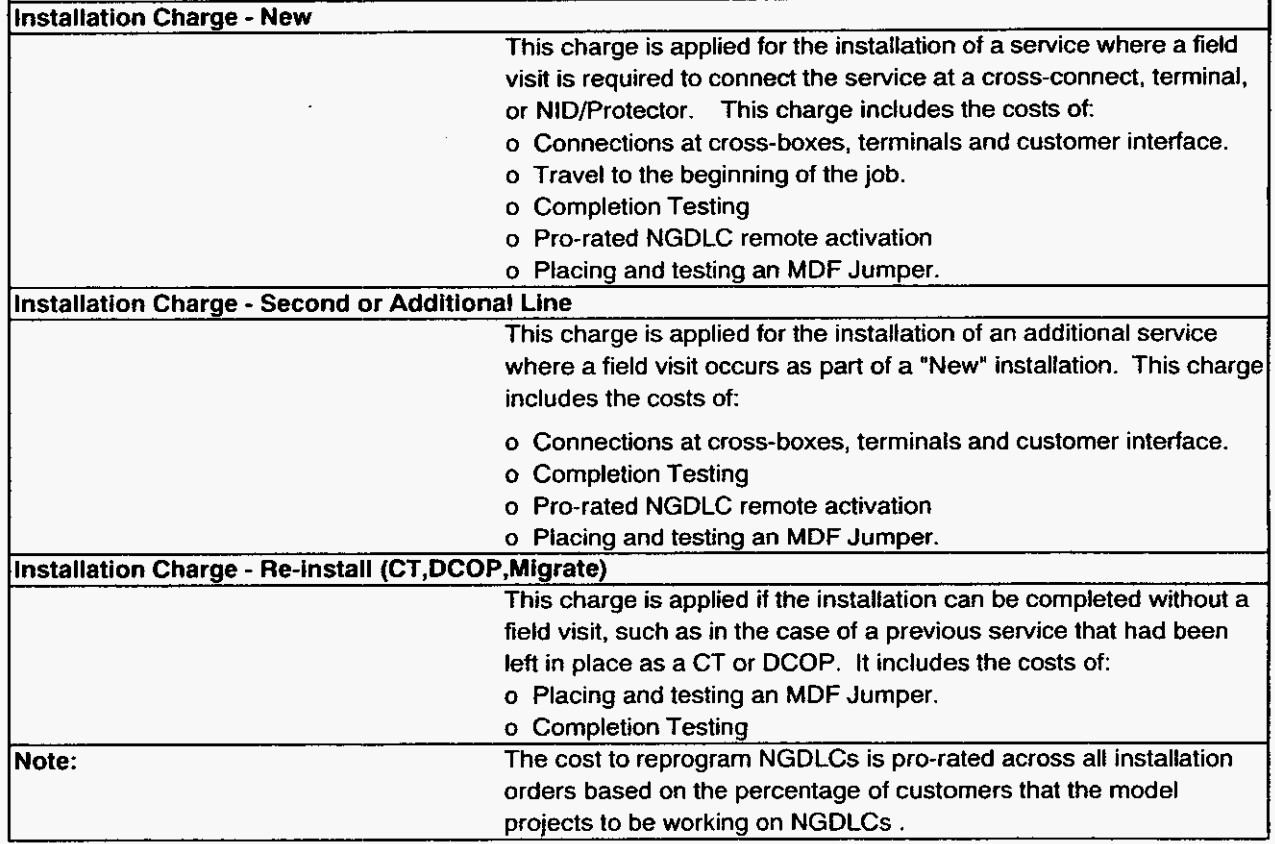

Installation Charges Description and Methodology

 $\overline{a}$ 

Florida

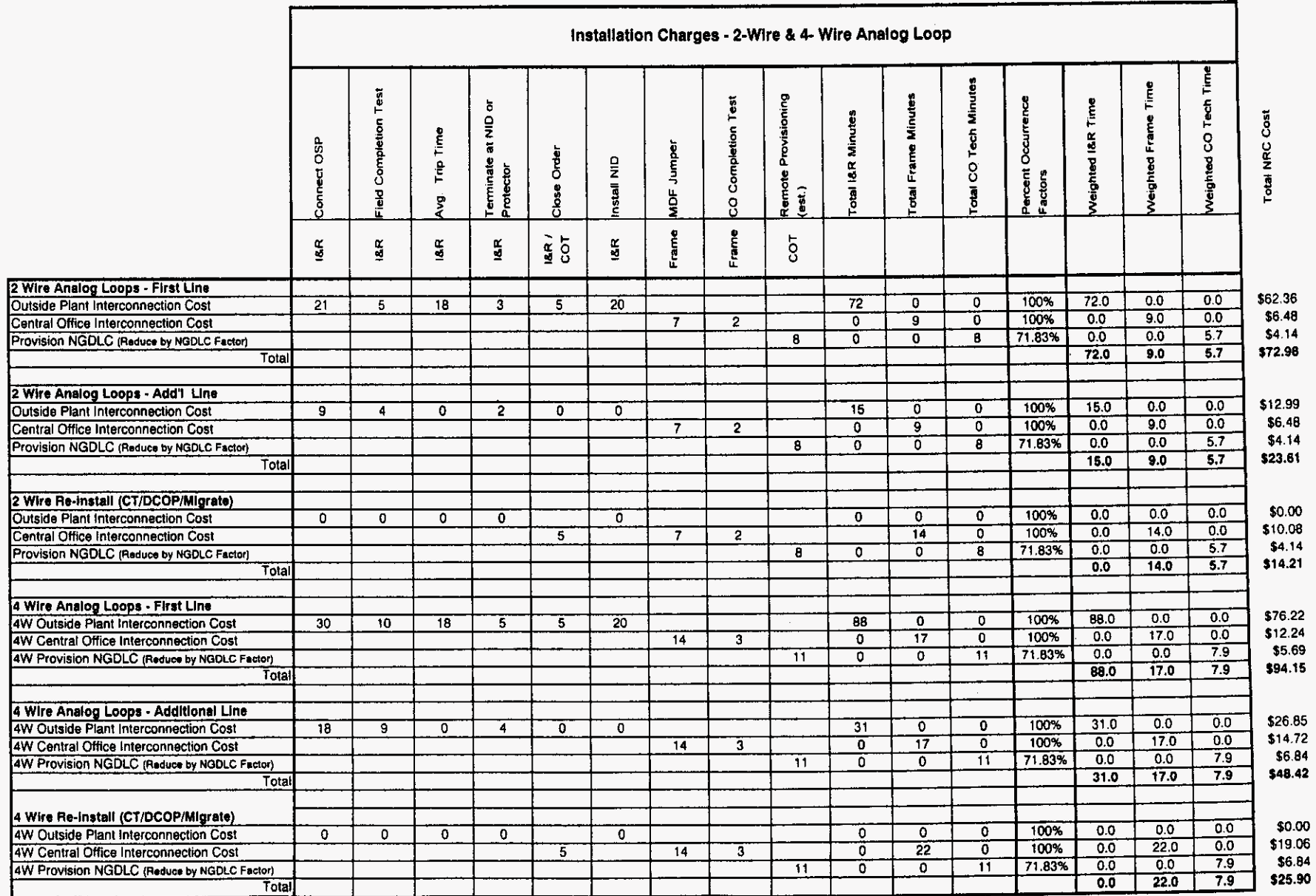

**sprint Docket No. 990649** - **TP UNE NRC Study May 1.2ooo** 

**Sprint Florida, Inc.** 

## **UNBUNDLED NETWORK ELEMENTS**

### **NON-RECURRING COST STUDY**

**Installation Charges Digital Loops** 

 $\ddot{\phantom{0}}$ 

 $\sim 400$  km

*.n* 

/--

-

### **Installation Charges** - **2W IDSN, BRI-IDSL Loop**

Sprint has developed three "Installation Charges" for **2** wire Integrated Services Digital Network - Basic Rate Interface capable loops (2-64kbps B channels and 1-16kbps D channel). The non-recurring installation charges for these loops are weighted based on the percentage of loops served on copper and small and large DLC'S. These charges follow the same format as analog loops with one for "New" installations, a second for "Second or Additional lines' and a third for "Re-installations". The "New' Installation charge is applied **if** a field visit is required to a cross-connect box, terminal or interface. The "Second or Additional" line charge is applied if an additional line is installed at the time of a new installation. The "Re-install" charge is applied if the installation can be completed without a field visit- - such as a service migration or **if** the facilities have been previously left in place (CT.DCOP). These charges are based on charging the CLEC only for the "actual" work done. Loop qualification charges are not included in these charges but will apply to these loops, see the "Loop Qualification Inquiry' section for these charges.

\*Assumes forward-looking network and 100% NGDLC. If a trip must actually be made solely to physically reprovision a service around a DLG. it is considered to be a "Re-Installation".

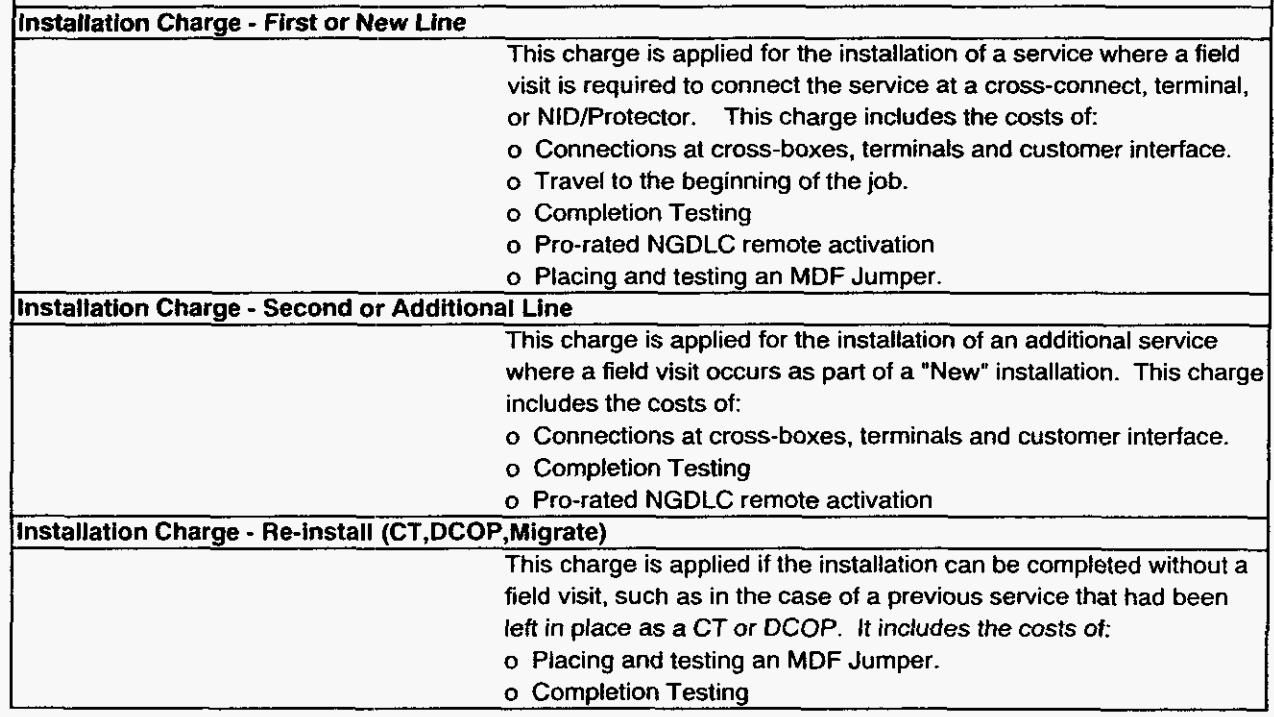

Installation Charges Description and Methodology

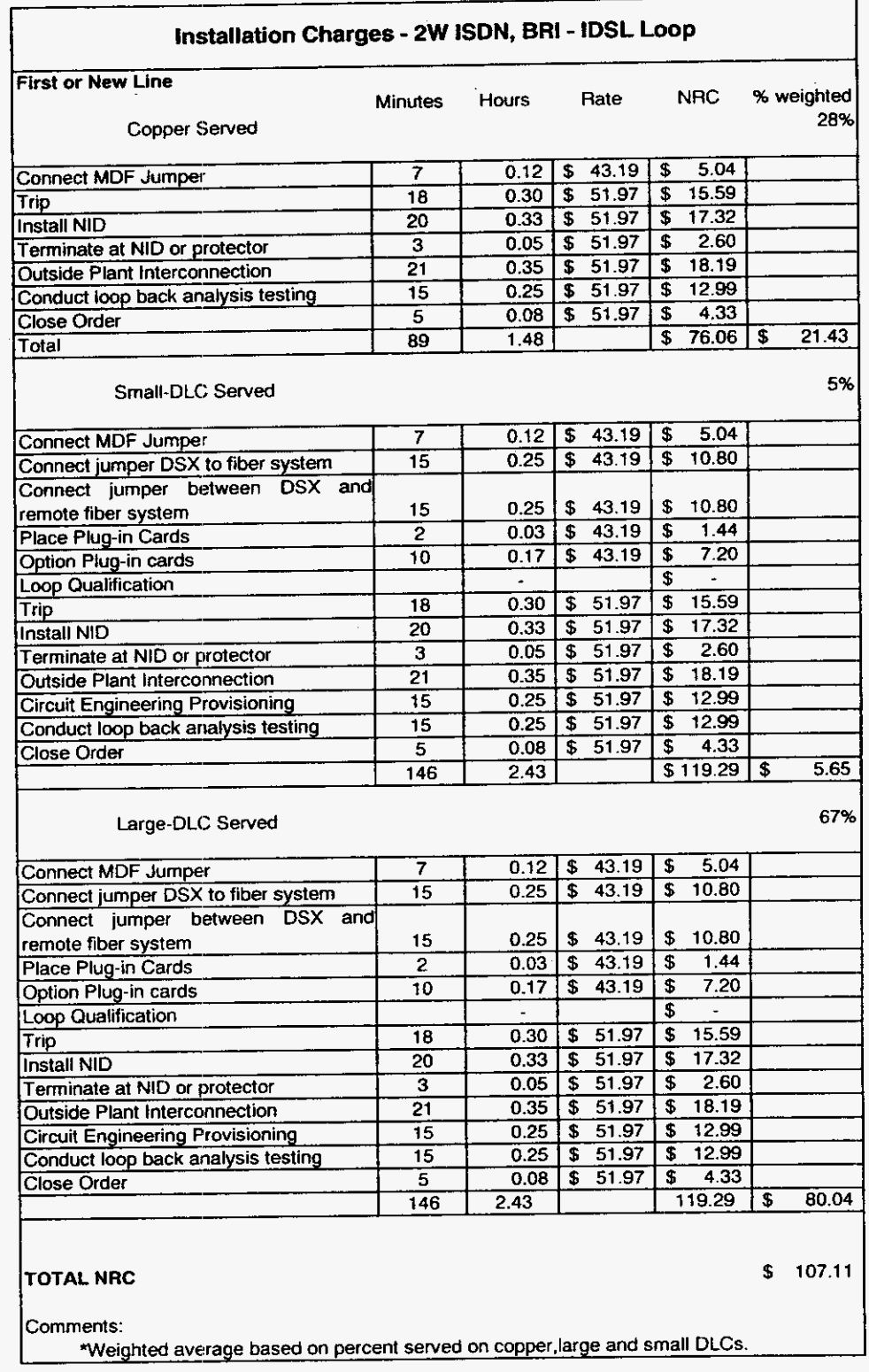

**Installation Charges** Workpaper

 $\mathcal{A}$ 

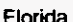

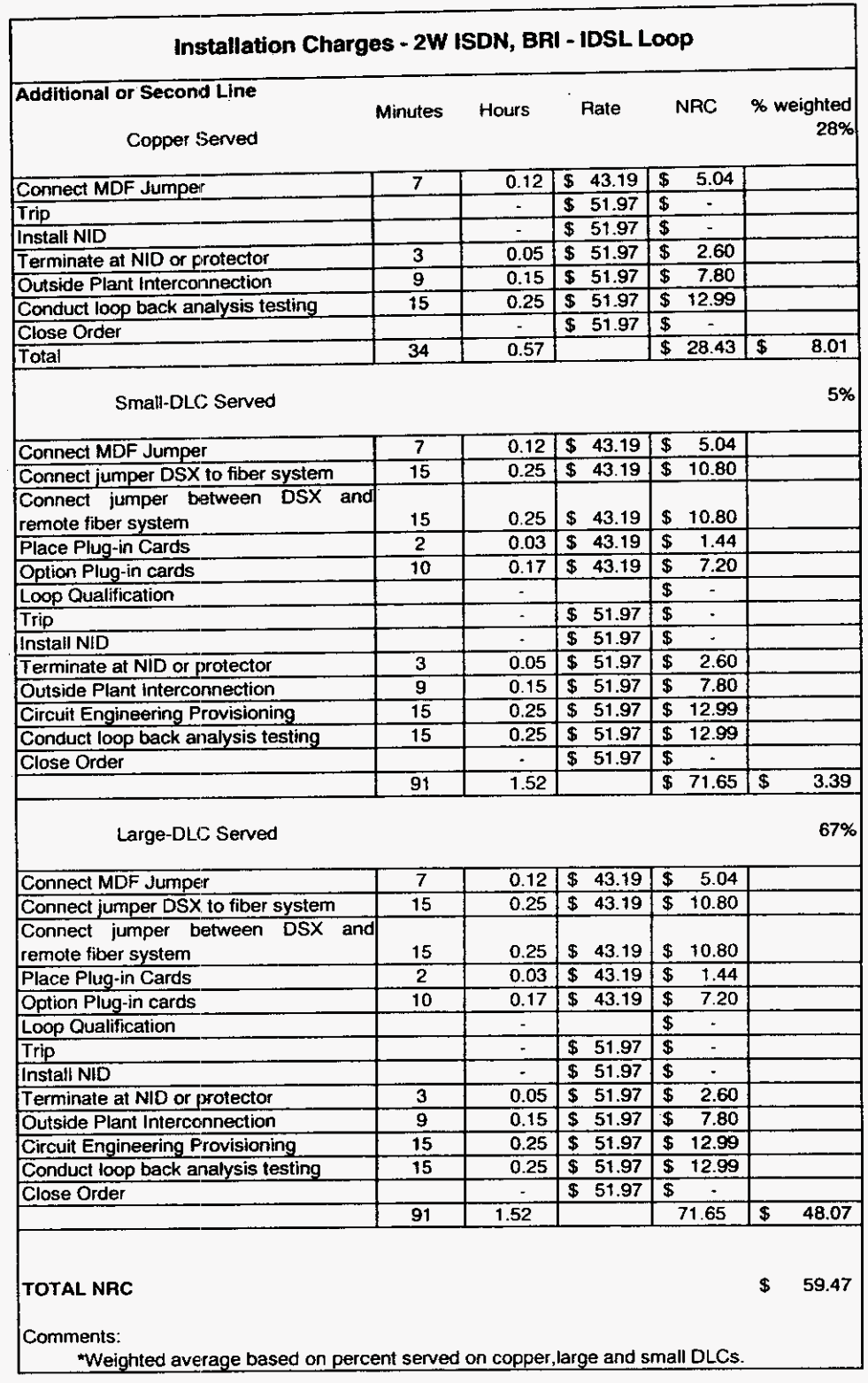

**Installation Charges** Workpaper

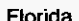

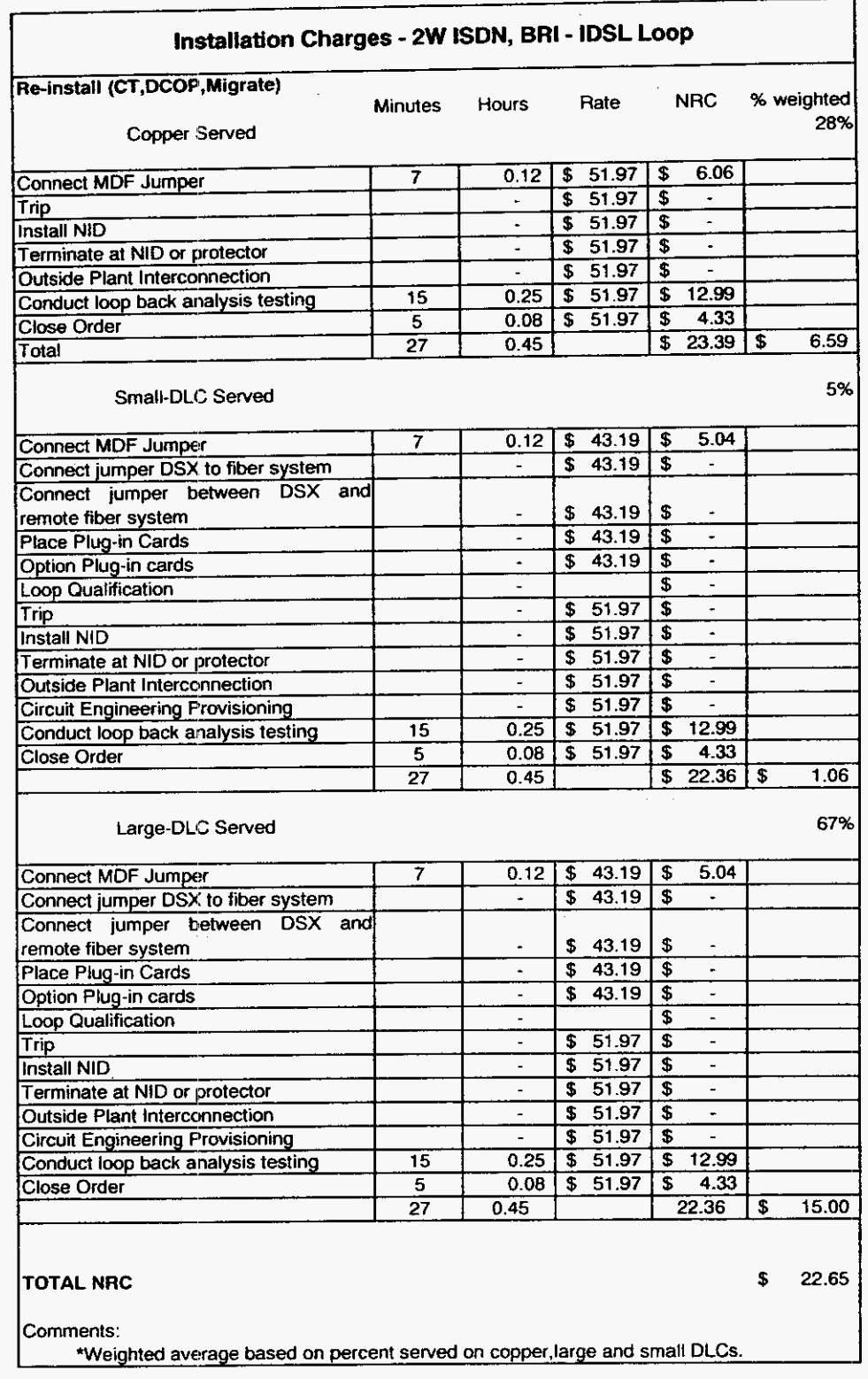

Installation Charges Workpaper

# **Installation Charges** - **56,64kbps. DS1, ISDN-PRI LOOP** -

Sprint has developed three "Installation Charges" for 4 wire Integrated Services Digital NeWork - Primary Rate Interface capable loops (23-64kbps B channels and 1-64kbps D channel). The non-recurring installation charges for these loops are weighted based on the percentage of loops served on copper and Small and large DLC's. These charges follow the Same format as analog loops with one for "New" installations, a second for "Second or Additional lines' and a third for "Re-installations". The "New Installation charge is applied *if* a field visit is required to a cross-connect box. terminal or interface. The 'Second or Additional' line charge is applied i an additional line is installed at the time of a new installation. The "Re-install" charge is applied *if* the installation can be completed without a field visit<sup>\*</sup> - such as a service migration or if the facilities have been previously left in place (CT,DCOP). These charges are based on charging the CLEC only for the "actual" work done. Loop qualification charges are not included in these charges but will apply to these loops, see the "Loop Qualification" section for these charges.

\*Assumes forward-looking network and 100% NGDLC. If a trip must actually be made solely to physically reprovision a service around a DLC, it is considered to be a "Re-Installation".

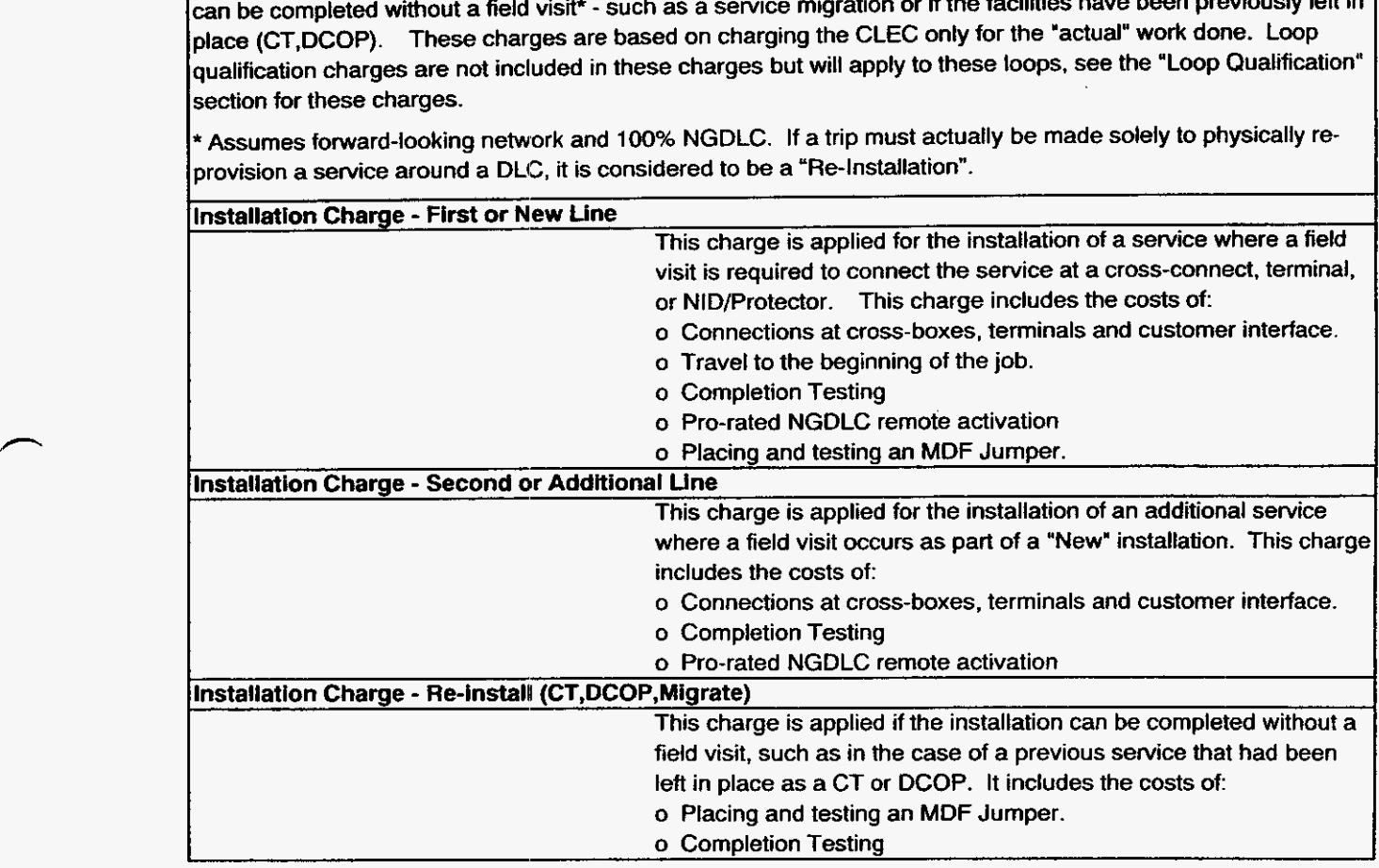

Installation Charges Description and Methodology

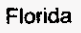

and the

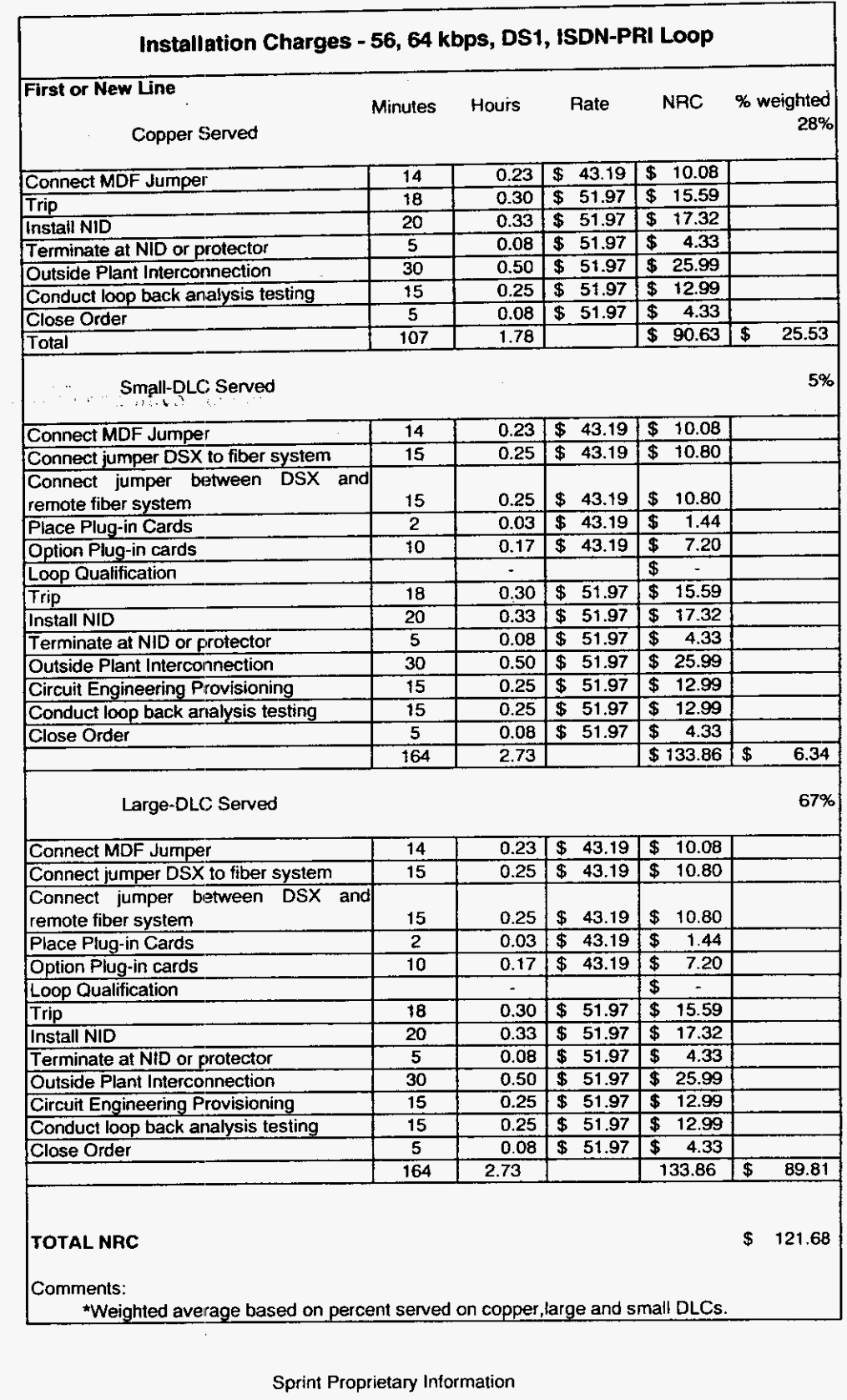

**Installation Charges** 

**n** 

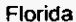

 $\langle \mathrm{d}\mu \mathrm{S} \mathrm{log} \mathrm{d}\mu \mathrm{H} \mathrm{d}\mu \mathrm{d}\mu \rangle^2$  :

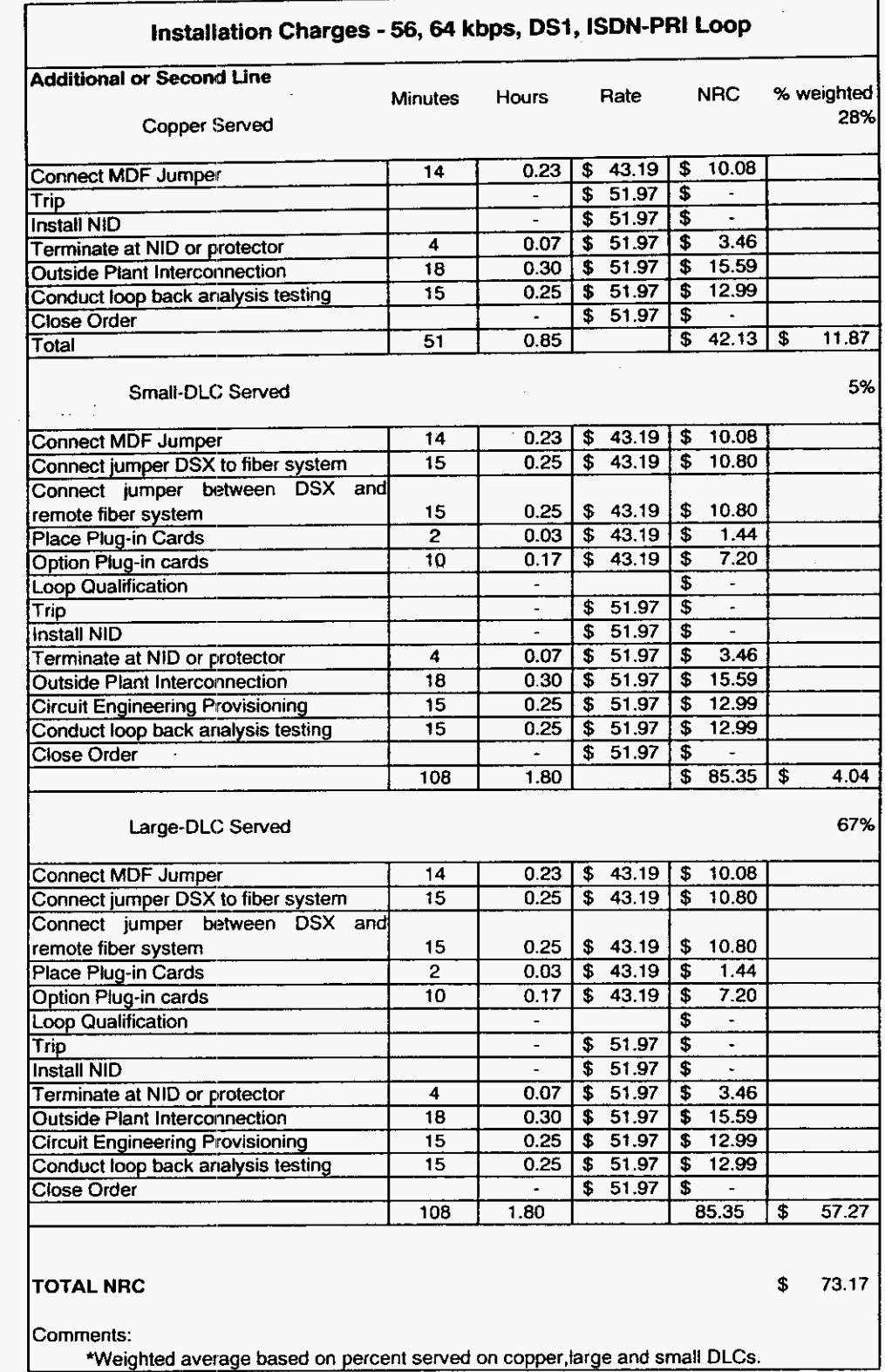

Installation Charges Workpaper

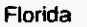

**Installation Charges - 56, 64 kbps, DS1, ISDN-PRI Loop** Re-install (CT,DCOP, Migrate) **Minutes Hours Rate NRC %weighted Minutes Copper Served Communities Algebra**<br>Copper Served **I** 28%  $0.23$  \$ 43.19 \$ 10.08  $\overline{14}$ Connect MDF Jumper  $$51.97$  \\$ L. Trip  $$51.97$  \\$  $\ddot{\phantom{a}}$ **Install NID**  $\mathbf{r}$  $$51.97$  \$ τ Terminate at NID or protector  $\mathbf{r}$  $51.97$  \$  $\overline{\phantom{a}}$ Outside Plant Interconnection  $\overline{\phantom{a}}$ S.  $$51.97$  \\$  $12.99$  $\overline{15}$  $0.25$ Conduct loop back analysis testing  $$51.97$  \\$  $4.33$  $\overline{\mathbf{5}}$  $0.08$ Close Order  $\overline{34}$  $0.57$ \$  $27.40$ \$  $7.72$ Total 5% Small-DLC Served  $0.23$  | \$ 43.19 | \$ 10.08  $\overline{14}$ **Connect MDF Jumper** Connect jumper DSX to fiber system  $\overline{\bullet}$  $43.19$  \$  $\sim$ Connect jumper between DSX and<br>remote fiber system  $$43.19$ \$ Place Plug-in Cards  $\omega$  $$43.19$  \\$ Ţ Option Plug-in cards  $$43.19$  $\sim$  $\omega$ **Loop Qualification**  $\overline{\mathbf{t}}$  $\overline{\phantom{a}}$  $\mathbf{r}$ Trip T  $$51.97$  $\overline{\bullet}$  $\overline{\phantom{a}}$ **Install NID** Ţ  $$51.97$ | \$  $\varphi$ Terminate at NID or protector Ţ  $\sim$  $$51.97$  \\$ Outside Plant Interconnection  $\Box$  $\sim$ **Circuit Engineering Provisioning**  $$51.97$  \\$  $\mathbf{r}$  $\sim$  $$51.97$  \\$12.99 Conduct loop back analysis testing  $\overline{15}$  $0.25$ Close Order<br>
Targe-DLC Served<br>
Targe-DLC Served<br>
Connect Iumper<br>
Connect Limper DSX to fiber system<br>
Tomac Limper DSX to fiber system<br>
Connect Limper DSX to fiber system<br>
Temple the system<br>
Connect Limper DSX to fiber syst Large-DLC Served Connect jumper between DSX and \*Weighted average based on percent served on copper, large and small DLCs.

**Sprint UNE NRC Study May 1. 2ooo Docket NO. 990649** - **TP** 

**Sprint Florida, Inc.** 

# **UNBUNDLED NETWORK ELEMENTS**

 $\bar{1}$  $\Delta\Delta\sim 0$ **NON-RECURRING COST STUDY**   $\sim$   $\sim$ 

.-

**Installation Charges High Capacity Loops** 

 $\sim$ 

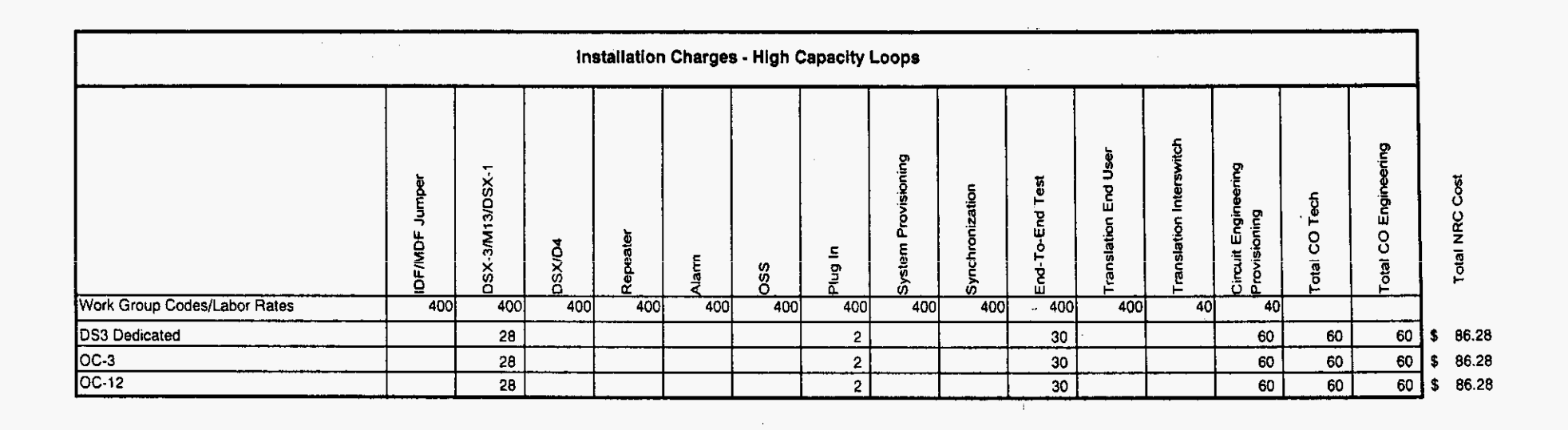

**Installation Charges** 

 $\sim$ 

 $\sim$ 

 $\mathcal{A}^{\pm}$ 

 $\frac{\partial}{\partial x}$ 

 $\sim 10^{11}$  .

 $\lambda$ 

Sprint Docket No. 990649 -TP UNE NRC Study<br>Page 1 of 1<br>May 1, 2000

 $\sim$ 

 $\sim$ 

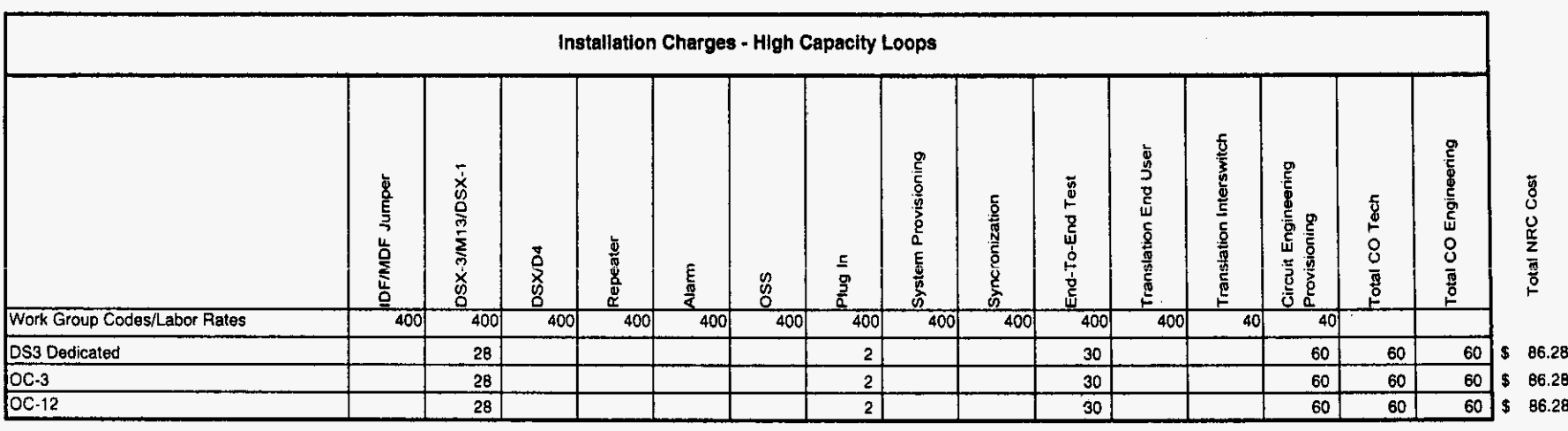

Installation Charges Workpaper

 $\sim$   $\alpha$ 

**Sprint Docket** No. **990649** - **TP UNE NRC Study May 1,** *Zoo0* 

 $\mathcal{L}$ 

**Sprint Florida, Inc.** 

 $\sim$ 

# **UNBUNDLED NETWORK ELEMENTS**

# **NON-RECURRING COST STUDY**

**Installation Charges Dark Fiber Loops** 

### <sup>I</sup>**linstallation Charges** - **Dark Fiber Loop**

Sprint has developed installatiori charges for Dark fiber Loop which includes Central Office installation charges and OSP installation charges. Charges will vary depending upon the number of fibers leased.

The Dark Fiber Loop installation charge assumes that the leased dark fiber will be from a Sprint central office to  $a$  Sprint DLC site or from a Sprint central office to a customer premise. The CLEC must have either a collocated FPP in the Sprint central office or an appearance on Sprint's FPP at the DLC or customer premise via a fiber pigtail. Fiber pigtail's that are spliced to CLEC fiber will be installed on an ICB basis.

At the time the CLEC orders dark fiber, Sprint will perform end to end testing of the fiber strand. If the CLEC wants a Sprint technician to "stand-by" while the CLEC performs their testing, charges will be billed to the CLEC using established keep cost work order procedures.

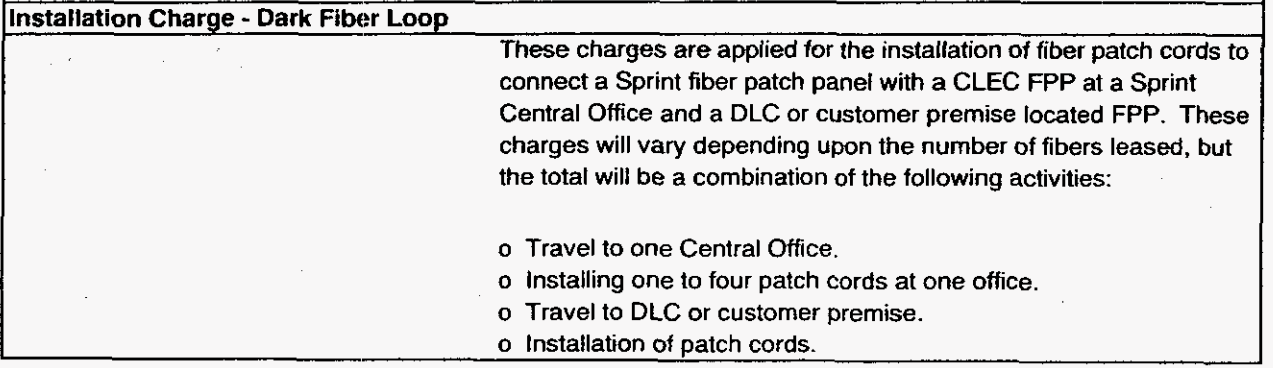

Installation Charges Description and Methodology
Florida

Sprint Docket No. 990649 - TP **UNE NRC Study** Page 1 of 1<br>May 1, 2000

 $\sim$ 

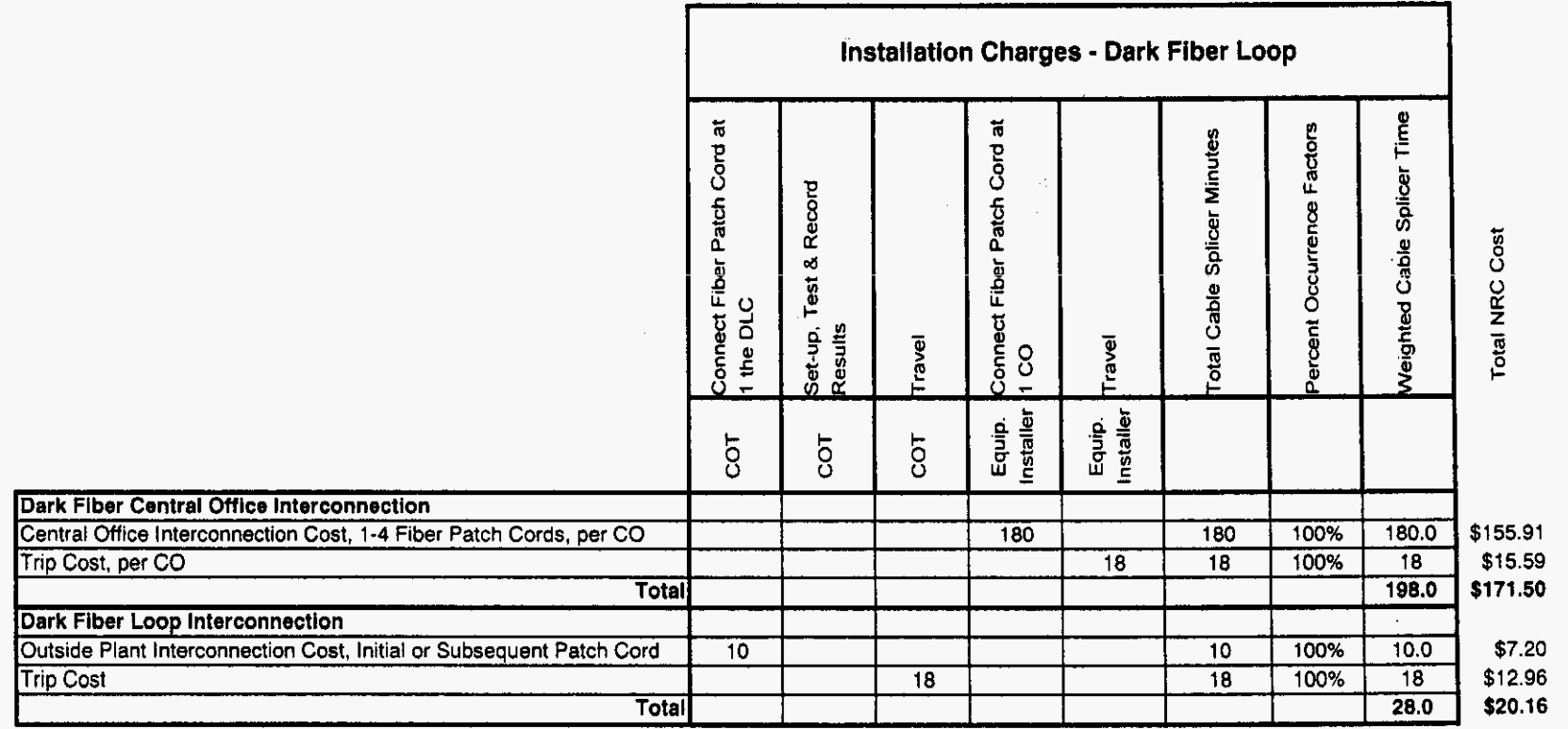

Í

 $\mathcal{O}(\mathcal{F}_{\mathcal{G}})$ 

 $\mathcal{L}_{\text{max}}$  and  $\mathcal{L}_{\text{max}}$  and  $\mathcal{L}_{\text{max}}$  and  $\mathcal{L}_{\text{max}}$  and  $\mathcal{L}_{\text{max}}$ 

 $\sim 10^{-1}$ 

**Sprint Docket No. 990649** - TP **UNE NRC Study May 1.2000** 

 $\ddot{\phantom{a}}$ 

## **Sprint Florida, Inc.**

 $\sim 10^{-10}$ 

## **UNBUNDLED NETWORK ELEMENTS**

## **NON-RECURRING COST STUDY**

**Installation Charges** 

#### $\mathbb{R}^2$ **Sub-Loops**

 $\sim 10^{-1}$  $\Delta \sim 1$ 

 $\sim 10^{-10}$ 

 $\label{eq:2} \mathcal{L}^{\text{max}}_{\text{max}}(\mathbf{r}) = \mathcal{L}^{\text{max}}_{\text{max}}(\mathbf{r})$ 

 $\label{eq:2} \mathcal{L}(\mathcal{A}) = \sum_{i=1}^n \mathcal{L}(\mathcal{A}) \mathcal{L}(\mathcal{A})$ 

 $\overline{\phantom{0}}$ 

 $\bar{z}$ 

 $\mathcal{L}_{\text{H}}$  is the complete that is a set of the set of the set of  $\mathcal{L}_{\text{H}}$ 

*P* 

## **Installation Charges** - **Sub Loops**

Sprint has developed three "Installation Charges" and one "Disconnect Charge" for Sub loops. The installation charges include one for "New" installations, a second for "Second or Additional lines" and a third for "Reinstallations". The "New Installation charge is applied if a field visit is required to a cross-connect box, terminal or interface and customer premise. The "Second or Additional" line charge is applied if an additional line is installed at the time of a new installation. The "Re-install" charge is applied if the installation can be completed with only a trip to the field cross-connection site - such as in the case of service migration or if the facilities have been previously left in place (CT,DCOP). These charges are based on charging the CLEC only for the "actual" work done.

A disconnect has been developed to recover the cost of a trip made to the SAI to remove a jumper, in the event a CLEC terminates service for one of their customers. The removal of the jumper must be made to ensure service cannot be continued for future customers without Sprint's knowledge.

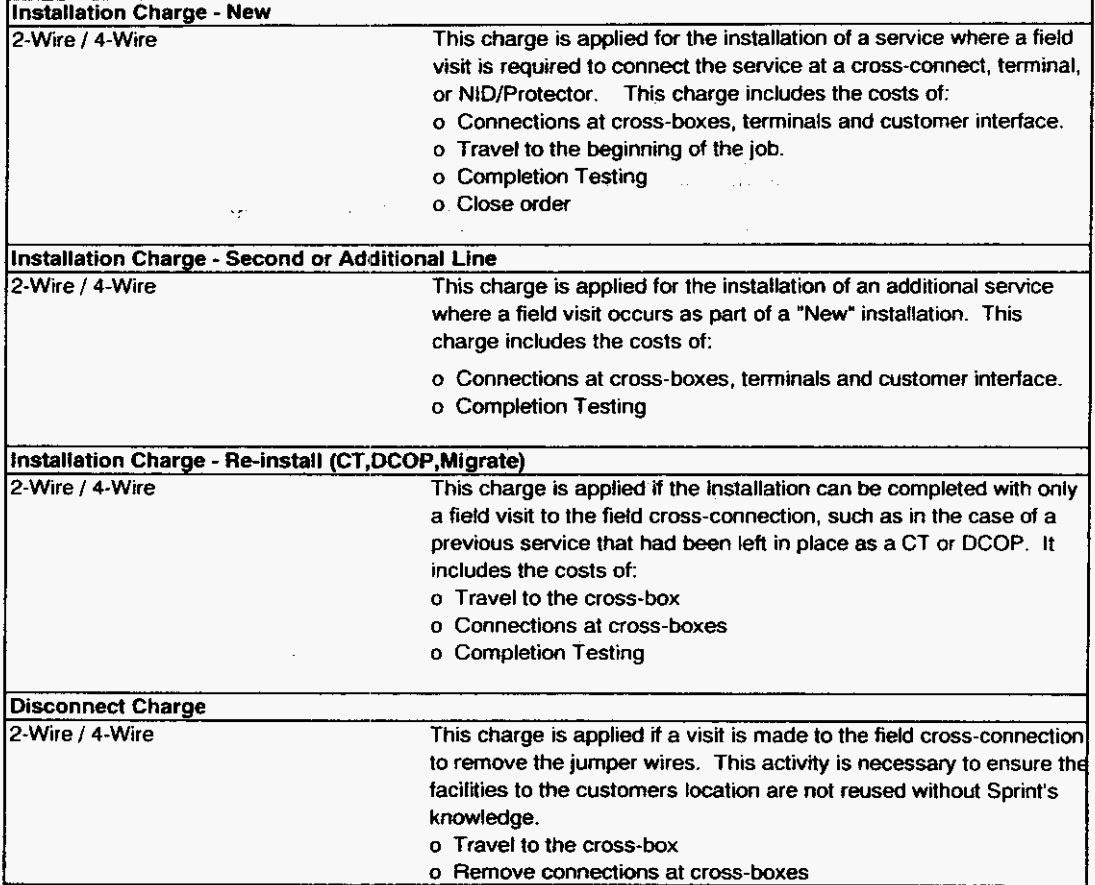

Installation Charges Description and Methodology

Sprint<br>Docket No. 990649 - TP<br>UNE NRC Study<br>Page 1 of 1<br>May 1, 2000

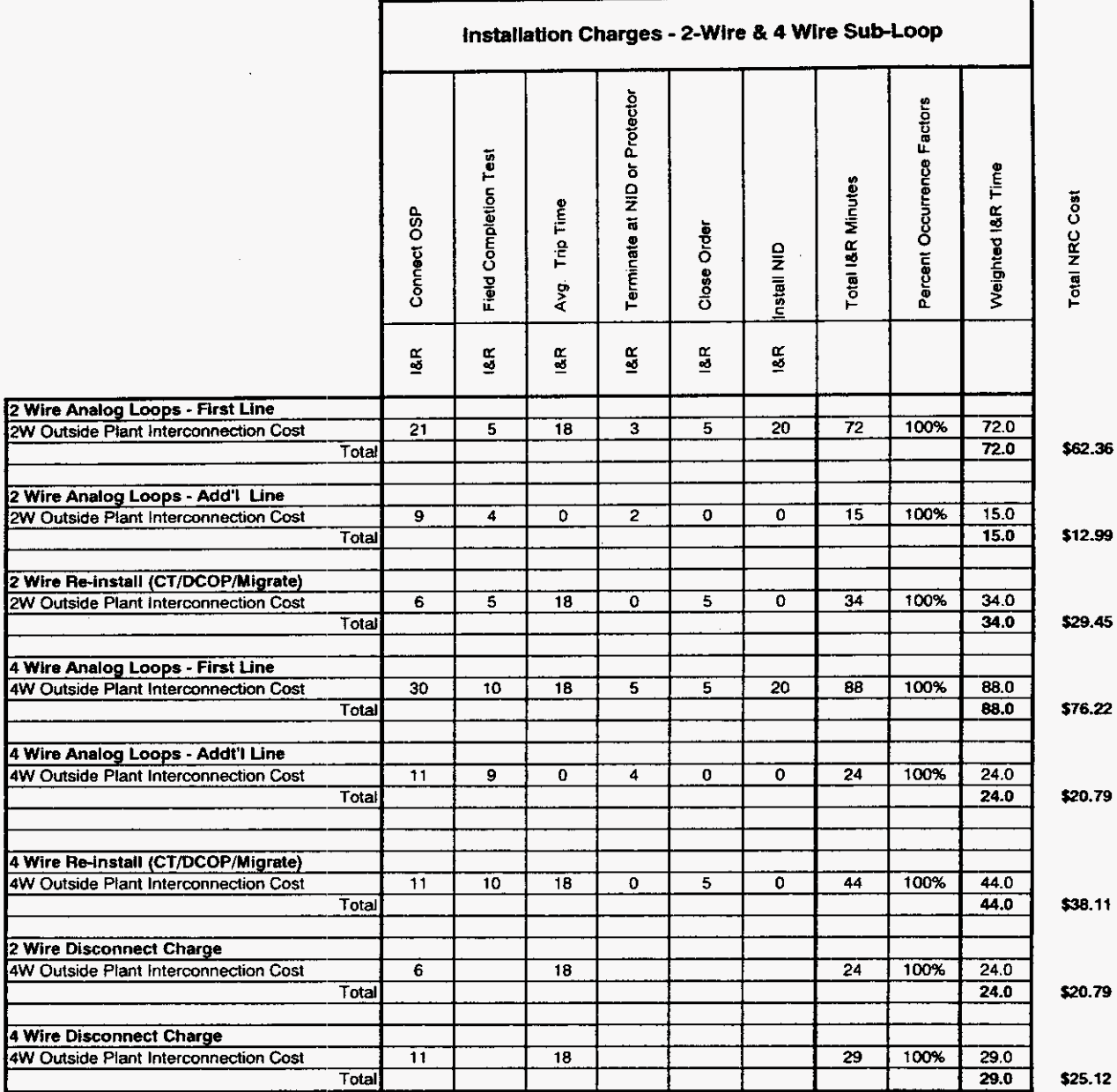

Florida

Installation Charges Workpaper

**Sprint Docket No. 990649** - **TP UNE NRC Study May 1,** 2wO

**Sprint Florida, Inc.** 

## **UINBUNDLED NETWORK ELEMENTS**

## **NON-RECURRING COST STUDY**

**Installation Charges xDSL Capable Loops**  -

## **Installation Charges** - **xDSL Capable Loops**

These installation charges are applicable to all 2 and 4-wire DSL capable loops, and Sprint has developed three. "Installation Charges." One for "New" installations, a second for "Second or Additional lines" and a third for "Reinstallations". The "New Installation" charge is applied if a field visit is required to a cross-connect box. terminal or interface. The "Second or Additional" line charge is applied if an additional line is installed at the time of a new installation. The "Re-install" charge is applied if the installation can be completed without a field visit - such as a service migration or if the facilities have been previously left in place (CT,DCOP). These charges are

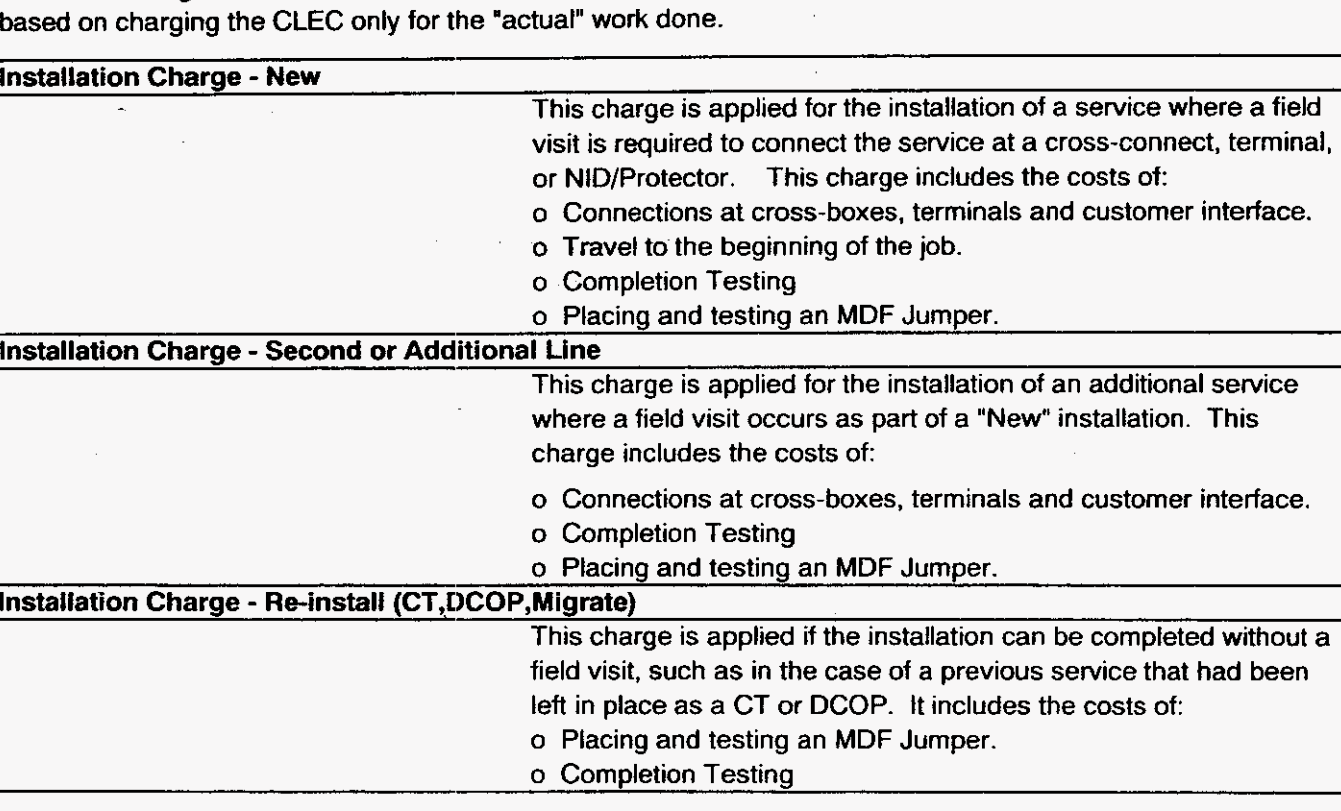

Installation Charges Description and Methodology Florida

 $\mathcal{A}$ 

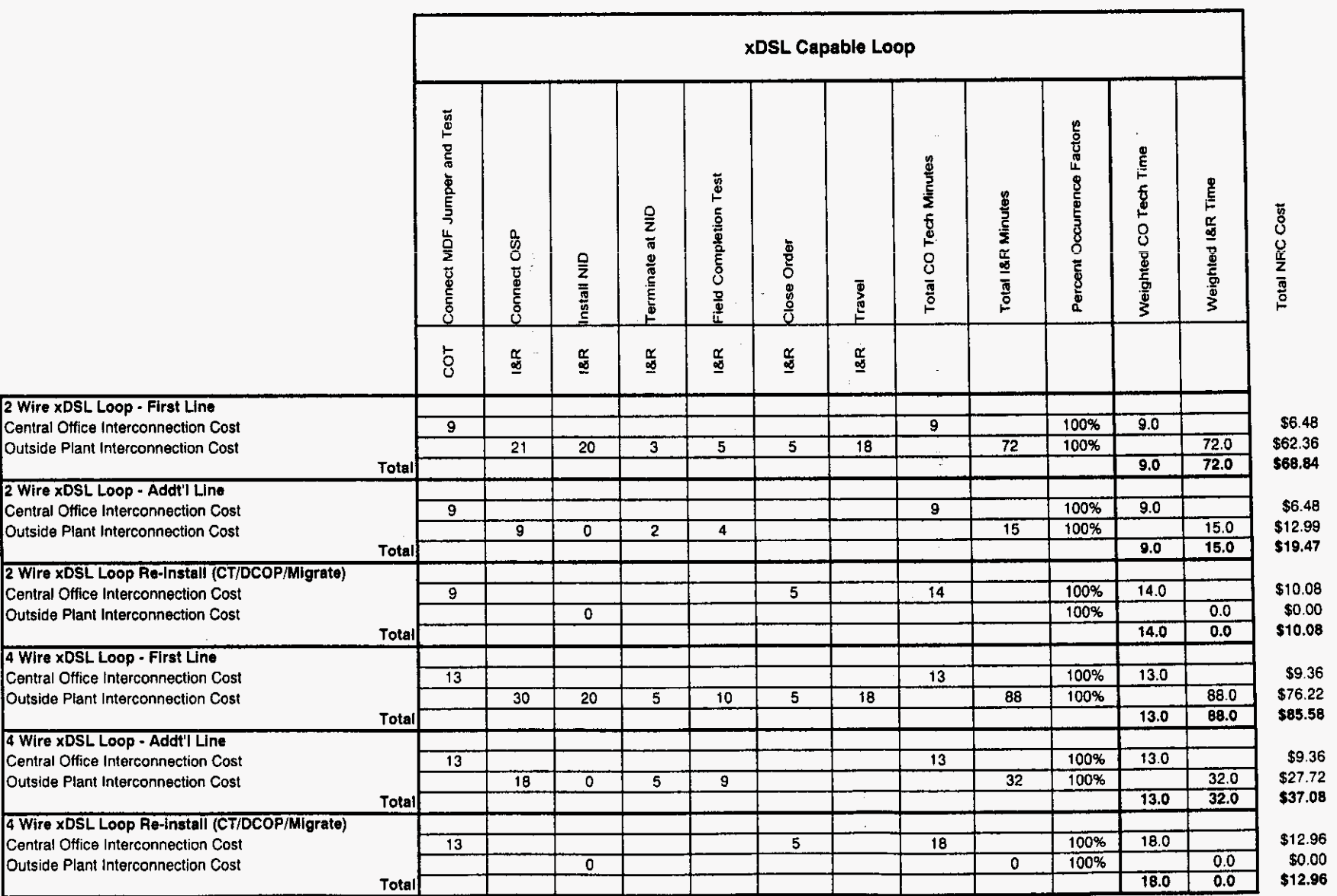

Sprint Docket No. 990649 - TP **UNE NRC Study** Page 1 of 1<br>May 1, 2000

 $\mathcal{L}$ 

 $\epsilon$ 

**Sprint Docket No. 990649** - **TP UNE NRC Study May 1.2000** 

**Sprint Florida, Inc.** 

## **UNBUNDLED NETWORK ELEMENTS**

## **NON-RECURRING COST STUDY**

**Installation Charges Loop Conditioning** 

*n* 

*h* 

## Installation Charges - Loop Conditioning

This study calculates the non-recurring costs associated with Digital Subscriber Line ("DSL") Loop Conditioning.

Loop Conditioning is the prccess that may be used in conjunction with Loop Qualification for the provisioning of an XDSL-capable loop. After receipt of loop make-up data, it is the customer's option to request Loop Conditioning. Loop Conditioning includes the necessary work in the outside plant needed to provide a facility that will allow for transmission of high-speed digital service, such as DSL. This work may include the removal of multiple load coils, repeaters and/or bridged taps.

This study develops the one-time, non-recurring labor expense associated with conditioning an unbundled loop. Applicable when inhibiting network components are present in the loop and the customer still desires a DSL-capable loop. This rate element removes those items.

Load Coils: Load coils are placed on loop facilities when there is significant signal loss. Load coils ameliorate the loss *so* that the decibel signal is constant across the length of the facility. For DSL circuits, along with other types of circuits, these coils must be removed.

Bridge Taps: In many situations, a pair of wires is routed to several locations. In order to route the pairs to several locations, the cable must be "branched off" in another cable to the other location. This is called bridge tap. The increase in length caused by bridge tap can cause interference with signals such as those required for DSL and therefore, bridge tap in excess of 2,500 feet must be removed.

Repeaters: A repeater is generally used to amplify a signal over a copper loop. Without such amplification, the signal will decay over distance. The existence of a repeater will interfere with a DSL signal and therefore it must be removed.

Sprint's loop conditioning costing methodology is based upon actual costs that Sprint pays contractors to perform the work functions necessary to condition loops. This includes separate identified "work unit" costs associated with the removal of load coils, bridged tap and repeaters. For load coil removal on loops over 18,000 feet, all bridged tap and repeater removals, the costs were determined on a per location basis, dependent upon the type of outside plant facilities to be worked on. This methodology enables Sprint to recover costs that vary with the different types of plant conditions (underground-UG, Aerial-Ae, Buried-Bu) encountered when performing loop conditioning activities. For instance, it is more time-consuming to enter a manhole to perform loop conditioning activities than it is to perform the same procedures within aerial or buried outside plant (OSP) facilities;. This is largely due to the fact that manhole work must be performed by a minimum of 2 technicians for safety reasons. Additionally, such UG facilities must be ventilated to be purged of potentially dangerous gases and often need to be pumped out for water. Alternatively, these time-consuming activities are not required for Ae and **Bu** facilities and usually only one technician is required. Sprint's

**lnslallation Charges Description and Methodology** 

## **Installation Charges - Loop Conditioning, cont'd**

costing methodology accourits for these labor costs differences. To avoid the potential problem with double counting engineering and travel time when multiple "conditioning activities" occur on one cable pair, Sprint calculated a separate, one time per loop charge for "Engineering" and "Travel".

Sprint pays Splicing Contraclors on a "work unit" basis that entails a predetermined, negotiated contract rate for various work activities. Sprint's loop conditioning costing methodology began with the actual work units that occur in the Splice Contracts to develop the average costs per work unit activity. When there was a choice between different work units, for example. one unit to cut out a load coil in paper-insulated cable and a different charge to do the same work in plastic insulated cable, a weighted average was developed based on the frequency of occurrence. All the necessary work units were then added together for each work activity. For example, to unload a cable pair in a manhole, work units for "Underground Splice Set Up", "Remove and Replace Underground Splice Closure", and "Cut Out Load Coil" were added together to get the total labor cost. Similar calculations were performed for these splicing activities as required when working in Ae and Bu **OSP** facilities. This methodology enables Sprint to recover costs that are in line with the varied OSP environments that are encountered when performing loop conditioning work activities.

Sprint offers an alternate, TELRIC-based view of load coil removal for loops under 18,000 feet in length. Because cable pairs are generally loaded in groups of 25, and are not needed at all on loops less than 18,000' long, separate costs were determined based upon a more efficient load coil removal process. Sprint considers it to be reasonable to spread the fixed costs of accessing the cable pairs across all the pairs that would be unloaded in a 25 pair binder group. The incremental labor costs associated with unloading 24 more cable pairs was added to a single engineering and travel charge and then divided by 25 to determine the cost per pair for the entire binder group. This cost was then adjusted based upon the feeder fill percentage. This resulted in an adjusted cost per loop for each type of OSP environment. Sprint's costs assume that two load point locations would exist for these loops **(c18kf)** and are based on the frequency of occurrence of UG, Ae and Bu OSP facilities encountered at these first two load point locations. This enabled the determination of a realistic weighted average cost to deload loops shorter than 18kf. The weighted average cost was then multiplied by the percentage of loaded loops. This subtotal was then further reduced by the CLEC customer churn factor to arrive at a total NRC to be applied to each xDSL-capable loop **(clakf)** service order.

The following workpaper reflects the costing methodology described above. Column "B", labeled "Source", provides an indication or notes regarding where the data was obtained or derived, for columns D through F where calculations are performed.

The costing methodology utilized by Sprint represents the "least-cost most efficient" standard established by the FCC.

**Installation Charges Description and Methodology** 

 $1.44$ 

 $\bullet$ 

#### Installation Charges - Loop Conditioning

#### **RESULTS**

# LOAD COIL REMOVAL for Loops SHORTER Than 18,000 feet

#### Load Coil Removal - via 25 Pair Economies

The following charge applies to all xDSL-capable loop orders that are under 18,000 feet in length. This NRC includes costs for load coil tabor removal, engineering and travel charges based upon a 25 pair economy.

NRC per each xDSL-capable loop order

#### LOAD COIL REMOVAL for Loops 18,000 feet or LONGER

The following single Engineering and Travel charges apply to each xDSL-capable loop order that requires any quantity or combination of load coil, repeater and or bridge tap removal.

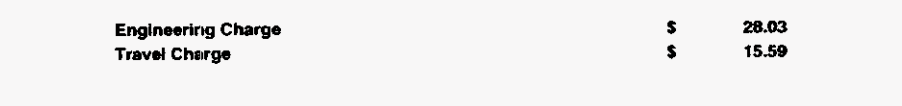

The following charges apply to each toad coil location for toops that are 18,000 feet or longer.

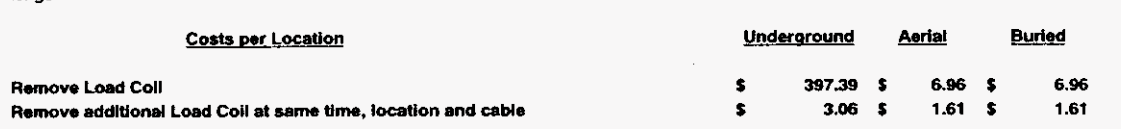

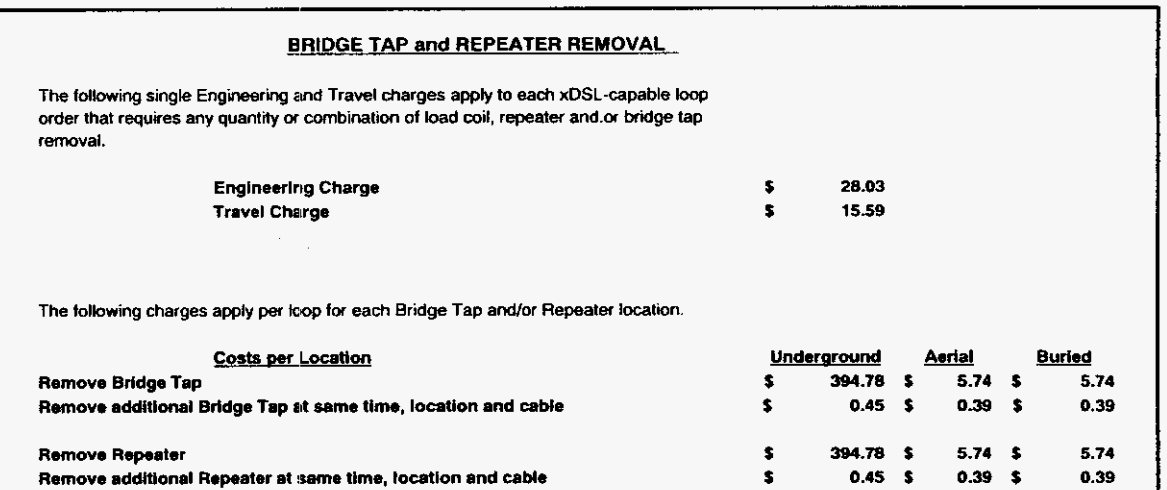

l,

- 4

#### Installation Charges - Loop Conditioning

Load Coil Removal - via 25 Pair Economies

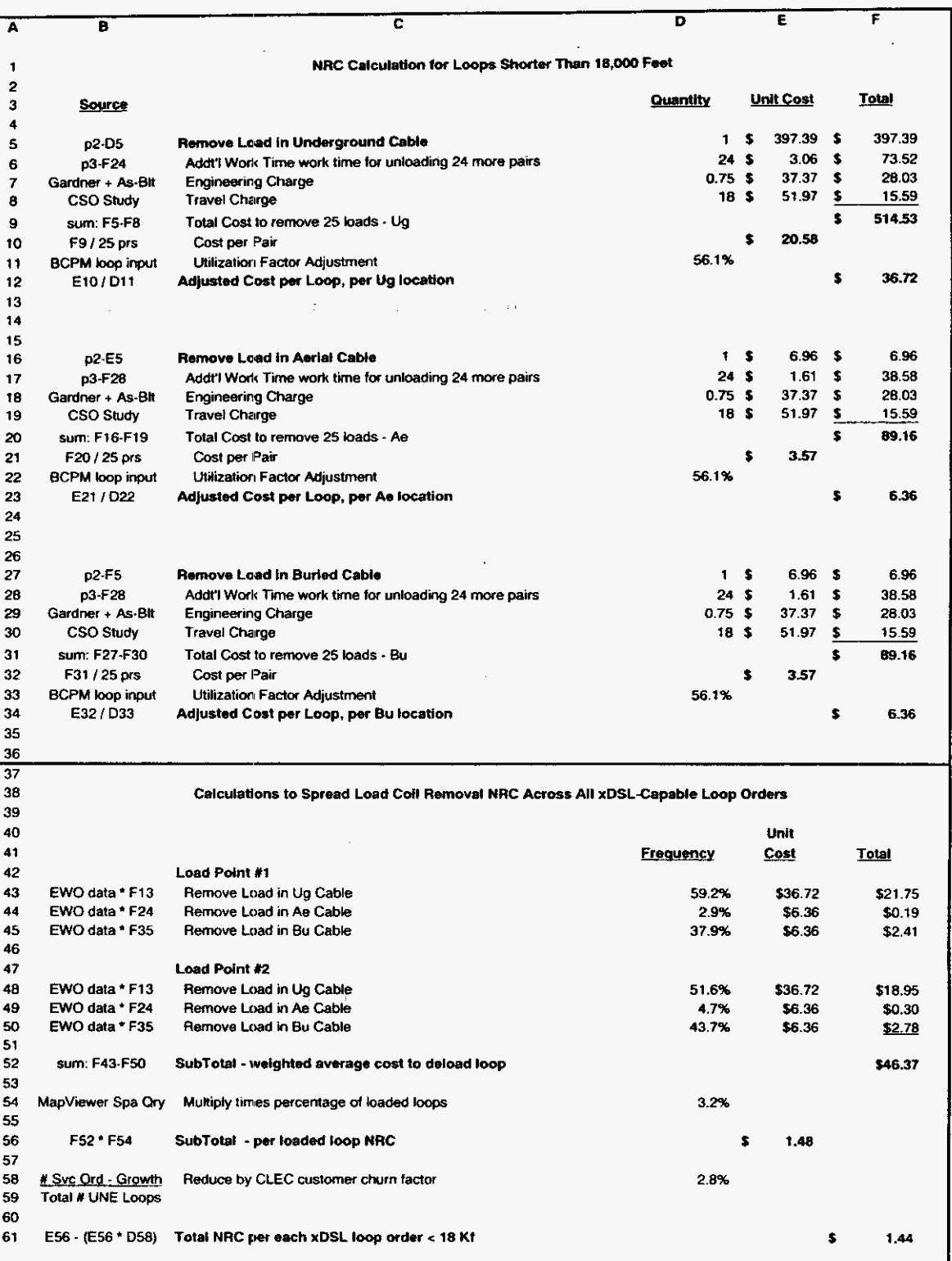

 $\bullet$ 

#### Installation Charges - Loop Conditioning

Loop Conditioning - Costs Per Location

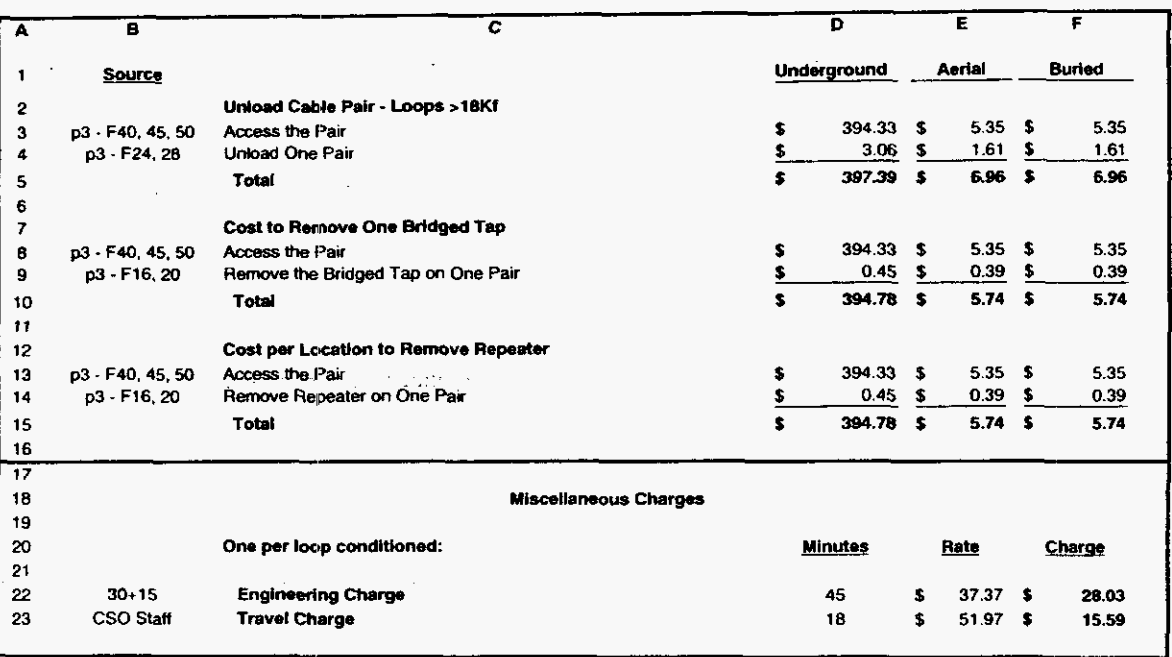

 $\label{eq:2} \mathcal{L}_{\text{max}} = \mathcal{L}_{\text{max}} + \mathcal{L}_{\text{max}} + \mathcal{L}_{\text{max}}$ 

Installation Charges Workpaper

 $\cdot$ 

#### Installation Charges - Loop Conditioning

Loop Conditioning - Average Weighted Costs

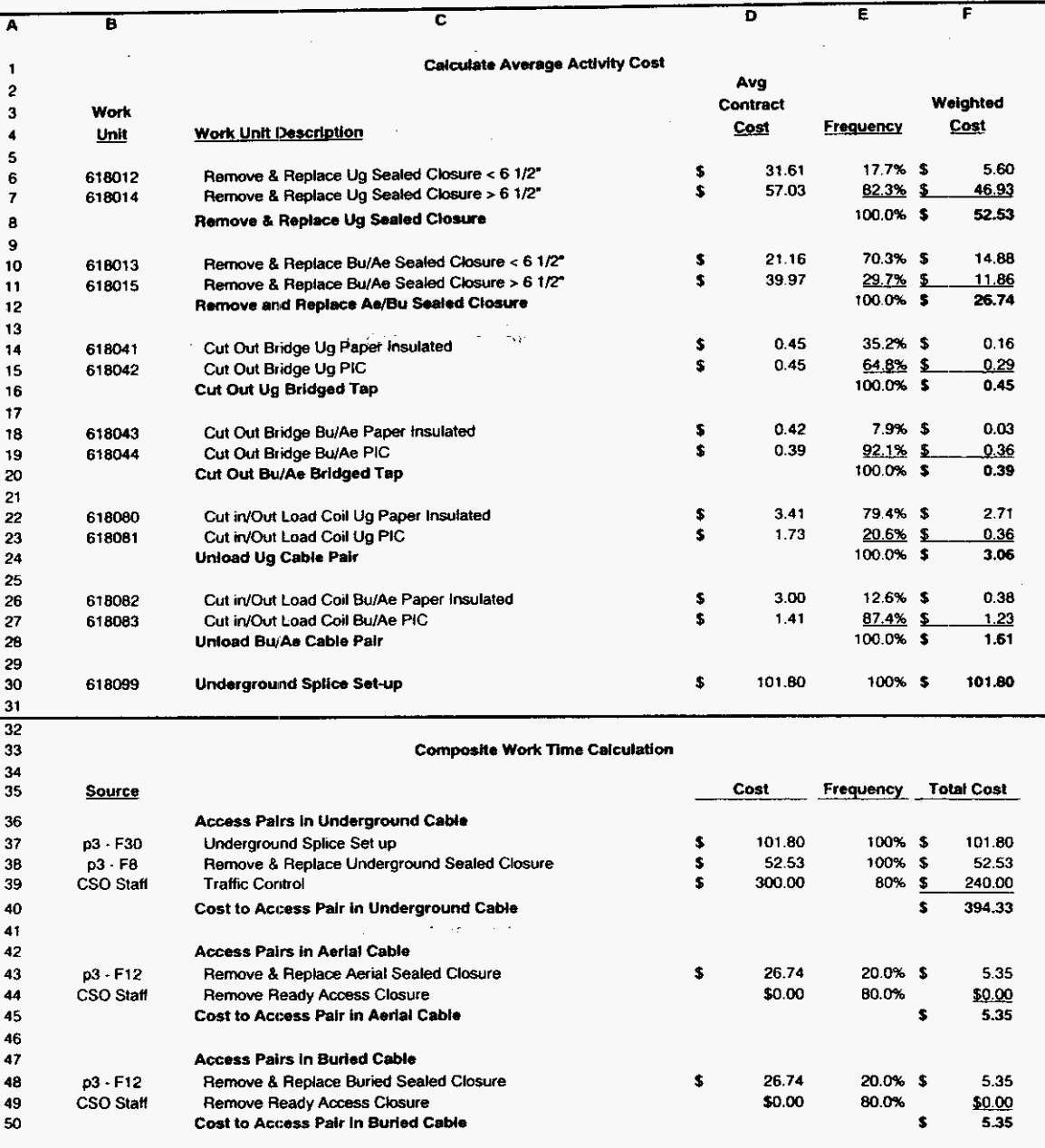

**Sprint Docket No. 990649** - **TP UNE NRC Study May 1.2ow** 

**Sprint Florida, Inc.** 

 $\mathcal{L}$ 

## **UNBUNDLED NETWORK ELEMENTS**

#### $\label{eq:1} \frac{1}{\left\| \mathbf{a} - \frac{1}{2} \mathbf{b} \right\|} \left\| \mathbf{S} \right\| + \mathbf{W}(\mathbf{a})$ **NON-RECURRING COST STUDY**  $\sim$

 $\sim$ 

**installation Charges UNE-Platform Combinations Enhanced Extended Link** 

# **Installation C:harges** - **UNE-P and Enhanced Extended Links (EELYS**

Sprint has developed installation charges for 3 variations of UNE-P 2 wire loop and switch combinations and several variations of enhanced extended loops. All of these non-recurring charges represent combinations of previously calculated individual NRC's. For that reason, work times and activities are not shown with the UNE-P NRC combination components and should be referenced in the appropriate element section. Total NRC charges for these various combinations are shown on the NRC Summary page.

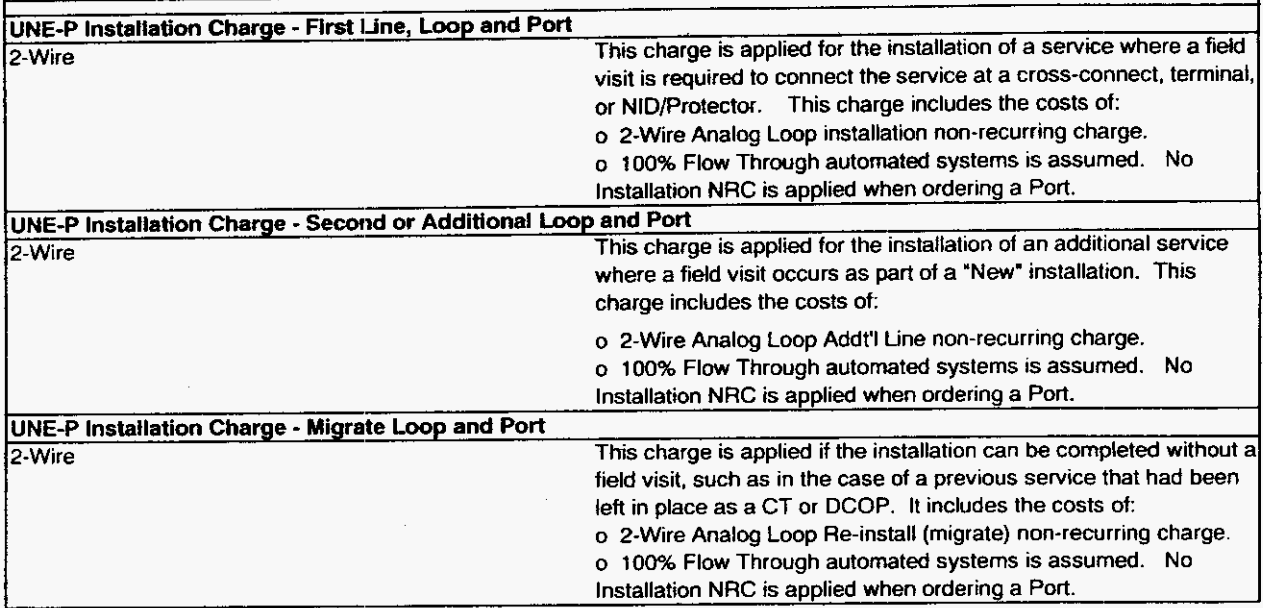

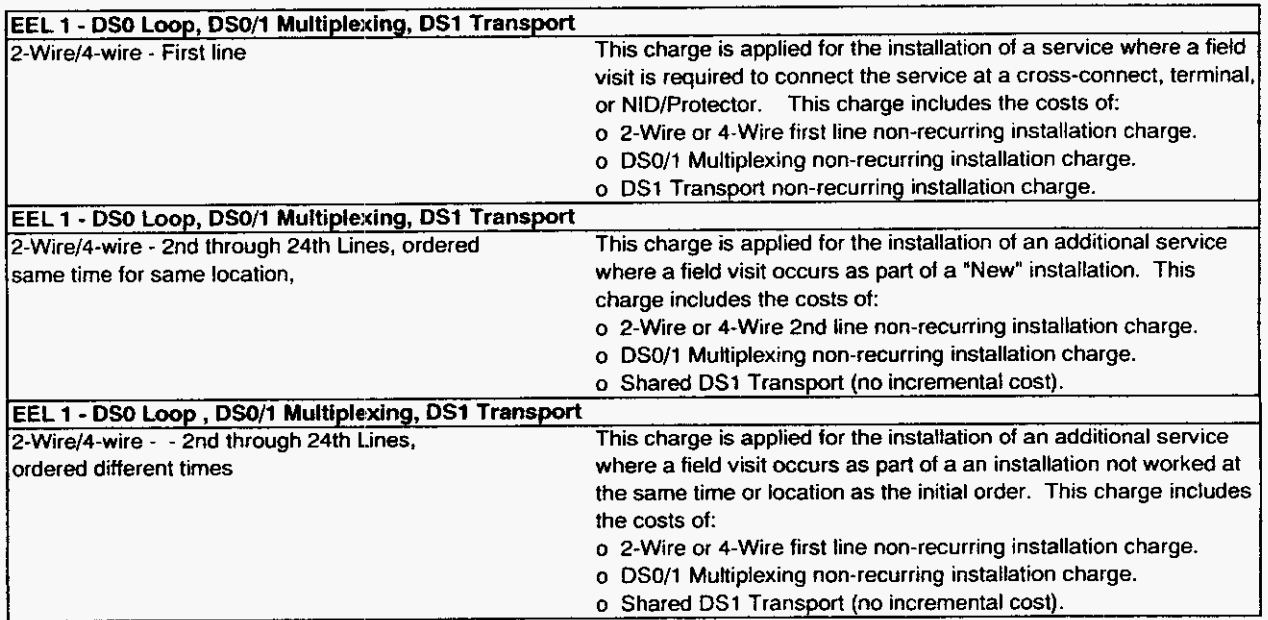

Installation Charges Description and Methodology

 $\overline{a}$ 

.-

.-

 $\overline{\phantom{0}}$ 

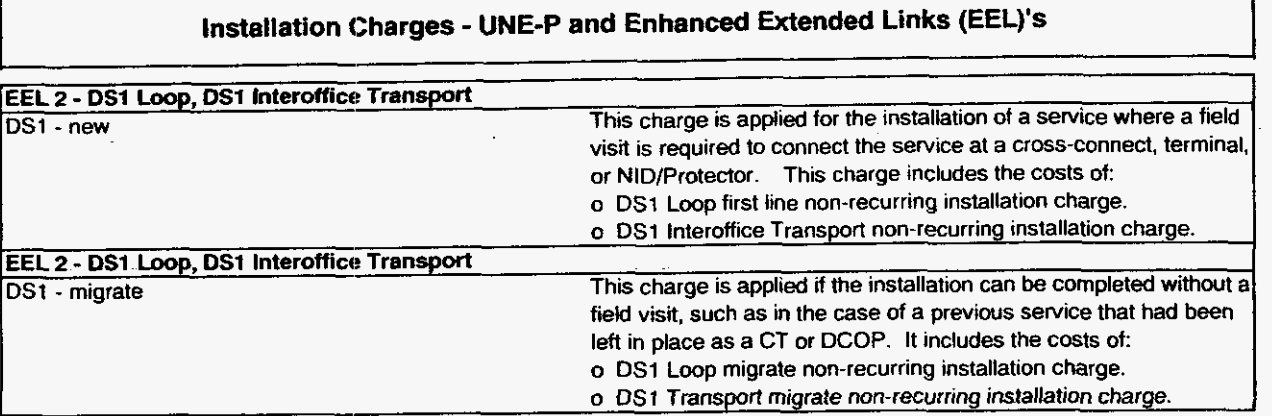

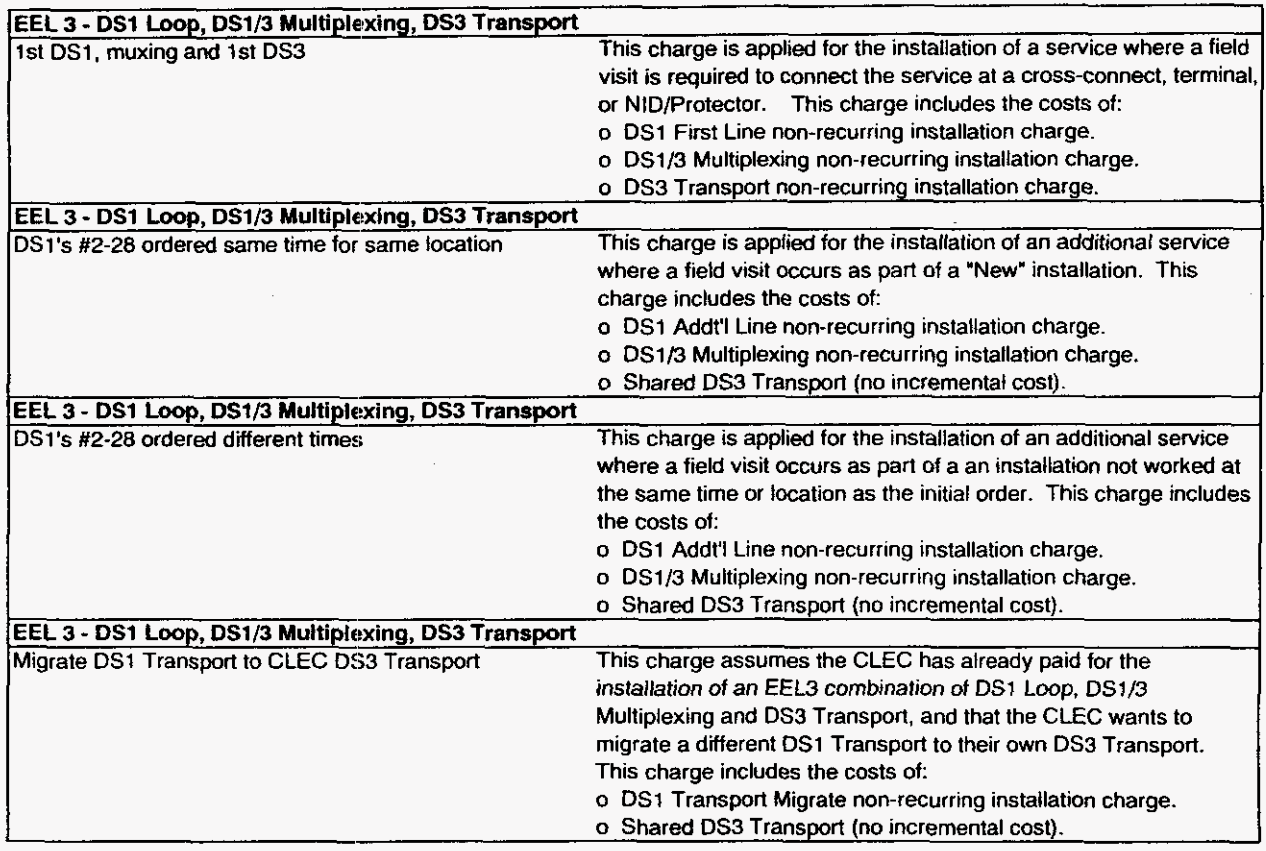

Installation Charges Description and Methodology

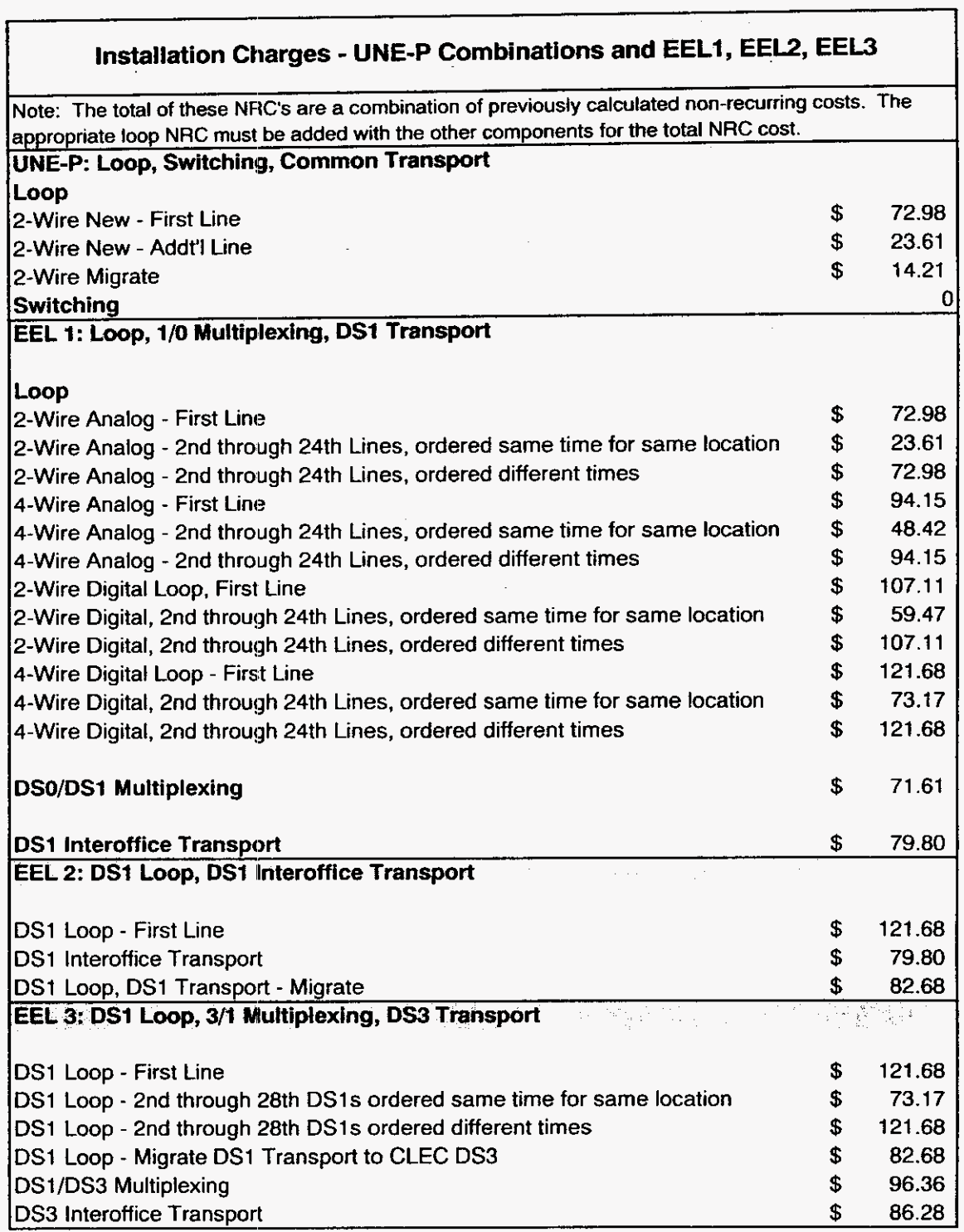

Installation Charges

 $\overline{\phantom{0}}$ 

Workpaper Sprint Proprietary Information

**Sprint Docket No. 990649** - **TP UNE NRC Study May 1.2OOO** 

 $\cdot$ 

**Sprint Florida, Inc.** 

 $\bar{\mathcal{A}}$ 

## **UNBUNDLED NETWORK ELEMENTS**

## **NON-RECURRING COST STUDY**

**Installation Charges Local Switching** 

*P* 

## **Installation Charges** - **Local Switching, PBX Trunk Connection**

Sprint has developed three different non-recurring charges for PBX Trunks. These charges include the installation activities and work times to install three types of PBX trunks including: Analog, DS0, and DS1. This NRC is a combination of the appropriate loop installation charge as well as additional time for a Translation Engineer to add the trunk group to the switch's translation tables.

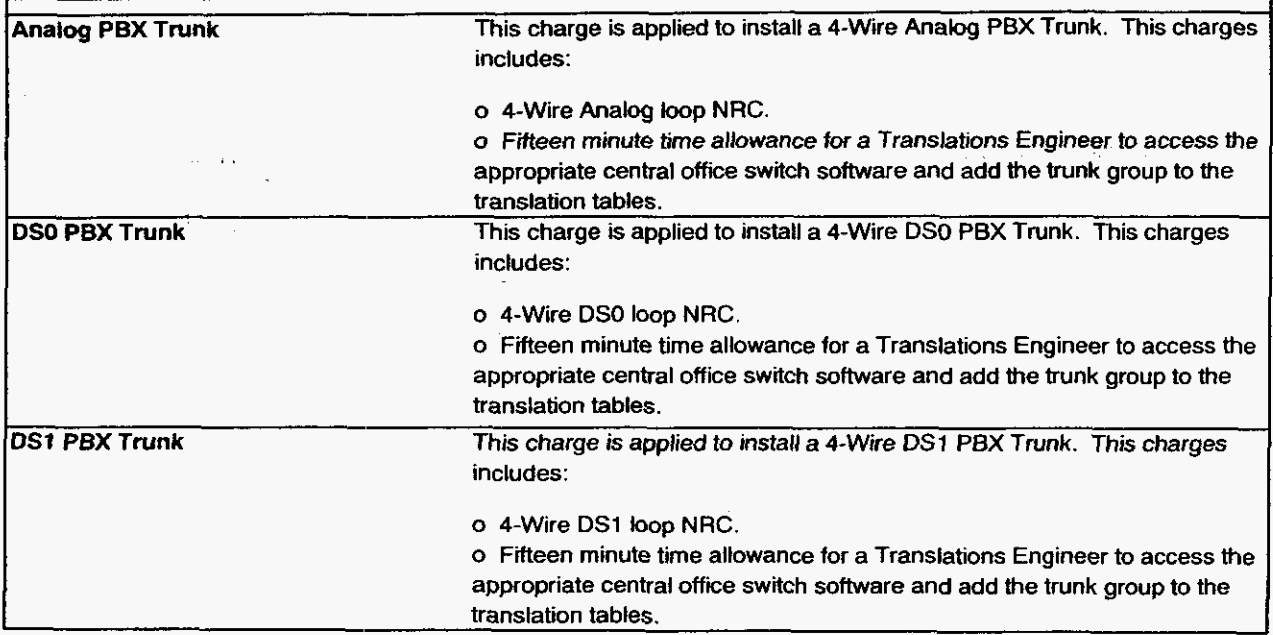

Installation Charges Description and Methodology

Sprint Docket No. 990649 - TP **UNE NRC Study** Page 1 of 1<br>May 1, 2000

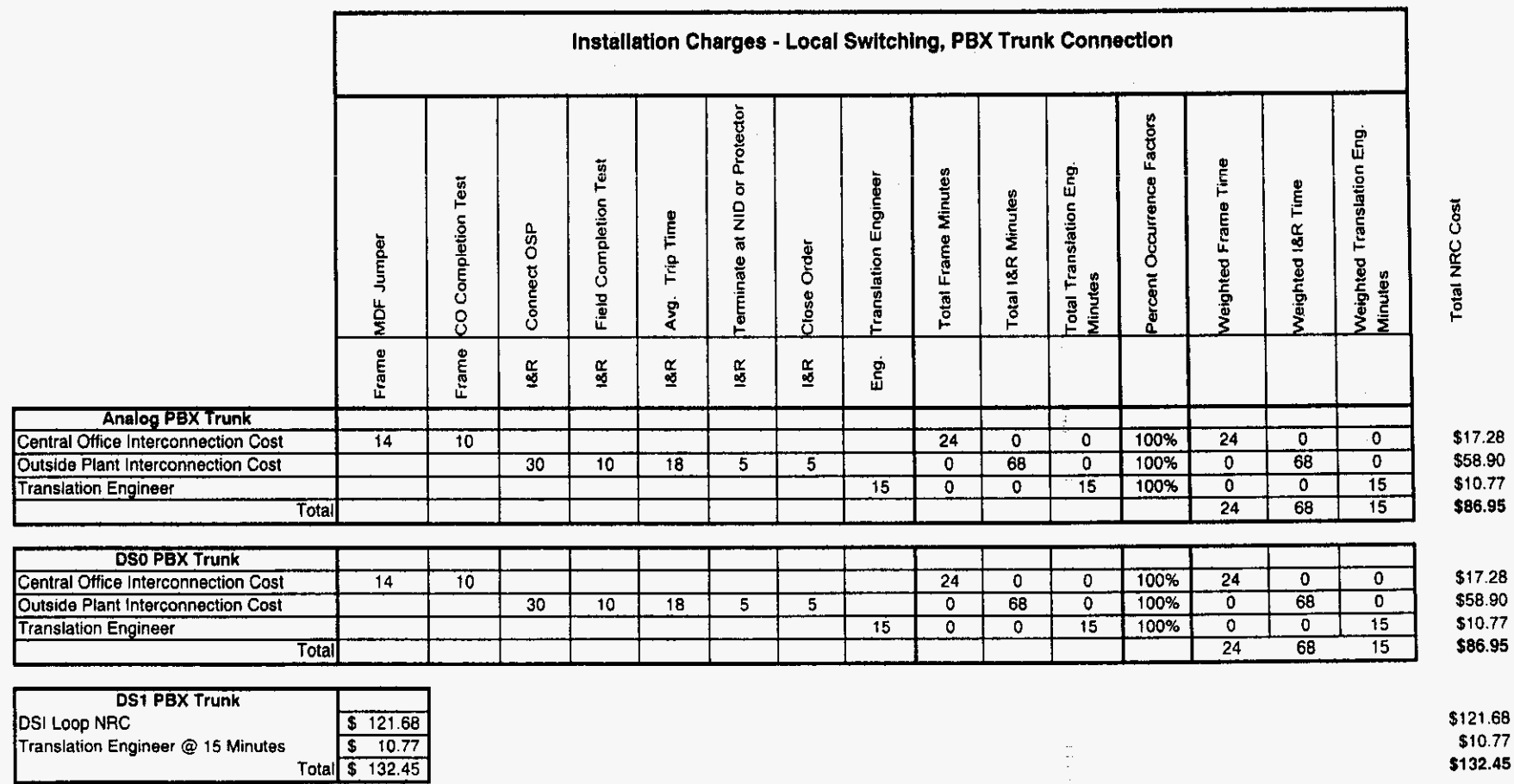

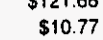

\$132.45

Florida

 $\epsilon$ 

 $\begin{pmatrix} 1 \\ 1 \\ 1 \end{pmatrix}$ 

**Sprint Docket NO. 990649** - **TP UNE NRC Study May 1, 2w0** 

**Sprint Florida, Inc.** 

 $\mathcal{L}$ 

## **UNBUNDLED NETWORK ELEMENTS**

## **NON-RECURRING COST STUDY**

**Installation Charges Switch Features** 

Florida

,-

Sprint Docket No. **990649** - TP UNE NRC Study Page 1 of 1 May 1,2000

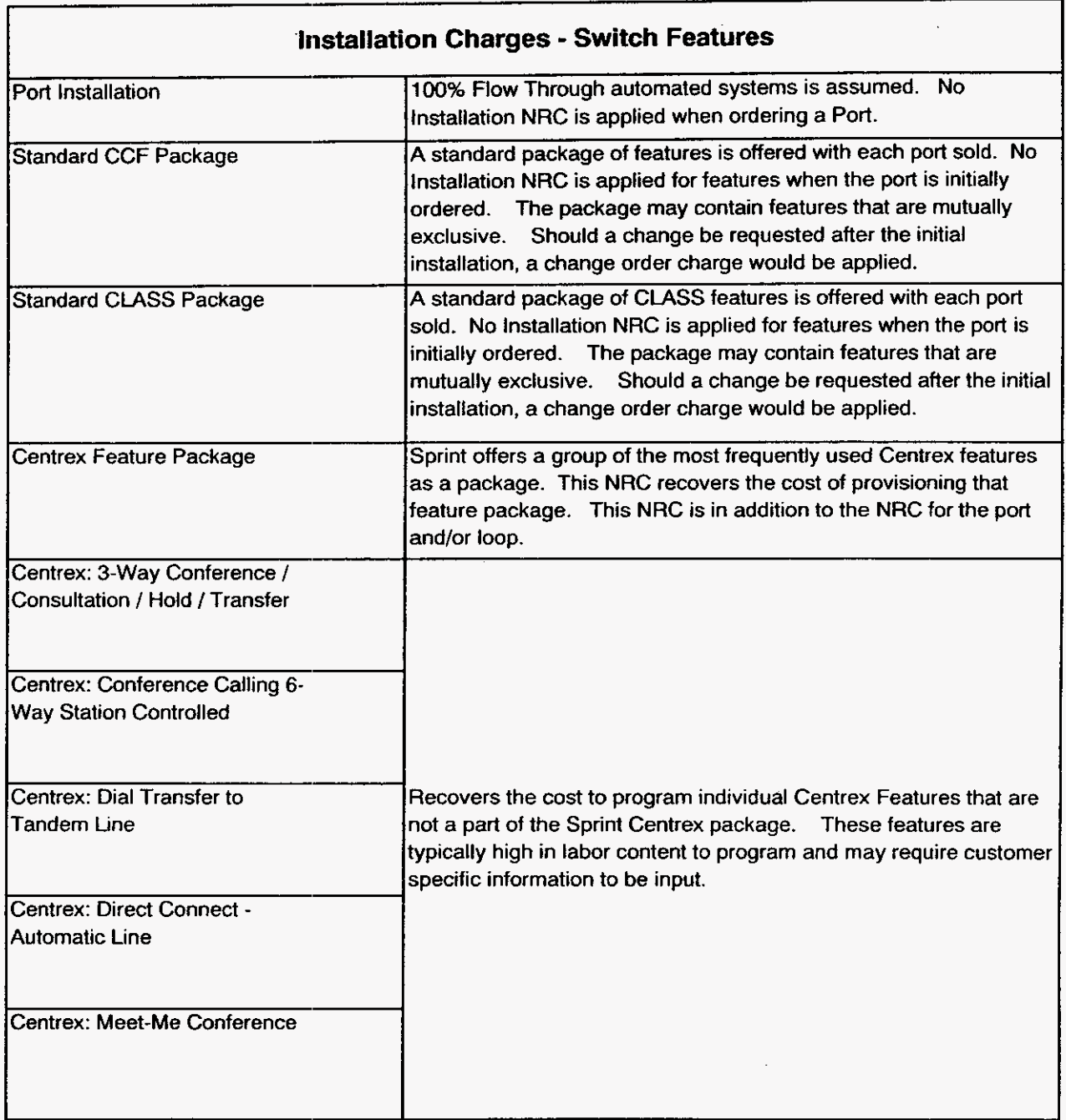

Installation Charges Description and Methodology

#### **Switch Features**

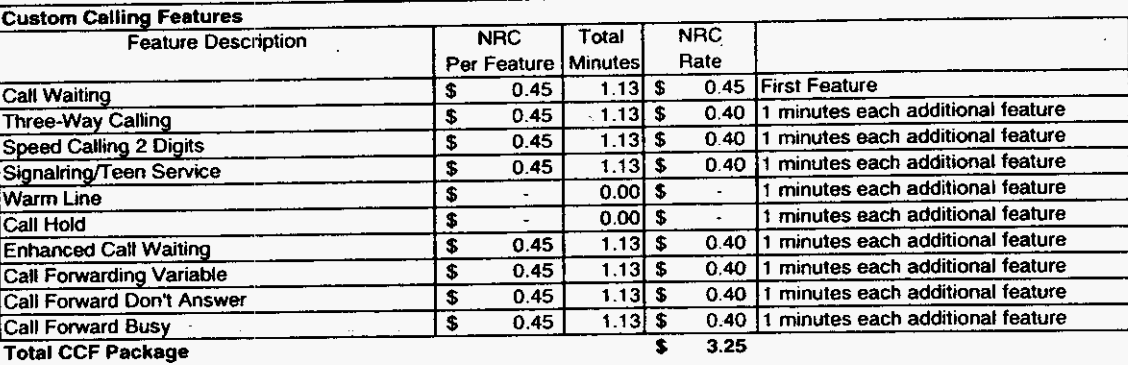

#### **CLASS Features**

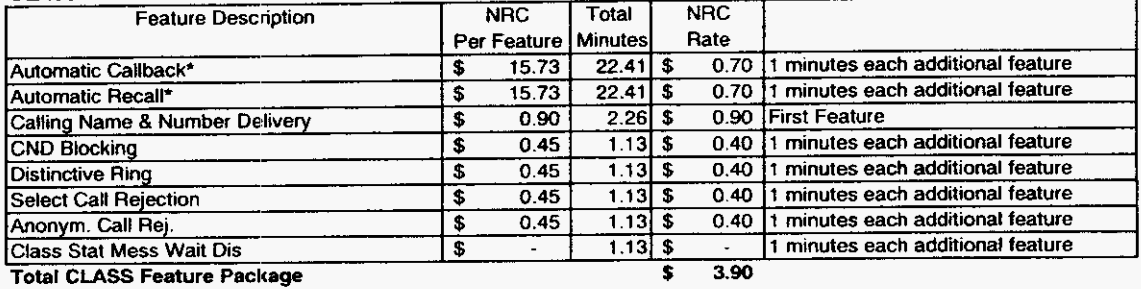

#### **Centrex Features**

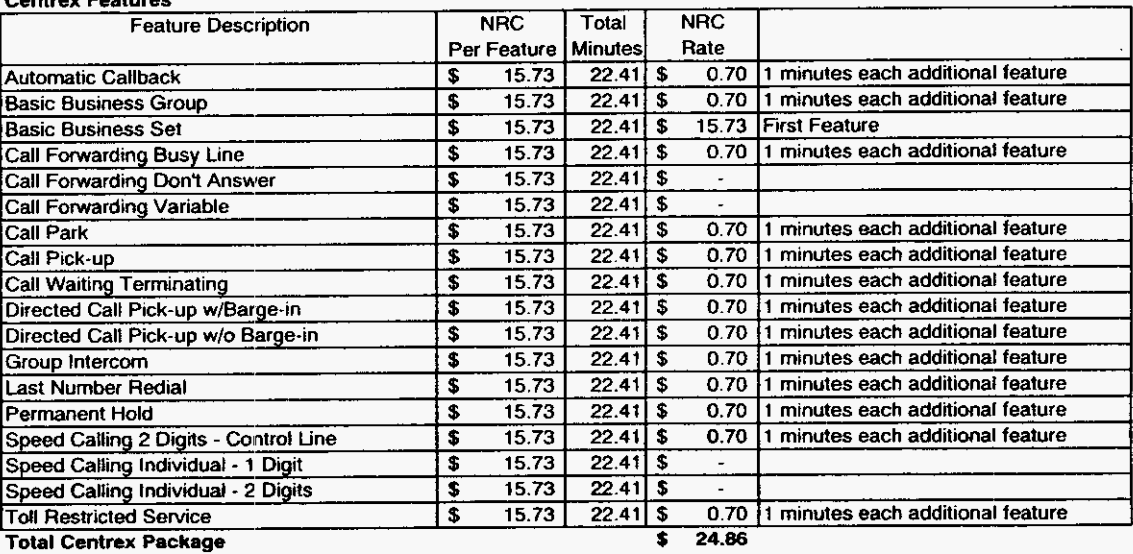

#### **Individual Features**

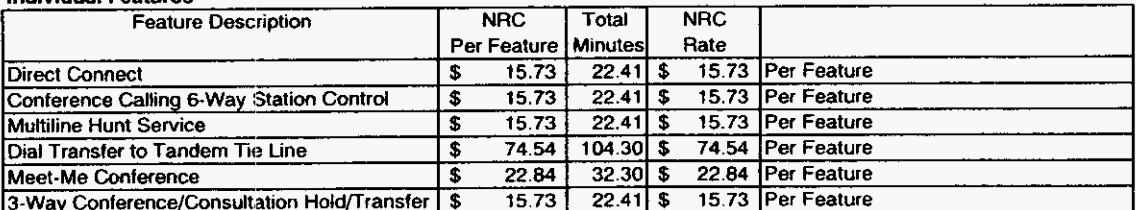

**Installation Charges** Workpaper

Sprint Confidential Information

Florida

Sprint Docket No. 990649 - TP UNE NRC Study<br>Page 1 of 6<br>May 1, 2000

 $\sim$ 

 $\sim$ 

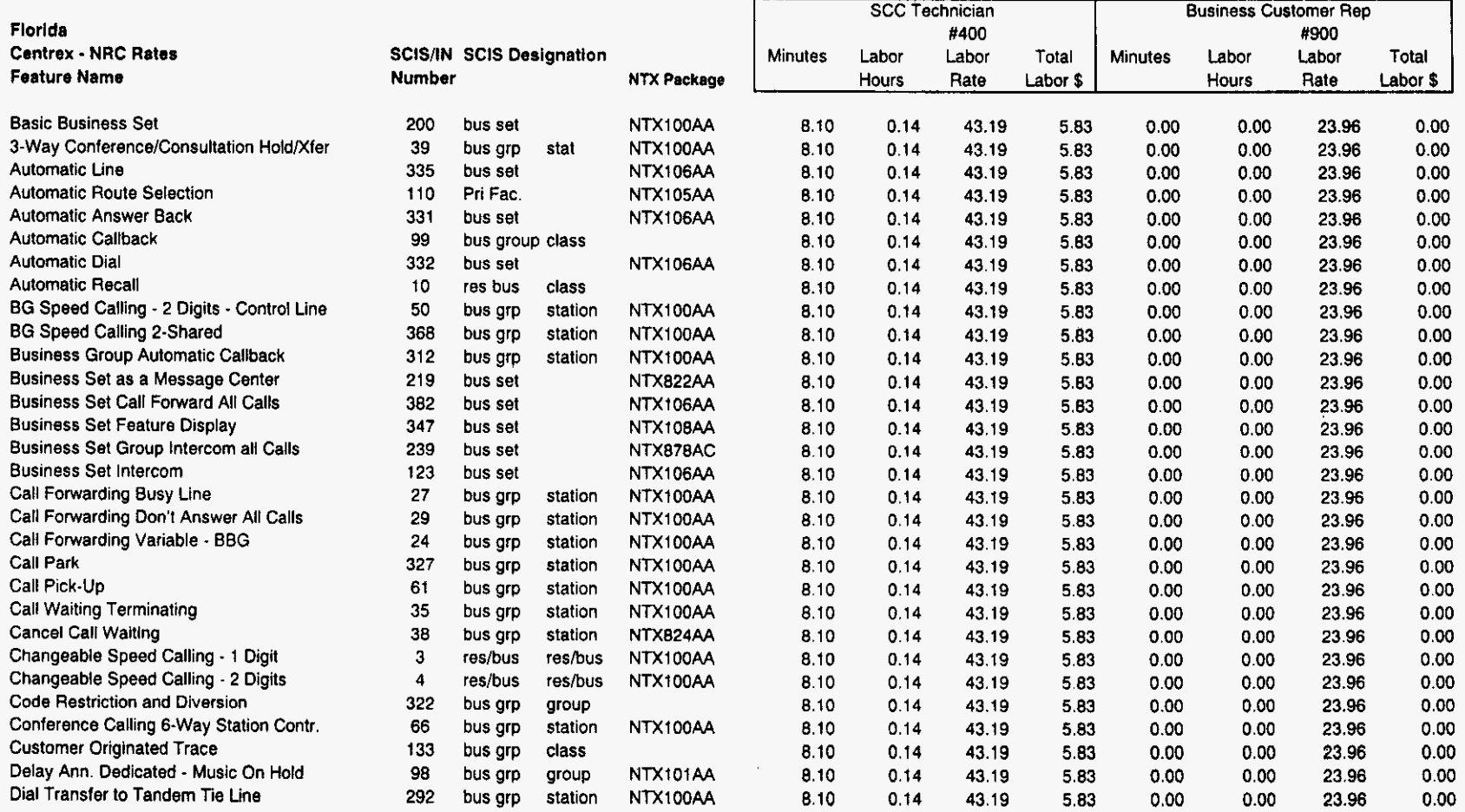

ì

 $\Delta\sim 10^{-11}$ 

Workpaper Sprint Confidential Information and Sprint Confidential Information

Florida

Sprint Docket No. 990649 - TP **UNE NRC Study** Page 2 of 6<br>May 1, 2000

 $\mathbf{r}$ 

 $\sim$ 

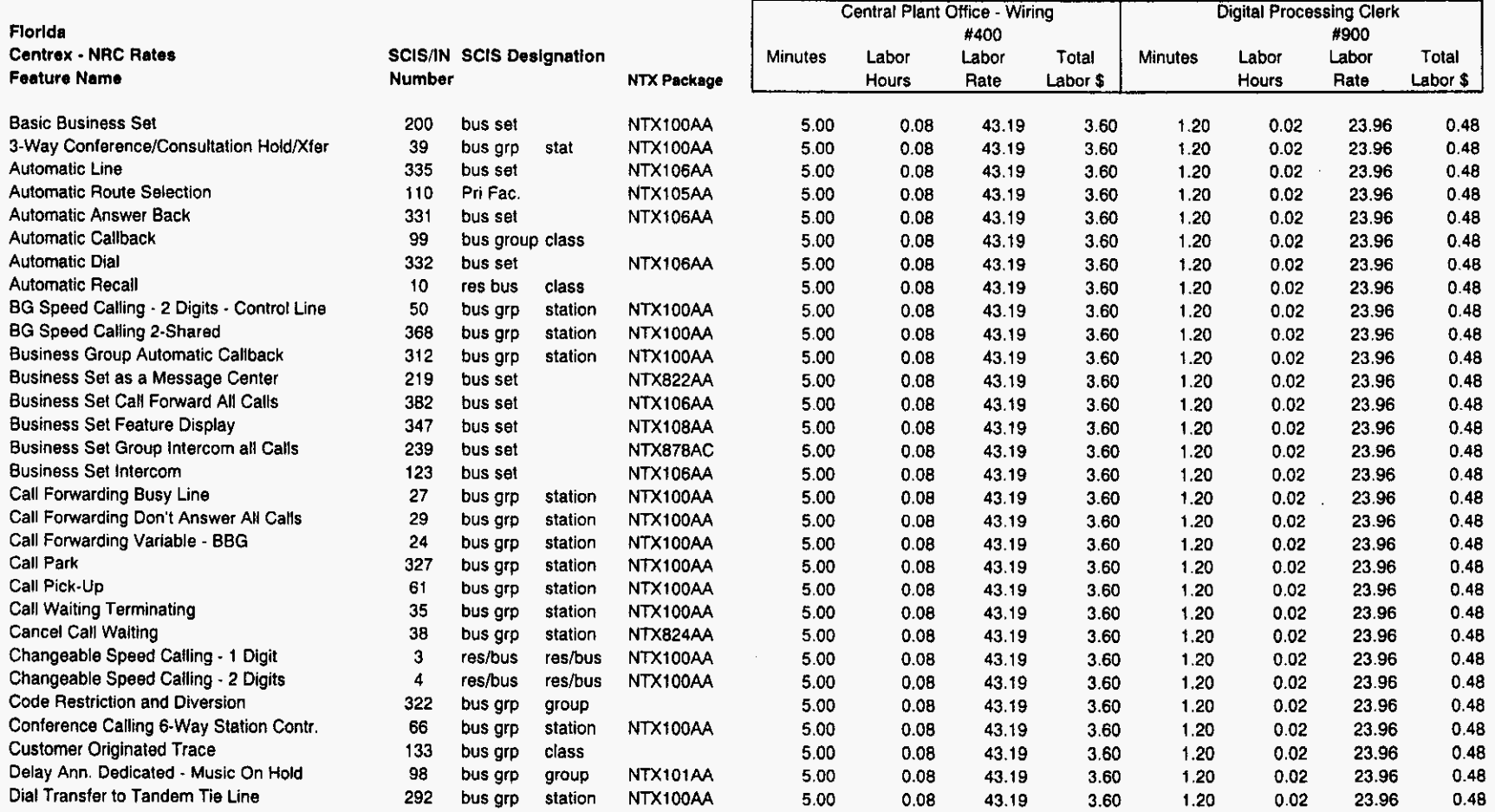

)

 $\ddot{\phantom{a}}$ 

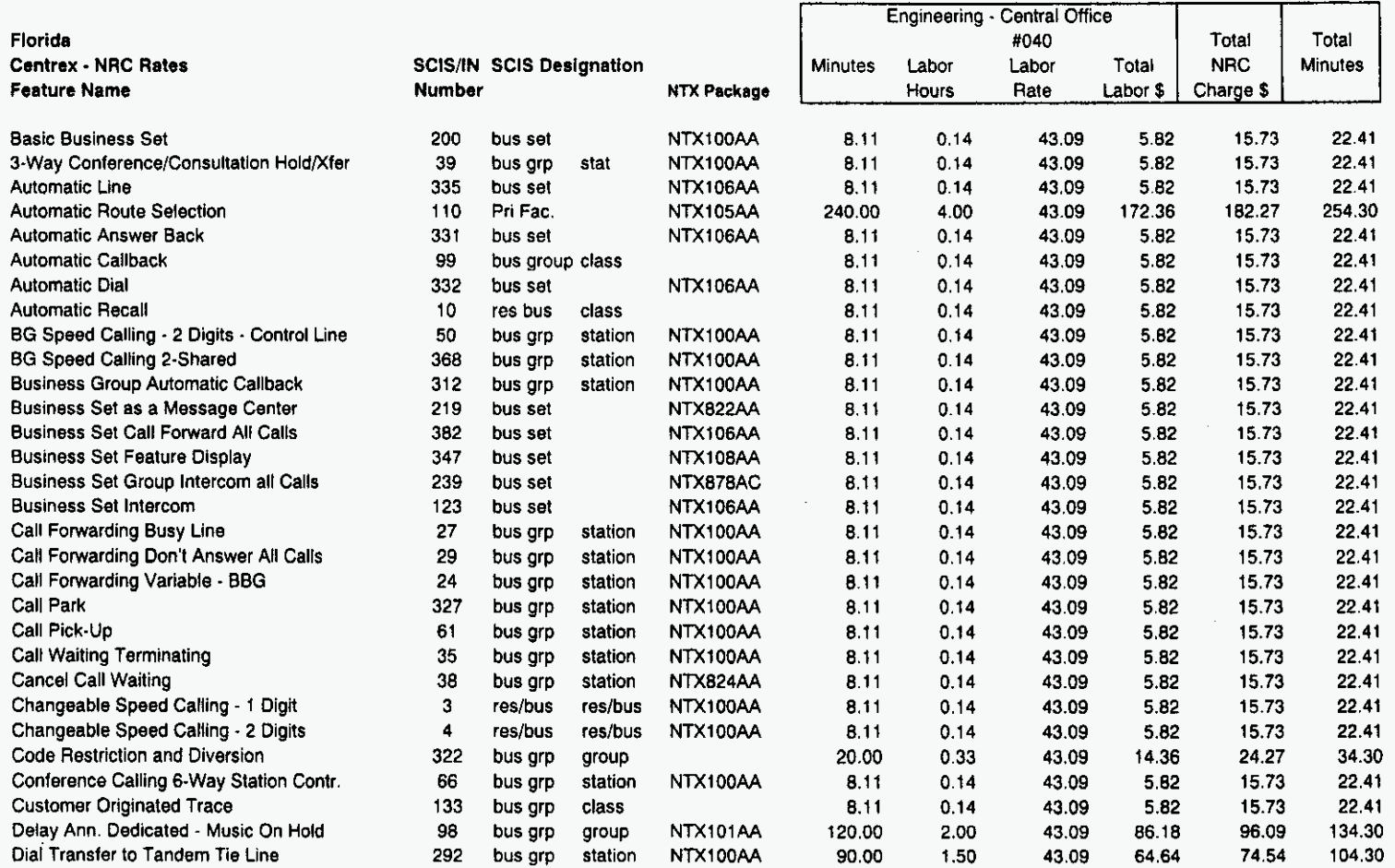

Florida

Sprint Docket No. 990649. TP **UNE NRC Study** Page 4 of **6**  May 1, 2000

 $\mathcal{L}$ 

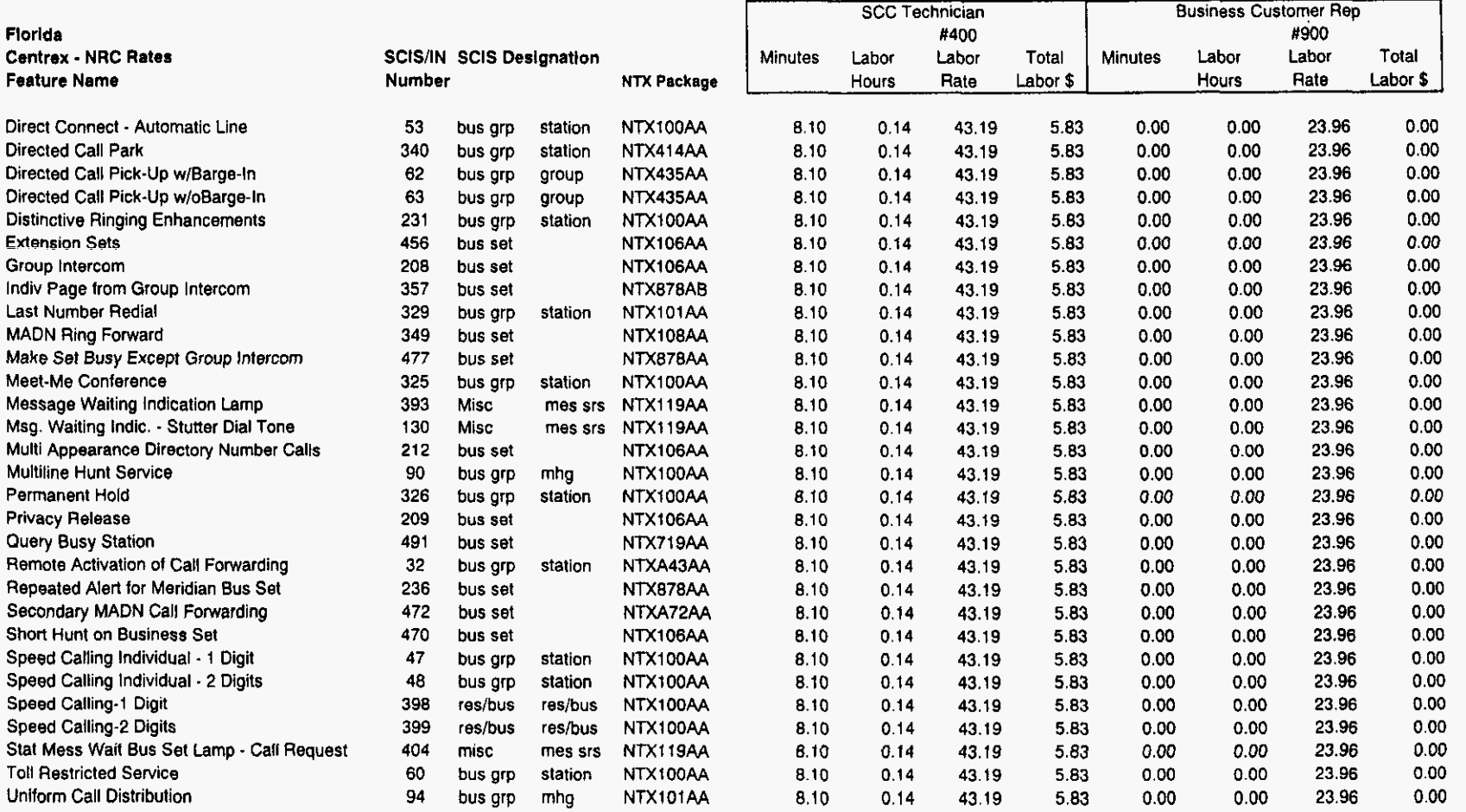

Business Customer Reps - Minutes are for the first feature. Each additional feature is 1 minutes.

Florida

Sprint Docket No. 990649 - TP **UNE NRC Study** Page 5 of 6<br>May 1, 2000

 $\mathcal{A}^{\mathcal{A}}$ 

 $\lambda$ 

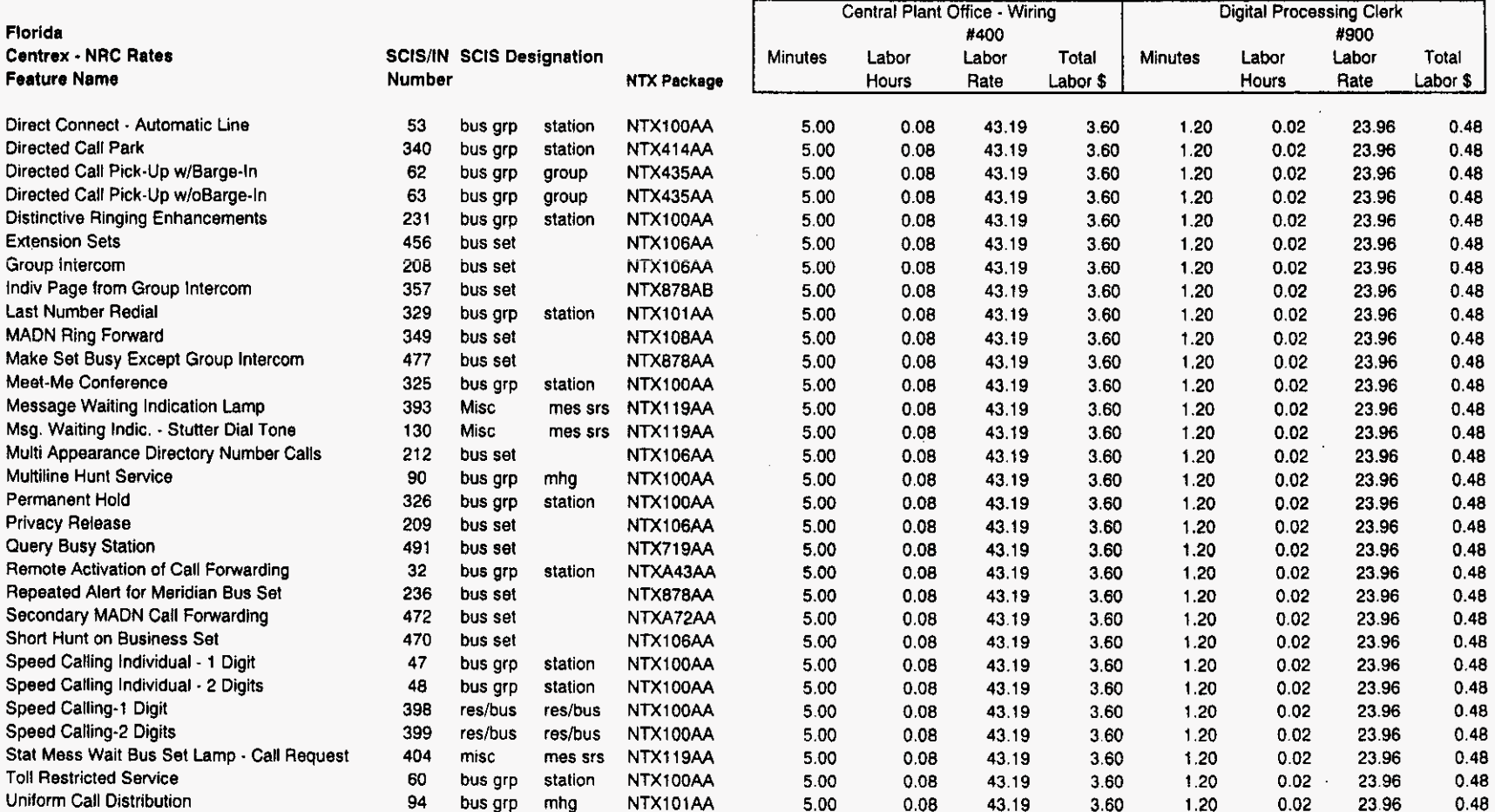

Business Customer Reps - Minutes are for the first feature. Each additional feature is 1 minutes.

 $\sim$ 

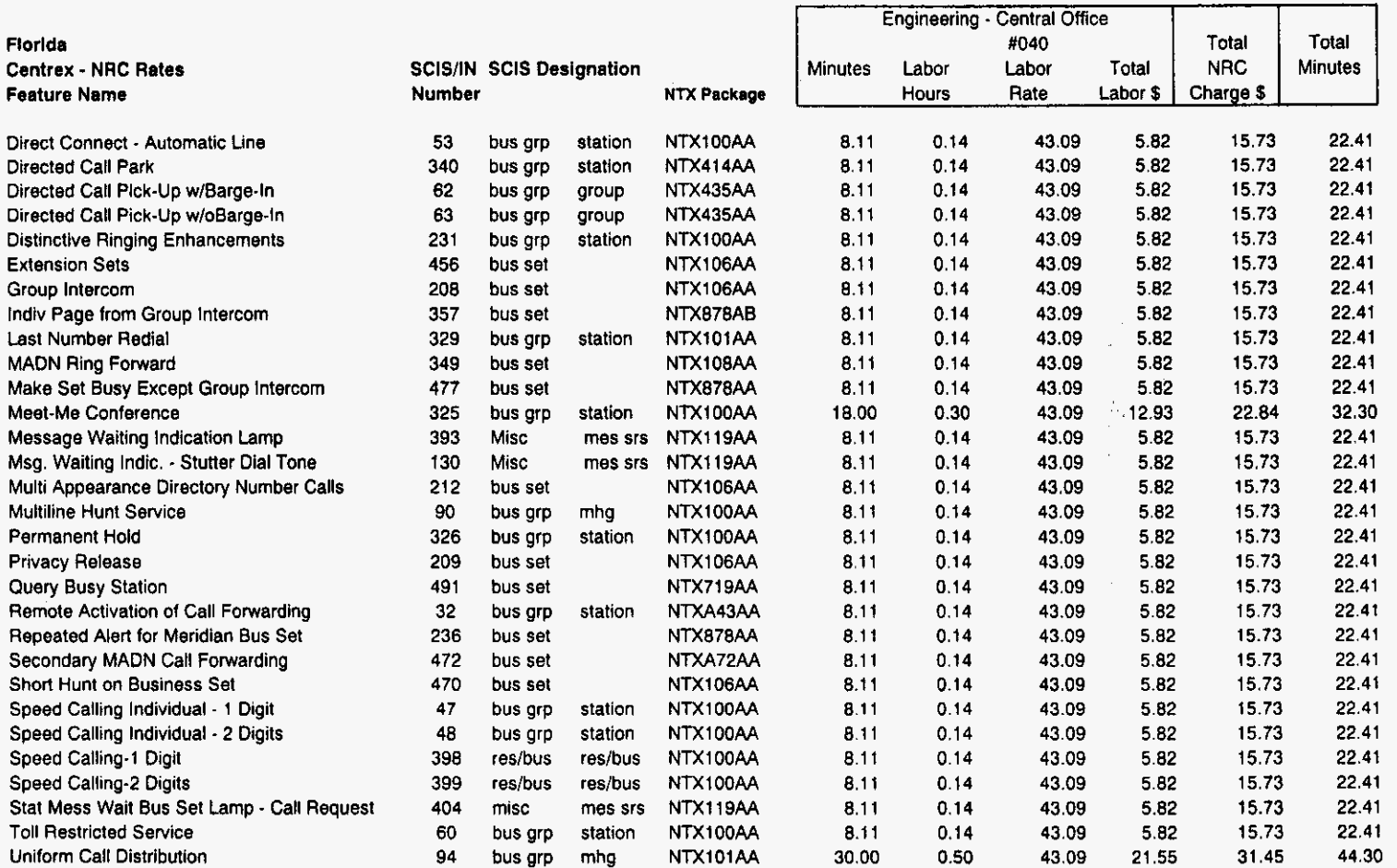

Business Customer Reps. Minutes are for the first feature. Each additional feature is 1 minutes.

Sprint Sprint<br>Docket No. 990649 - TP<br>UNE NRC Study<br>Page 1 of 3<br>Mey 1, 2000

 $\sim$ 

 $\sim$ 

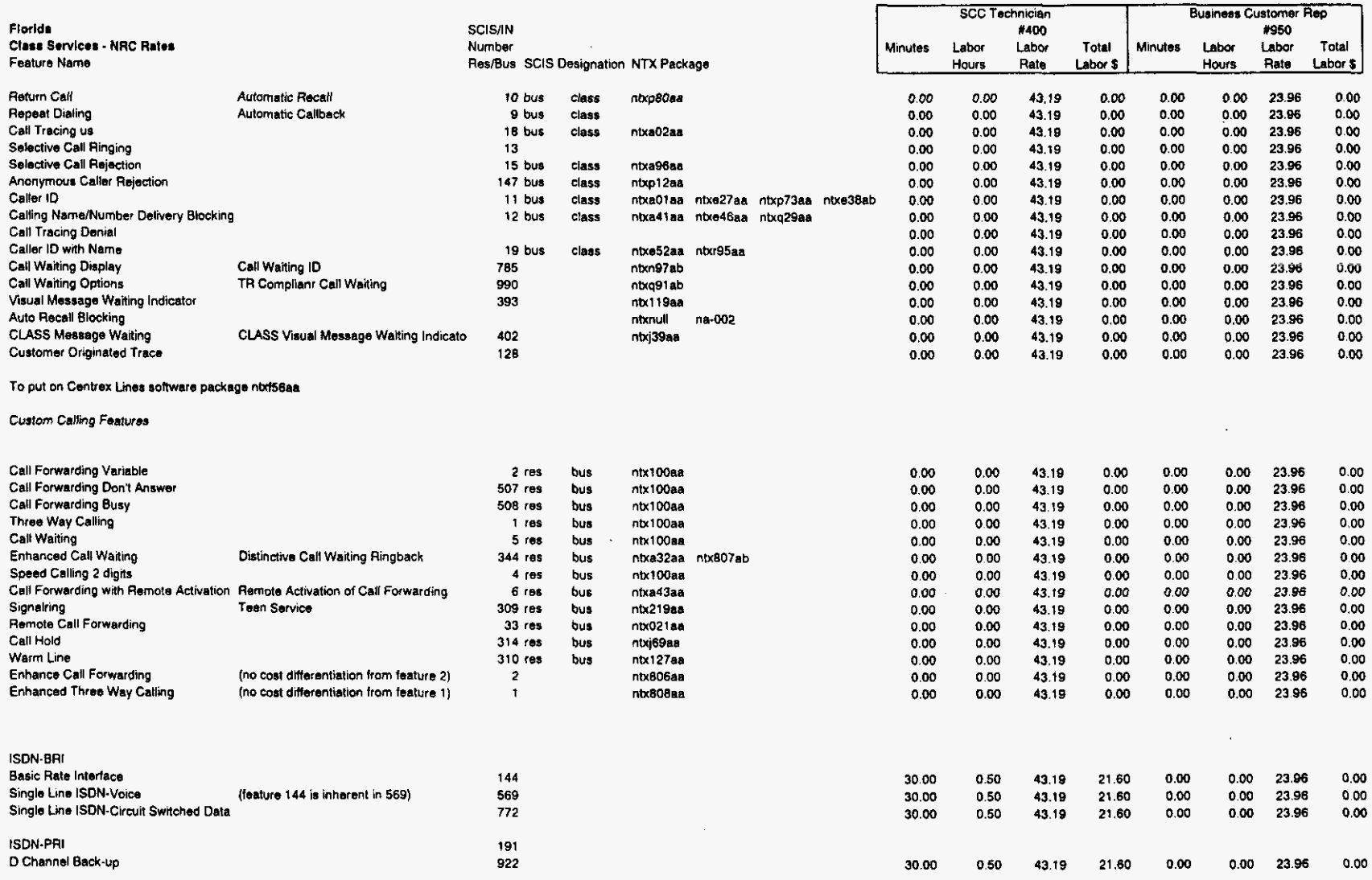

 $\lambda$ 

١

Sprint<br>Docket No. 990649 - TP<br>UNE NRC Study Page 2 of 3<br>May 1, 2000

 $\sim$ 

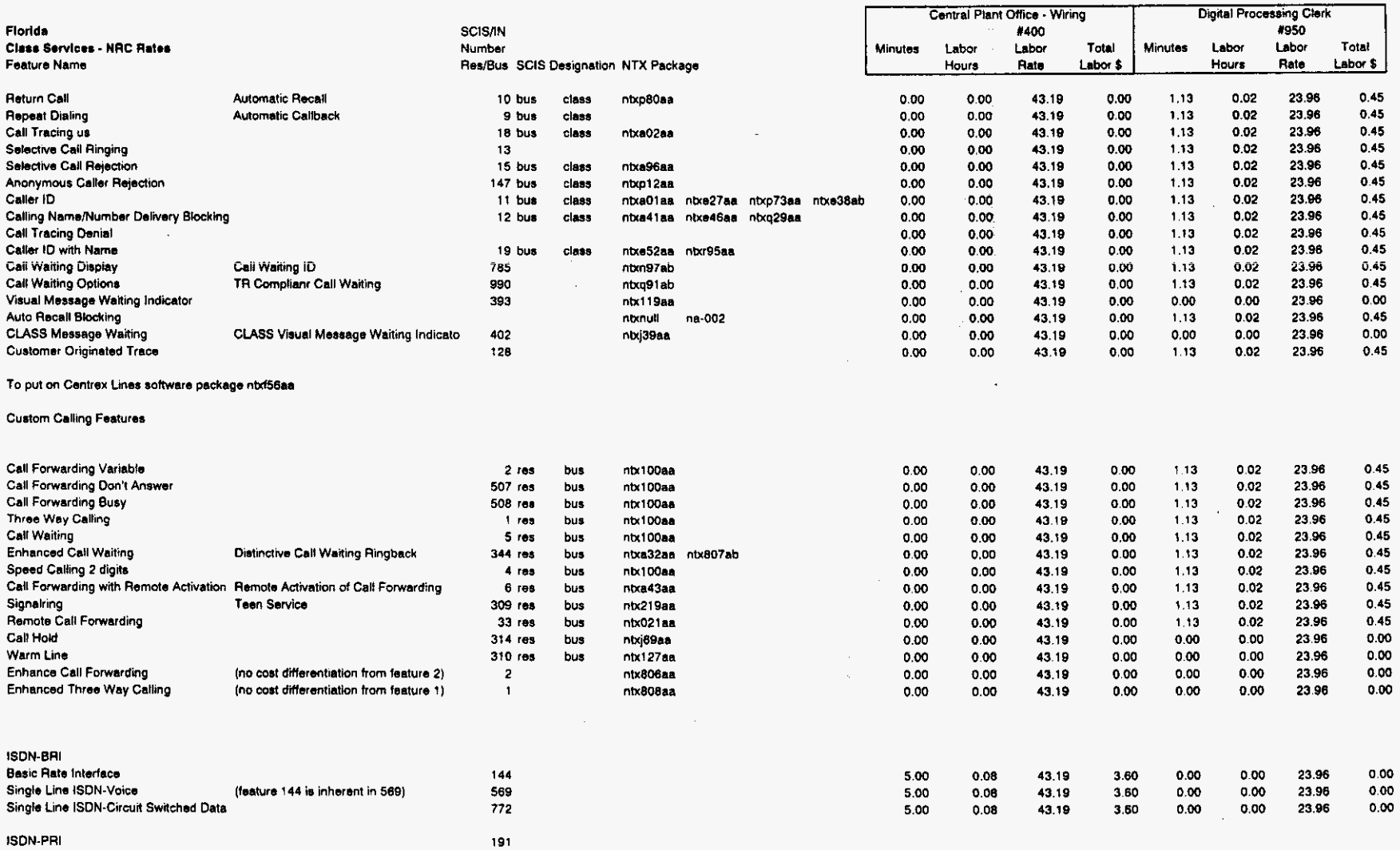

Installation Charges Workpaper

D Channel Back-up

Sprint Confidential Information

15.00

 $0.25$ 

43.19 10.80

 $0.00$ 

 $0.00 23.96$ 

 $0.00$ 

922

# Sprint Sprint<br>Docket No. 990649 - TP<br>UNE NRC Study<br>Page 3 of 3<br>May 1, 2000

ㄱ

┳

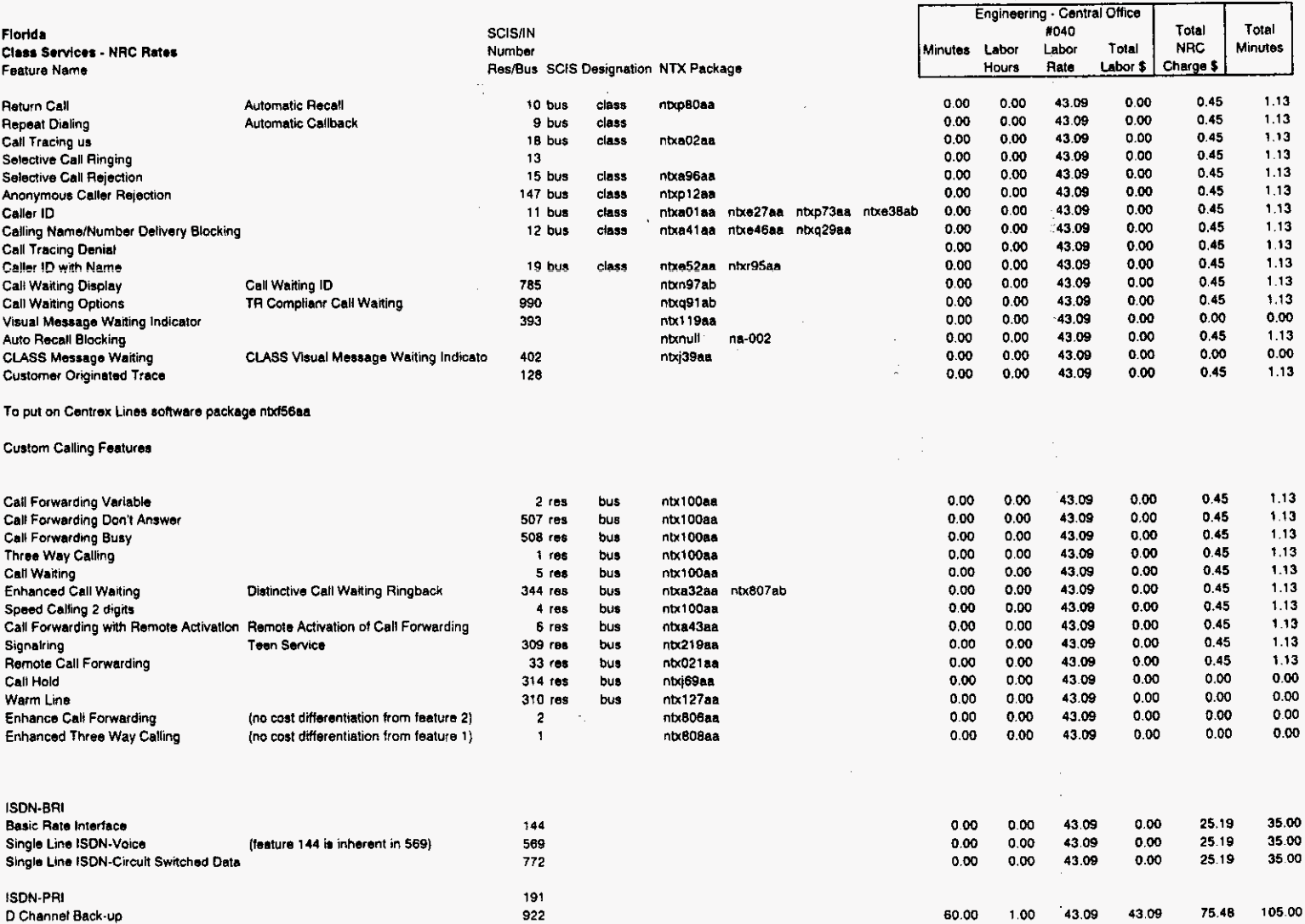

 $\mathbf{r}$ 

Florida

**Sprint Docket No. 990649** - **TP**  UNE **NRC Study May 1.2000** 

**Sprint Florida, Inc.** 

 $\bar{z}$ 

## **UNBUNDLED NETWORK ELEMENTS**

## **NON-RECURRING COST STUDY**

**Installation Charges Customized Routing** 

*n* 

Sprint Docket No. **990649** - TP **UNE** NRC Study Page **1** of **2**  May 1,2000

#### **A. Purpose**

*c* 

with developing customized routing at a CLEC's request. The purpose of the cost study is to determine the non-recurring charges associated

#### **B. General Description**

Forida<br>
IDocket No. 900649 – TP<br>
UNE NRC Study<br>
IPS (Packet No. 900649 – TP<br>
IPS (Packet<br>
IPS (Packet No. 2001<br>
IPS (Packet No. 2001<br>
The purpose<br>
The purpose of the cost study is to determine the non-recurring charges ass trunks that will carry certain classes of traffic originating from the competing provider's customers. This permits the carrier to self-provide, or select among other providers of interoffice facilities, operator services and directory assistance. Customized routing is generally technically feasible, but varies from switch to switch based on capacity constraints. Customized routing perrnits requesting carriers to designate the particular outgoing

#### **C. Service Description** - **Customized Routing** - **ONDA**

Customized Routing is the routing of originating traffic for Operator Assistance and Directory Assistance (ONDA) to a CLEC or ILEC designated ONDA provider or to Sprint OAIDA. Activation of the service requires specialized translations to be installed in the host switch and in some instances the remote switch to direct ONDA originating traffic from the switch to a dedicated outgoing trunk designated by the applicant.

The request for custom routing is received through Account Management and is initiated through a Bona-Fide Request (BFR). The CLEC/ILEC will need to provide in the BFR the specific services requested by end office switch location where activation is required. The Sprint translations engineer will then analyze the switches to determine if capacity exists to fulfill the request. If there is not ample capacity to install the translations, the applicant will be notified,, and is liable for the switch analysis charge. If capacity exists, the analysis charge applies and the carrier will have within 30 days to request the translations be placed in the switch. If during that 30 day period another carrier requests set up of custom routing translations, a subsequent analysis and charge may apply to the original applicant.

#### **D. Non-recurring Charges;**

**1). Switch Analysis Charge - A switch analysis procedure to determine OA/DA** branding capacity in a switch has been developed by Sprint engineering. This procedure takes two hours per switch to complete by a translations engineer. The applicant is responsible for these charges whether capacity does or does not exist in the analyzed switch(es). This charge will also apply to remote switches should the applicant request a different dialing plan in the remote than exists in the host switch.

Description and Methodology Customized Routing

 $\overline{a}$ 

Sprint<br>Florida *Florida Pocket No. 990649 – TP*<br>UNE NRC Study Docket No. **<sup>990649</sup>**- TP UNE NRC Study Page 2 of *2*  May **1,2000** 

> *2). Host Switch Translalions Charge* - The translation engineer will install translations into the host switch that will direct ONDA originating traffic from the switch to a dedicated trunk designated by the applicant. Custom routing translations require forty (40) hours installation time in each host switch, the subtending remotes will have the same dialing plan as the host switch.

> *3). Remote Switch Translations Charge* - The translation engineer will install translations into the remote switch if separate dialing plans are required from those in the host switch. These translations require thirty (30) hours installation time in the remote switch.

> 4). TOPS (Toll Operator Position System) Host Translations Charge - The translation engineer will install TOPS translations for the host should the applicant request ONDA service from Sprint. These translations require eight hours installation time into TOPS.

> *5). TOPS (Toll Operator Position System) Remote Translations Charge* - The translation engineer will install TOPS translations for each remote should the applicant request ONDA service from Sprint. These translations require one (1) hour installation time intoTOPS and are required only if the dialing plan differs from the host TOPS dialing plan.

### **E. Major Cost** Areas and **!Sources**

being made up of the following areas: The analysis and translations are set up by a field translations engineer, with the cost

- Direct Labor and Supervisory Costs
- Labor and Benefits;

This loaded labor rate is specific to SPRINT - Florida, Incorporated

## *F.* Cost Development Methodology

Translations is developed by first identifying the work hours for each of the five (5) Nonrecurring elements. The work time for each element is then multiplied by the hourly loaded labor rate for field translations engineers. The hourly loaded labor rate is comprised of the engineer's salary, benefits and supervision. The TELRIC cost development for Customized Routing Switch Analysis and Switch

Description and Methodology Customized Routing
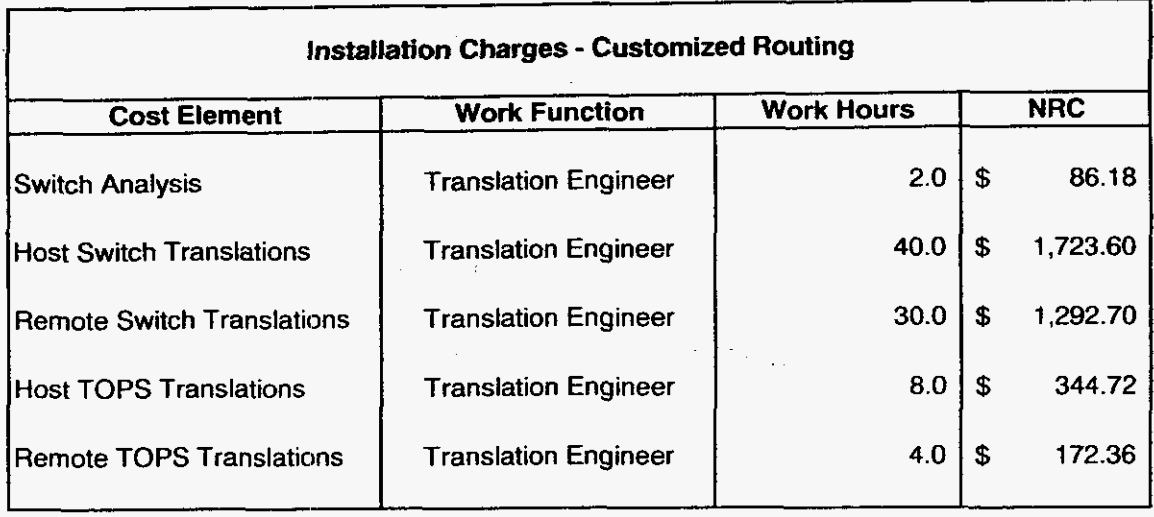

**Installation Charges** 

**Workpaper Sprint Proprietary Information** 

**Sprint DOcket NO. 990649** - **TP UNE NRC Study May 1, 2000** 

**Sprint Florida, Inc.** 

/-

 $\rightarrow$ 

*h* 

# **UNBUNDLED NETWORK ELEMENTS**

# **NON-RECURRING COST STUDY**

**Installation Charges Operator Services Branding** 

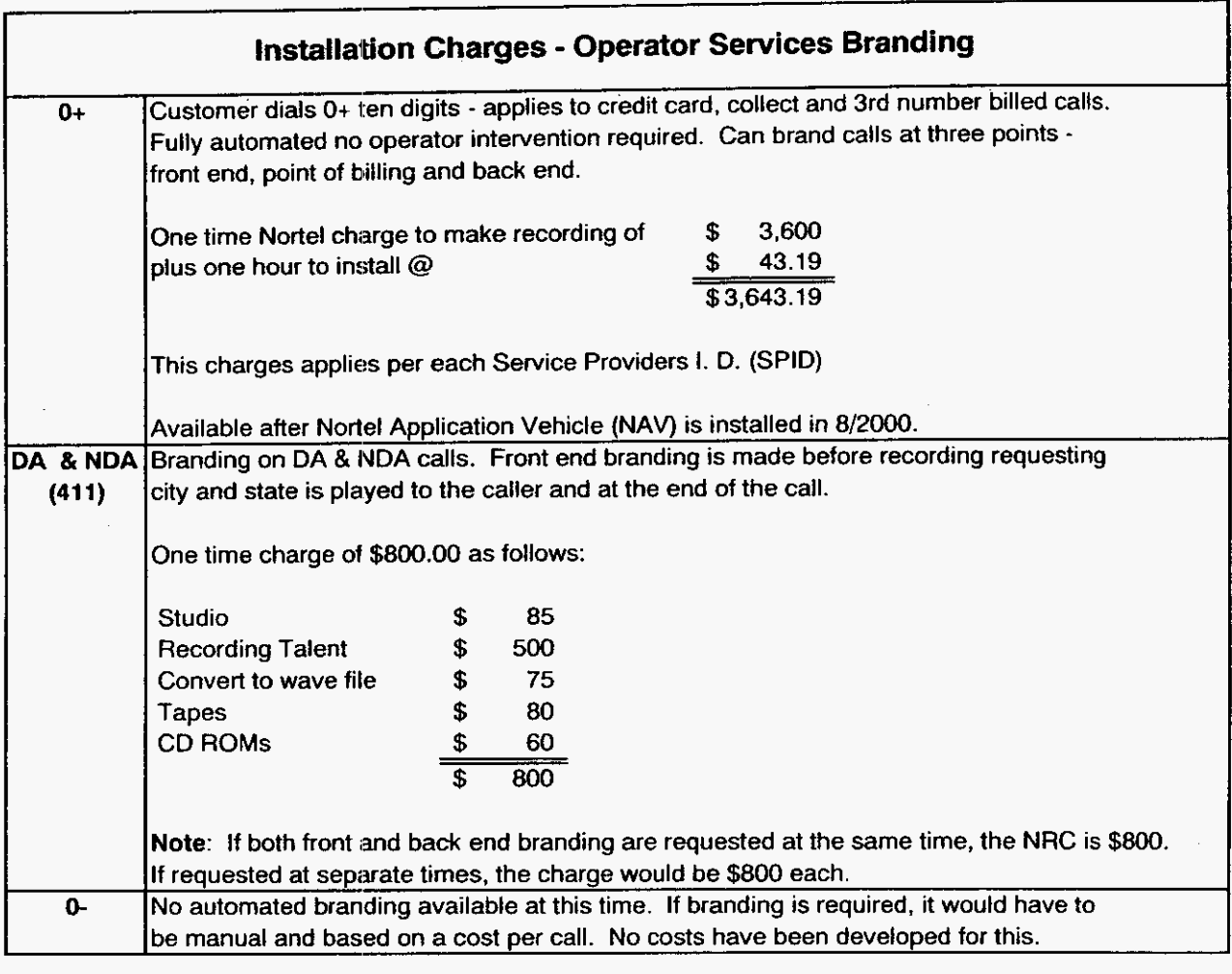

Installation Charges Description and Methodology Workpaper Sprint Proprietary Information

**Sprint Docket No. 990649** - **TP UNE NRC Study May 1, 2000** 

 $\sim$ 

**Sprint Florida, Inc.** 

 $\alpha$ 

# **UNBUNDLED NETWORK ELEMENTS**

a successible for a  $\log\left(1/\log\right)$  $\hat{\mathcal{L}}_{\text{max}}$  is a subset of  $\hat{\mathcal{L}}$ 

 $\sim$  .

 $\bar{z}$ 

# **NON-RECURRING COST STUDY**

**Installation Charges Transport** 

 $\frac{1}{\sqrt{2}}\frac{1}{\sqrt{2}}\int_{0}^{\sqrt{2}}\frac{1}{\sqrt{2}}\left( \frac{1}{\sqrt{2}}\right) \frac{1}{\sqrt{2}}\left( \frac{1}{\sqrt{2}}\right) \frac{1}{\sqrt{2}}\int_{0}^{\sqrt{2}}\frac{1}{\sqrt{2}}\left( \frac{1}{\sqrt{2}}\right) \frac{1}{\sqrt{2}}\left( \frac{1}{\sqrt{2}}\right) \frac{1}{\sqrt{2}}\int_{0}^{\sqrt{2}}\frac{1}{\sqrt{2}}\left( \frac{1}{\sqrt{2}}\right) \frac{1}{\sqrt{2}}\left( \frac{1$ 

Sprint Docket No. 990649 - TP UNE NRC Study Page 1 of 1 May 1,2000

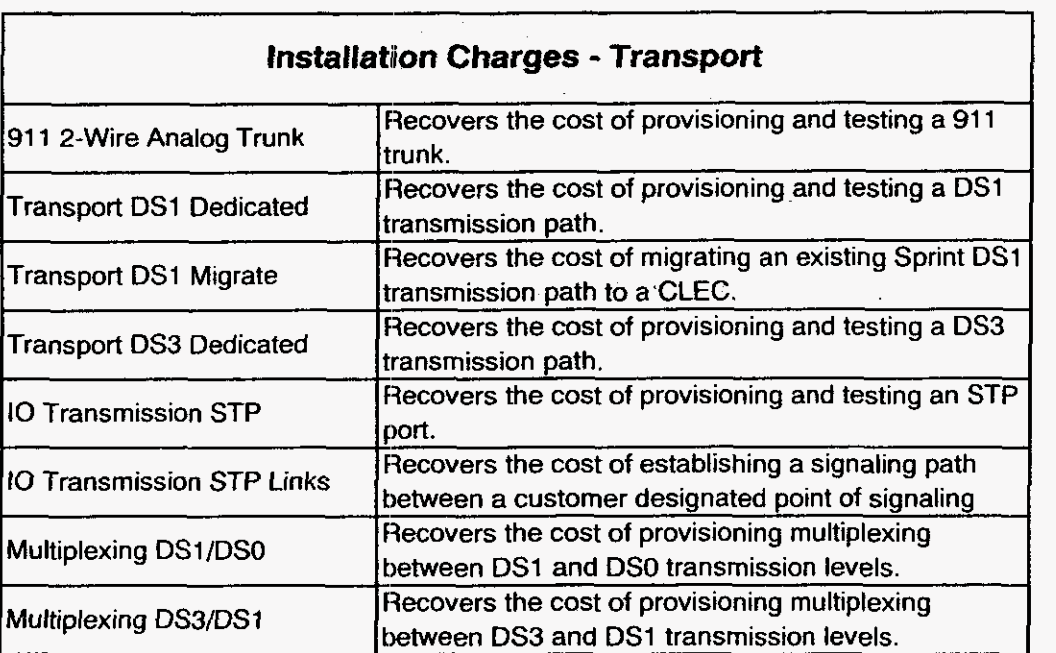

Installation Charges Description and Methodology

Sprint Docket No. 990649 - TP UNE NRC Study<br>Page 1 of 1<br>May 1, 2000

 $\sim$ 

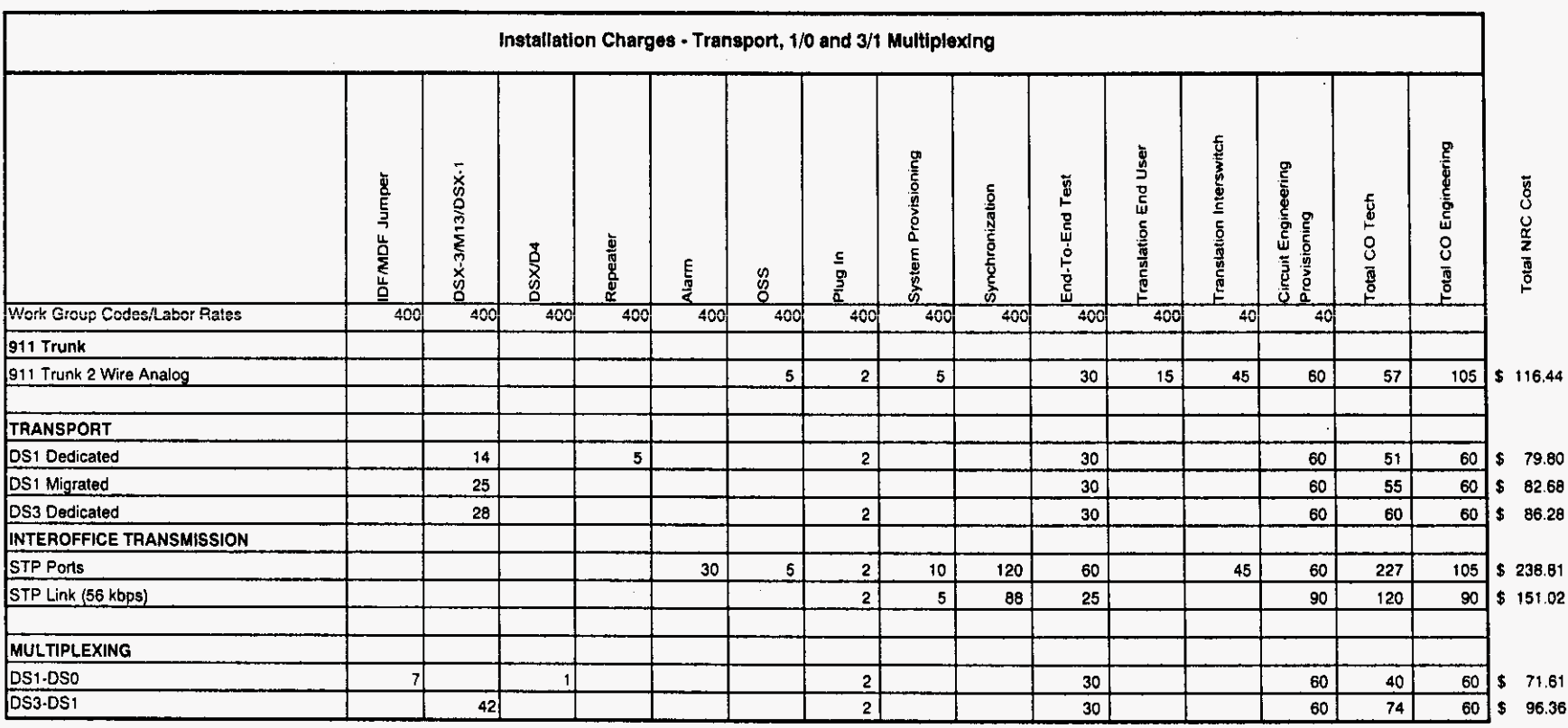

Florida

## **Ins1:allation Charges** - **Dark Fiber Transport**

The Dark Fiber Transport installation charge is based. upon a 'per" office charge, assuming the transport route will be between **two** or more Sprint central offices, and the CLEC has a FPP interconnection (POI) in each end office. Fiber patch cords will join the Sprint FPP to the CLEC FPP in each location. The installation charge includes running from one to four patch cords of up to 50 meters each in length, simultaneously.

At the time the CLEC orders dark fiber, Sprint will perform end to end testing of the fiber strand. If the CLEC wants a Sprint technician to "stand-by" while the CLEC performs their testing, charges will be billed to the CLEC using established keep cost work order procedures.

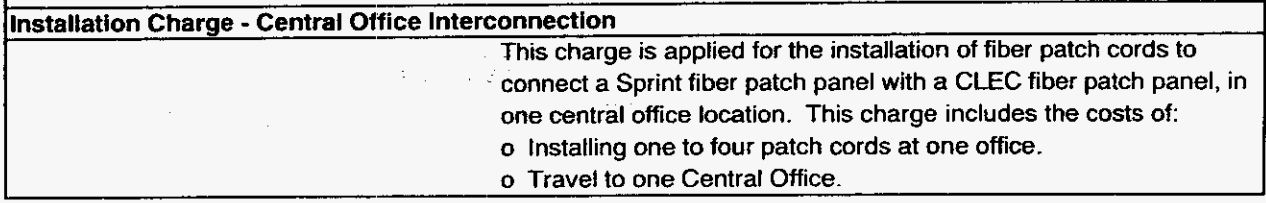

Installation Charges Description and Methodology Florida

Sprint Docket No. 990649 - TP **UNE NRC Study**  $\mathcal{L}$ Page 1 of 1<br>May 1, 2000

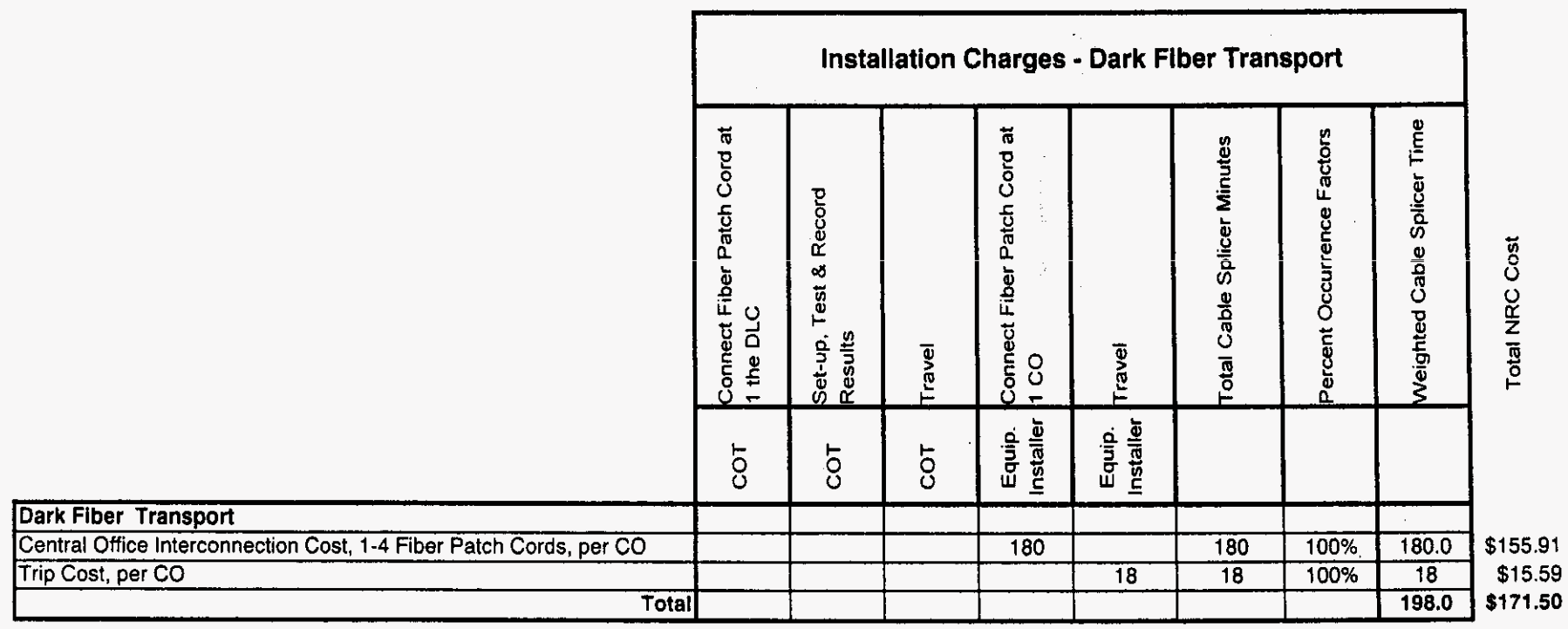

**Sprint Docket No. 990649** - **TP UNE NRC Study May 1,2oOO** 

# **Sprint Florida, Inc.**

 $\rightarrow$ 

 $\overline{\phantom{a}}$ 

**t-** 

 $\frac{1}{2}$ 

## **UNBUNDLED NETWORK ELEMENTS**

# **NON-RECURRING COST STUDY**

### **Other Charges**

# **ss7**

# **NID**

### **Digital Pre-Order Loop Qualification Inquiry**

**Cooperative Testing** 

**Trouble isolation and Testing** 

## **Trip**

**Derk Fiber End-to-End Test** 

Sprint Docket No. 990649 - TP UNE NRC Study Page 1 of 1 May 1, 2000

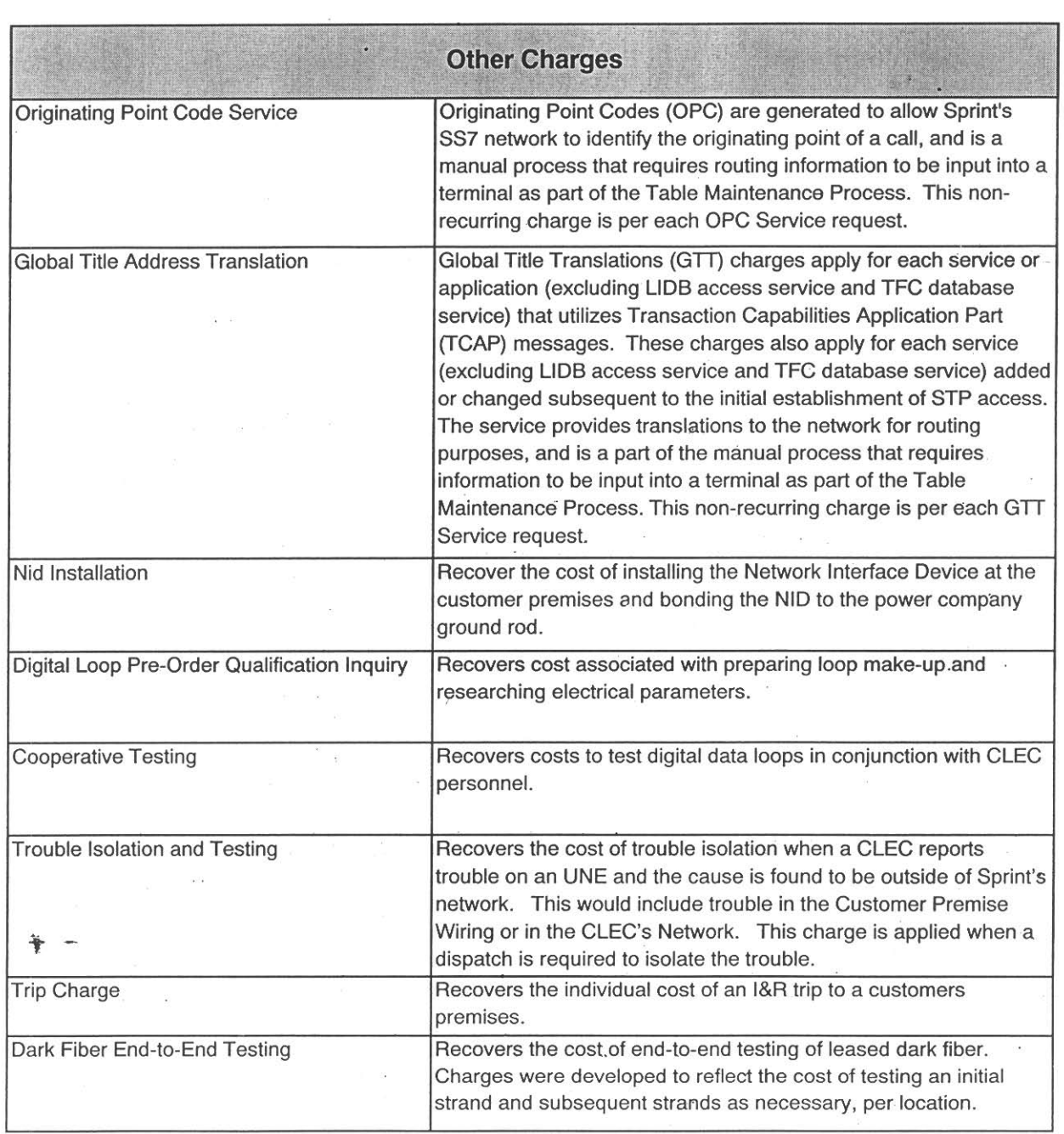

 $\frac{1}{2}$ 

 $\sim$ 

Other Charges Description and Methodology /--

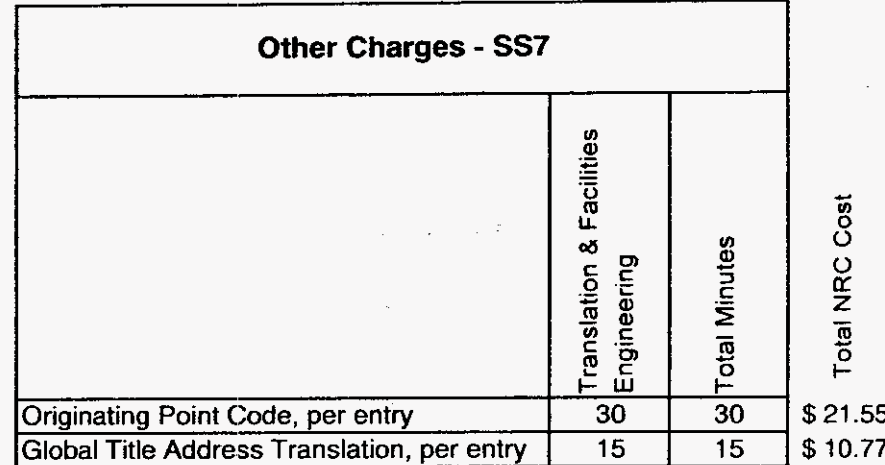

**Other Charges Work paper** 

**Florida** 

**Sprint Docket** No. **990649** - **TP UNE NRC Study Page 1** of **1 May** 1,2000

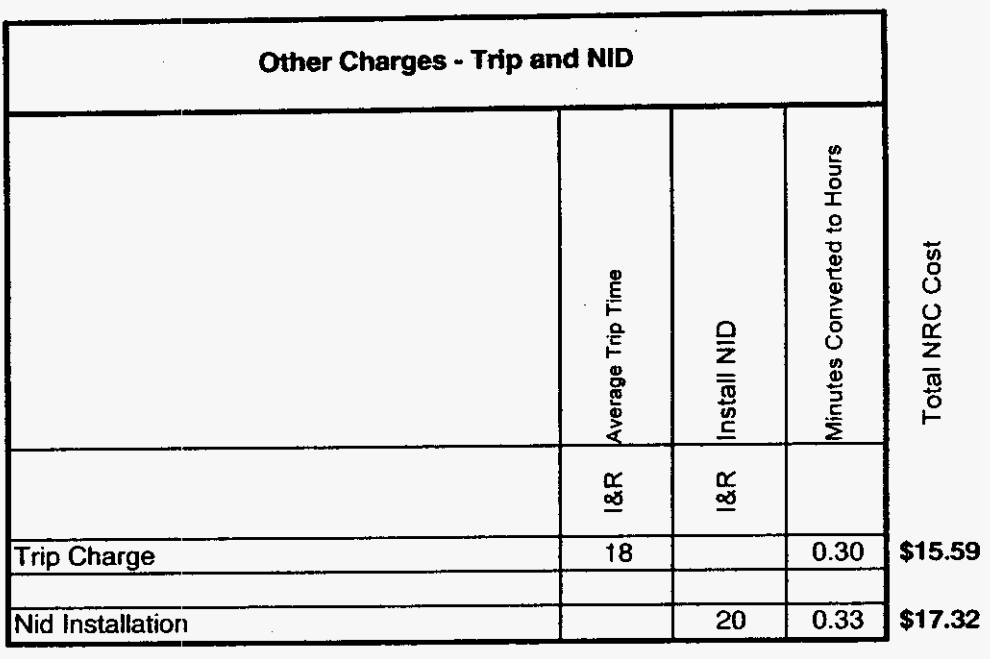

**Other Charges Work paper** 

**Sprint Proprietary information** 

 $\hat{\mathcal{A}}$ 

 $\mathbb{R}^3$ 

# **Installation Charges** - **Digital Pre-Order Loop Qualification Inquiry**

In response to the FCCs Third **Report** and Order to unbundle the OSS. Sprint has developed an efficient interim process to provide **CLEC's** with loop makeup and electrical parameter data. This data will enable the CLEC to determine the **type(s)** of service(s) they can sell on specific loops.

#### **Pre-Order Loop Inquiry**

The following activities are included in the pre-order loop inquiry process and cost:

- o Service order generation
- o Loop make-up research.,
- o Electrical parameter research.
- o Information is electronically routed to the CLEC.

Installation Charges Description and Methodology

 $\bar{z}$ 

# Installation Charges - Digital Pre-Order Loop Qualification Inquiry

## Pre-Order Loop Inquiry Process - Total

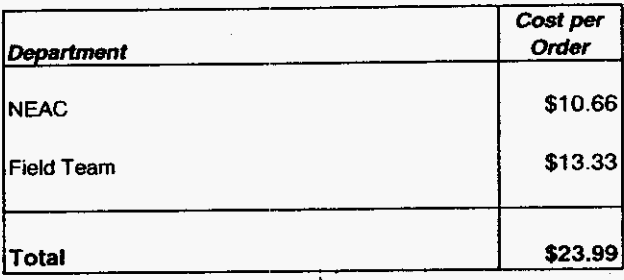

## Pre-Order Loop Inquiry Process - NEAC

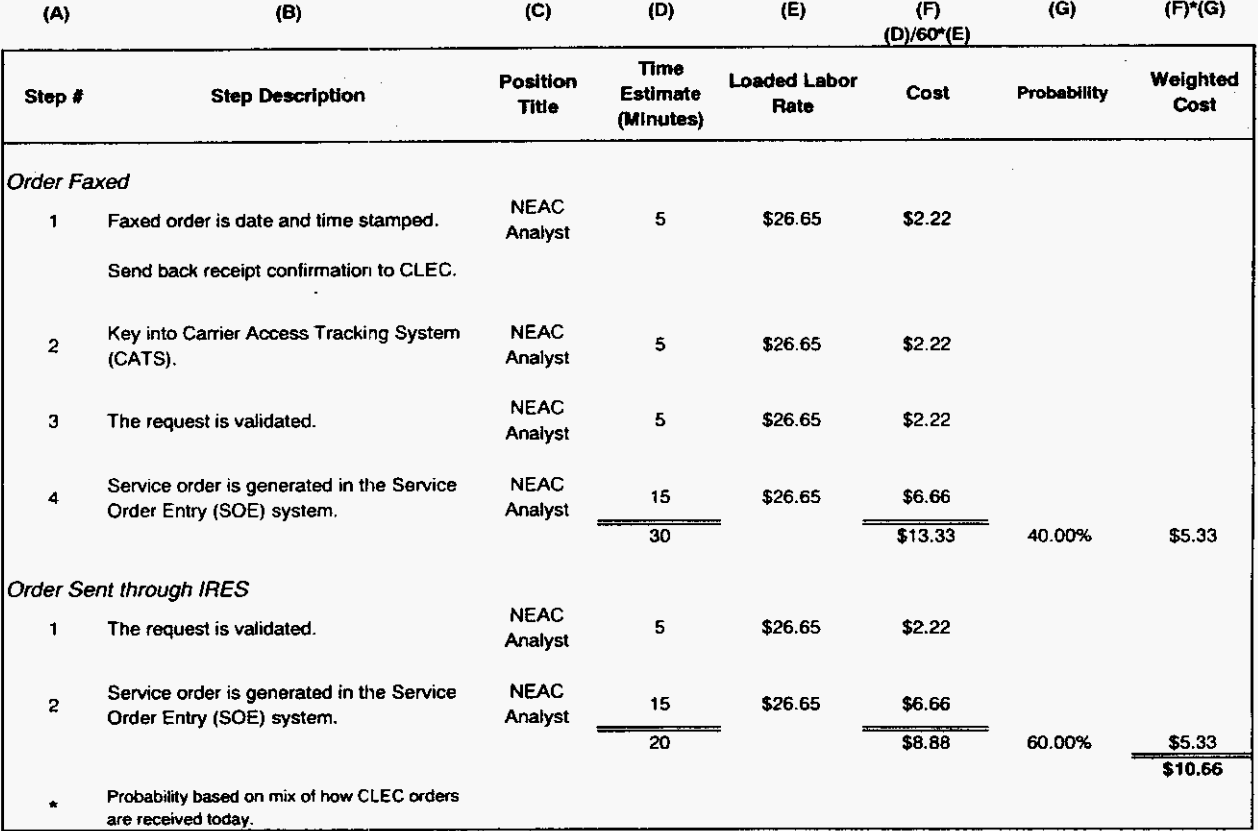

-.

 $\ddot{\phantom{0}}$ 

## **Charges** - **Digital Pre-Order Loop Qualification Inquiry**

# Pre-Order Loop Inquiry Process - Field Team

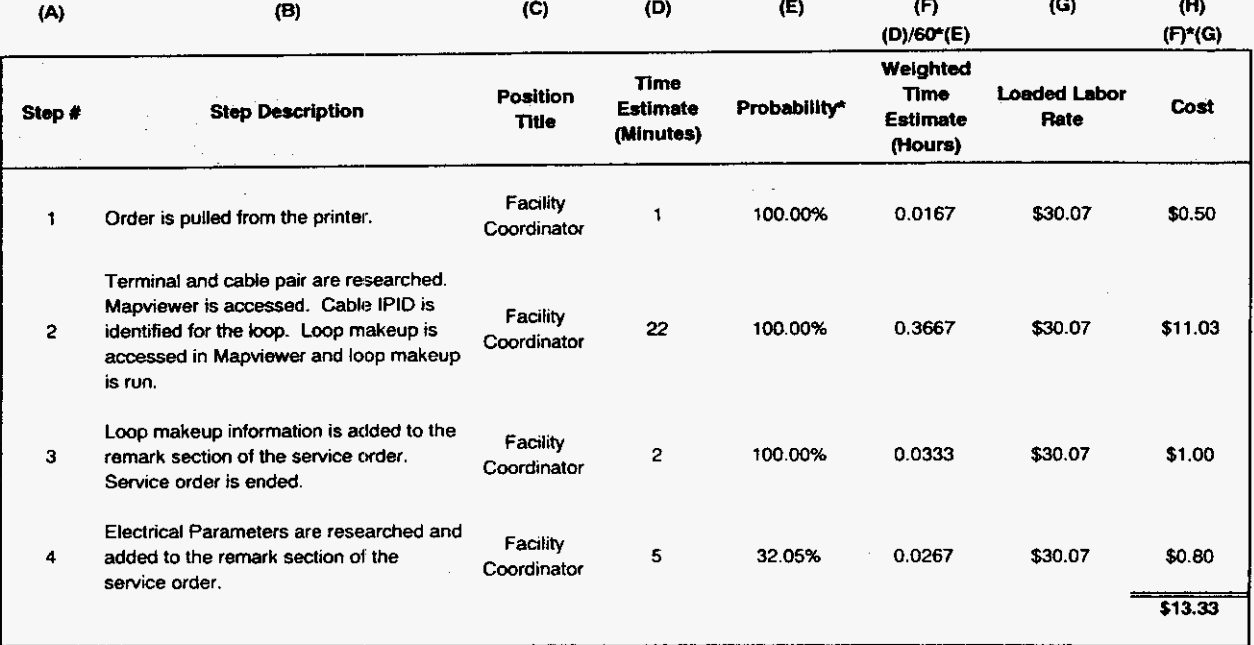

*h* 

Sprint Docket No. 990649 - TP **UNE NRC Study** Page 3 of 3 May 1, 2000

**Subtotal** 

## Installation Charges - Digital Pre-Order Loop Qualification Inquiry

#### **Supporting Calculation for NRC Development**

#### **Electrical Parameter Data Availability Calculation**

#### (millions)

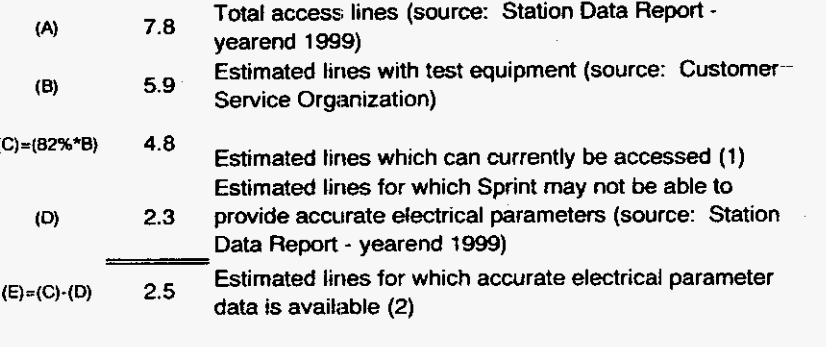

#### 32.05% Probability of availability of Electrical Parameter data.  $(F) = (E)/(A)$

#### Notes: (1) Estimate from Customer Service Organization.

(2) Current technology only allows extraction of electrical parameters on B1 lines only. Multiline business lines have been deducted from this calculation.

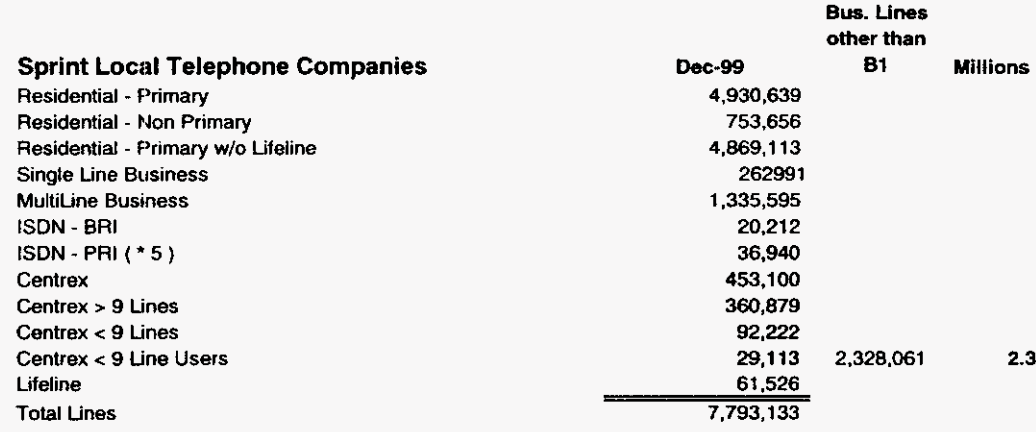

 $\overline{\phantom{0}}$ 

**n** 

## **Installation Charges - Cooperative Testing**

Sprint has developed optional cooperative testing procedures for loops ordered by a CLEC for the purpose of provisioning digital data service. For a loop to be capable of digital data service it must be free of impediments, i.e. load coils or bridge tap. Sprint follows a standardized set of procedures to determine whether the loop has acceptable loop limits before the CLEC participates in the test. If the loop fails Sprint's initial test, the NEAC will provide the CLEC the calculated charges to condition the loop\*. If the loop passes the inital test, the CLEC will be able to cooperatively test the loop and will be charged the cooperative test NRC.

Charges to condition the loop are based on the Loop Conditioning charges listed seperately in this study,

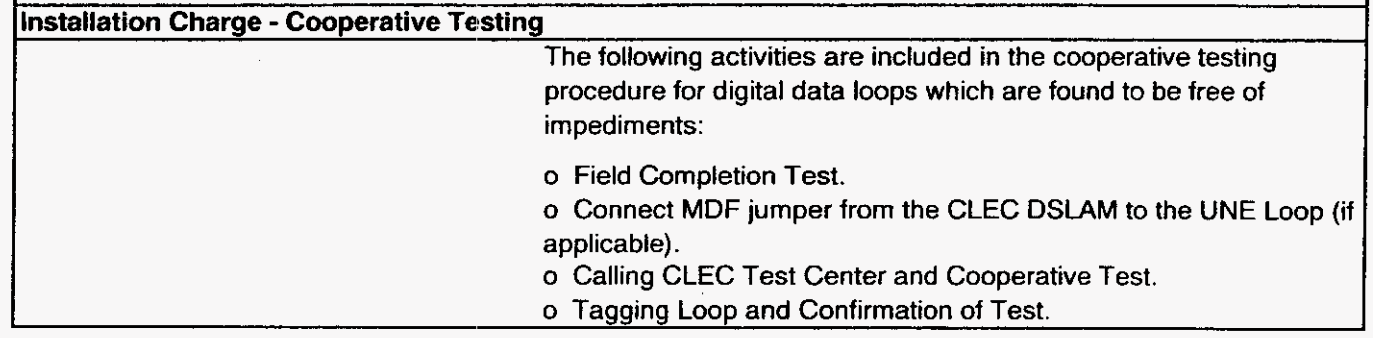

Installation Charges Description and Methodology Florida

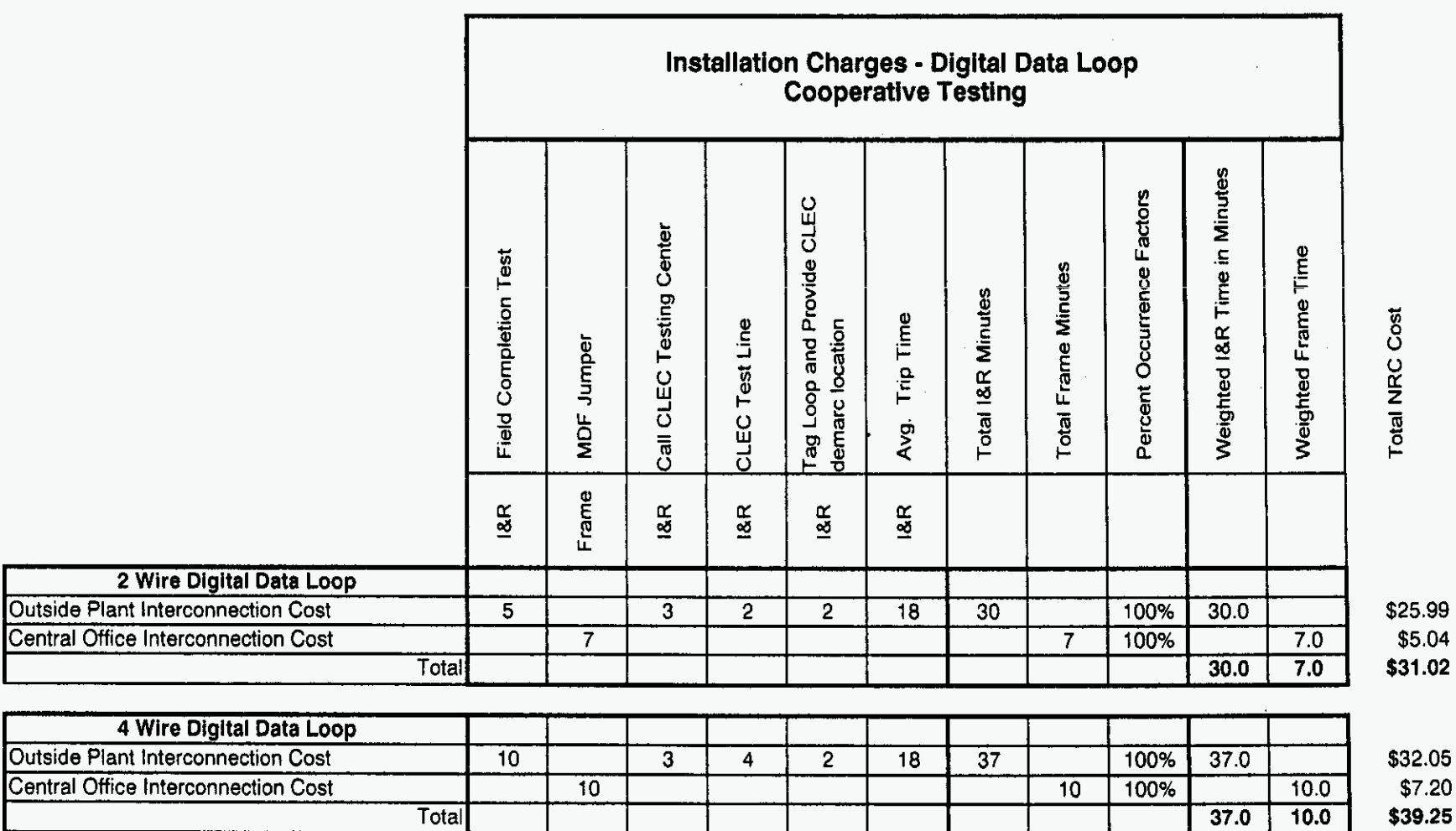

€

\$25.99 \$5.04 \$31.02

\$7.20

Outside PI

Outside Pl

Sprint<br>Docket No. 990649 - TP **UNE NRC Study** Page 1 of 1 May 1, 2000  $\bar{\mathcal{A}}$ 

 $\alpha$ 

 $\sim$ 

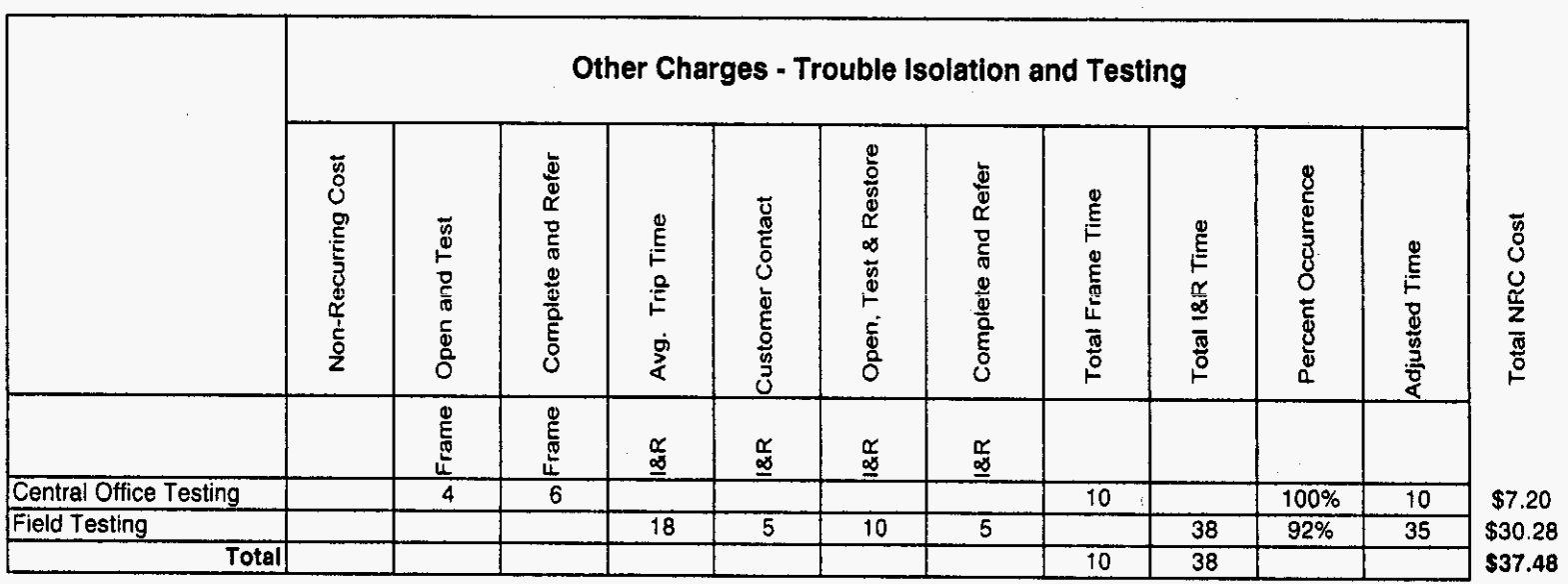

Florida

Sprint Docket No. 990649 - TP **UNE NRC Study** Page 1 of 1 May 1, 2000

 $\mathcal{L}^{\mathcal{A}}$ 

 $\mathcal{L}_{\mathcal{A}}$ 

 $\alpha$ 

 $\frac{1}{2}$ 

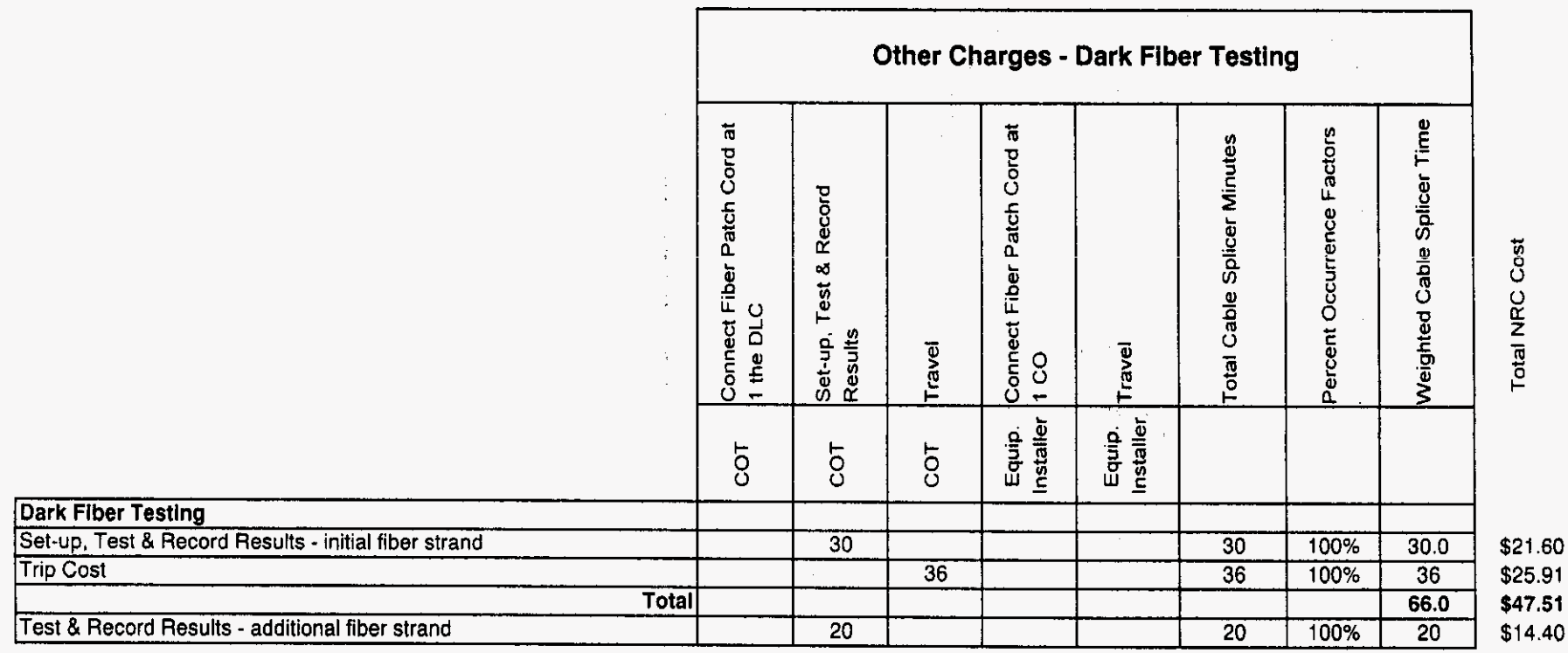

Other Charges Workpaper

*cn 2. 1* 

 $\label{eq:2} \begin{split} \mathcal{L}_{\text{max}}(\mathcal{L}_{\text{max}}) = \mathcal{L}_{\text{max}}(\mathcal{L}_{\text{max}}) \end{split}$ 

**Sprint Docket No.** *990649* - *TP*  **UNE NRC Study May 1, 2WO** 

**Sprint Florida, Inc.** 

*P* 

*h* 

# **UNBUNDLED NETWORK ELEMENTS**

# **NON-RECURRING COST STUDY**

**Miscellaneous** 

 $\cdot$ 

 $\epsilon$ 

Sprint Docket No. 990649 - TP UNE NRC Study  $\mathcal{L}^{(1)}$ Page 1 of 1 May 1,2000

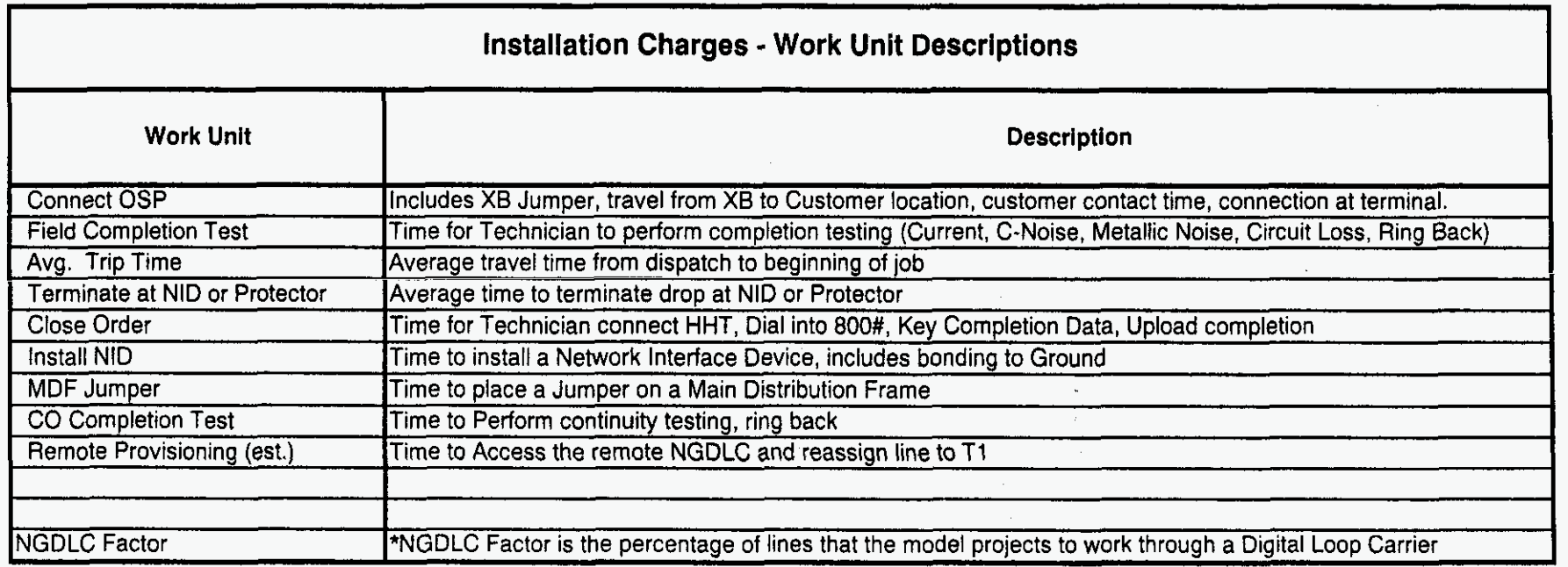

 $\mathcal{L}^{\mathcal{L}}$ 

1

Florida Sprint Docket No. 990649 - TP UNE NRC Study Page 1 of 1 May **1.2000** 

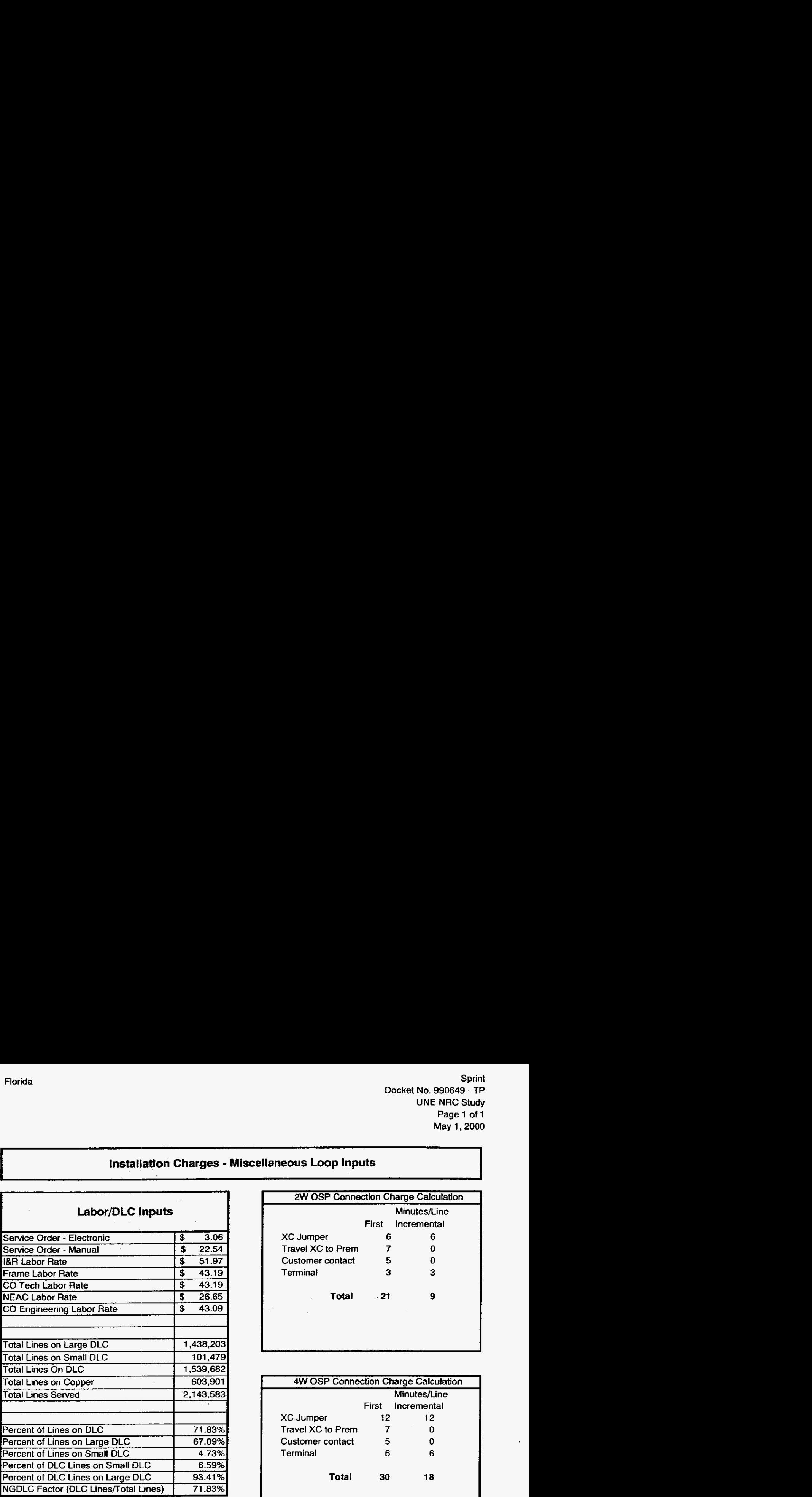

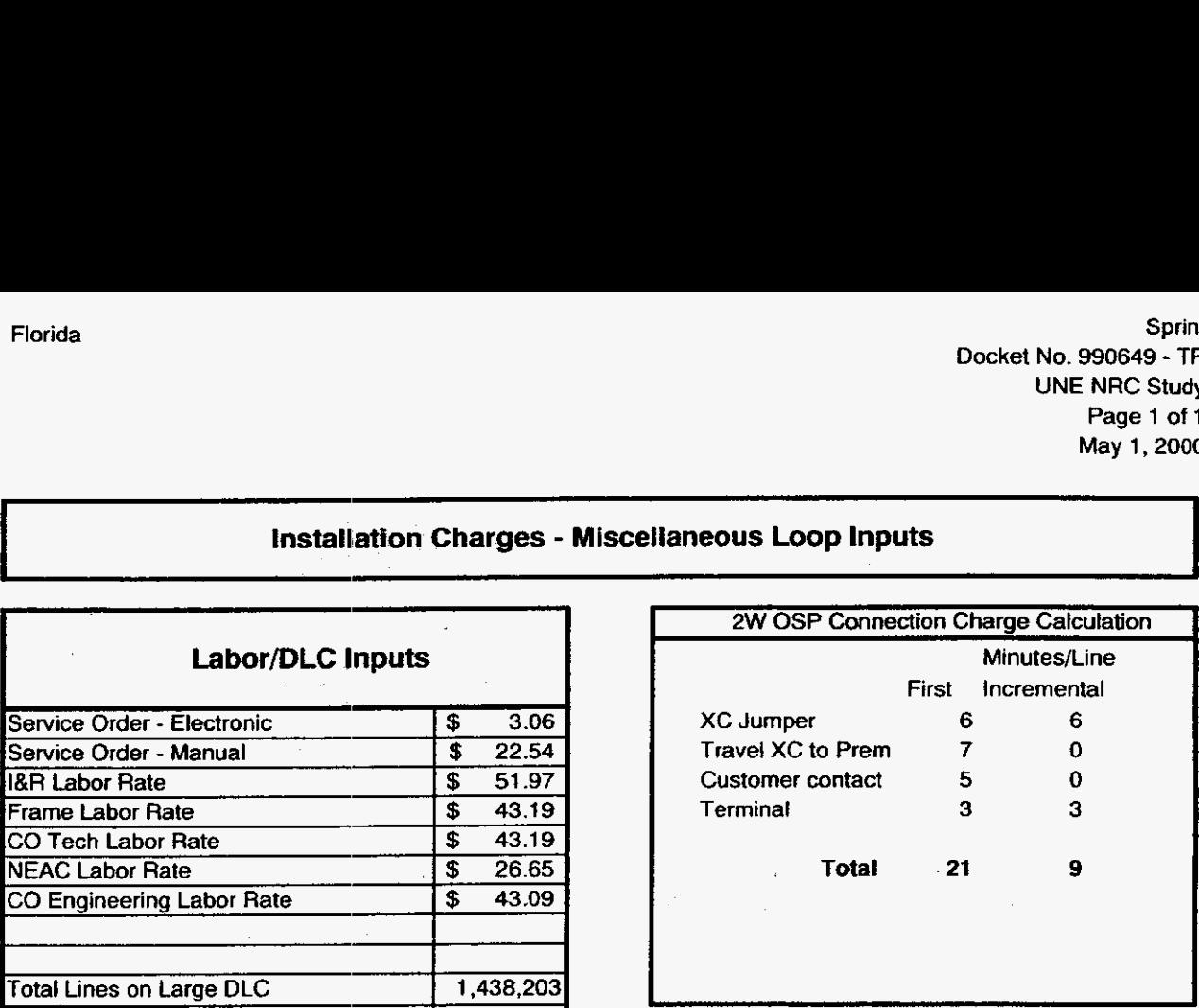

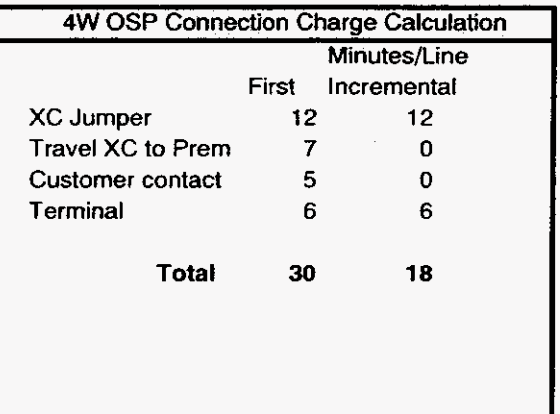

Installation Charges<br>Workpaper

*r?* 

/--

**Sprint Docket No. 990649** - **TP**  UNE **NRC Study Page 1 of 1 May 1,2000** 

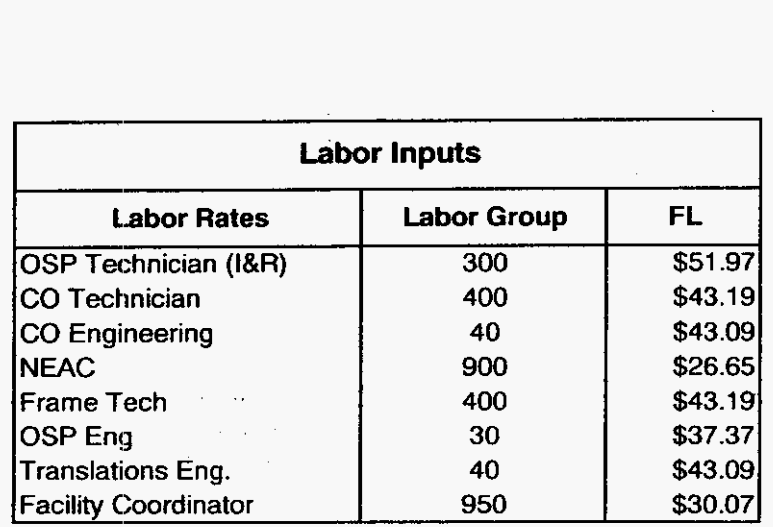

**Installation Charges Inputs** 

**Sprint Docket No. 990649-TP Dark Fiber Cost Study Methodology Page 1 of 8 May 1,2000** 

# **Dark Fiber Documentation Sprint Loop Cost Model (SLCM) Cost Study** - **Methods**

 $\leftarrow$ 

# **Sprint Florida, Inc.**

 $\label{eq:2.1} \frac{1}{\sqrt{2\pi}}\int_{0}^{\infty}\frac{d\mu}{\sqrt{2\pi}}\left(\frac{d\mu}{\mu}\right)^2\frac{d\mu}{\sqrt{2\pi}}\frac{d\mu}{\sqrt{2\pi}}\,.$ 

 $\sim$   $\sim$ 

 $\label{eq:2} \frac{1}{2} \mathbf{A}^2 \mathbf{A}^2 \mathbf{A}$ 

 $\hat{\mathcal{L}}$ 

 $\sim$ 

**Sprint Docket No. 990649-TP Dark Fiber Cost Study Methodology Page 2 of 8 May 1,2000** 

# **Dark Fiber Loops Cost Study** - **Methods**

# **Table of Contents**

- **A. Purpose**
- **6. Scope**

 $\sim 10^7$  km  $^{-1}$ 

 $\sim 10$ 

- **C. Assumptions**
- **D. Methodology**
- **E. Results**

Sprint Docket No. 990649-TP Dark Fiber Cost Study Methodology Page 3 of **8**  May 1,2000

## **A. PURPOSE**

This document describes the process used to develop dark fiber *costs* for Sprint Florida, Inc. (Sprint). The Sprint Loop **Cast** Model (SLCM) is used to develop dark fiber *costs* for each wire center. These **costs** are **used** to develop dark fiber rates for CLECs that request those facilities.

## *8.* **SCOPE**

This study develops the **wst** *of* Feeder, Distribution, and Interoffice (IX) fibers. The SLCM builds a network of optimized facilitios within each of Sprint's actual wire centers. The model utilizes actual exchange boundaries and central office switch locations. Each interoffice route is merged with the appropriate **local** loop plant to maximize efficiency of sheath sizing and structure sharing. The wire center **costs** reflect actual distance, density, and terrain characteristic variations within each wire center.

## *C.* ASSUMPTIONS

- **1.** All Voice Grade through **LE1** loops over 12,000 feet are served with fiber optio-based plant. All less than 12,000 feet are served with all copper facilities.
- 2. All DS3 facilities are served with fiber regardless of distance from the central office.
- 3. Actual central office line quantities including DS3s are utilized in the model.
- 4. All existing DS3 **service** Iccations are geecoded to determine the appropriate facility segments to be used in the network modeling.
- 5. The most cost efficient optical terminal(s) is used to serve all DS3s at a single location.
- 6. Fiber quantities assume an active link and hot spare at each terminal location.
- 7. All Next Generation Digital Loop Carrier (NGDLC) systems, where possible, share fiber bandwidth up to manufacturer constrained fiber capacity.
- 8. **IX** fibers are embedded in feeder cable quantities and share structure for the appropriate main feeder distances belween offices.
- 9. Additional monthly recurring charges relative to dark fiber (fiber patch panels and fiber patch cords) are developed outside of the SLCM on a separate Excel spreadsheet.

Sprint Docket No. 990649-TP Dark Fiber Cost Study Methodology Page 4 **of** 8 May 1,2000

## D. **Methodology**

## 1. General

The SLCM is a modified version of the Benchmark Cost Proxy Model used by Sprint in earlier proceedings. Refer to the SLCM Model Methodology, filed **as** an exhibit to Sprint witness Dunbar's testimony, for **the** detailed model description.

Some of the major changes incorporated into the SLCM are:

- a.) **IX** fibers are included in the loop facility composition and are a part of the main feeder facilities to the end of the main feeder that points most closely at the distant wire center. From there, an **IX** fiber cable is constructed to the nearest feeder emanating from the distant wire center. It then becomes a part of that feeder until it reaches the distant office.
- b.) The number of fibers and feet are tracked for each fiber cable segment *so* that an investment per fiber or fiber feet is produced.
- c.) DS3 customer service locations were geo-coded to the appropriate Customer Serving Area (CSA)/grid. Fiber cable is placed in the distribution area for grids that contain DS3 customers.
- d.) The SLCM produoes investment per fiber or per fiber foot, which are then passed to an external worksheet for application of annual charge factors and final cost development.

## 2. Customer Data

/--

The wire center lines input table adds specific inputs for switched or non-switched DSls, DS3s, and other non-voice grade services, as well as the voice grade residence, business single, and business multi-line units. The geo-coded DS3s are entered via a separate input table that shows the wire (center, grid identifier, and quantity. A separate input is provided **as**  a toggle to use the DS3 wire center quantities if the geo-code table is not available.

\*\*\*\*Note: Sprint has filed a Proprietary worksheet with a populated DS3 input table. These wire center-specific DS3s must be input into the "Miscellaneous Inputs" worksheet, and the model must be reprocessed in order to replicate any results filed by Sprint.

All CSA voice grade unit quantities are wire center actuals that are distributed to the CSAs using census unit data.

Sprint Docket No. 990649-TP Dark Fiber Cost Study Methodology Page 5 of **8**  May 1,2000

### 3. NGDLC Sizing

 $\leftarrow$ 

Each NGDLC is sized to the total bandwidth capacity of services provided in the CSA up to and including DSI services. The bandwidth required for each service times the service quantity is used to calculate the total bandwidth requirements at the terminal. The appropriate terminal size or sizes are placed to serve the CSA. In cases of high bandwidth or unit quantities, multiple tenninals may be required. For this particular study, only voice grade and DSI quantities are used at the NGDLC. All other services show zero units.

## 4. Fiber Counts

Large and small NGDLCs that are not at capacity are tested along the feeder routes to determine if multiple like units can share fiber capacity (subject to vender equipment limitations). For example, Sprint's vendor-specific small NGDLCs have a backplane capacity of 672 voice grade channels. If three system are along the same subfeeder and each is serving **100** channels, all three systems will ride the same four fibers to the central office. Shared fibers appear **as** a collapsed ring for the NGDLCs sharing the fibers. Fiber capacity is capped at the backplane capacity times a fill factor input.

Separate fibers are provided in the feeder counts to serve locations with DS3s. A DS3 system table is populated with the number of DS3s per location; the least *cost* terminal type configured to serve that quantity; the quantity of terminals of that type required: and the number of fibers including "hot spares" to serve those terminals. The number of fibers required for the terminal(s) at the location are added to the NGDLC fiber quantities, are accumulated along the feeders, and segment cable sizes are set to serve each segment. The DS3 terminal fibers are also placed in a separate cable from the NGDLC into the appropriate quadrant. The separate cable is placed from the NGDLC to the quadrant centroid and half of the disltribution cable distance. If DS3s are required in a grid served with copper, the needed fibers fide any fiber feeder for **as** long **as** possible. They then break off as a separate fiber cable sized to the terminal fiber count and share the same structure as the copper.

**IX** fiber counts are input into a table that shows the wire center CLLI, the direction from the central office, and the working fibers required for each route. Sprint's Florida Network Planners conducted a study of interoffice routes to determine the number of working fibers in the "middle section" of the **IX** routes. The "middle section" can be defined as the portion of the route that is no longer sharing the sheath with loop fibers. In other words, it is the fiber that extends from the last DLC in a wire center to the first DLC in the adjacent wire center. All **IX** routes were then placed into one of three categories based on working DS3 demand, and the working fibers for each route within each of the three categories were averaged. The input table contains the average working fibers for every **IX** route associated with each wire center. Utilizing interoffice facility maps provided by Network Planning and Maplnfo., the actual direction of each route was determined. SLCM adds the number of fibers from the input table to the feeder route fibers in the designated direction(s). All IX, DS3, and NGDLC fibers along a route are included in the sheath sizing for each cable section. Since feeder cables stop short of the wire center boundary, a separate cable is placed to the wire center boundary. Comparable facilities are built in the reverse direction from the connecting wire center.

Sprint Dark Fiber Cost Study Methodology Page *6* **of** 8 May 1,2000 **Docket NO. 990649-TP** 

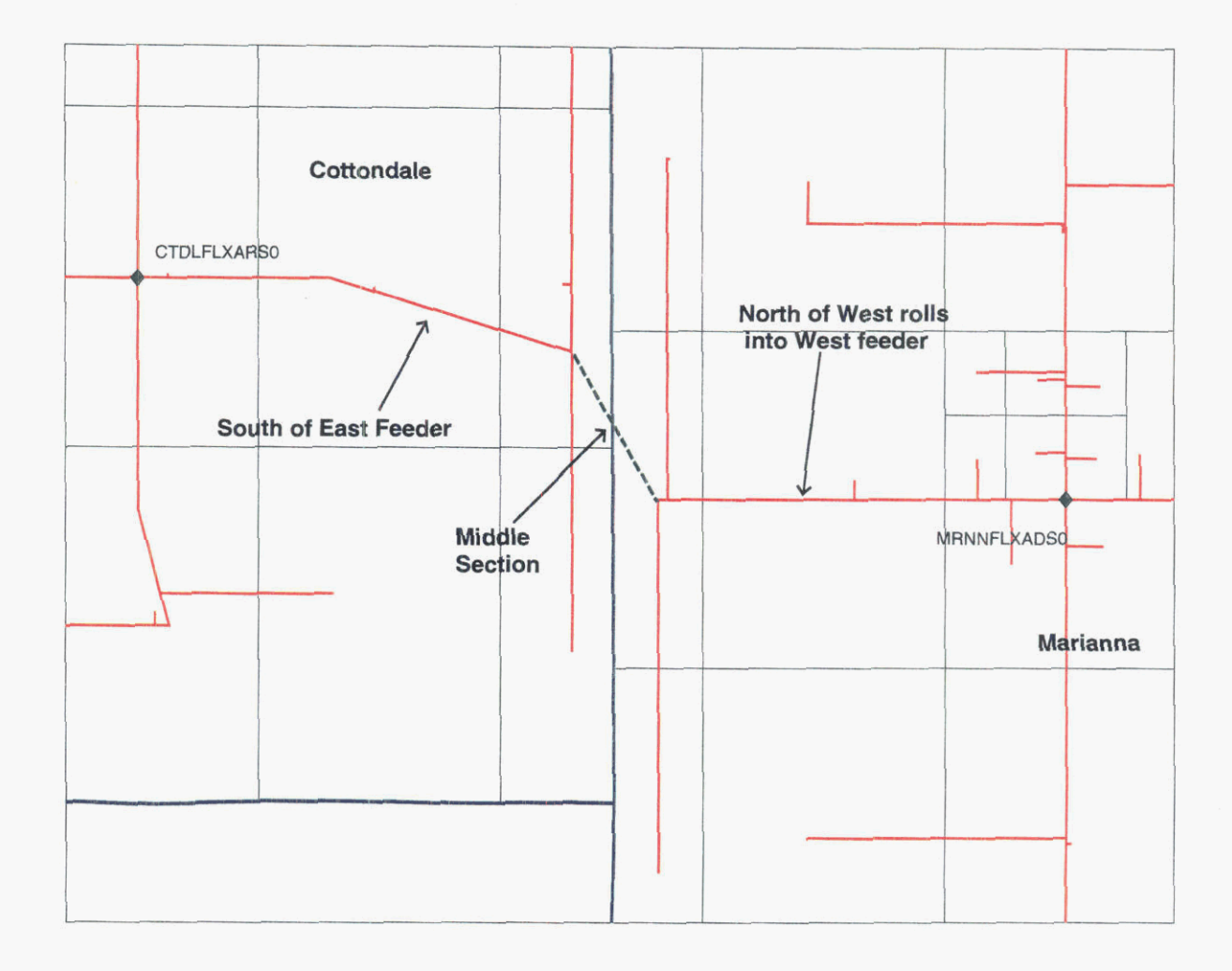

#### 5. Structure Sharing

*c* 

Any facility segment that contains both fiber and copper **cables** shares all structure **costs**  between the fiber and copper. An input table **sets** the sharing percentages. The structure costs are then allocated to the **CSAs** served by copper or fiber on the basis of the number of pairs or fiber used in each CSA. Structure costs reflect the density and terrain characteristics for each CSA, through which it passes or sewes.

**Sprint** Docket No. 990649-TP Dark Fiber Cost Study Methodology Page *I* of 8 May 1, 2000

#### 6. Fiber Patch Panels/Fiber Patch Cords

In addition to the monthly recurring charges related to fiber itself, additional monthly recurring charges exist for the use cif Sprint's fiber patch panels and fiber patch cords. The monthly recurring *cost* for a **72** position patch panel has been developed on a per position basis and the cost for a 50 meter patch cord has been developed on a per fiber basis. The total patch panel cost includes two paitch panel positions at every intermediate office through which the fiber passes, as well as one patch panel position at both the originating and terminating office when the CLEC is collocated. The total patch cord cost includes a per fiber patch cord cost at every collocated office, as well as every intermediate office the fiber passes through. At the time of order, the total price relative to the patch panels and patch cords will be developed according to the number of intermediate offices the fiber passes through.

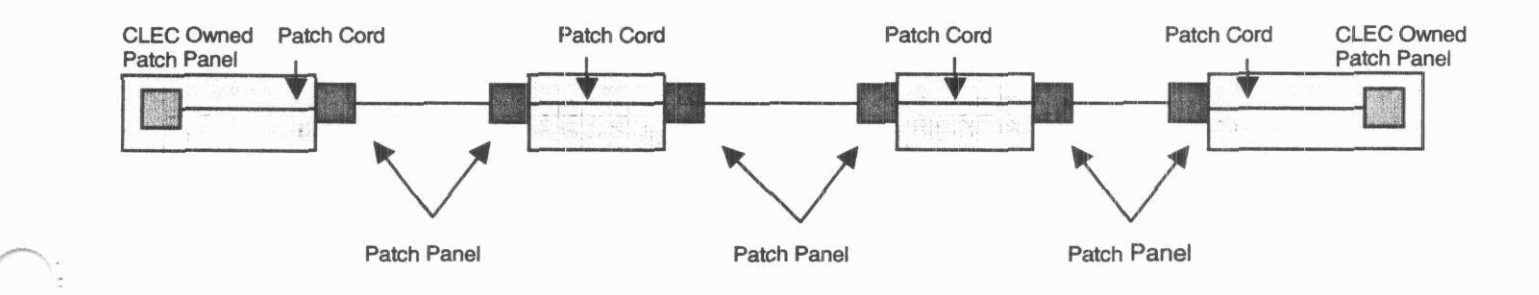

#### **E. Results**

Dark Fiber Feeder - Central office to DLC site

The average feeder investment per fiber is produced by the SLCM **on** the 'Allocations, Statistics, & Costs" woiksheet and extracted into an Excel spreadsheet by wire center. Based on the total investment of aerial fiber, buried fiber, underground fiber, poles and conduit, an annual charge factor is developed and applied to the per fiber investment to calculate the monthly cost per fiber of dark fiber feeder for each wire center. Common costs were also applied to determine the total cost per fiber for each wire center.

Dark Fiber Distribution - DLC to customer premise

The average distribution investment per fiber is produced by the SLCM on the "Allocations, Statistics, & Costs" worksheet and extracted into an Excel spreadsheet by wire center. Based on the total investment of aerial fiber, buried fiber, underground fiber, poles and conduit, an annual charge factor is developed and applied to the per fiber investment to calculate the monthly cost per fiber of dark fiber distribution for each wire

Sprint Docket No. 990649-TP Dark Fiber Cost Study Methodology F'age **8** of **8**  May 1, 2000

center with DS3 demand. Common costs were also applied to determine the total cost per fiber.

#### Dark Fiber Interoffice (IX)

The average **IX** investment per foot per fiber is producsd by the SLCM on the "Allocations, Statistics, & Costs" worksheet and extracted into an Excel spreadsheet by wire center. Based on the total investment **of** aerial fiber, buried fiber, underground fiber, poles and conduit, an annual charge factor is developed and applied to the per foot per fiber investment to calculate the monthly cost per foot per fiber of **IX** dark fiber for each wire center. Common costs were also applied to determine the total cost per foot per fiber for each wire center.

Sprint Docket No. 990649 - TP Dark Fiber Results<br>Page 1 of 3<br>May 1, 2000

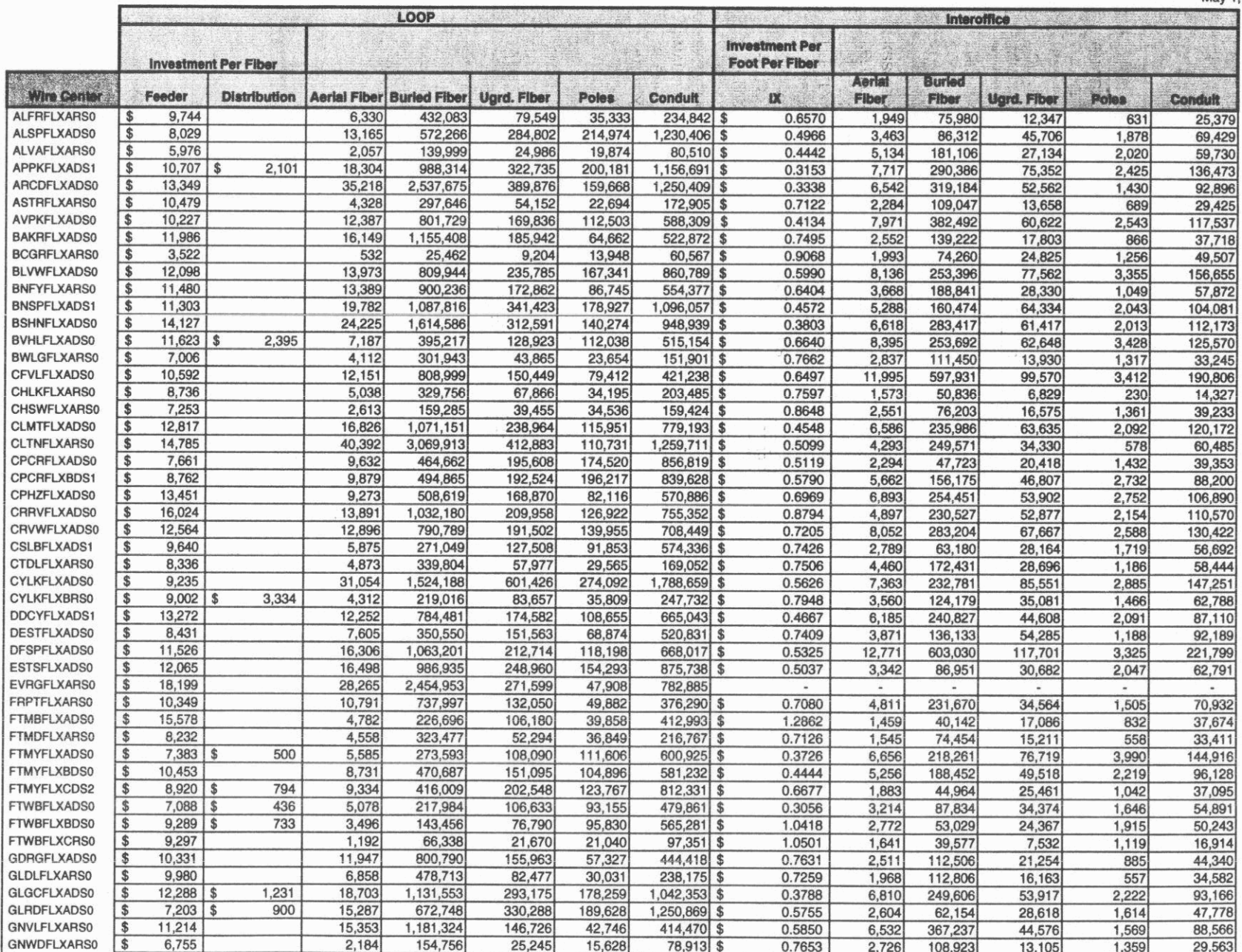

DARK FIBL. MVESTMENTS

Sprint<br>Docket No. 990649 - TP Dark Fiber Results Page 2 of 3<br>May 1, 2000

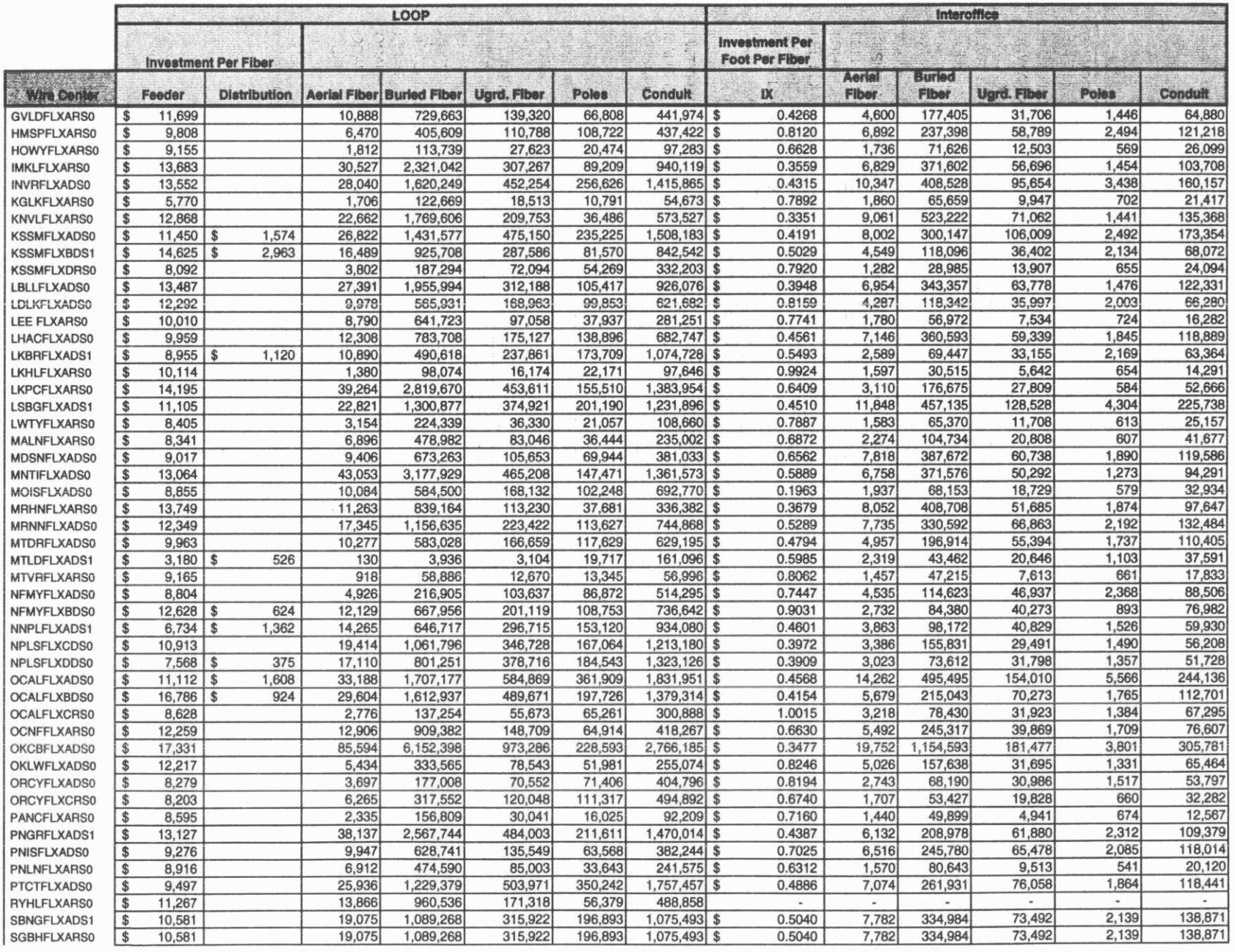

Sprint<br>Docket No. 990649 - TP Net No. 990649 - IP<br>Dark Fiber Results<br>Page 3 of 3<br>May 1, 2000

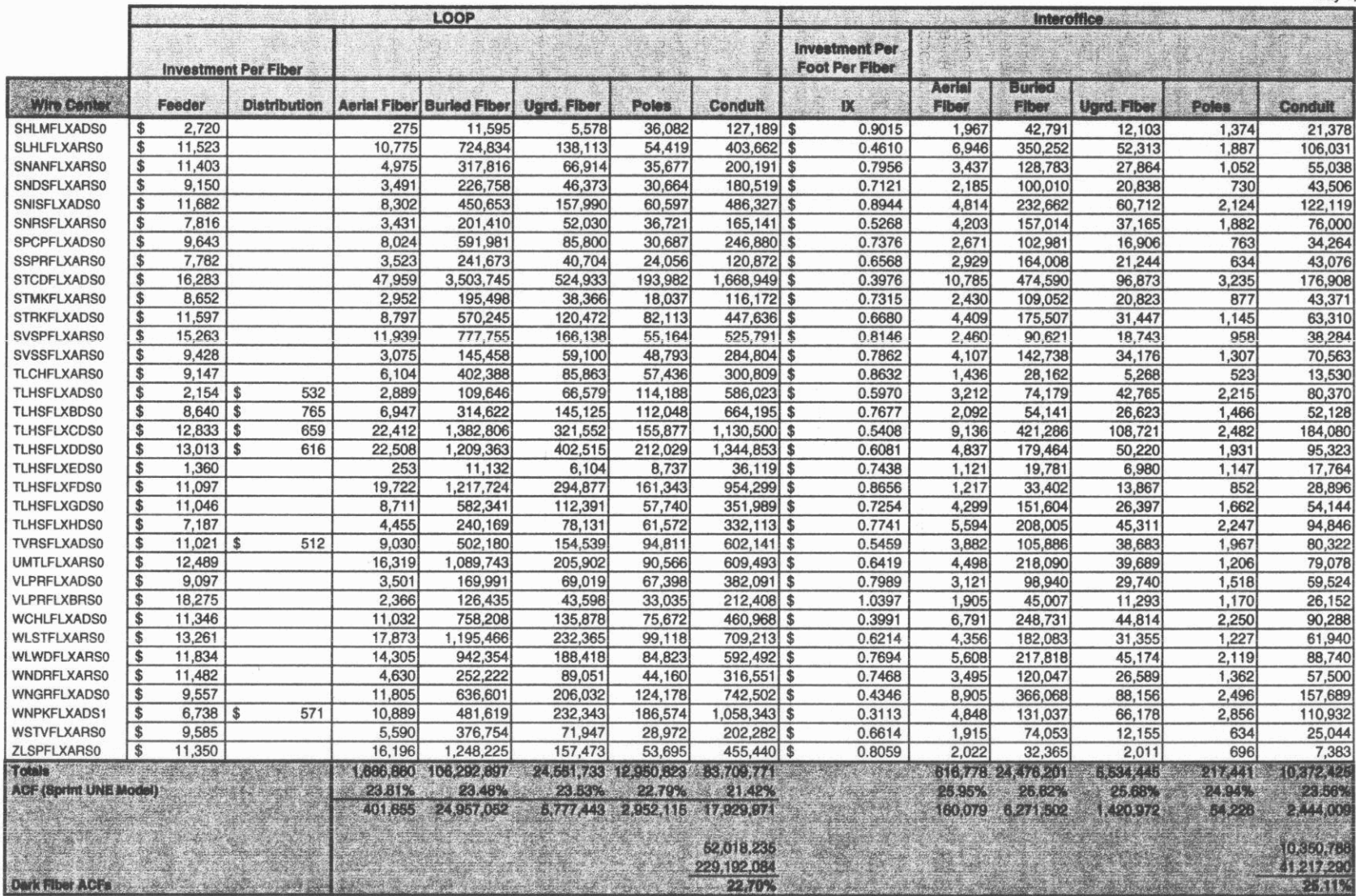

**Sprint Docket No. 990649** - **TP Dark Fiber Results Page 1 of 3 May 1,2000** 

## **FL DARK FIBER**

 $\label{eq:2.1} \lambda_{\sum_{i=1}^n \lambda_i} \equiv \frac{1}{\lambda_{\sum_{i=1}^n \lambda_i}} \left( \frac{1}{\lambda_{\sum_{i=1}^n \lambda_i}} \right)^{\frac{1}{2}} \left( \frac{1}{\lambda_{\sum_{i=1}^n \lambda_i}} \right)^{\frac{1}{2}}$ 

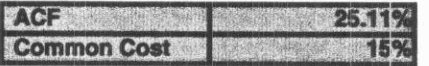

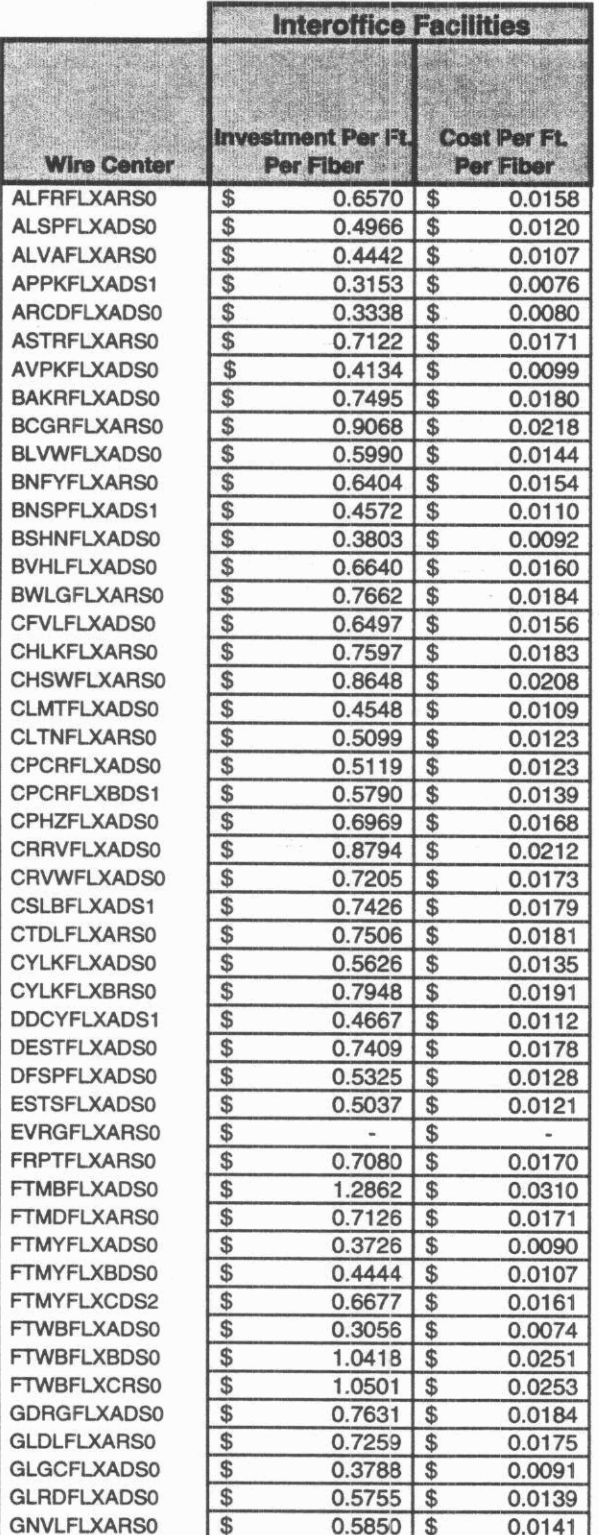

ö,

 $\tilde{\mathcal{N}}$
**Sprint Docket NO. 990649** - TP Dark **Fiber Resuits Page 2 of 3 May 1,2000** 

ų,

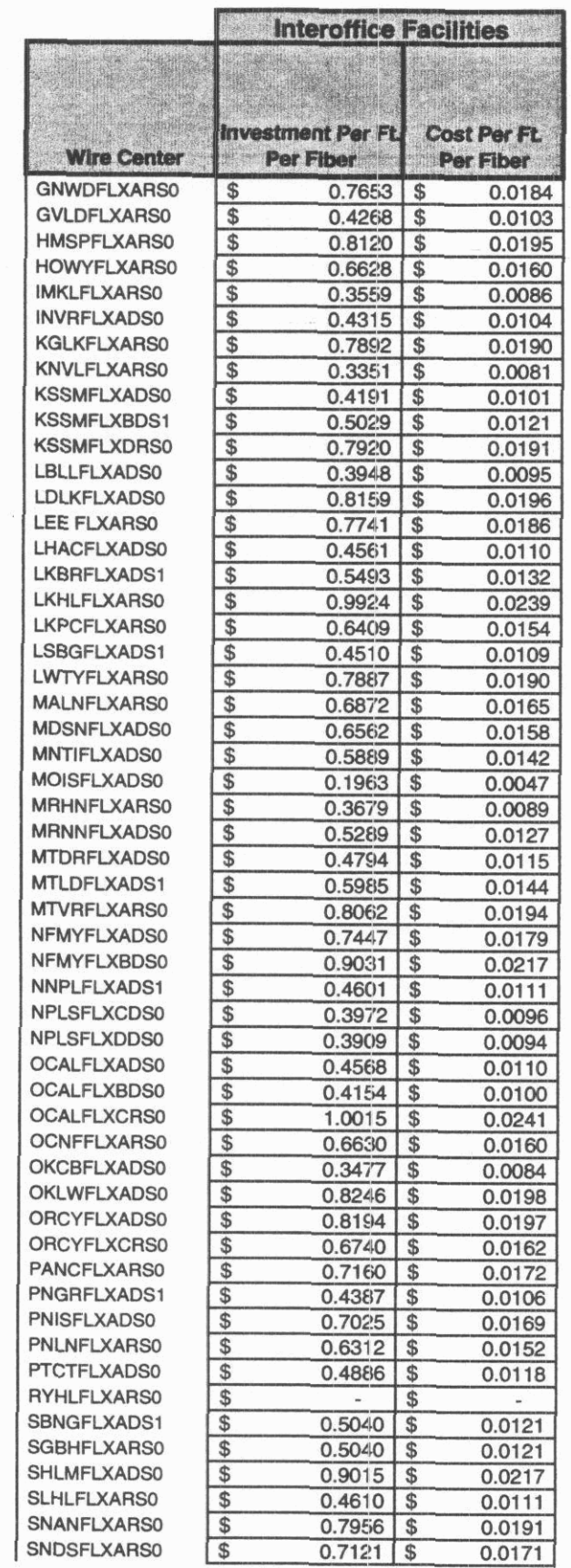

**Sprint Docket No. 990649** ~ **TP Dark Fiber Results Page 3 of 3 May 1,2000** 

 $\hat{\boldsymbol{\gamma}}$ 

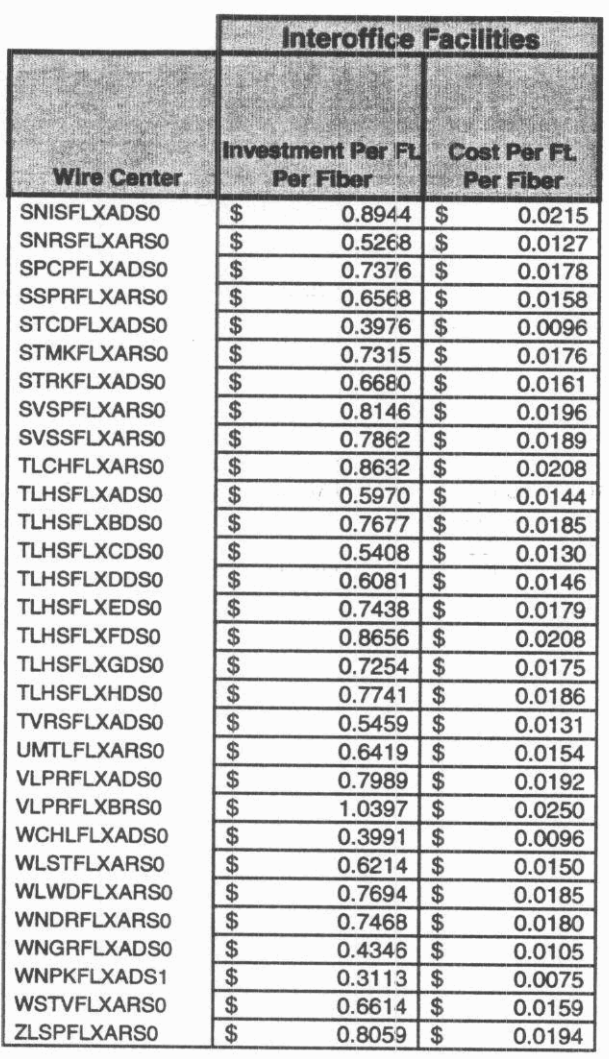

 $\frac{1}{2}$ 

**Sprint Docket NO.** 990649. TP Dark Fiber Results Page 1 of **3**  May **1.2ooO** 

#### **FL DARK FIBER**

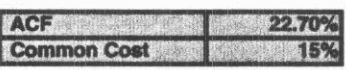

.<br>Sp

 $\hat{\beta}$ 

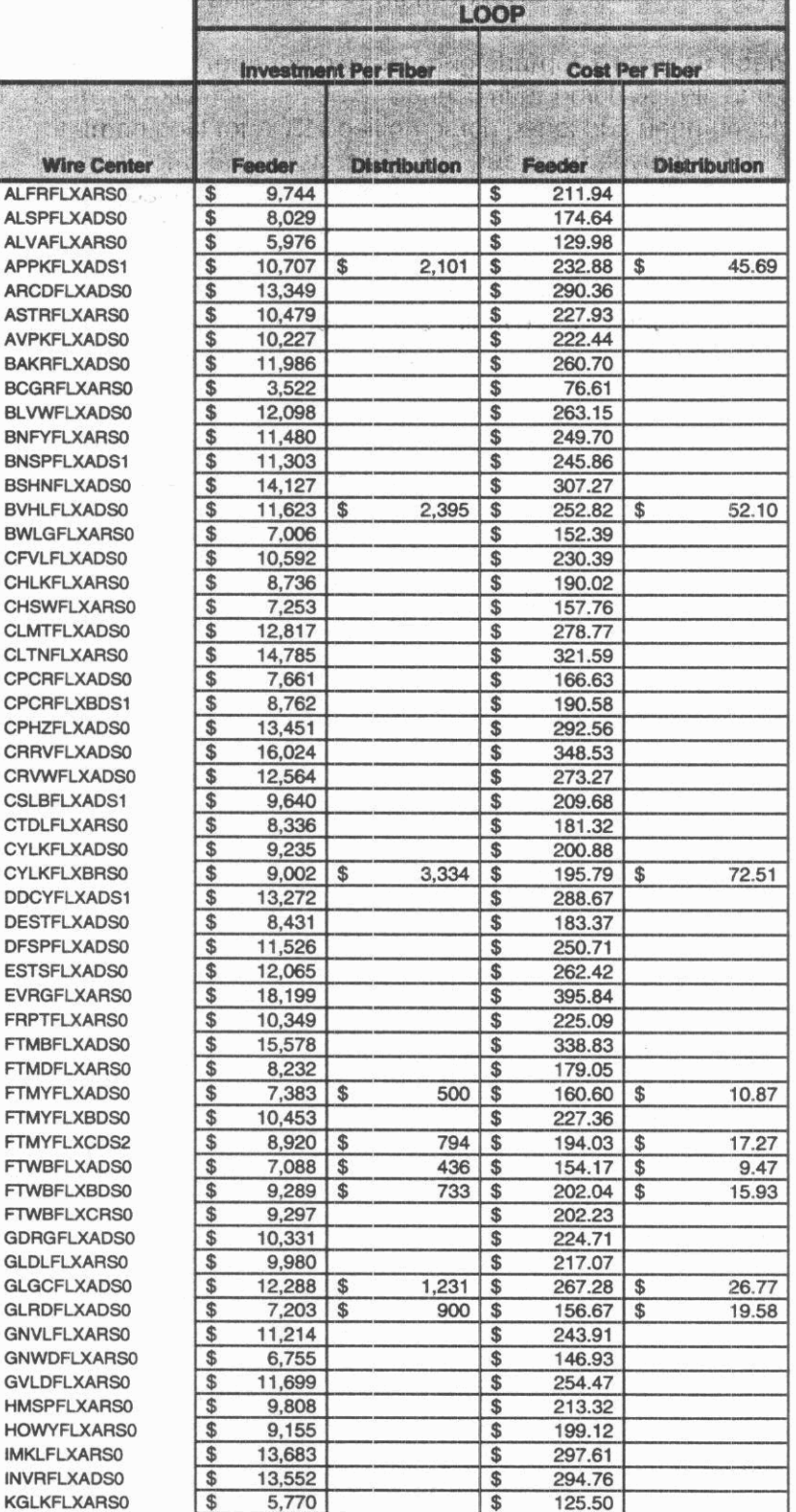

**Sprint hket NO. 990649** - **TP Dark Fiber Results Page 2 of 3**  May 1, 2000

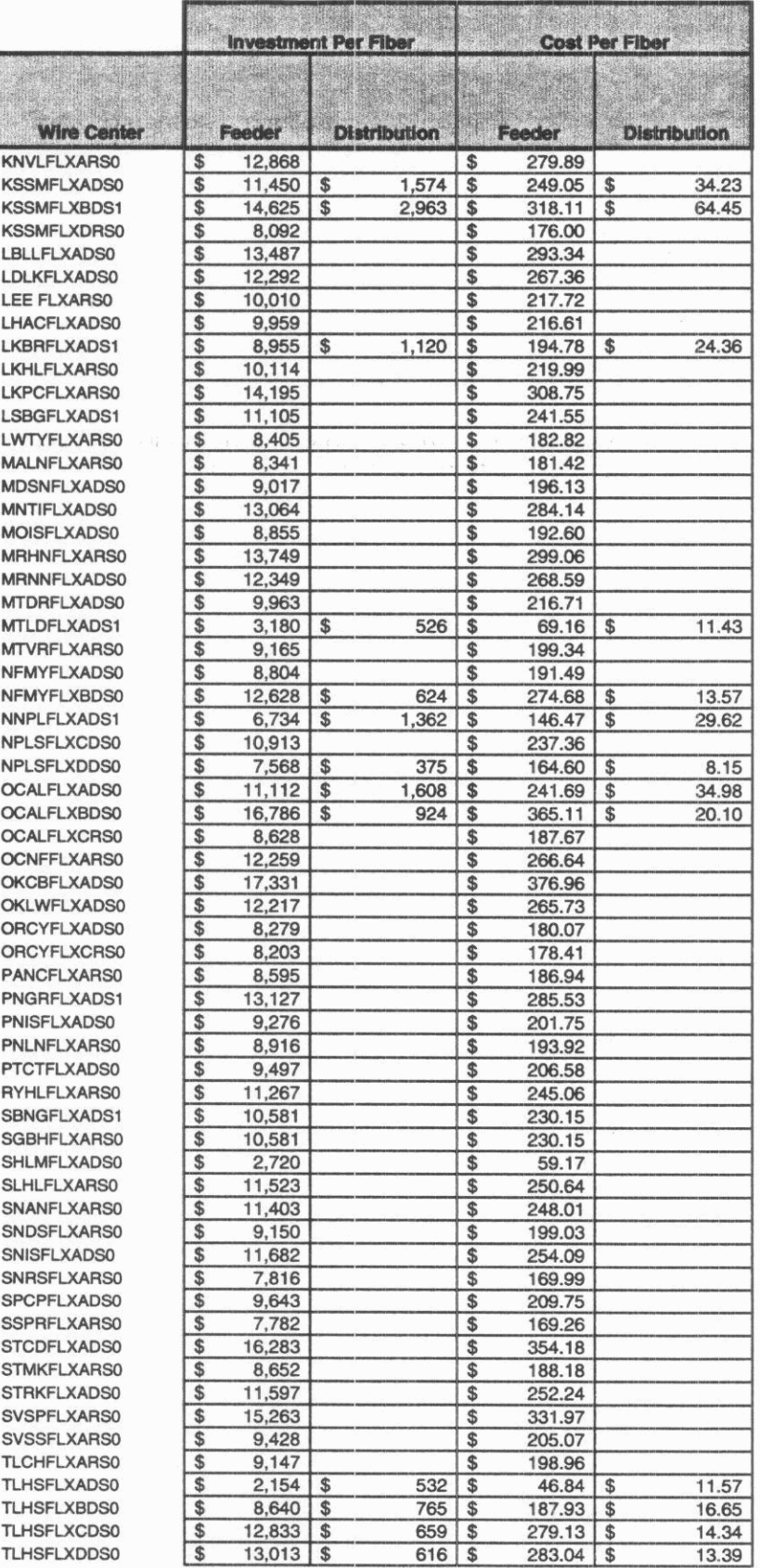

 $\hat{\mathbf{x}}$ 

**Sprint Docket No. 990649 - TP Dark Fiber Results Page 3 of 3 May 1.2W** 

 $\overline{\mathbb{S}}$ 

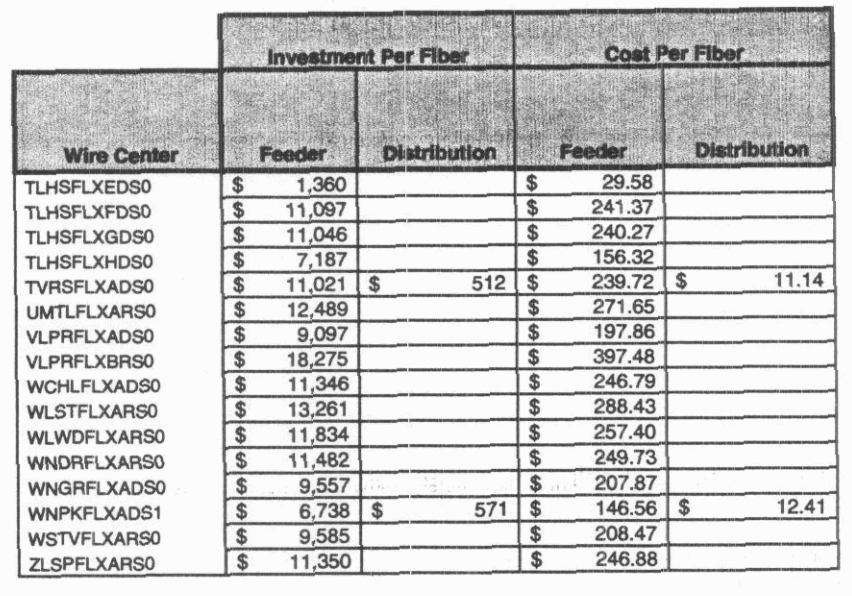

,-

## 1 **Sprint Docket No. 990649** - **TP Dark Fiber Results Page** 1 **of 1 May 1,2000**

 $\frac{1}{\sqrt{2}}\left(\frac{1}{2}\left(\frac{1}{2}\right)^2+\frac{1}{2}\right)$ 

## **DARK FIBER**

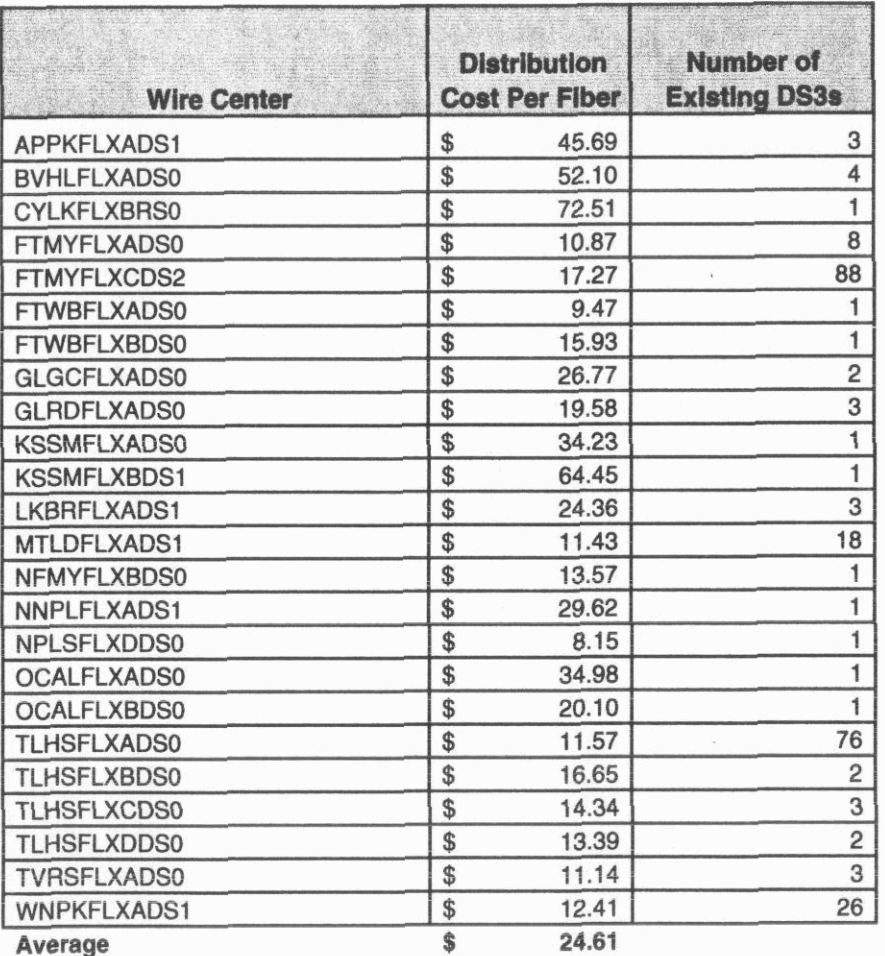

 $\left( \begin{array}{ccc} 1 & 1 \\ 1 & 1 \end{array} \right)$ 

## **Additional Dark Fiber Monthly Recurring Charges**

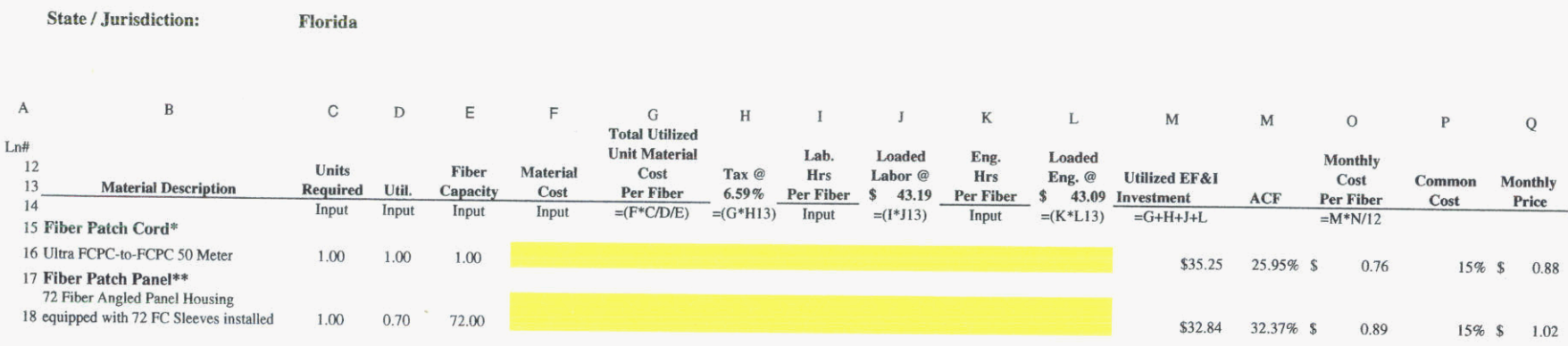

\* Include a Patch Cord at every collocated office.

\* Include a Patch Cord at every intermediate office the fiber passes through.

\*\* Include (2) Patch Panel Positions at every intermediate office.

\*\* Include (1) Patch Panel Position at the originating and terminating office when CLEC is collocated.

**Sprint Docket No. 990649-TP High Capacity Loops Cost Study - Methods Page 1** of **5 May 1,2000** 

 $\sim$ 

 $\sigma_{\rm{eff}}$ 

## **HIGH CAPACITY LOOPS COST STUDY** - **METHODS**

 $\sim$ 

 $\sim$   $\sim$ 

## **Sprint Florida, Inc.**

**?I Docket No. 990649-TP** 

**April** *30,2000* 

Sprint Docket No. 990649-TP High Capacity Loops Cost Study - Methods Page 2 of 5 May 1, 2000

## **HIGH CAPACITY LOOPS COST STUDY** - **METHODS**

### **Table of Contents**

- A. Purpose<br>B. Scope
- **6.** Scope<br>**C.** Assum
- C. Assumptions<br>D. Methodology
- **D.** Methodology

## **A. PURPOSE**

Determine the cost of providing high capacity loops. Per Order PSC-00-0540-PCO-TP, high capacity loops are defined as DS3 and above. High capacity loops require fiber optic transport and transmission facilities. Sprint's study identifies the necessary network facilities and costs to provide transport and termination of dedicated high capacity loops.

## **B. SCOPE**

This study determines the costs of provisioning high capacity loops. Based on the number of high capacity loops requested to a particular Wire Center and location, economies of scale can be achieved. Sprint's cost study identifies the following logical break points, based on fiber optic terminal economic cost break points and appropriate fill factors, for which costs will vary. Documentation of this study may be found in the worksheets filed for the dark: fiber UNE.

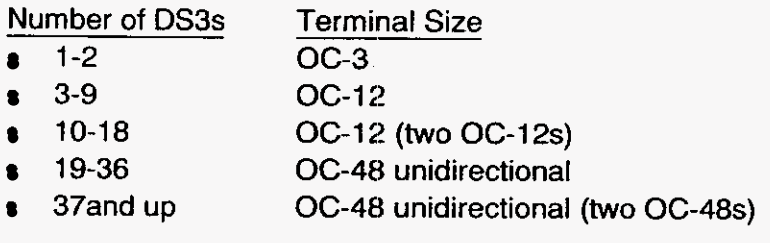

In addition, Wire Center specific fiber costs are calculated which recognize the varying cost characteristics based on exchange size, terrain, density, etc.

## **C. ASSUMPTIONS**

- 1. Use of Fiber Optic facilities is assumed for provisioning High Capacity loops. Based on forward-looking plant design, this consists primarily of shared Fiber Optic feeder facilities; fiber distribution facilities are also required to terminate to each end user location. Use of forward-tooking SONET technology and least cost network unit costs are assumed.
- 2. Current DS3 customer locations in Sprint's local network are used as the basis of deriving unit costs and associated terminal characteristics.
- 3. Forward-looking network design incorporates the use of common fiber routes serving Digital Loop Carrier Systems (DLCs) and other customers, as applicable, to create the most efficient network design model.

Sprint Docket No. 990649-TP High Capacity Loops Cost Study - Methods Page 4 of *5*  May 1,2000

### **D. METHODOLOGY**

A Total Element Long Run Incremental Cost (TELRIC) study methodology was used to identify the cost of high capacity loops. The cost of a high capacity loop is comprised of fiber cost and circuit terminal cost. The costs developed for the dark fiber UNE are the applicable fiber costs for high capote loops. The circuit terminal cost for a high capacity loop consists of common material and labor costs; which include such things as power, fiber patch panels, patch cords, cable racking, and labor; and incremental costs, consisting of the plug-in circuit cards required to provide the site-specific bandwidth requirements.

In order to distribute common costs and ensure cost recovery, Sprint determined appropriate levels of demand by obtaining state-specific data from its Carrier Access Information System (CAIMS) and Customer Record Billing (CRB) systems. The information from these systems allowed identification of Wire Center, service address and circuit quantity information for high capacity loops. This information was geocoded and entered into the Sprint Loop Cost Model (SLCM), which constructs the forwardlooking plant design required to support high capacity and other loop demand.

The SLCM results include Wire Center-specific investment based actual demand to each grid location within a Wire Center. The SLCM demand information, audited to ensure separate customer locations are properly identified for terminal count purposes, is used to determine statewide terminal fill factors for high capacity loop demand. A state-wide average level of demand is determined by terminal size. This process is detailed in Schedule A.

The most current vendor pricing available was then used to determine the common material and labor cost of each terminal size: OC-3, OC-12, and OC-48 unidirectional. The common material and labor cost of each terminal size is then distributed over the average fill for the terminal.

The incremental circuit costs would apply based on the specific bandwidth requirements for a particular application. This is recovered via a circuit card charge, which consists of DS3 cards which act as a direct circuit interface to customer owned facilities. Two DS3 interface circuit cards are required per DS3 circuit for OC-3 terminals: one working and one on standby. For OC-12 and larger systems, two DS3 interface circuit cards are required for four or fewer DS3 circuits: one working and one standby. These are referred to as quad cards.

In addition to the interface circuit card, line driver / receivers are required. Each DS3 requires *two line driver / receivers: one for incoming and one for outgoing transmission.* Each pair of DS3 interface cards are outfitted with a pair of line driver / receivers for each working DS3 provided by the interface card. Therefore, the OC-3 incremental circuit

**Sprint** Docket No. 990649-TP High Capacity Loops Cost Study - Methods Page 5 of **5**  May 1,2000

costs include two line driver *I* receivers, and the OC-12 and larger systems' incremental circuit costs include eight line driver / receivers.

The cost of each pair of DS3 interface circuit cards, and the necessary number of line drivers / receivers for the entire working interface card, must thus be recovered based on the specific DS3 quantity requested, even though in some cases additional incremental circuit capacity may exist.

For example, if a CLEC requires 6 DS3s to a specific location, an OC-12 system equipped with two pairs of DS3 quad cards is required. The common material and labor cost for an OC-12 system divided by the average fill for an OC-12 system will apply. The circuit terminal costs of two pairs of DS3 quad cards and sixteen line drivers / receivers , providing a total capacity of eight DS3s, will apply.

Schedule *6* shows the common material and labor cost and circuit terminal card cost calculations specific to recovery of terminal investment only. The resulting terminal investments are applied to Schedule C which identifies expenses, provide investment specific annual charge factors, and applies a reasonable share of common costs to arrive at a monthly cost for each demand break point group. Schedule C shows the common and per circuit card charges; the matrix also includes a cross-reference of the circuit quantities to the appropriate common and incremental circuit charge.

 $\overline{a}$ 

Similar calculations for the fiber costs can be found on the similar worksheet used for the dark fiber UNE. Additional costs must be included to recover the fiber investment associated with each terminal. The SLCM results also include a Wire Center-specific per fiber investment which is based upon the average feeder plus distribution fiber optic cable length required to meet the sample DS3 demand that was geocoded and input into the model. The investment is multiplied by four fibers (required to service each terminal). The total cost result will be a combination of the Wire Center specific fiber costs plus appropriate terminal costs based on specific bandwidth requirements.

Sprint Docket No. 990649-TP High Capacity Loops Page 1 of 4<br>May 1, 2000

## High Capacity Loops - Schedule A Calculation of Typical Terminal Configurations

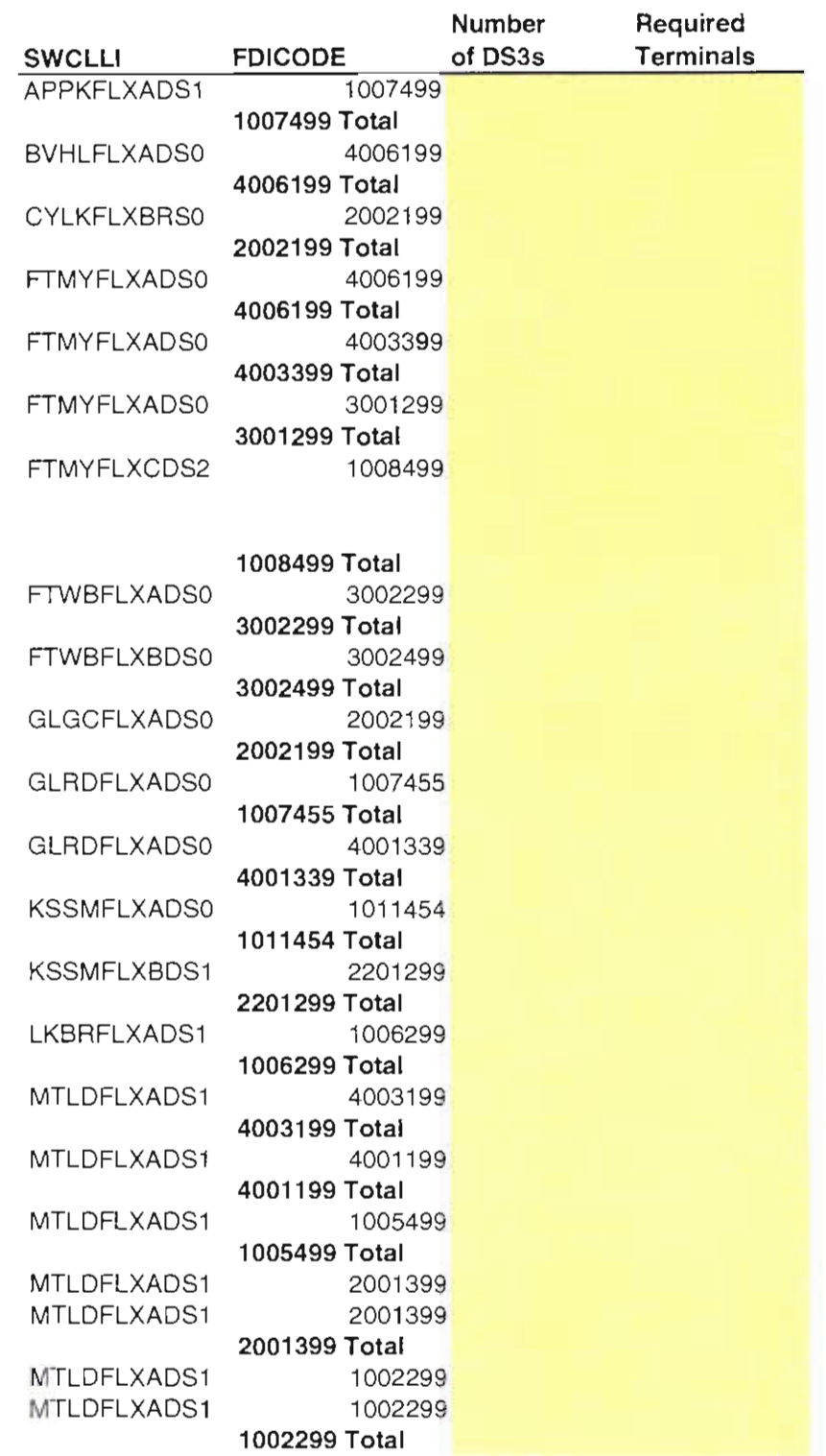

Sprint Docket No. 990649-TP High Capacity Loops Page 2 of 4

## High Capacity Loops - Schedule A May 1, 2000 May 1, 2000 Calculation of Typical Terminal Configurations

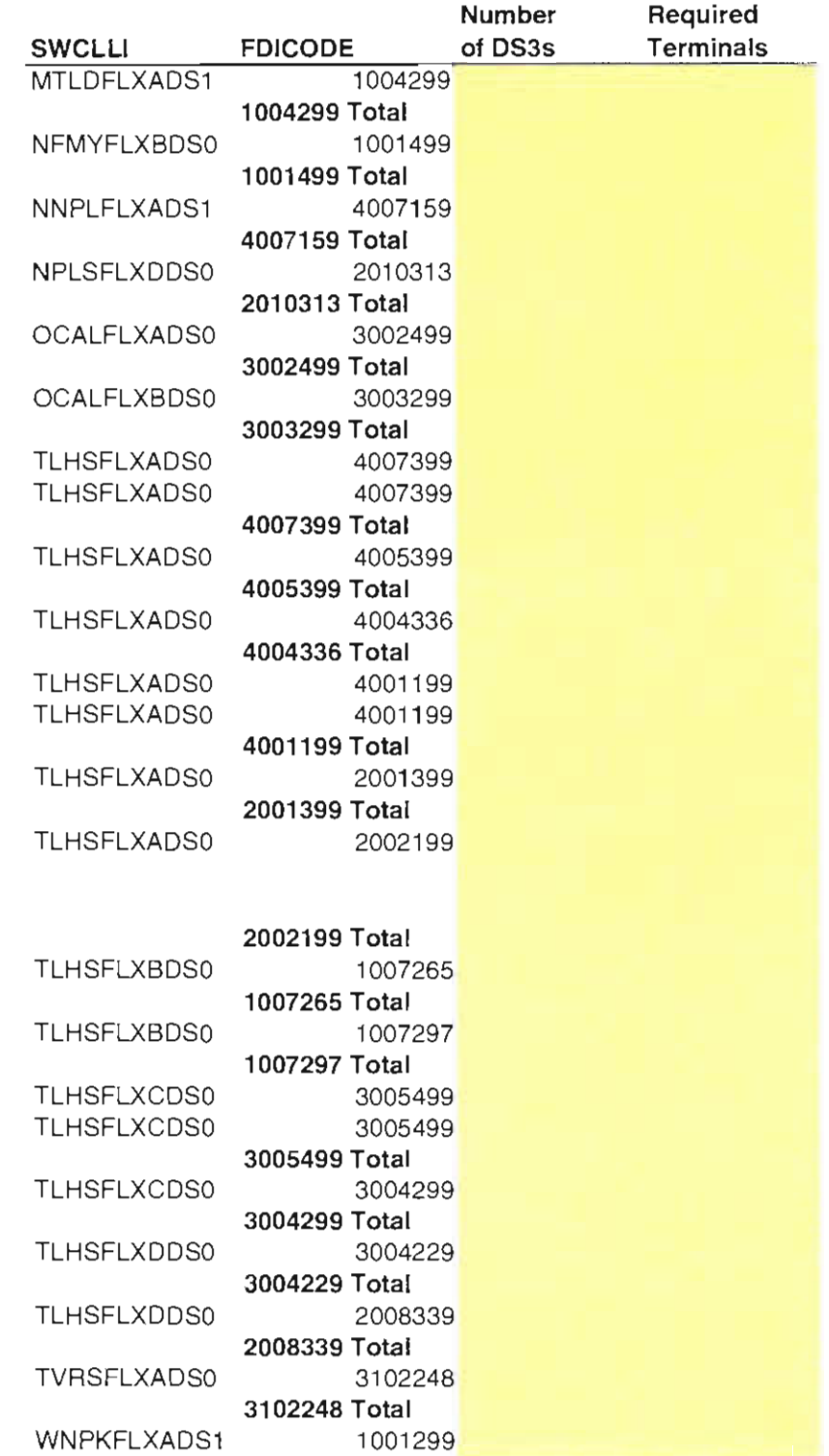

Sprint Docket No. 990649-**TP**  High Capacity Loops Page 3 of 4 May 1,2000

### **High Capacity loops - Schedule A Calculation of Typical Terminal Configurations**

--

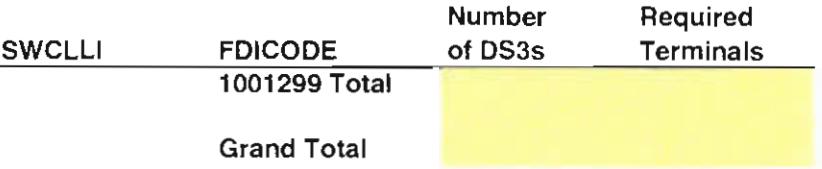

Redacted

Sprint Docket No. 990649-TP High Capacity Loops Page 4 of 4 May 1, 2000

### **High Capacity Loops - Schedule A Average DS3s**

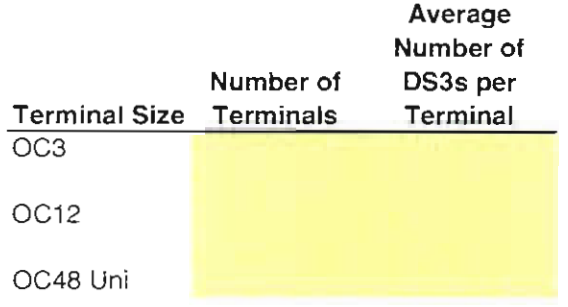

 $\overline{\phantom{a}}$ 

#### High Capacity Loops - Schedule B

## Alcatel OC-3 Central Office Terminal (7'-0'')<br>Equipped with 1 DS-3

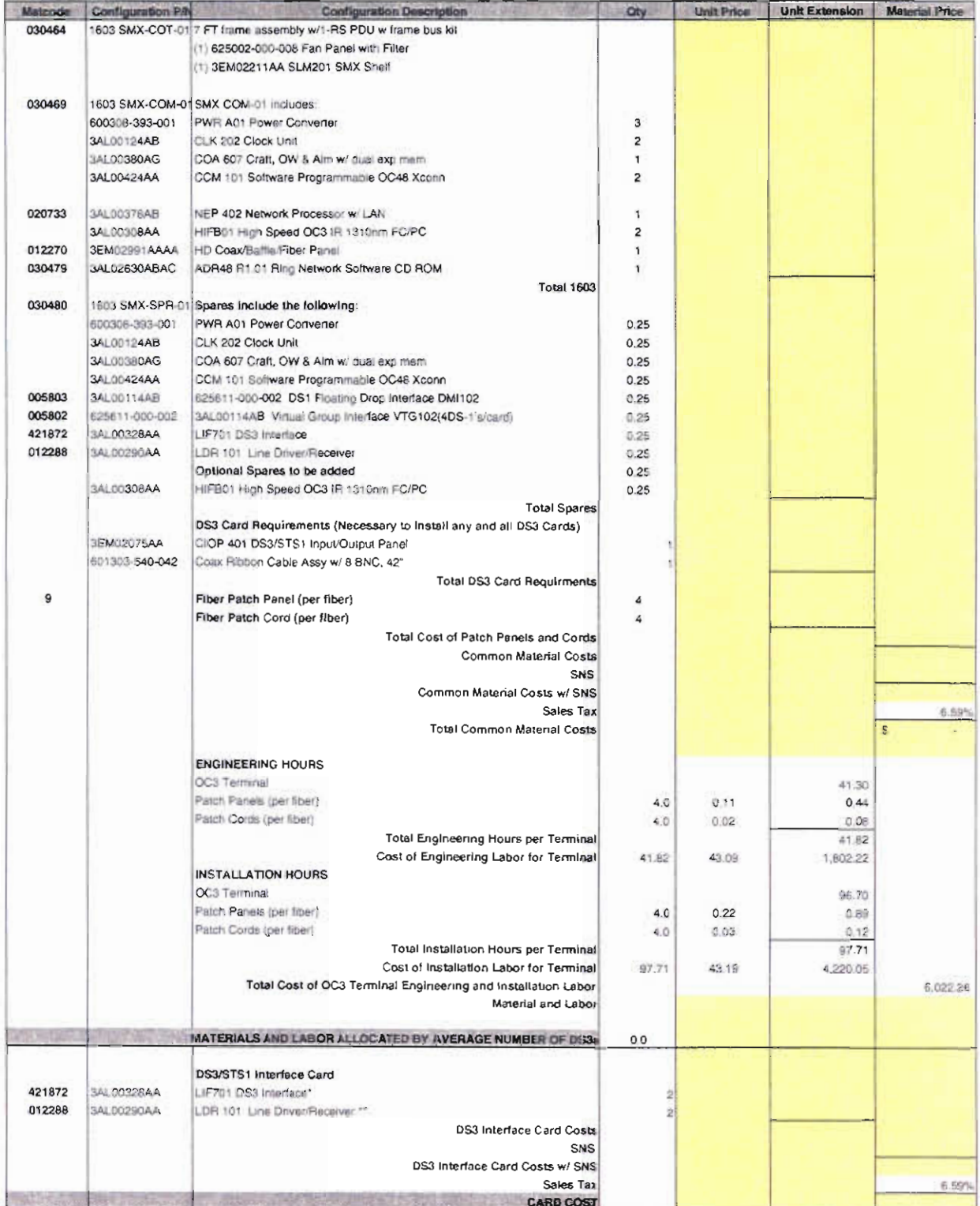

\* The interface provides 1 DS3. Two cards are nieeded per DS3: one working and one standby.

\*\* Two line driver, receivers are needed per working DS3.

#### High Capachy Loops - Schedule 8

Alcatel OC-12 Central Office Terminal (7'-0'')<br>Equipped with 1 - 4 DS-3s

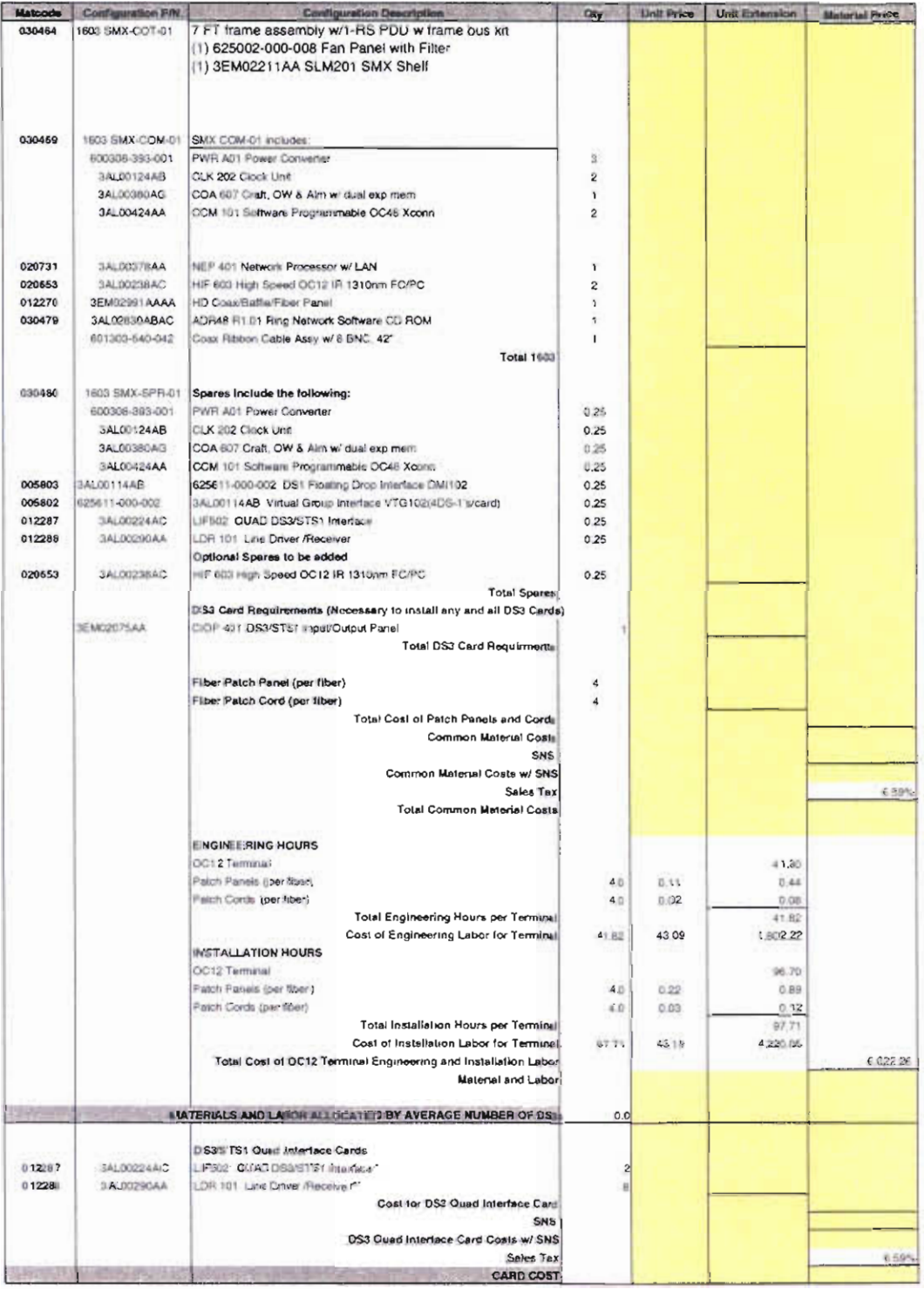

. 1 to 4 DS3s require two inte interfaces: one working, one back-up

\*\* 2 line drivers / receivers per DS3 Quad Card.

 $\cdot$ 

#### High Capacity Loops - Schedule B

Alcatel OC-48 Central Office Terminal (7'-0'')<br>Equipped with 1 - 4 DS-3s

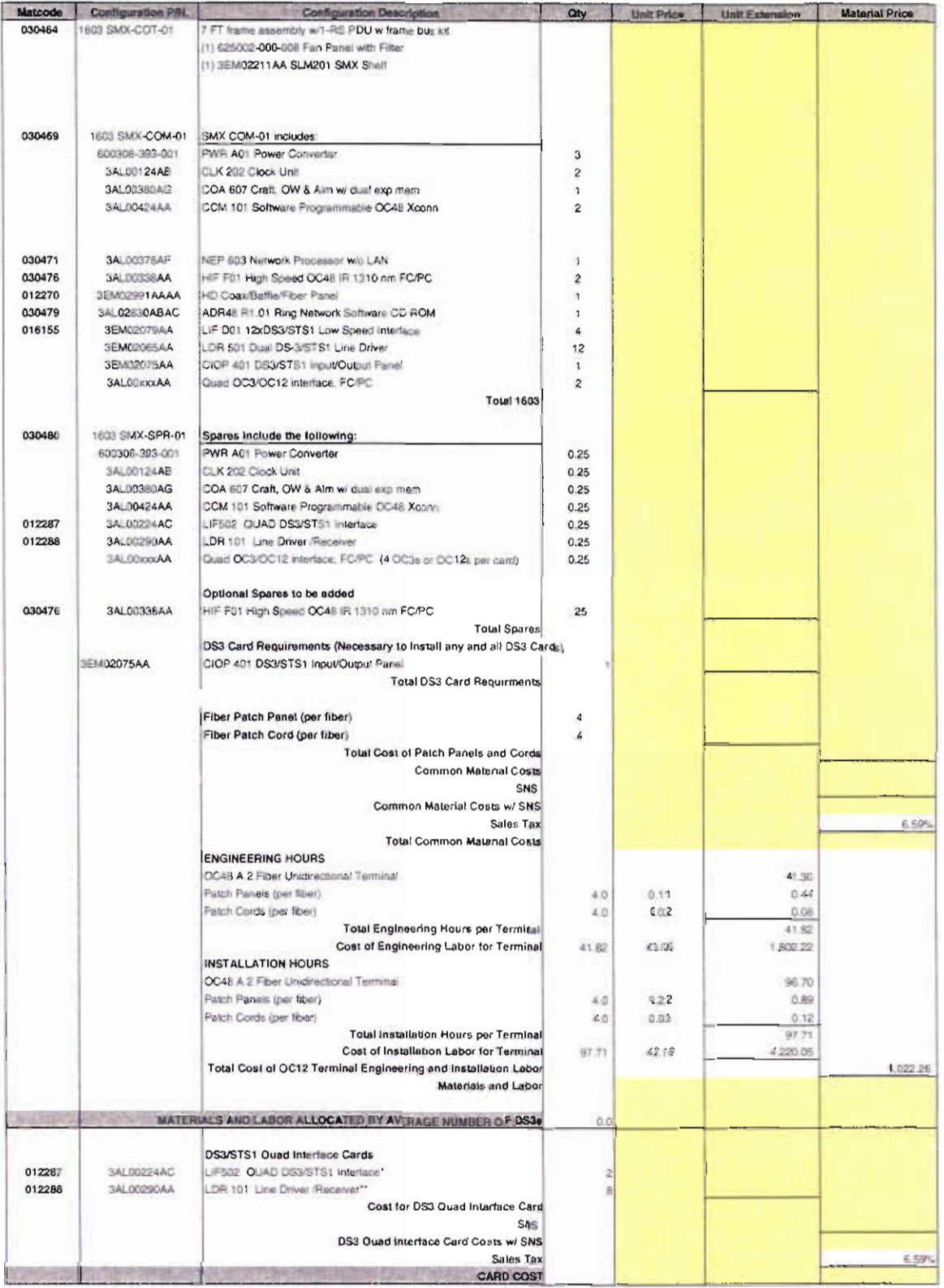

1 to 4 DS3s require two line interfaces: one working, one back-up.

\*\* 2 line drivers / receives per DS3 Quad Card.

 $\overline{a}$ 

Spont Docket No. 990649-TP High Capacity Loops Page 4 of 5 May 1, 2000

High Capacity Loops - Schedule B

Seicor Fiber Patch Panel

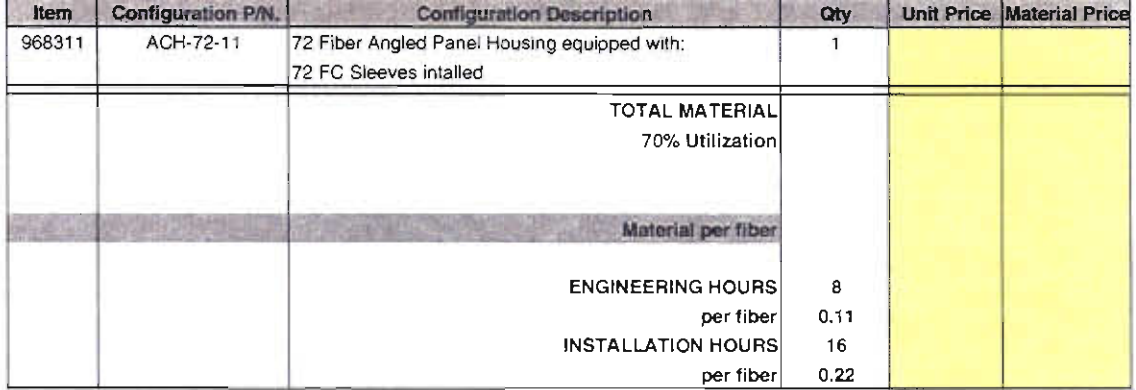

Seicor Fiber Patch Cord

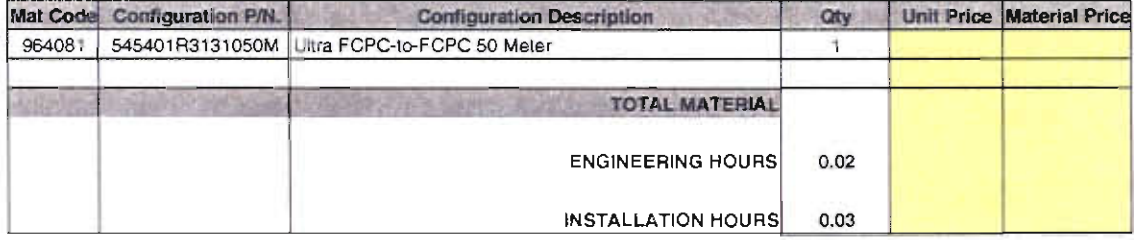

Note: Fiber tip cables can be ordered in a variety of lengths.

This jumper represents the median cost of the family of cables.

Redacted

Sprint **Docket** No. 990649-TP High Capacity Loops **Page** 5 of *5*  May 1,2000

**High Capacity Loops** - **Schedule B Labor Rates** 

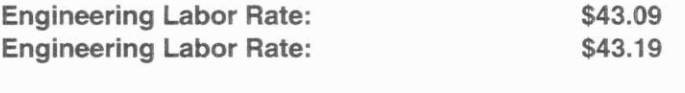

**Sales Tax:** 

**6.59%** 

**Redacted** 

 $\tilde{\mathbf{x}}$ 

## Sprint Docket No. 990649 High Capacity Loops<br>Page 1 of 2<br>May 1, 2000

# High Capacity Loops - Schedule C<br>Cost Development Worksheet

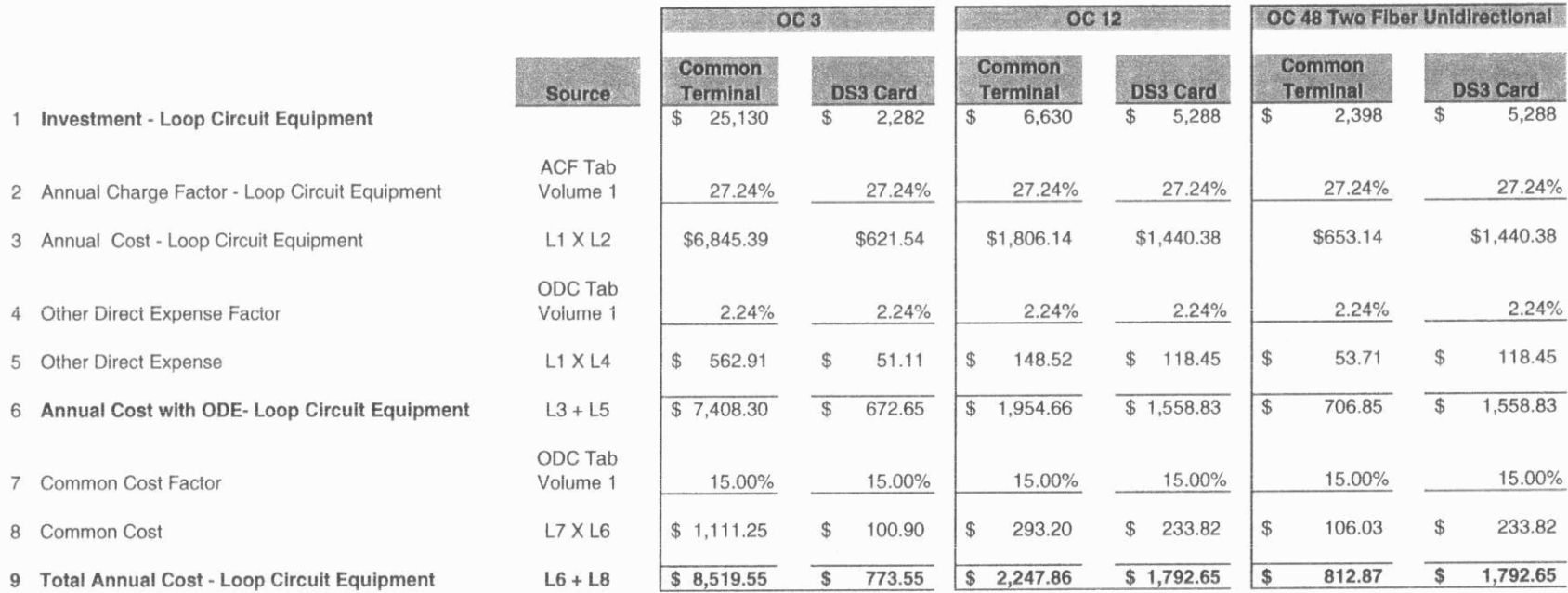

See dark fiber section for loop cost

High Capacity Loops - Schedule C Summary

Sprint<br>Docket No. 990649-TP<br>High Capacity Loops<br>Page 2 of 2<br>May 1, 2000

 $\hat{\vec{r}}$ 

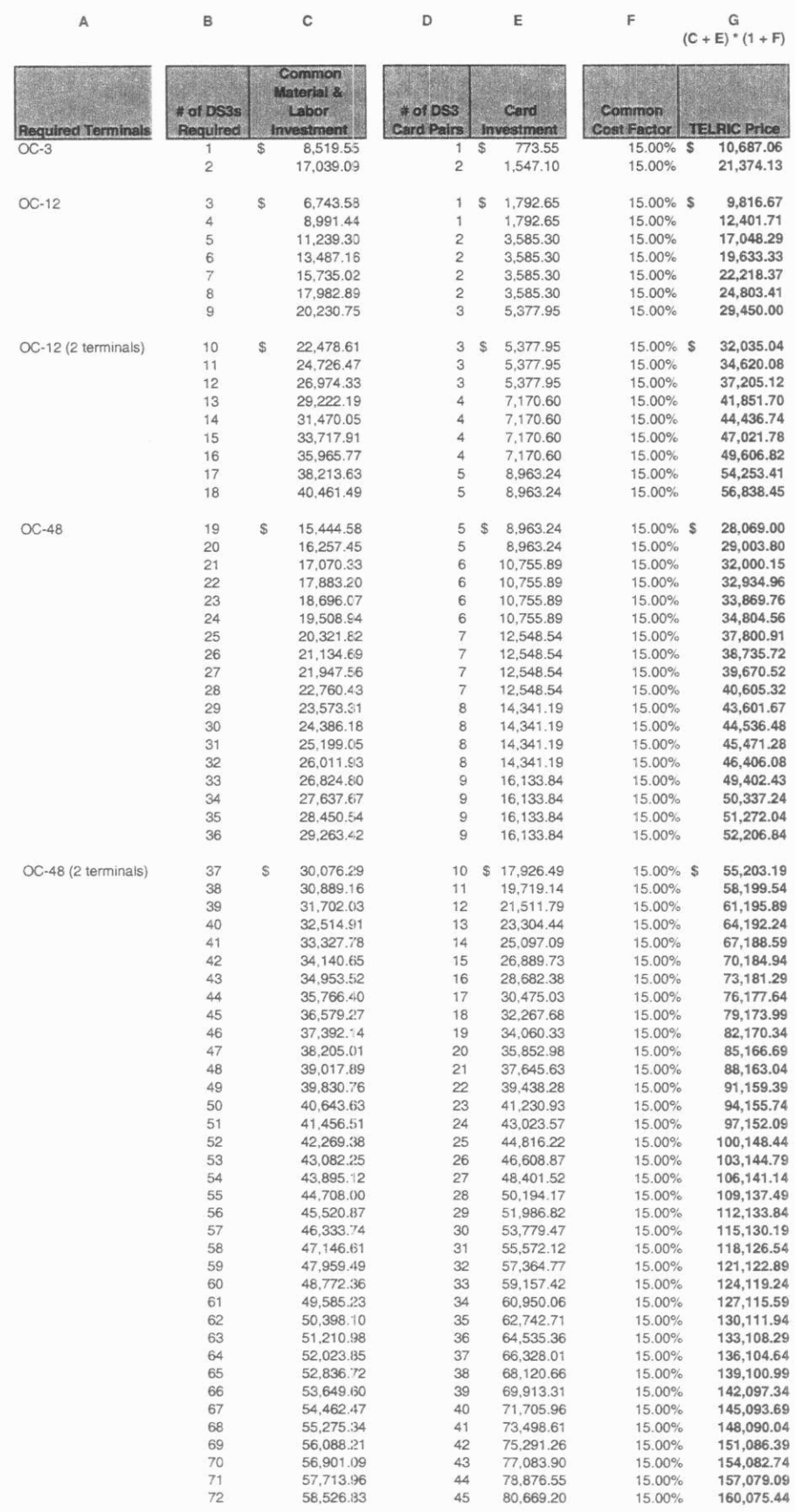

Redacted

Sprint Docket **No.** 990649-TP Digital PBX Trunk Port Page 1 of **4**  May **1** ~ *2000* 

## **DIGITAL PBX TRUNK PORT COST STUDY** - **METHODS**

**Sprint Florida, Inc.** 

 $\hat{\mathcal{A}}$ 

**May 1,2000** 

Sprint Docket No. 990649-TP Digital PBX Trunk Port Page 2 of **4 May** 1,2000

## **DIGITAL PESX TRUNK PORT COST STUDY** - **METHODS**

## **Table of Contents**

- A. Purpose
- 6. Scope
- C. Methodology
- D. Digital PBX Trunk Port Cost Study Results

Sprint Docket No. 990649-TP Digital PBX Trunk Port Page 3 of 4 May 1,2000

#### **A. Purpose**

**P.** 

The purpose of the Digital PBX Trunk Port cost study is to determine the TELRIC **of** a DS1 PBX Trunk Port. 'The trunk connection-DID allows calls to be terminated to a specific station. Multiline hunting allows for dialtone for outgoing telephone calls.

#### *8.* **Scope**

and apply only in Florida. The cost results were developed specifically for the Sprint Florida serving area

#### **C. Methodology**

requirements for Direct Inward Dialing (DID) and Multiline hunt capabilities, which allows a station within the PBX system to make and receive calls. Investment for DID was obtained from SCIS. A power additive for DSls, based on line counts for the wire center, was applied to the DID investment. Multiline hunt investment was obtained from SClS and added to the total DID investment, which results in total material investment. Engineering labor per port was added to the material to obtain total investment. The total investment was then multiplied times the annual charge factor (ACF) to obtain annual cost recovery requirements. Annual cost was then divided by twelve to obtain monthly costs. Common cost was then applied to exchange specific costs which results in exchange specific prices. The TELRIC of the DSI Digital PBX trunk port accounts for investment

Sprint Docket No. 990649-TP Digital PBX Trunk Port Page 4 of 4 May 1,2000

 $\hat{\mathcal{A}}$ 

**D. Digital PBX Trunk Port Cost Study Results** 

 $\rightarrow$ 

#### DIGITAL PBX TRUNK PORT

 $\sim 10^{-1}$ 

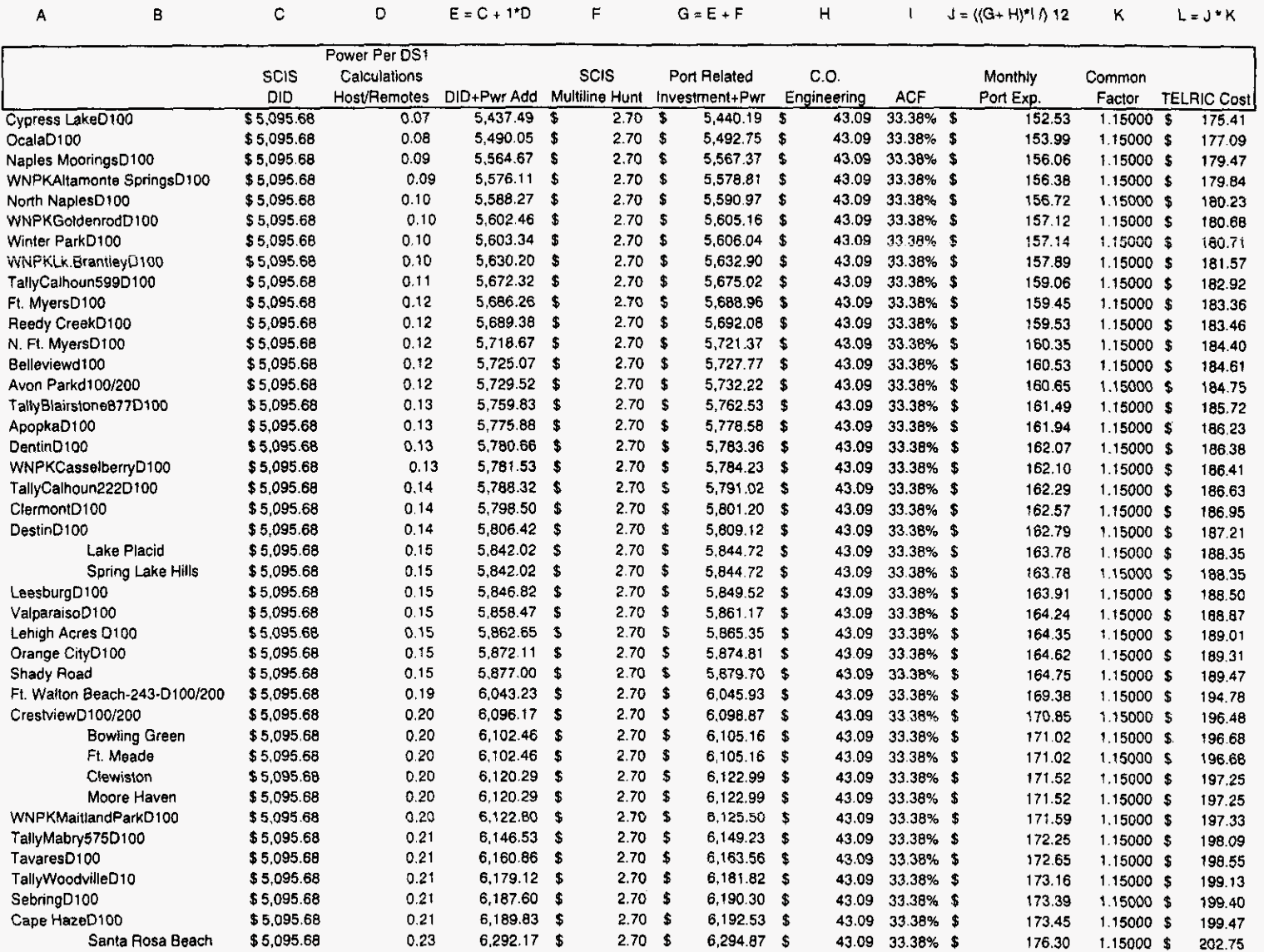

Trunk Connection-DID allows calls to be terminated to a specific station. Multiline Hunt allows for dialtone for outgoing calls.

#### DIGITAL PBX TRUNK PORT

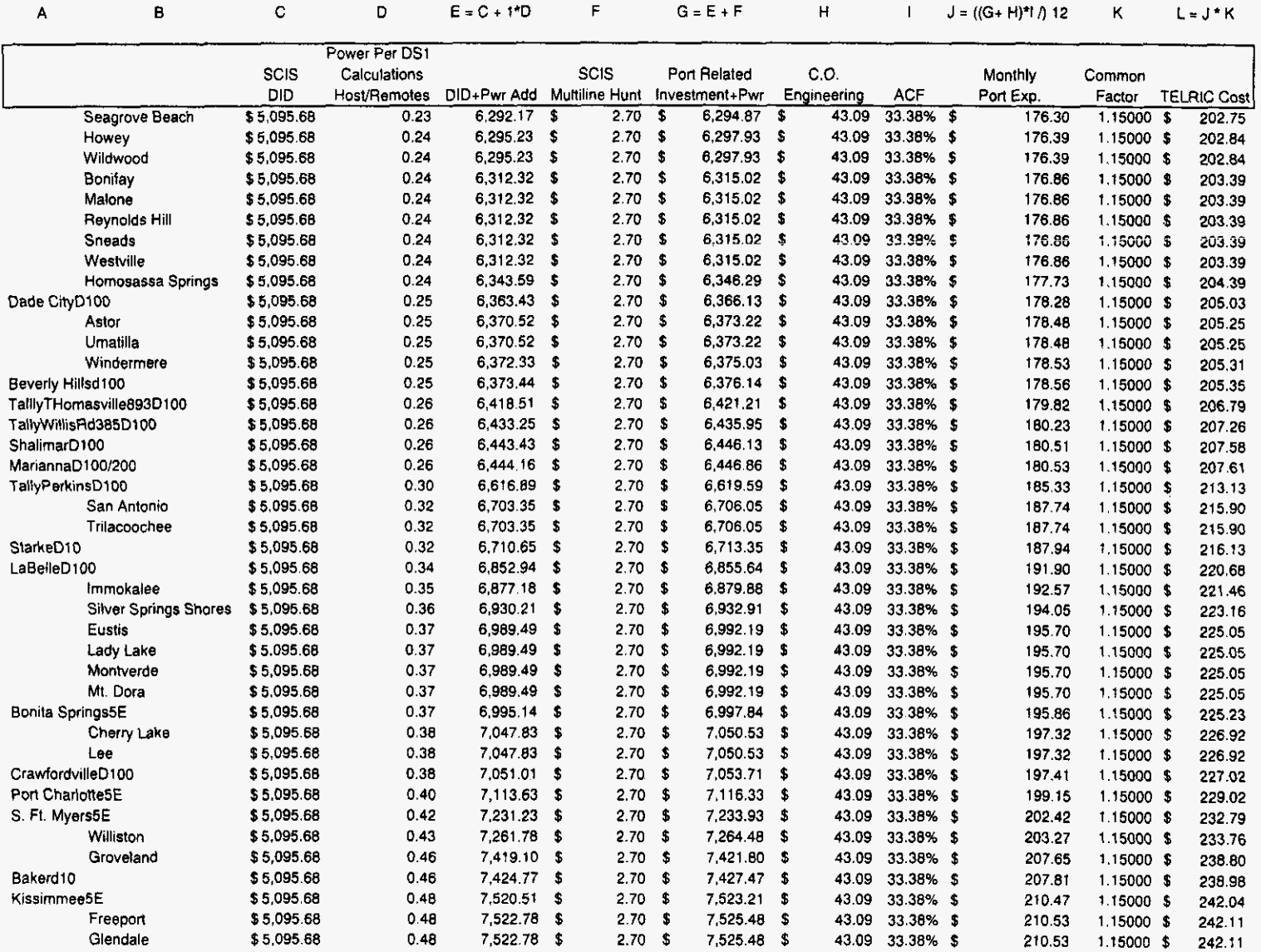

Trunk Connection-DID allows calls to be terminated to a specific station. Multiline Hunt allows for dialtone for outgoing calls.

 $\sim 10^{-11}$ 

#### DIGITAL PBX TRUNK PORT

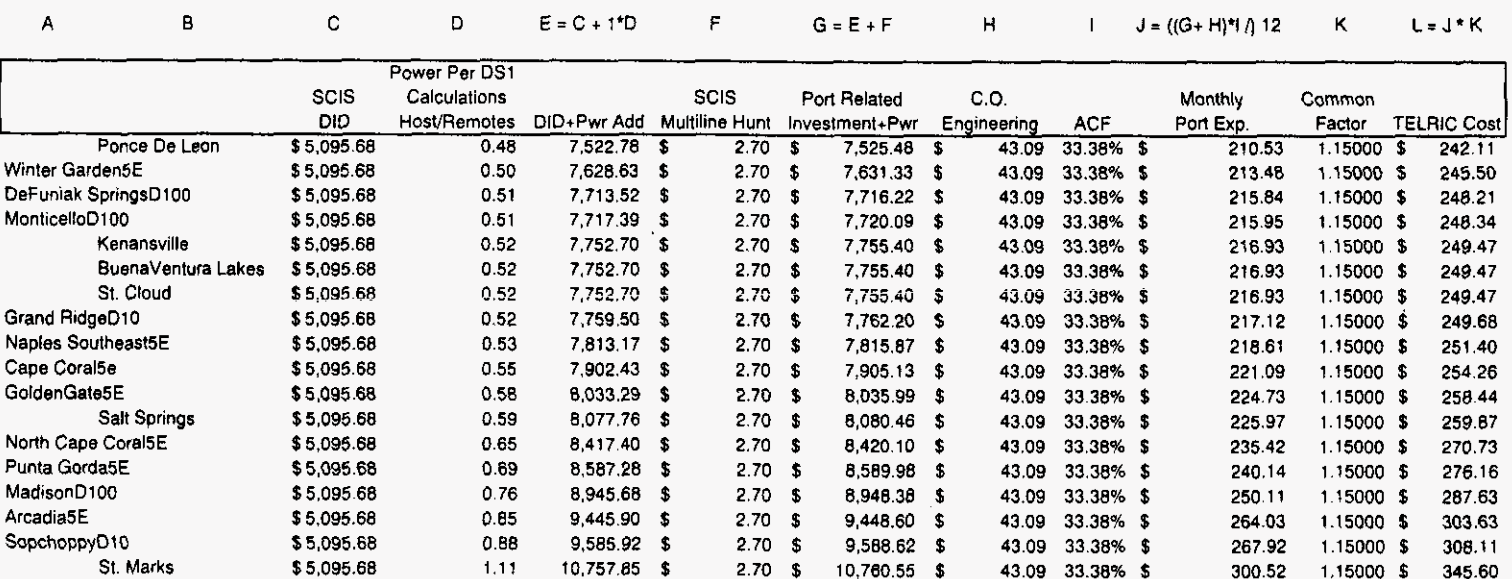

Trunk Connection-DID allows calls to be terminated to a specific station. Multiline Hunt allows for dialtone for outgoing calls.

# Sprint Florida, Inc.

Docket 990649 - TP

**Workpapers 16** 

# FLORIDA SMALL NGDLC (Single-Ended)

 $|0|$ 

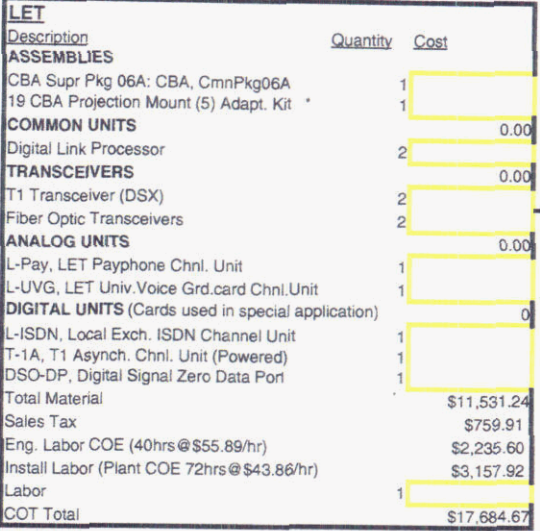

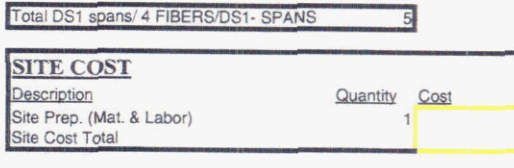

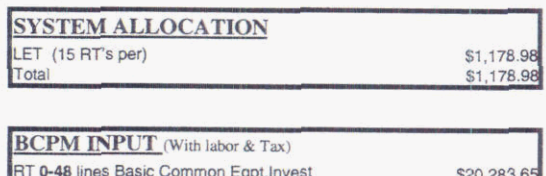

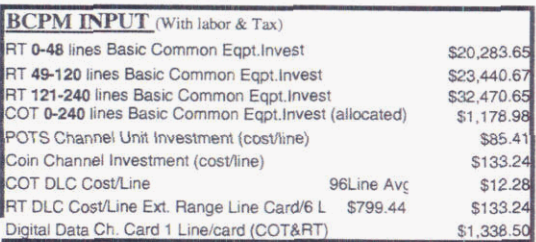

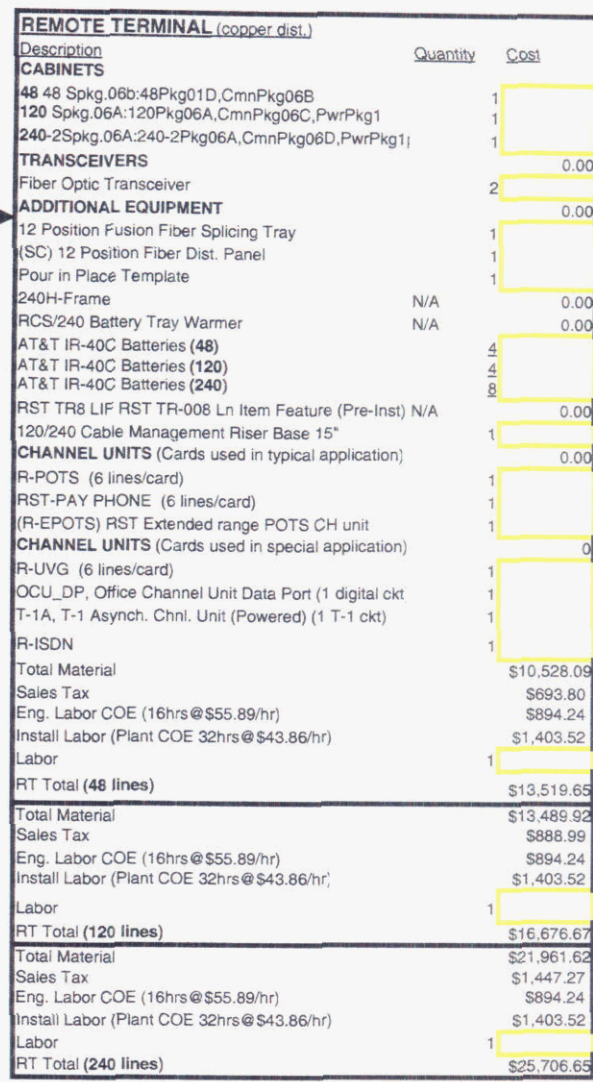

Sprint<br>Docket No. 990649-TP<br>Workpaper 16<br>1 of 9<br>May1, 2000

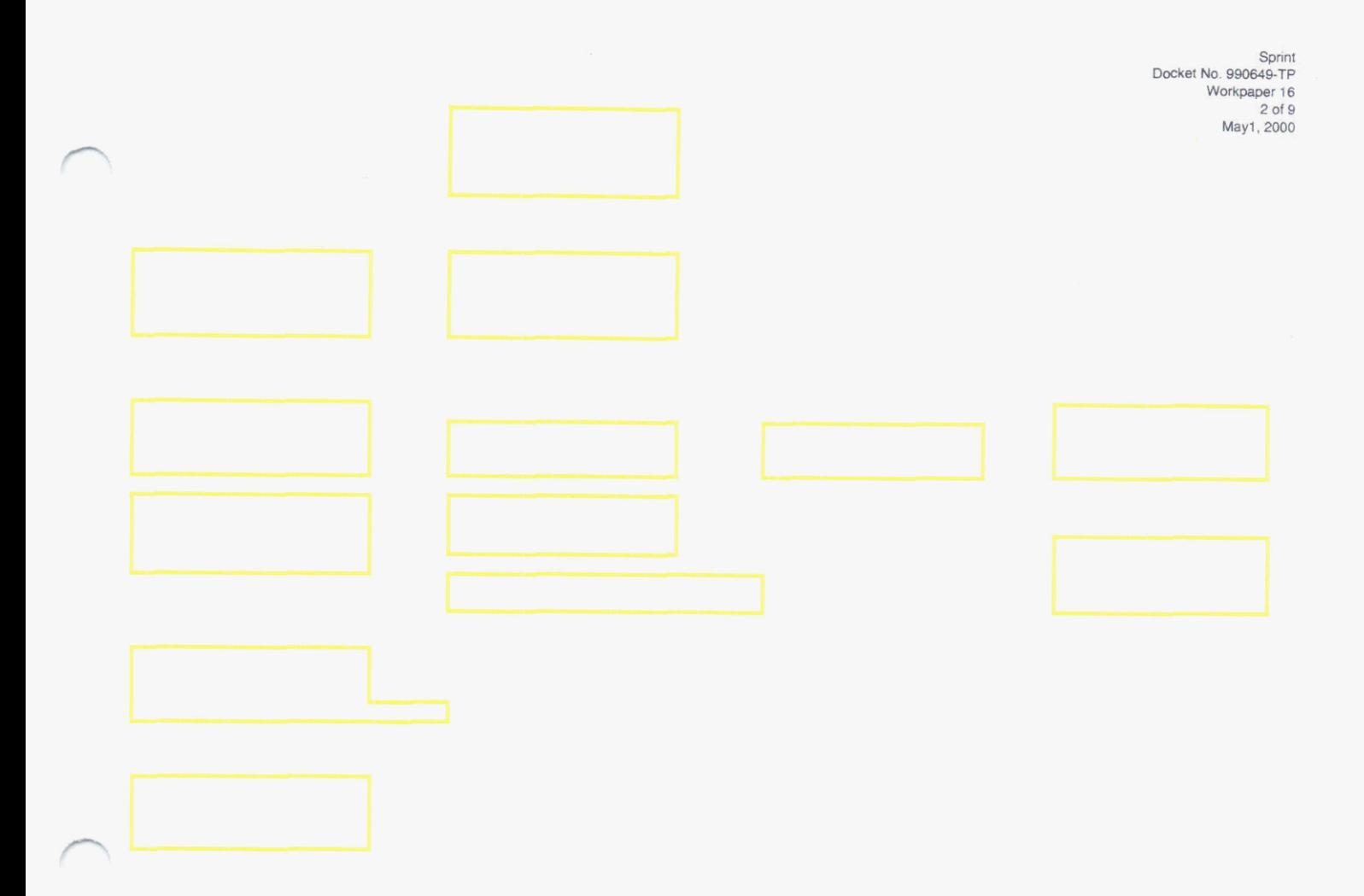

Redacted

 $\cdot$  .

## Florida LARGE NGDLC (Single-Ended)

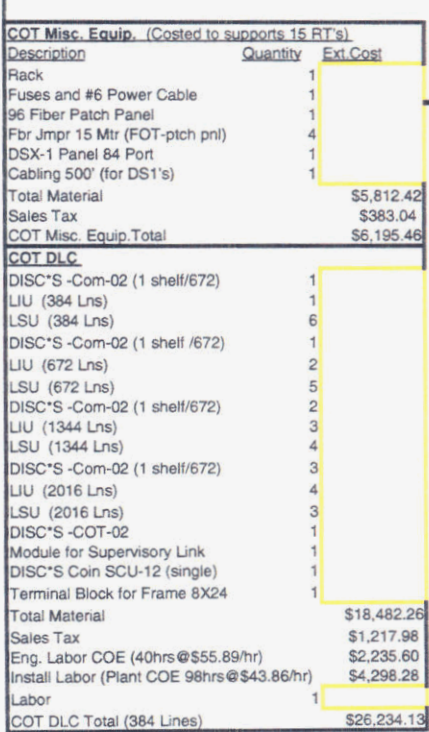

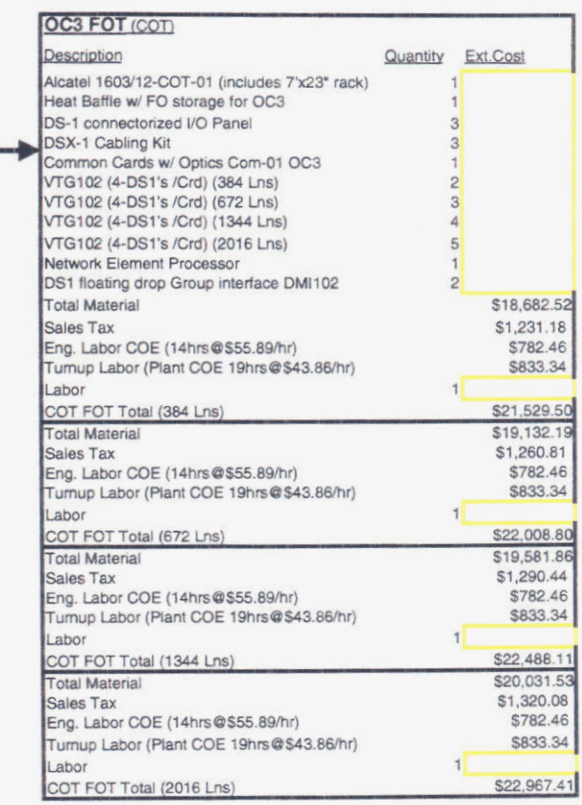

Sprint<br>Docket No. 990649-TP<br>Workpaper 16<br>3 of 9<br>May 1, 2000

 $\bar{\epsilon}$ 

# Florida LARGE NGDLC (Single-Ended)

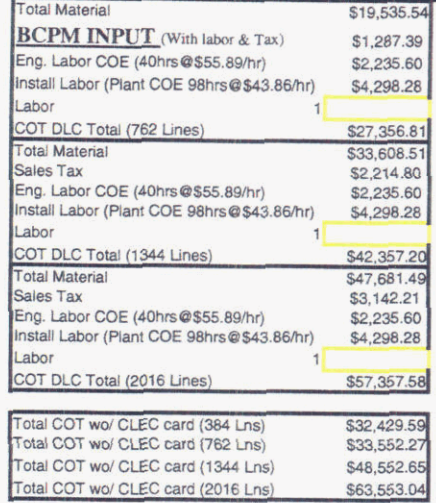

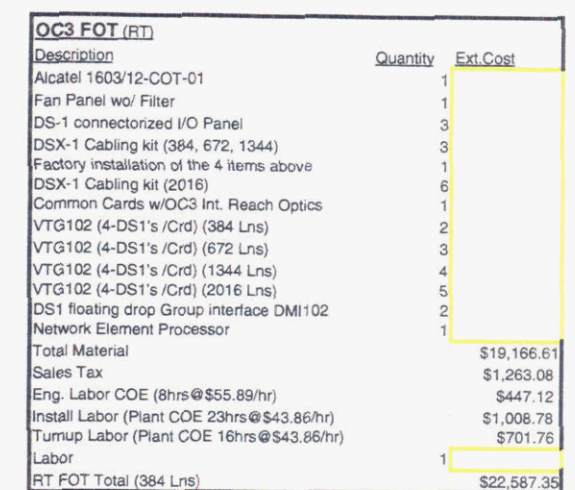

Sprint<br>
Docket No. 990649-TP<br>
Workpaper 16<br>
4 of 9<br>
May 1, 2000

 $\tau$ 

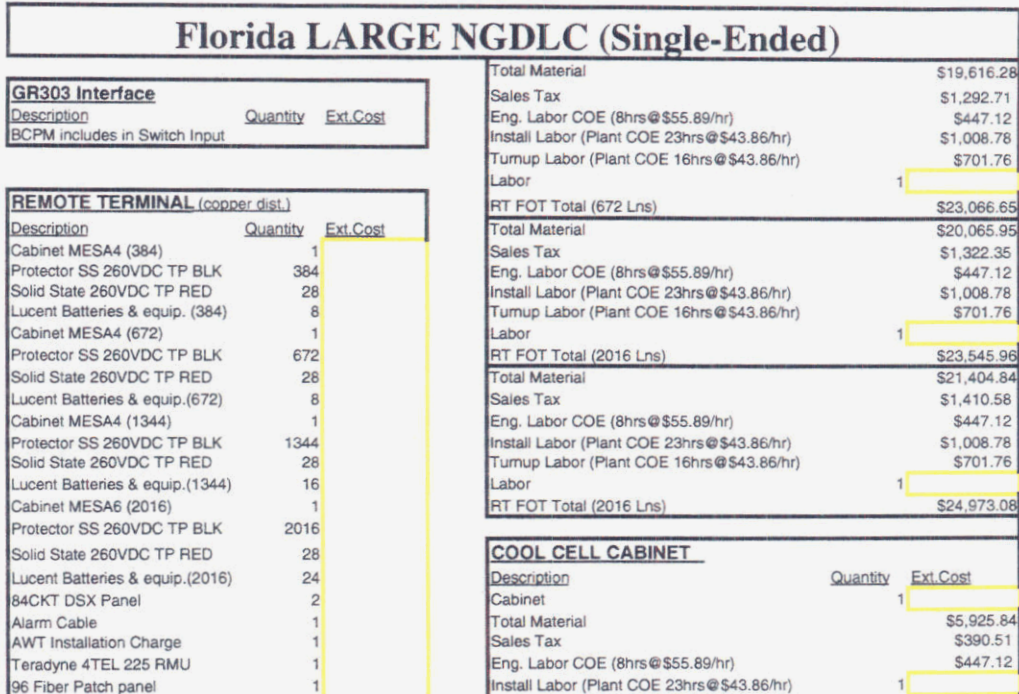

Total Labor COOL CELL Total  $1$ 

1,455.90

 $\lambda$ 

GR303 Interface

Description<br>Cabinet MESA4 (384)

Cabinet MESA4 (672)

Cabinet MESA6 (2016)

**84CKT DSX Panel** 

96 Fiber Patch panel

AC Pwr Transfer Switch<br>Cabinet Pad Template

 $\overline{1}$ 

 $\overline{1}$ 

Description

Sprint Docket No. 990649-TP Workpaper 16<br>5 of 9 May 1, 2000

Redacted
# Florida LARGE NGDLC (Single-Ended)

г

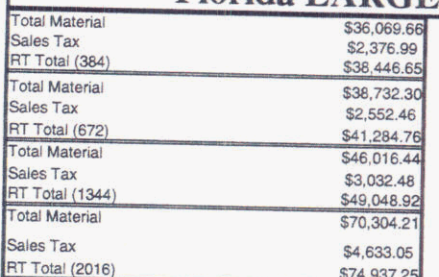

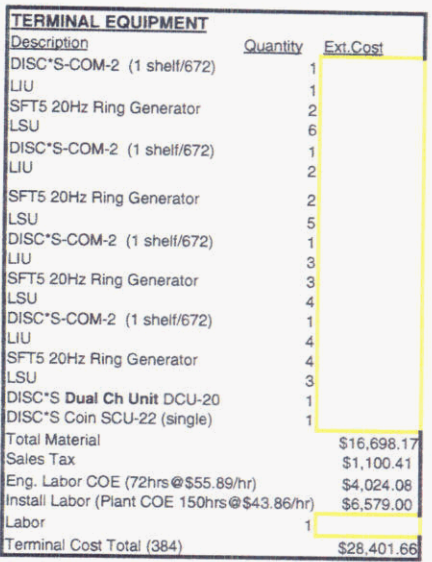

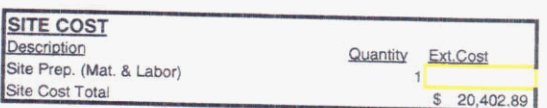

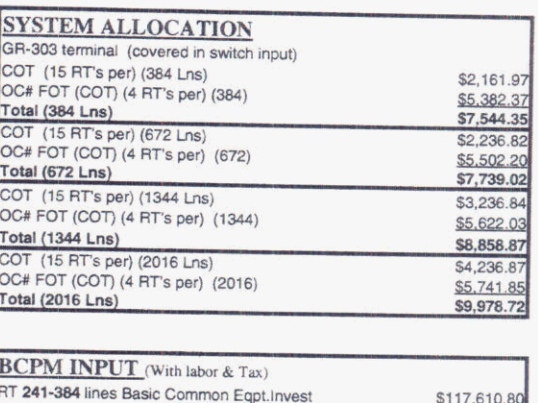

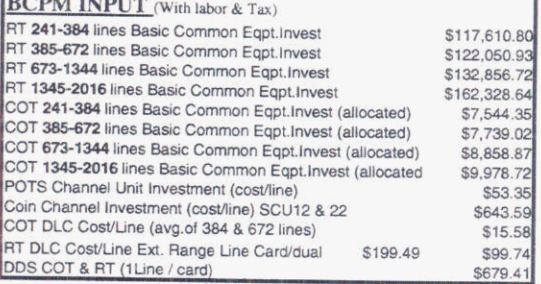

Sprint<br>Docket No. 990649-TP<br>Workpaper 16<br>6 of 9<br>May 1, 2000

# Florida LARGE NGDLC (Single-Ended)

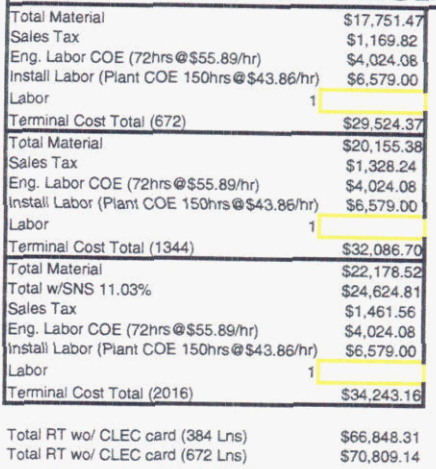

\$81,135.62<br>\$109,180.42

Total RT wo/ CLEC card (1344 Lns)<br>Total RT wo/ CLEC card (2016 Lns)

Sprint<br>Docket No. 990649-TP<br>Workpaper 16<br>7 of 9<br>May 1, 2000

Redacted

 $\frac{1}{\pi}$ 

Sprint<br>Docket No. 990649-TP<br>Workpaper 16<br>8 of 9<br>May 1, 2000

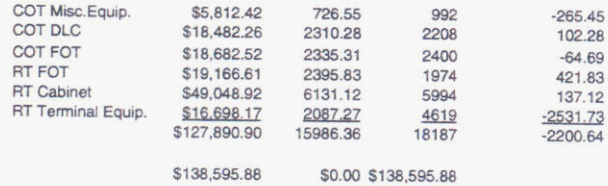

 $\sf{Reduced}$ 

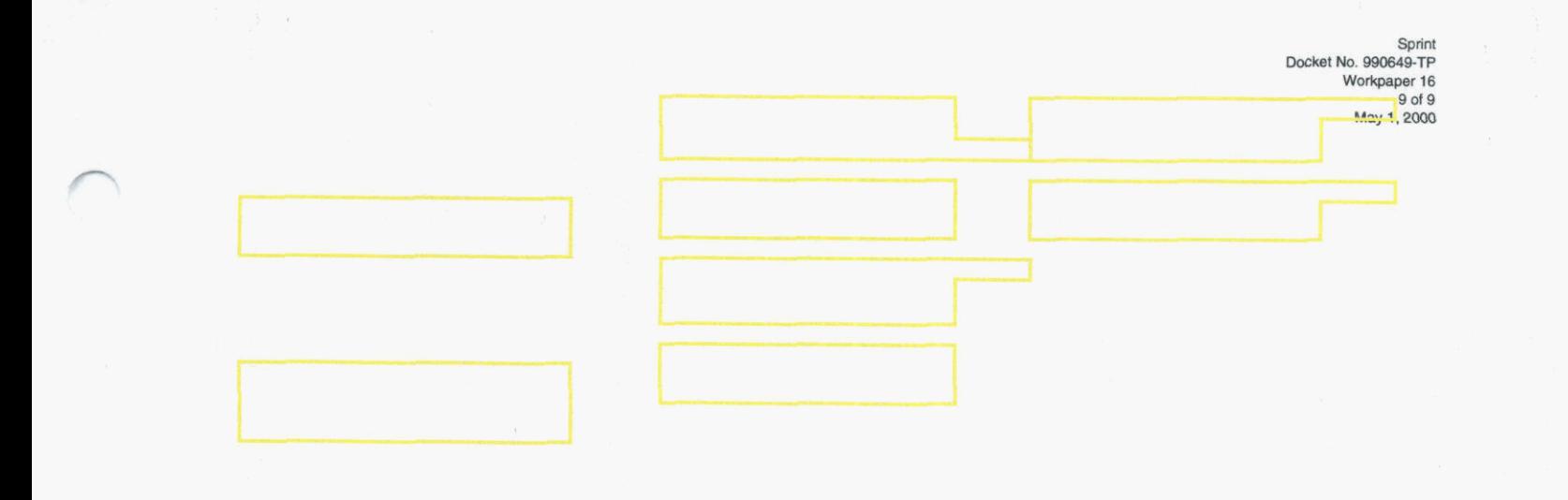

### Sprint Florida, Inc.

Docket 990649 - TP

**Workpapers 18** 

**Sprint Docket No. 990649** - **TP Dark Fiber Workpaper 18 Page 1 of 1 May 1,2000** 

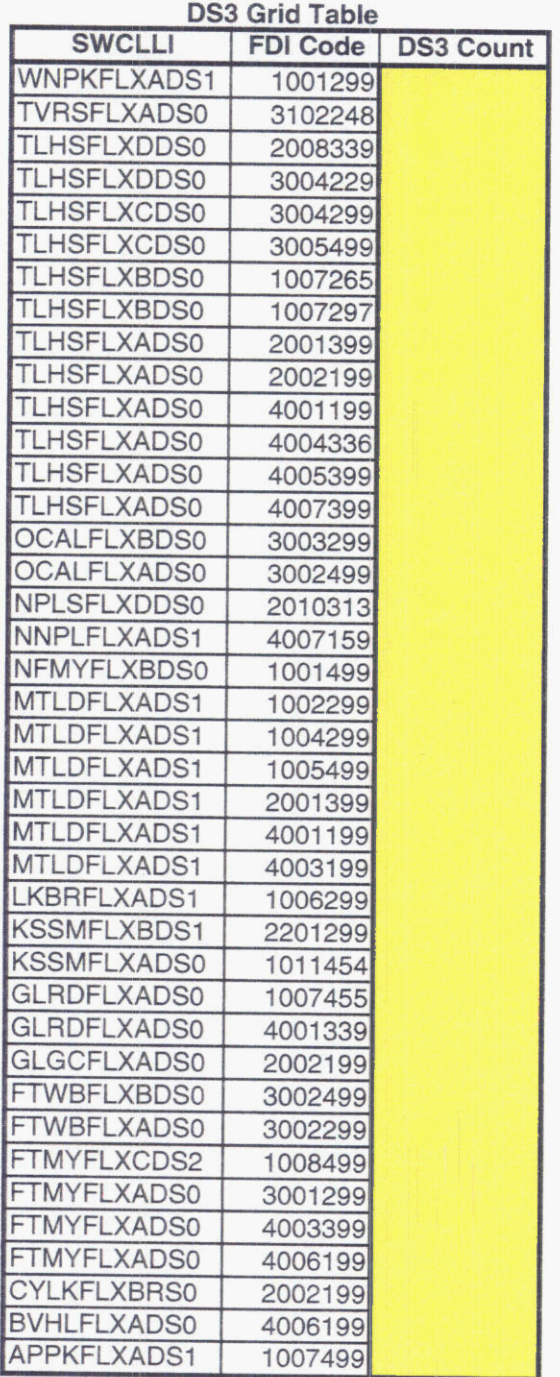

**n** 

**n** 

**'-\*"NOTE THIS TABLE MUST BE POPULATED IN THE MISCELLANEOUS INPUTS WORKSHEET, AND THE MODEL MUST BE REPROCESSED IN ORDER TO REPLICATE THE RESULTS FILED BY SPRINT.** 

**Redacted** 

# Sprint Florida, Inc.

Docket 990649 - TP

**Workpapers 19** 

Sprint<br>Docket No. 990649 - TP<br>Dark Fiber Workpaper 19<br>Page 1 of 1<br>May 1, 2000

INVENTORY - 'Interexchange - Middle Section Only STATE - FLORIDA

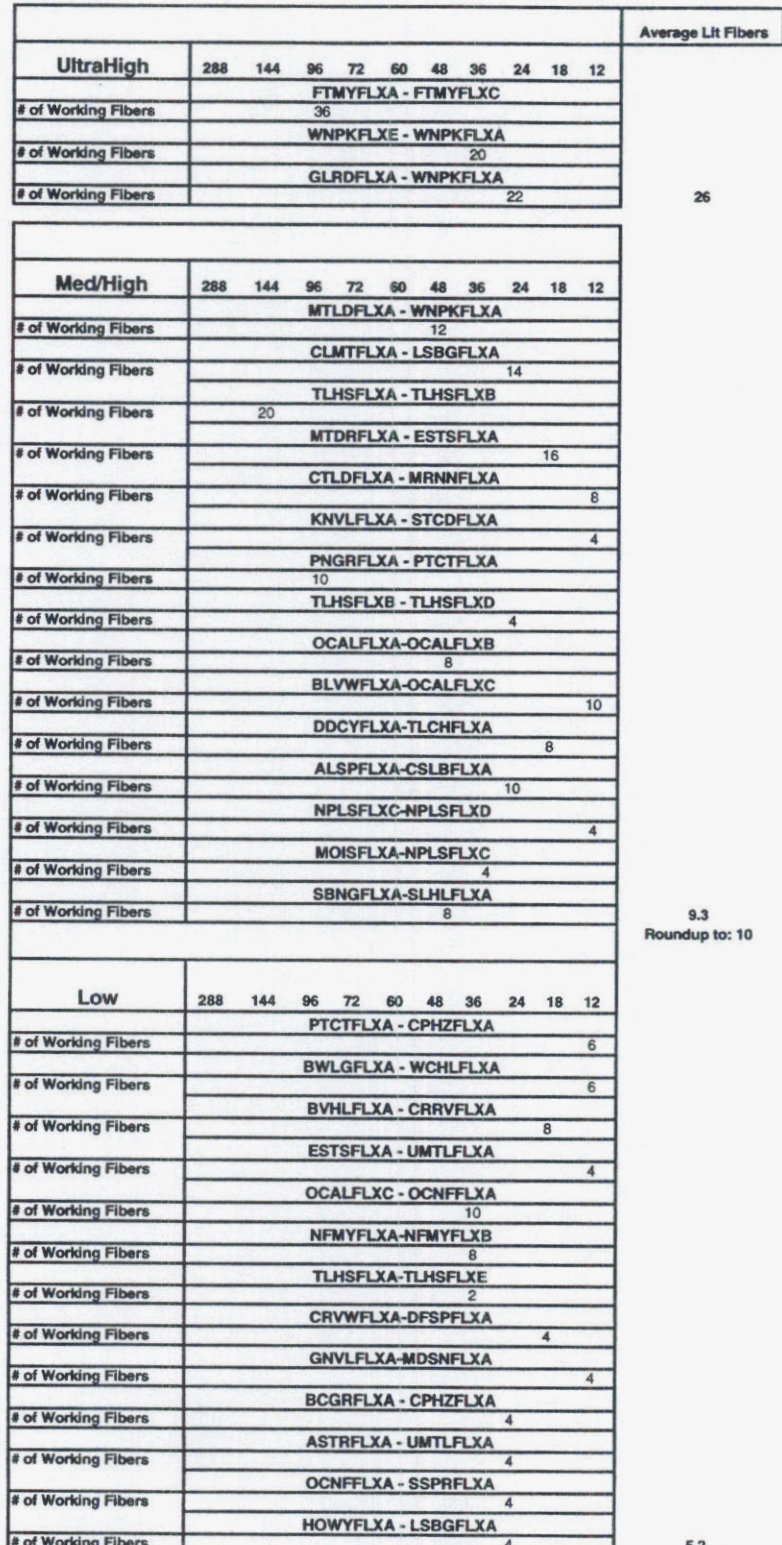

 $5.2$ <br>Roundup to: 6

# Sprint Florida, Inc.

Docket 990649 - TP

**Workpapers 20** 

Sprint Docket No. 990649 - TP Dark Fiber Workpaper 20 Page 1 of 8 May 1, 2000

### Alcatel OC-3 Central Office Terminal (7'-0") Equipped with 2 DS-3s

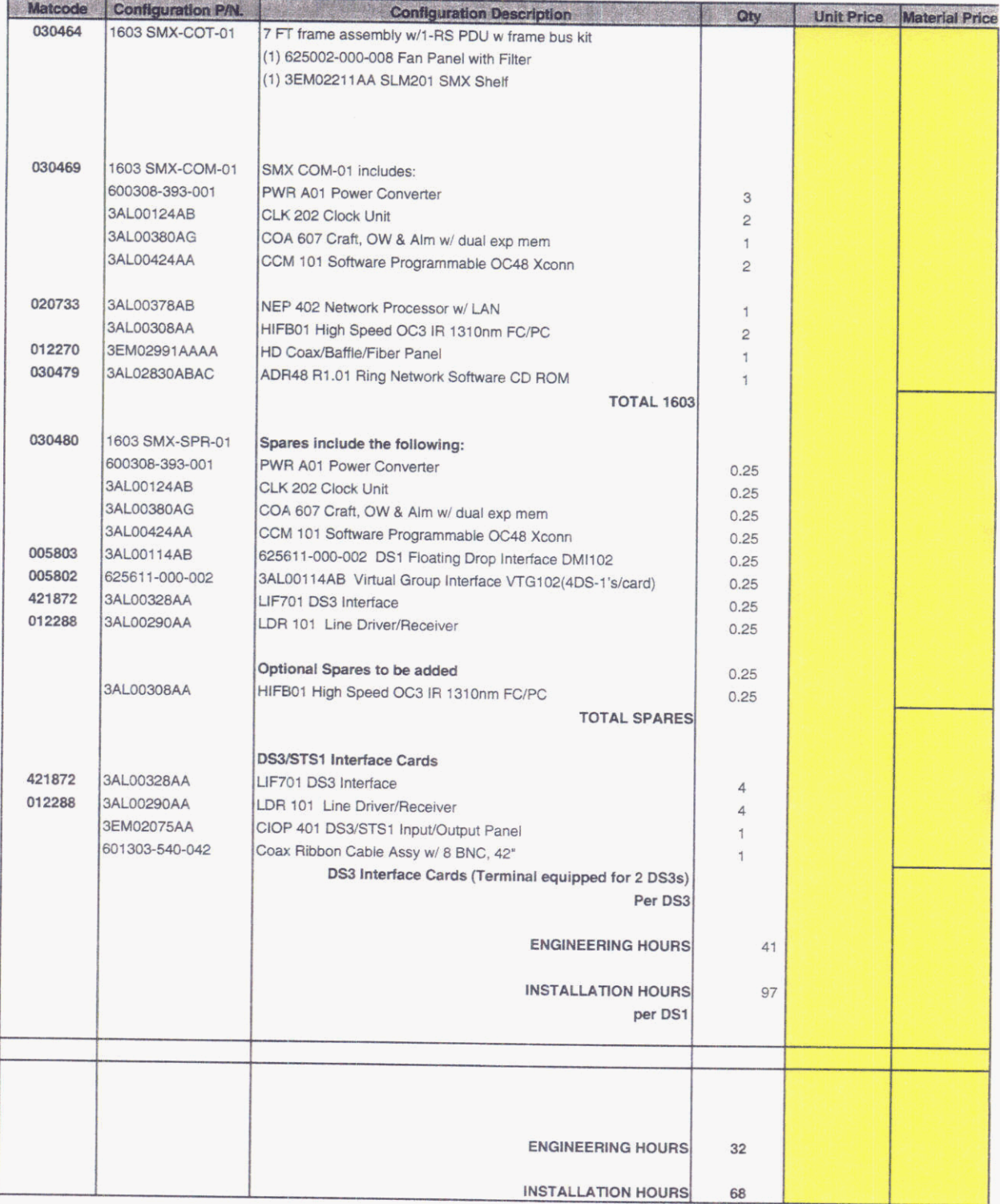

 $\bar{\nu}$ 

Sprint Docket No. 990649 - TP Dark Fiber Workpaper 20 Page 2 of 8 May 1, 2000

### Alcatel OC-12 Central Office Terminal (7'-0") Equipped with 9 DS-3s

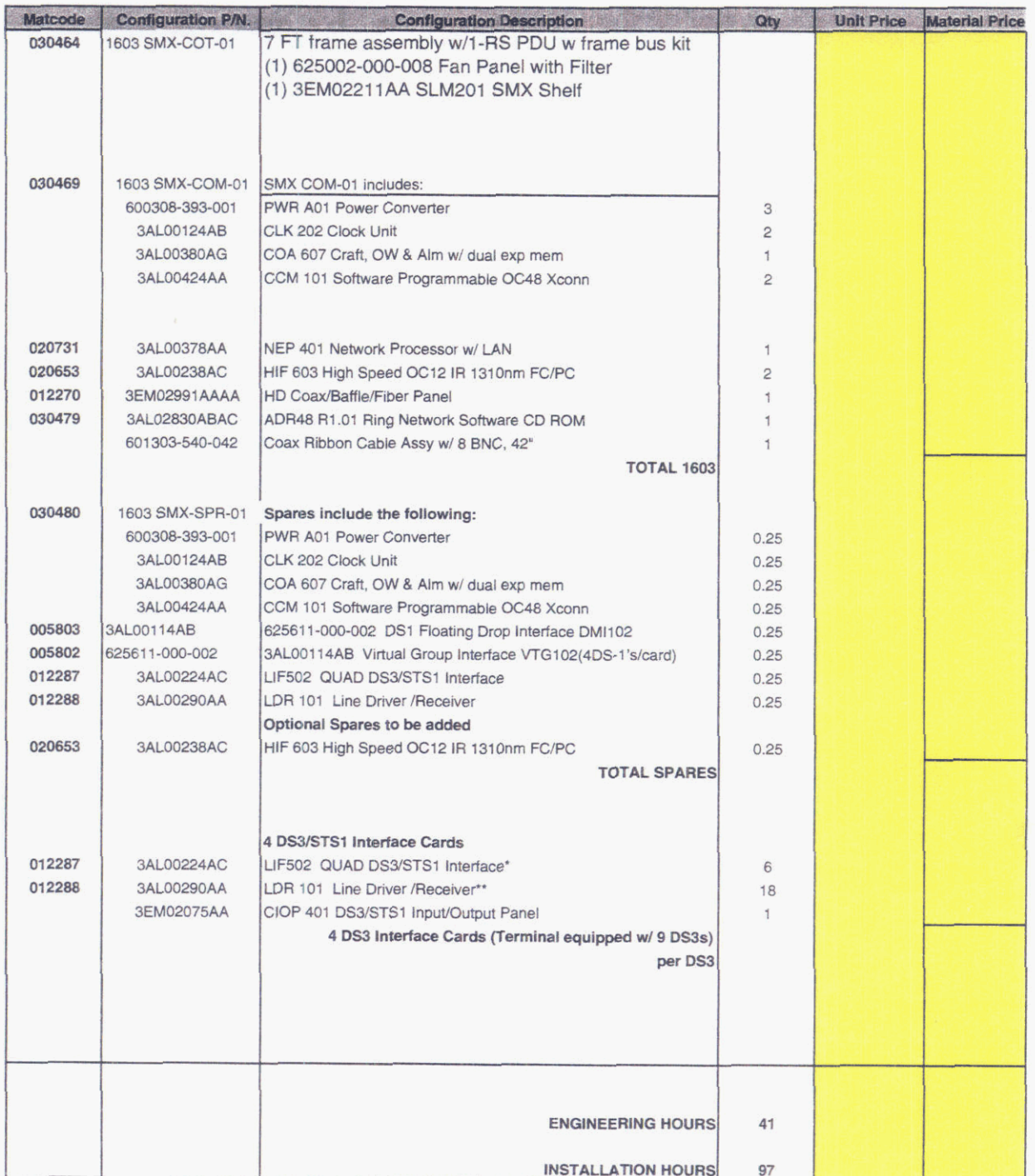

\* 1 to 4 DS3s require two line interfaces: one working, one back-up.

Therefore, 4 cards provide 8 DS3s. Two more cards would be required to get the 9th DS3.

\*\* 2 line drivers / receivers per working DS3.

Redacted

### Alcatel OC-48 Central Office Terminal (7'-0") Equipped with 36 DS-3s

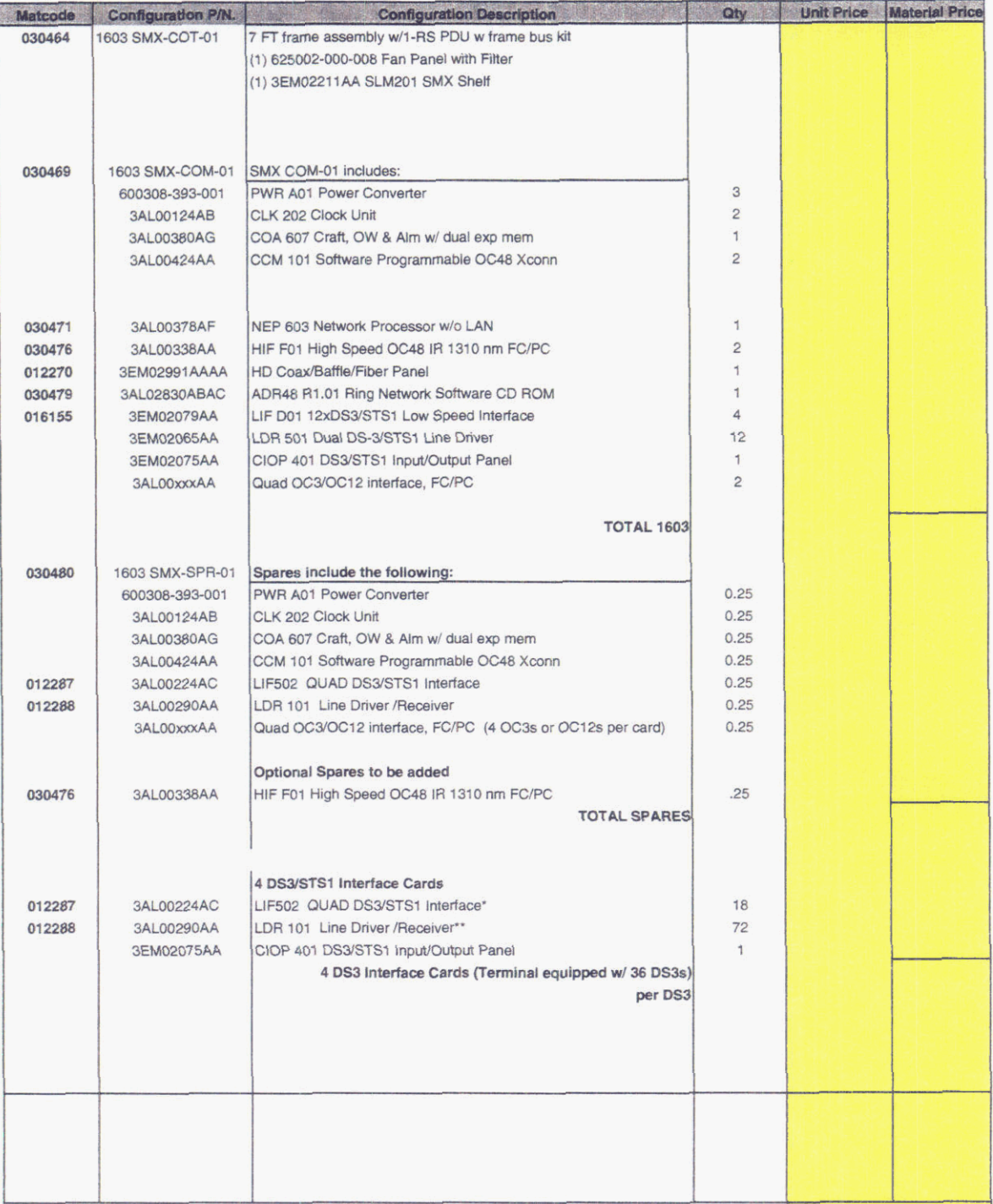

\* 1 to 4 DS3s require two line interfaces: one working, one back-up. Therefore, 18 cards provide 36 DS3s.

\*\* 2 line drivers / receivers per working DS3.

Redacted

 $\bar{\mathcal{O}}$ 

Sprint Dockel NO  $30649 - TP$ Dark Fiber Workpaper 20<br>Page 4 of 8<br>May 1, 2000

#### **BREAK POINTS**

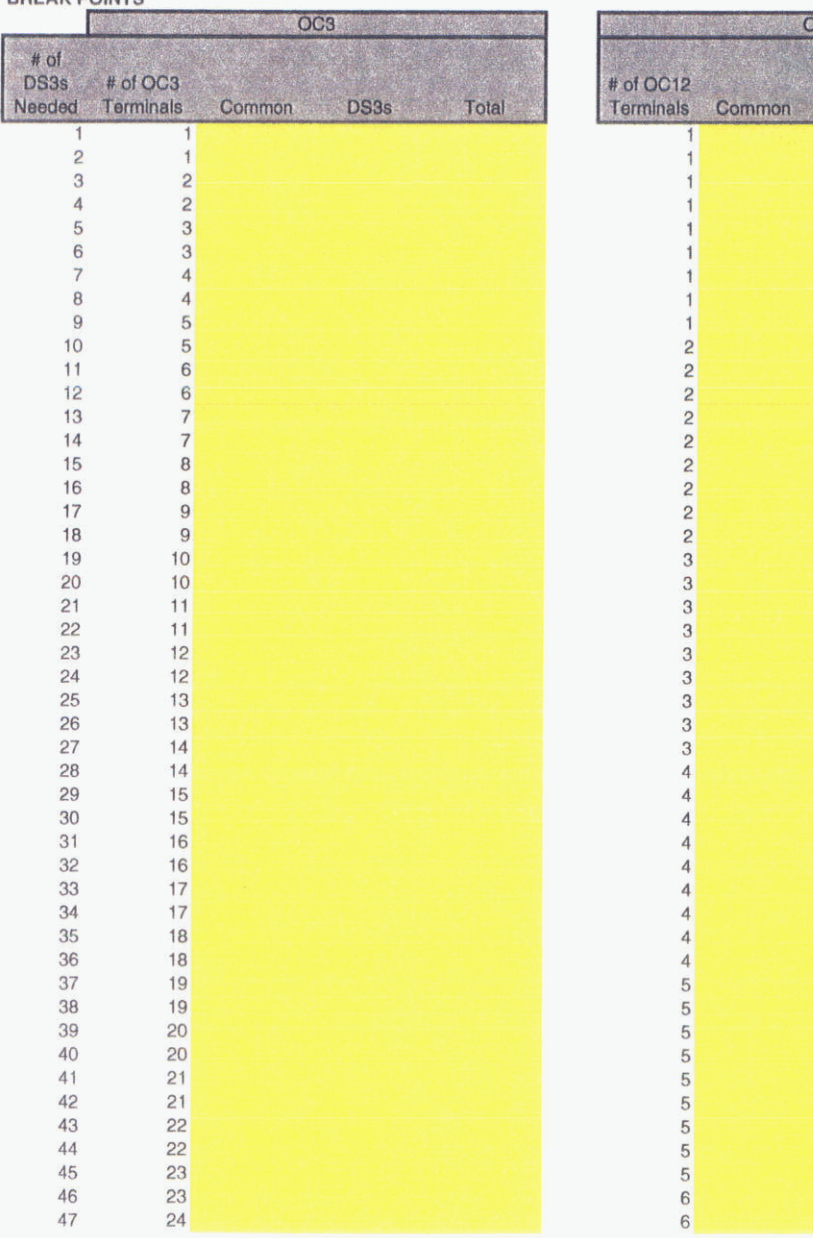

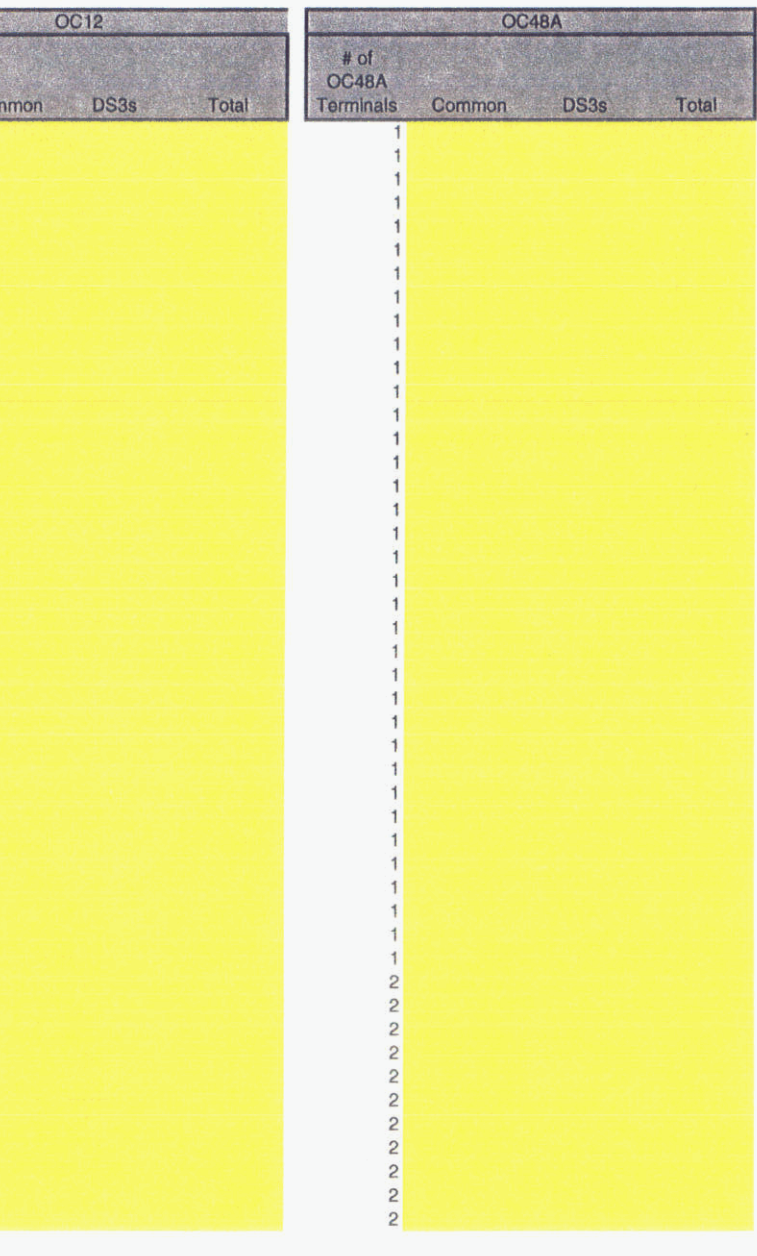

Sprint **Docket** Dark Fiber Workpaper 20<br>Page 5 of 8<br>May 1, 2000

#### **BREAK POINTS**

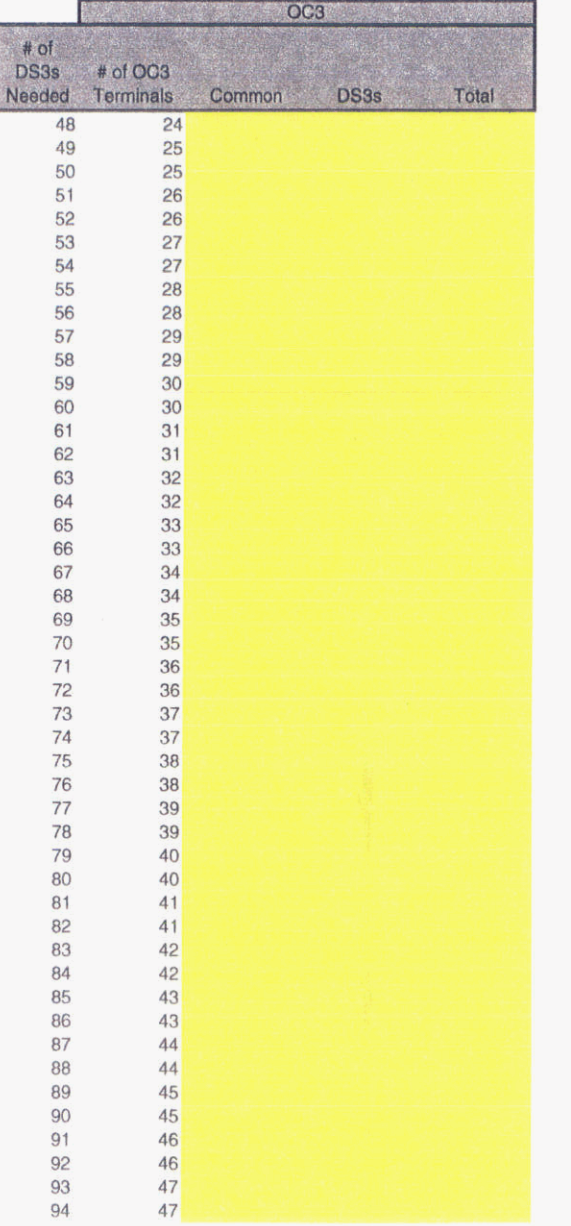

# of Ter

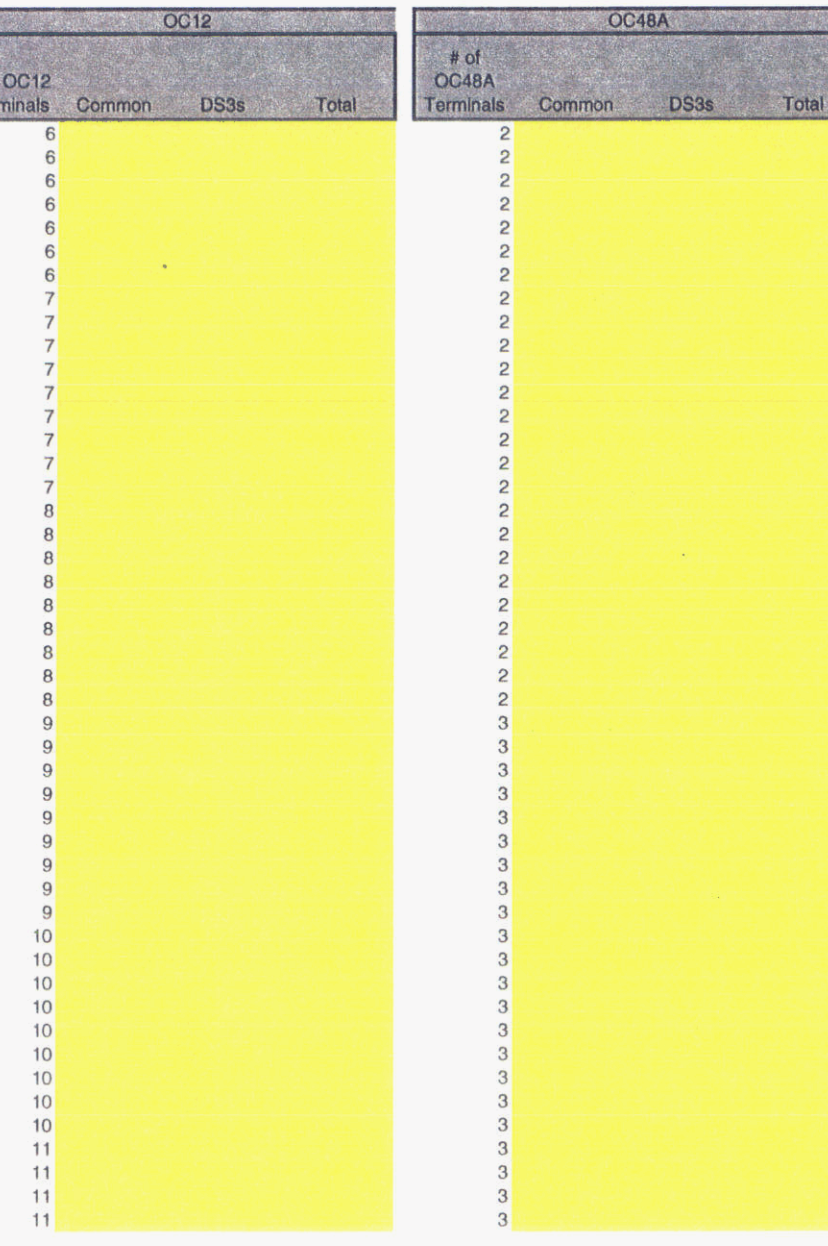

Sprint  $0.049 - TP$ **Docket** Dark Fiber Workpaper 20<br>Page 6 of 8<br>May 1, 2000

#### **BREAK POINTS**

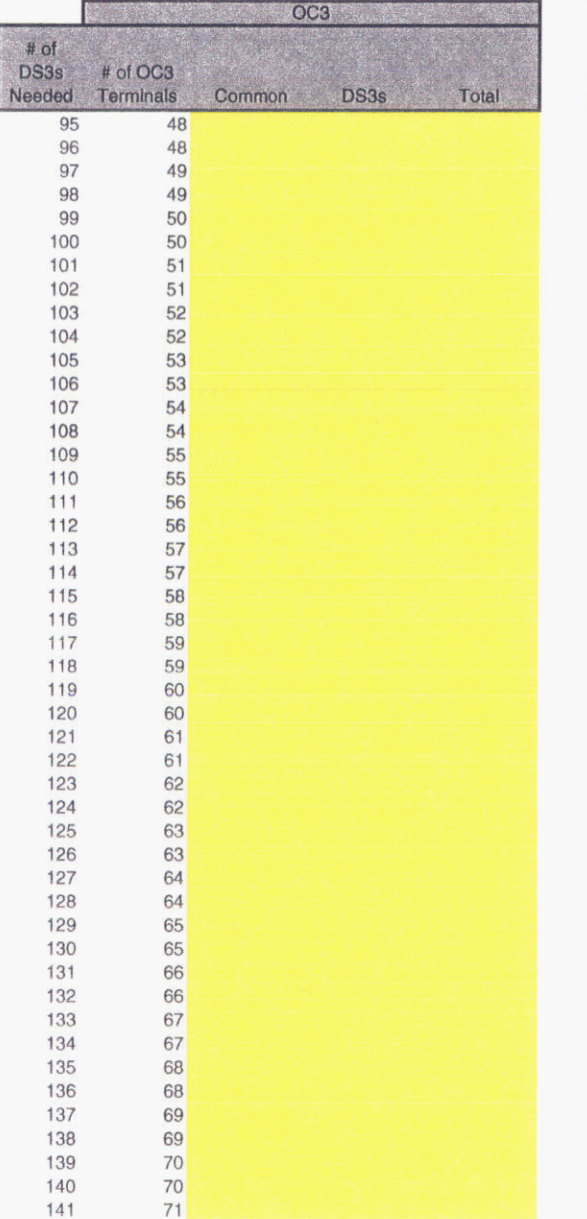

# of Terr

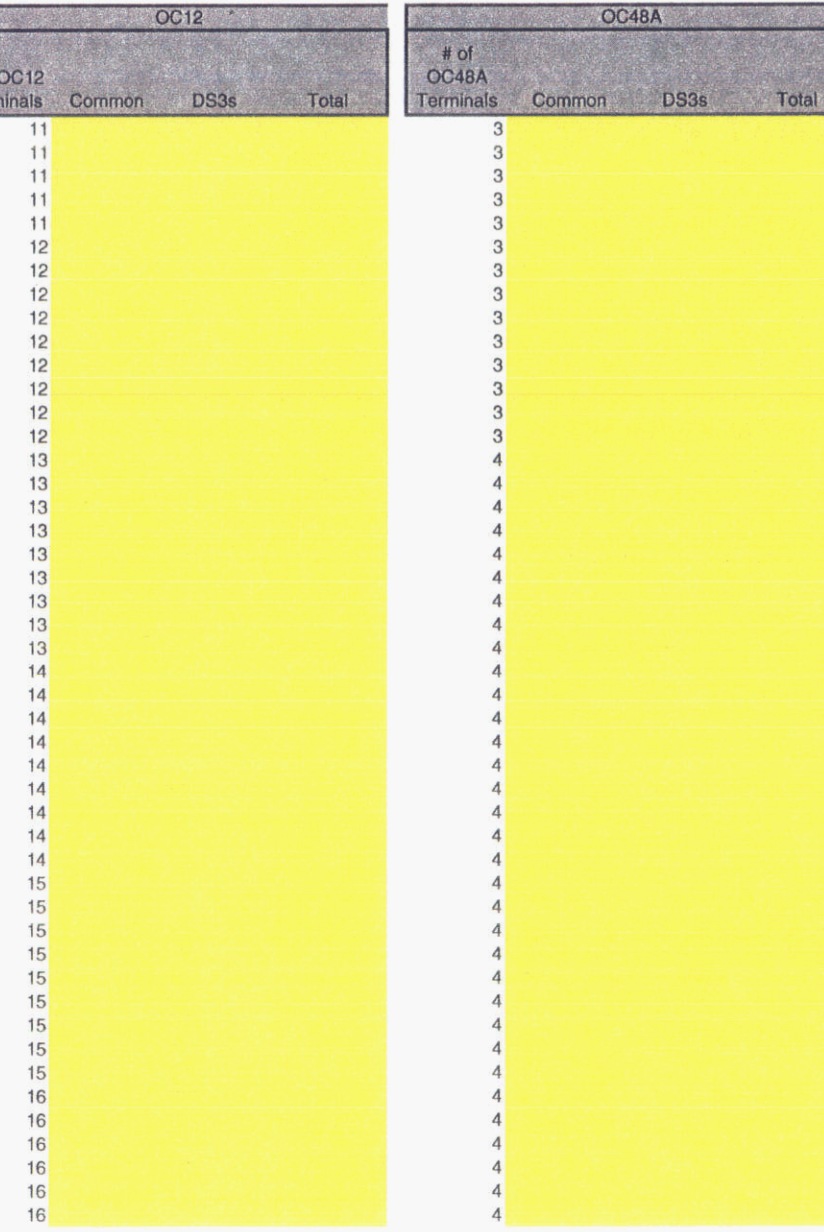

Sprint<br>Docket No. 990649 - TP Dark Fiber Workpaper 20<br>Page 7 of 8<br>May 1, 2000

#### **BREAK POINTS**

 $\sim$ 

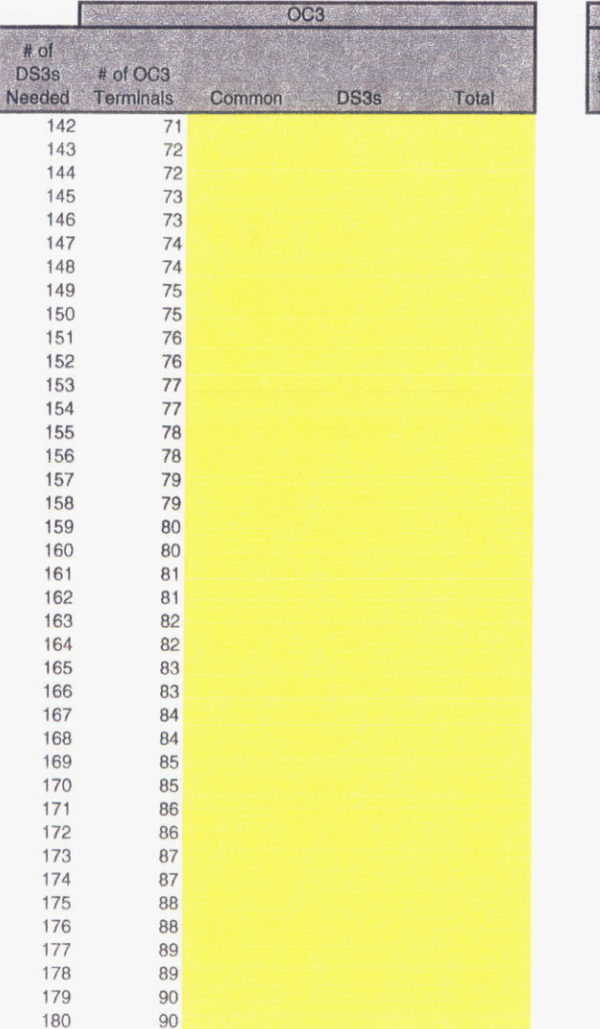

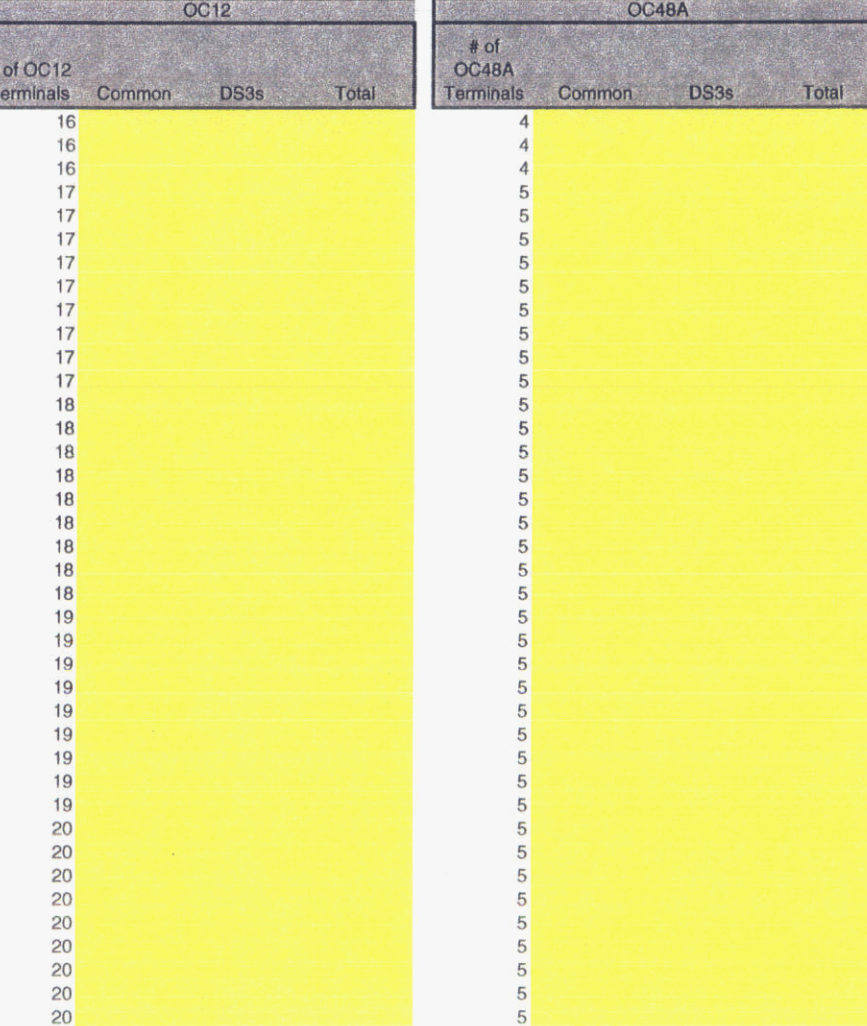

Sprint Sprint<br>Docket No. 990649 - TP<br>Dark Fiber Workpaper 20<br>Page 8 of 8<br>May 1, 2000

### **Bands**

ř.

W.

 $\mathcal{F}^{\mu}$  by

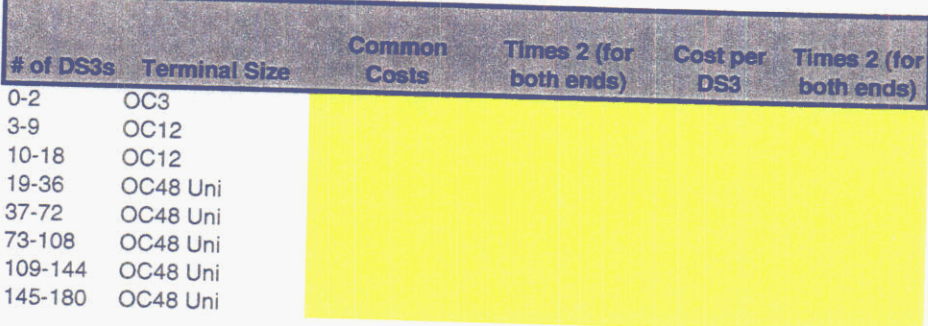

 $\mathcal{L}_{\mathbf{z}}$